# COMISJON NACIONAL DE RIEGO

# ESTUDIO DE FACTIBILIDAD DEL REGADIO DEL VALLE DE PENCAHUE

 $\sim$ 

# **HIDRDLDGIA**

JUN 10, 1977

 $\mathcal{L}^{(1)}$ 

 $\sim$   $\sim$ 

 $\sim$   $\epsilon$ 

 $\mathcal{L}^{\mathcal{A}}$ 

 $\sim 200$ 

 $\label{eq:2.1} \frac{1}{\sqrt{2}}\int_{\mathbb{R}^3}\frac{1}{\sqrt{2}}\left(\frac{1}{\sqrt{2}}\right)^2\frac{1}{\sqrt{2}}\left(\frac{1}{\sqrt{2}}\right)^2\frac{1}{\sqrt{2}}\left(\frac{1}{\sqrt{2}}\right)^2\frac{1}{\sqrt{2}}\left(\frac{1}{\sqrt{2}}\right)^2.$ 

HIDROSOLVE INGENIEROS CONSULTORES

 $\sim 10^7$ 

 $\bar{z}$ 

### 1.- Introducción.-

El valle de Pencahue se ubica entre los 35210• y 35º 28' de Latitud Sur y tiene una superficie aproximada de 600 Km2. Su orientación principal es aproximadamente Nort-Sur, y su cauce de drenaje principal, el estero Los Puercos, recorre unos 30 kms antes de desembocar en el río Maule inmediatamente aguas abajo de la confluencia de este río con el Claro.

La hoya del estero Lós Puercos se ubica dentro del cordón de la Cordillera de la Costa en esa zona, y su altura má ximas no superan los 700 m. s. n. m. El régimen hidrológico de la cuenca es netamente pluvial, de tal forma que la escorrentía se manifiesta esencialmente como consecuencia de las lluvias de otoño e invierno. Durante primavera-verano la escorrentía super ficial disminuye notablemente, especialmente en aquellos años de bajas precipitaciones primaverales. En estas condiciones los recursos superficiales propios de la cuenca durante el estiaje son sumamente escasos y llegan a ser prácticamente nulos hacia fines de esta temporada.

La cuenca del estero Los Puercos tiene una parte importante de su superficie que consiste en lomajes suaves de una pendiente general muy baja; sólo cerca de los límites de la hoya se desarrollan pequeñas quebradas de pendientes medias mucho mayores. En general en toda la zona de lomajes, se ha desarrollado una agricultura de secano en la que destacan las siembras anuales de granos pequeños y algunos viñedos. En las que- bradas pequeñas, que constituyen los límites de la cuenca, prác ticamente no se ha modificado la vegetaci6n natural consistente fundamentalmente en especies arbustivas que cubren esta parte del área con regular densidad.

El estudio hidrológico que se describe en los siguien<br>tes capítulos, pretende cuantificar los recursos de agua disponibles para proporcionar riego a la zona del valle de Pencahue. Al respecto existen diversas alternativas posibles, para cada una de las cuales se hn hecho esta cuantificación. Además, el estudio hidrológico ha debido cuantificar eventos hidrológicos extremos con el objeto de diseñar las obras que cada una de las alternativas requiere.

Las alternativas para proveer agua de riego al valle de Pencahue, cuya hidrología se ha estudiado, son las siguientes:

- a) Trasvase de agua desde el río Claro en Itahue, con sobrantes de invierno y primavera, para ser almacenados en un embalse de cabecera del valle de Pencahue (Litú).
- b) Trasvase de agua con recursos de la zona baja del río Lircay y los esteros Pangue y Chilcas, durante la temporada de riego, sin embalse o eventualmente con un embalse en el estero Tutucura.
- c) Trasvase de agua desde el río Claro a La Orilla, con bombeo durante la temporada de riego.

En la figura 1..1 se presenta un plano general de la zona, en el cual se identifican los distintos puntos de interés, con las cuencas afluentes; a .cada uno de ellos. En dicho plano se han incluído también algunos elementos geográficos tales como centros urbanos, Carretera Panamericana Sur, etc. para fines de ubicación géneral:

Las alternativas enumeradas anteriormente han implicado la necesidad de realizar los siguientes estudios específi cos:

- Estudio de la pluviometría de la zona.
- Evaluación de recursos propios en las cuencas afluentes a los posibles embalses Litú y Tutucura, en términos de volúmenes anuales.
- Evaluación de recursos propios en la cuenca del estero Los Puercos, en términos de gastos medios anuales y mensuales.
- Evaluación de gastos medios mensuales posibles de trasvasar desde el río Claro en Itahue.
- Evaluación de gastos medios mensuales durante la temporada de riego, posibles de trasvasar desde el río Lircay (en La Higuera), estero Pangue y estero Las Chilcas cerca de la confluencia de ambos.
- Evaluación de gastos medios mensuales durante la temporada<br>de riego en el río Claro en La Orilla.<br>Estudio de crecidas en la cuenca del Estero Litú (para di-
- Estudio de crecidas en la cuenca del Estero Litú (para di-<br>seño de obras de evacuación del embalse)
- Estudio de crecidas en la cuenca del Estero Tutucura (para diseño de obras de evacuación del embalse).
- Estudio de crecidas en el Estero Los Puercos (con el ob-<br>jeto de estudiar eventuales problemas de drenaje).
- 
- Estudio de crecidas en el río Claro en Itahue (para el diseño de una bocatoma).
- Estudio de crecidas en el río Lircay y los esteros Pangue<br>y Chilcas (para el diseño de bocatomas en cada caso).
- Estudio de crecidas en el río Claro antes de su confluencia con el río Lircay (para el diseño del cruce de un sifón en este punto).

En la figura 1.1 se ha incluído además la cuenca del río Purapel en Nirivilo, que fue usada en diversas técnicas hidrolÓgicas de transposición de datos .. En la misma figura, se indica la ubicación de todas las estaciones fluviométricas y pluviométricas cuyas estadísticas se usaron en diversas etapas del estudio hidrológico.

La organización del informe incluye en el capítulo 2 los estudios pluviométricos realizados, en el capítulo 3 todo lo referente a evaluación de recursos y finalmente en el ca pítulo 4 los estudios de crecidas en los diferentes puntos de interés.

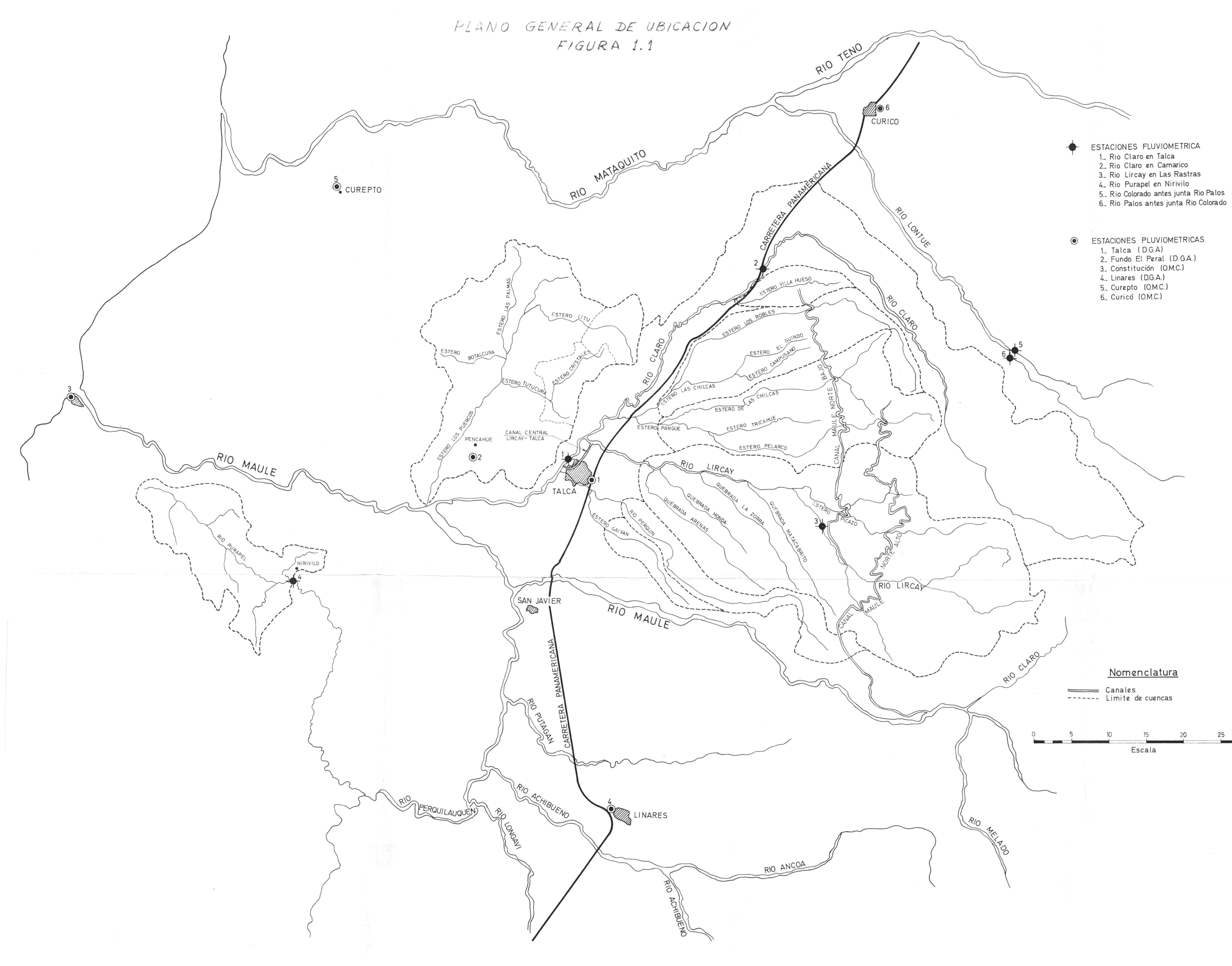

## 2. Estudio Pluviométrico

#### $2.1.$ Alcances y Chjetivos

El estudio pluviométrico tuvo por objetivo analizar, homogeneizar, corregir y completar las estadísticas pluvio métricas en la zona, de tal modo de poder llevar a cabo los estudios hidrológicos mencionados en el capítulo 1.

Para las distintas fases de los estudios hidrológicos, luego de un análisis de la información pluviométrice. disponible, se decidió emplear fundamentalmente las estadísticas de las siguientes estaciones:

- Talca
- El Peral
- Constitución

Con el objetivo de comprobar la homogeneidad de las estadísticas a utilizar, se hizo un estudio mediante curvas doble acumuladas (CDA). Una vez realizado este análisis se comprobó la consistencia de las estadísticas mencio nadas y a la vez se completaron y corrigieron en los casos en que procedía. La información procesada fue básicamente la de precipitaciones totales anuales y totales mensuales.

Adicionalmente en este capítulo, se presentan los análisis de precipitaciones máximas en 24 horas para la estación Talca. Este análisis es utilizado más adelante, para los estudios hidrológicos de crecidas que fue necesa rio realizar.

#### 2.2. Análisis mediante Curvas Doble Acumuladas (CDA).

2.2.1. fonfección de un patrón pluviométrico.

Para la confección del patrón pluviométrico repreeentativo de la zona, se tuvo en cuenta los siguientes cri terios:

- Elegir estaciones pluviométricas próximas a la zona, con períodos de registros largos y regímenes pluviométricos similares.
- Dado que la zona en estudio abarca sólo zonas del valle central y áreas al poniente del mismo, no se incluyeron en el patrón estaciones pluviométricas ubicadas en los contrafuertes cordilleranos.
- Para elegir las estaciones del patrón, se tuvo en cuenta además las experiencias de estudios anteriores (1).

(1) André, Mario "Pluviometría de las Hoyas Mataquito, Maule e Itata". Memoria para optar al título de Ingeniero Civil U. de Chile, 1970.

- Curicó
- Curepto
- Talca
- Linares

En las tablas I.l a I.4 del Anexo I, se presentan las estadísticas originales, mensuales y anuales, para estas estaciones. Estas estadísticas fueron extraídas directamen te de las fuentes (D.C.A. y O.M.C.) así como también de la referencia (2).

Según se aprecia de las tablas del Anexo, fue preci so completar las estadísticas de algunas de las estaciones del patrón, con el objeto de construir C.D.A. para un periodo común de suficiente longitud. El procedimiento usado en cada caso, se indica a continuación.

a) Curicó:

Esta estación tiene un período de 7 años sin estadística (1952 a 1958) en el total del período considerado (1942 a 1976). Para completar esta estadística se construyó una relación gráfica entre las precipitaciones anuales en Talca y Curicó, se trazó gráficamente una recta de relación (fig. 2.1). El ajuste de un mode lo lineal por mínimos cuadrados, no se utilizó en este caso, ya que sus resultados no se consideraron satisfactorios.

Mediante la recta de relación indicada, se completó la precipitación anual de los años faltantes. Estos va lores se indican en la columna total de la Tabla I.l del Anexo en la columna total, individualizados convenientemente.

b) Curepto:

En el período 1942 a 1976, esta estación tiene 8 años sin observaciones (1942, 43, 45, *55,* 56, *57, 58,* 66). Además, en algunos meses de otros años no existen medi ciones. Para completar los valores anuales se confeccio nó gráficamente una relación entre l'alca y Curepto (fig. 2.2); a esta relación se ajustó un modelo lineal por mínimos cuadrados, que aparece indicado en la figura en conjunto con el coeficiente de correlación calculado  $(r)$ . Mediante esta relación, se completaron los valores anuales faltantes en la estaciística de Curepto; estos aparecen individualizados convenientemente en la colus na Total de la Tabla I.2.

(2) Ramírez, Eduardo "Pluviometría de Chile. Anexo I" Departamento Recursos Hidráulicos CORFO, Octubre 1971.

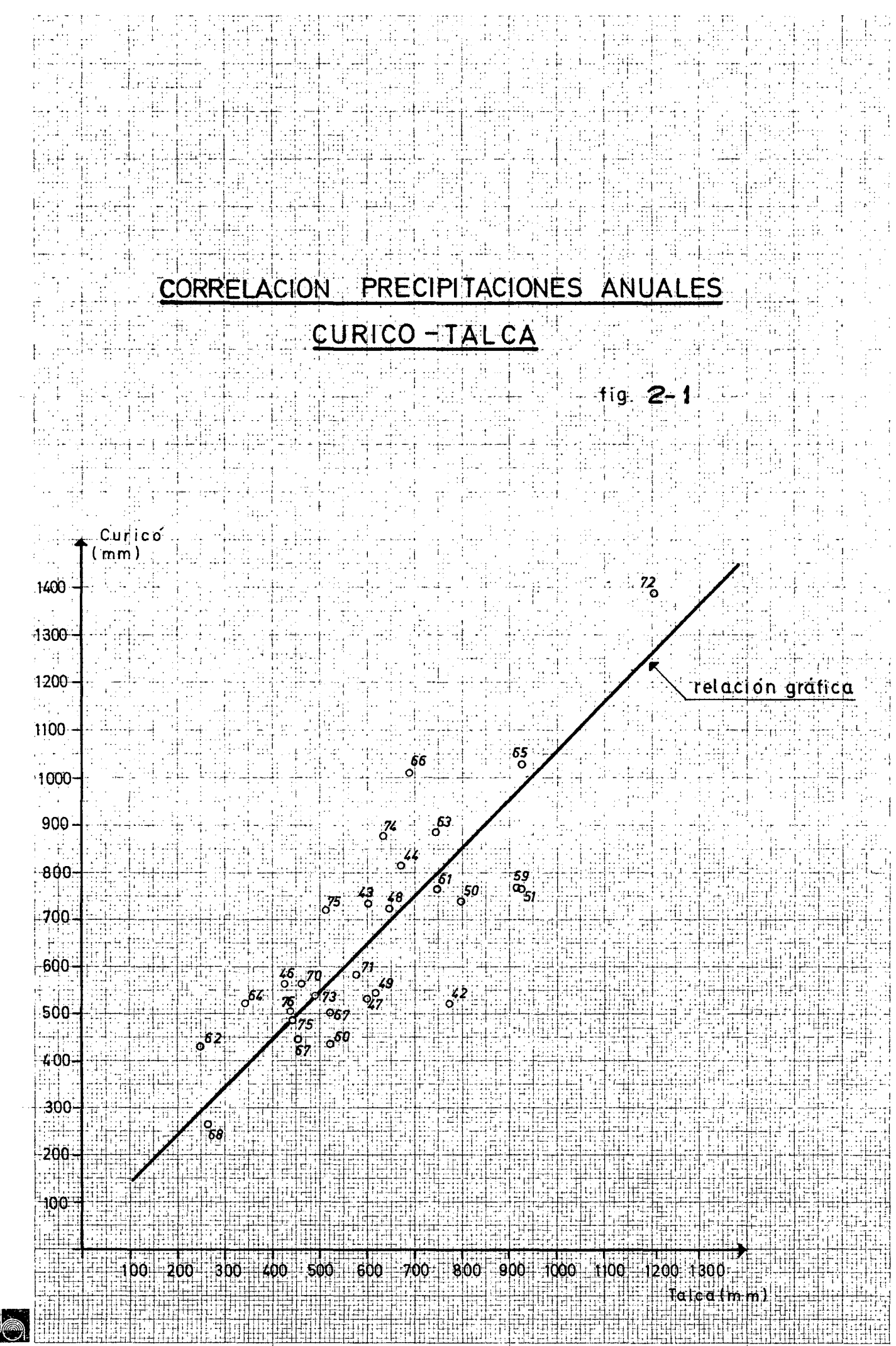

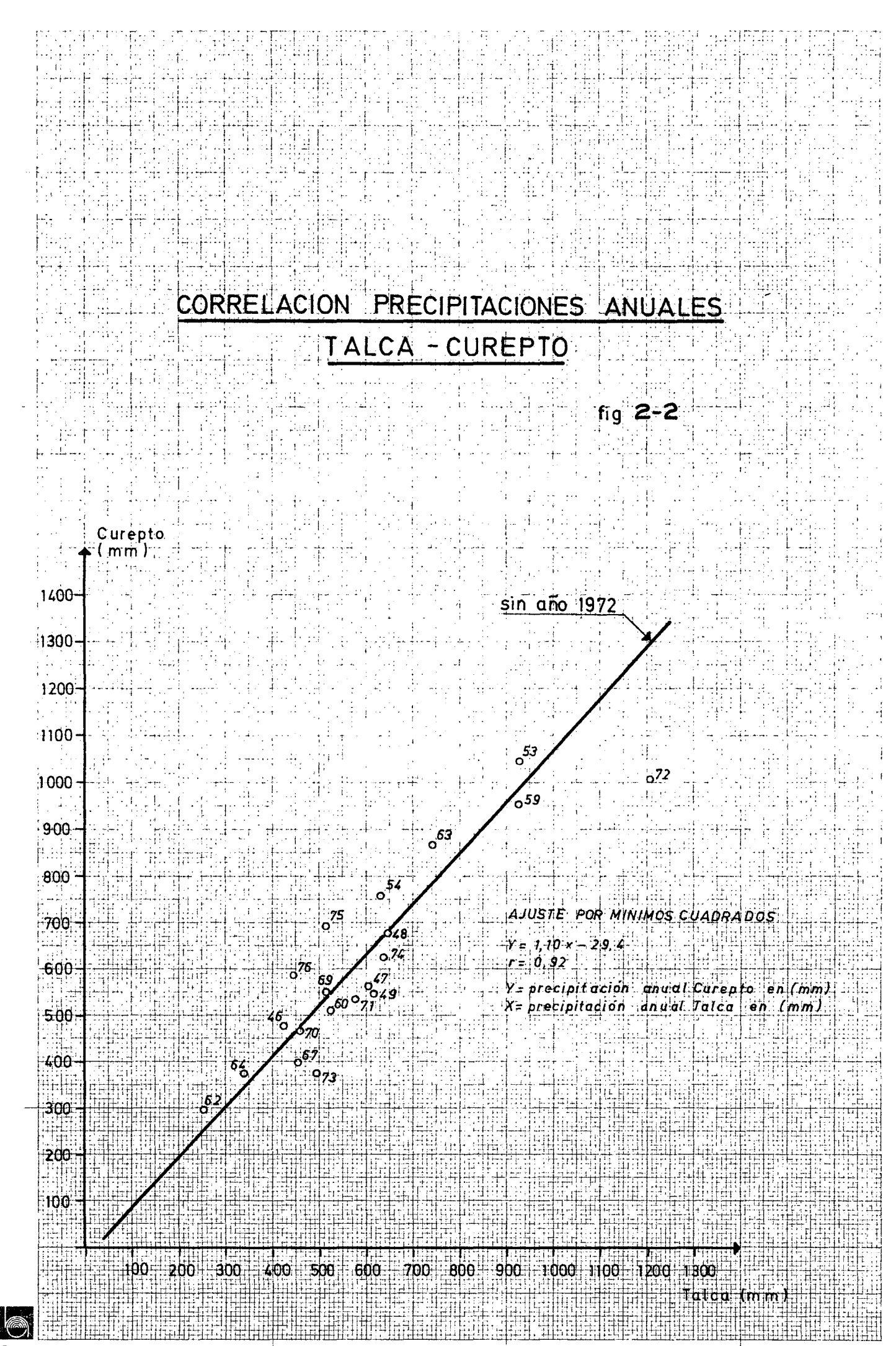

Los valores faltantes mensuales, en los demás años, se completaron utilizando el método de promedios ponde rados (3), utilizando las precipitaciones mensuales co rrespondientes en las estaciones Curicó, Talca y Linares. En la Tabla I. 2 se individualizan los valores asi completados.

e) Linares:

En el período 1942 n 1975, esta estación tiene dos años (1972 y 1973) en cada uno de los cuales falta el registro de varios meses. Liemás en los años 1964 y 1969 existen dos y un mes sin registro respectivamente.\* Para completar 1972 y 1973 se utilizó una relación anual entre Linares y Embalse Digua; a esta relación se ajustó una recta por mínimos cuadrados, cuya expresión y coeficiente de correlación se indica en la figura 23. Con este modelo se completaron los valores anuales de Linares en 1972 y 1973. Para completar los valores men suales en 1964 y 1969, se usó el método de promedios ponderados, usando las precipitaciones mensuales corres pendientes registradas en las estaciones Ancoa en el Morro  $(*)$ , Embalse Digua(\*) y Talca. En la tabla I.4 se individualizan convenientemente los valores rellenados.

### 2.2.2. Confección y Corrección mediante C.D.A.

En la tabla I.5 se presentan los cálculos de precipitaciones acumuladas en las cuatro estaciones selecciona das para el patrón (columnas 7, 8, 9 y 10) y la precipita ción acumulada del patrón (columna 11). El período utiliza do para este análisis fue 1942 *a* 1975. En las figuras 2.4, 2.5, 2.6 y 2.7 se han dibujado las C.D.A. utilizando los valores de la tabla I.5.

El análisis de las C.D.A. trazadas, indica lo siguien te:

a) Curicó:

Se observa un quiebre de la C.D.A. en 1962. La tangente de la recta en el período más reciente es tg $\chi$  1  $= 1,007$ , mientras la tangente del período anterior es  $tg \propto \frac{1}{\text{e}} = 0.908.$ 

(3) Brown. E. "Verificación, Corrección y Ampliación de Estadísticas Pluviométricas", en la. Mesa Redonda de Hidrología, Sociedad Chilena de Ingeniería Hidráulida, Junio 1974.

 $(*)$  Nota: En el informe no se han incluído las estadísticas registradas en estas estaciones.

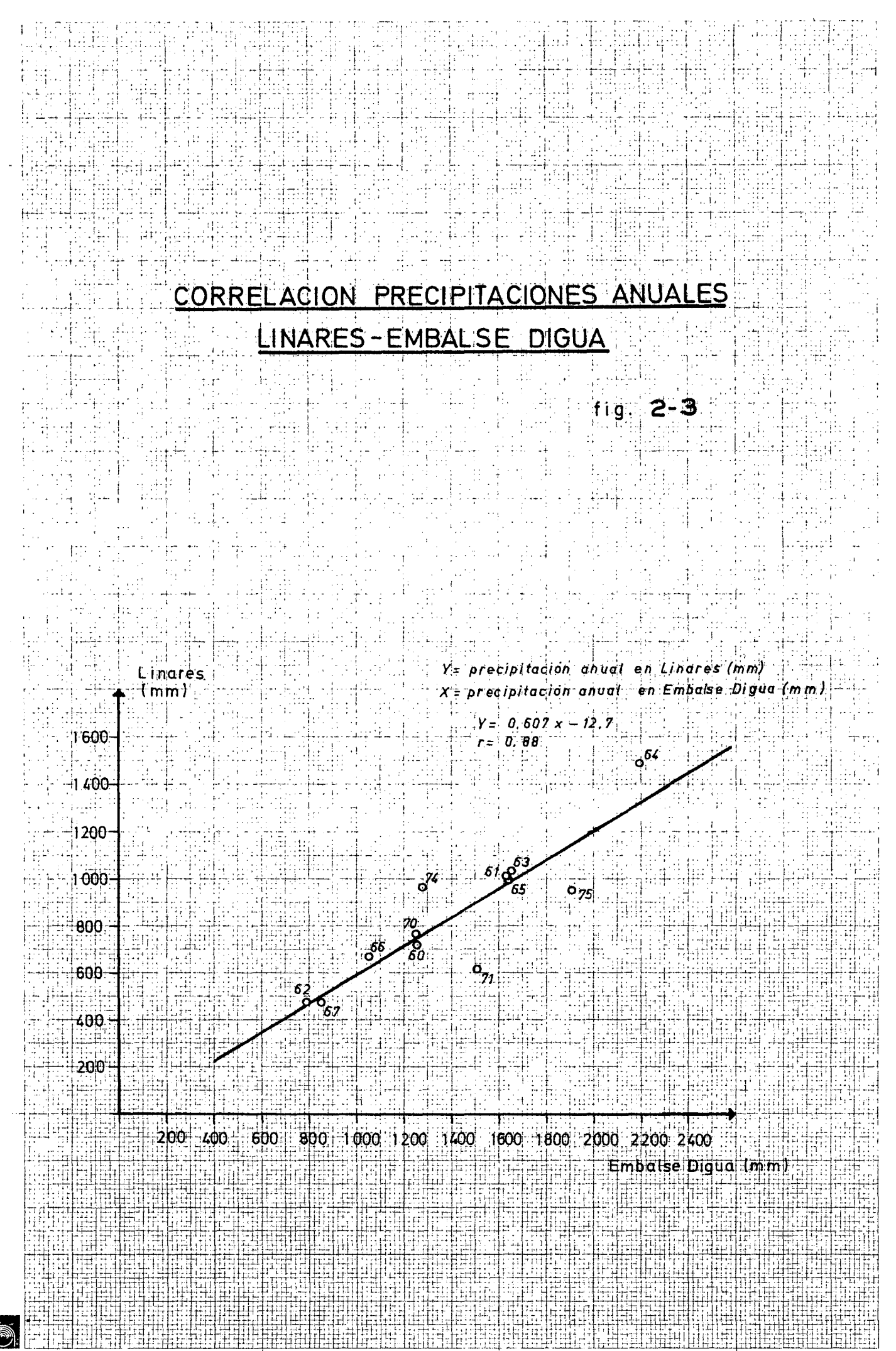

CURICO

 $\alpha_1$ 

言津

f c ≡ 1,109

 $(mm \times 10^3) \Sigma$  Curico M.

 $-26 \mathcal{A}^{\mathbb{C}}$  $24.$  $22<sub>1</sub>$  $\sim 10$ 

20  $\mathcal{F}_{\mathcal{G}}$  :  $\mathbf{H}$  $\frac{1}{2}$  $\begin{matrix} 16 \\ -1 \end{matrix}$ 4396 1962  $+2$ 

Hi  $\ddot{10}$ 

# $1900 - 0.908$

 $\frac{1}{20}$  $\mathbb{H}$ 96<br>Sp 48  $\frac{10}{2}$  $\mathbf{E}$ 

CURVA DOBLE ACUMULADA

 $fig. 2-4$ 

 $tg \propto_1 + 00$ ÷

 $\frac{1}{2}$   $\frac{1}{2}$   $\frac{2}{3}$   $\frac{1}{2}$   $\frac{1}{3}$   $\frac{1}{3}$   $\frac{1}{2}$   $\frac{1}{3}$   $\frac{1}{3}$   $\frac{1}{3}$   $\frac{1}{3}$   $\frac{1}{3}$   $\frac{1}{3}$   $\frac{1}{3}$   $\frac{1}{3}$   $\frac{1}{3}$   $\frac{1}{3}$   $\frac{1}{3}$   $\frac{1}{3}$   $\frac{1}{3}$   $\frac{1}{3}$   $\frac{1}{3}$   $\frac{1}{2}$ 

inill<br>Hiti

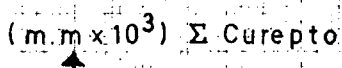

 $-26$ a qoʻ  $24$  $\frac{1}{2}$  $-22$ 

 $\overline{20}$  $\ddot{\cdot}$  $18$ <br> $+8$ <br> $+6$ 

 $+4$  $\begin{array}{c}\n 12 \\
\hline\n \end{array}$  $\frac{1}{2}$ 

 $\ddot{\bm{e}}$  $\begin{array}{c} \bullet \\ \bullet \\ \bullet \end{array}$  $\frac{4}{1}$ ֞֬֕׆<br>֧֧֧֧֧֧֧֧֘֘֬֘֬֘֓֬֘֬֬֘֬֬֓֓֕֓֬֓֬֓֬֓֟֓֬֓֓׆֧  $\alpha$ 

CUREPTO

1966

1ga4, 1967

CURVA DOBLE ACUMULADA

 $fig. 2-5$ 

 $tg \alpha_1 = 0, 821$ 

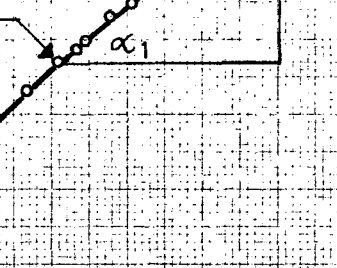

 $f c = 0.849$ 

20

22

 $\frac{18}{11}$ 

4 26 28<br>(mmx 10<sup>3</sup>) ##24

**Z** Patron

CURVA DOBLE ACUMULADA TALCA

# fig 2-6

평표

 $tg \propto$   $\frac{1}{10}$  0.862

 $f = 0.956$ 

tgc = 0.908

 $\frac{1}{10}$ 

20

誰曲班 **Z** Patron

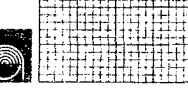

 $(mm \times 10^3)$   $\Sigma$  Talca

 $\begin{array}{c} 1 \\ 24 \end{array}$ A.

 $\begin{array}{c} 22 \\ 20 \end{array}$ 

P,  $18-$ 

16.

 $\frac{1}{1}$ 

 $\mathbf{12}$ 

10.

 $\theta$ 

i<del>haqqa</del> 1955

 $\boldsymbol{\vec{\alpha}}$ 

 $\mathbf{p}$ 

CURVA DOBLE ACUMULADA

(mm x 10 <sup>3</sup>)  $\Xi$  Linares  $-32$ 

 $\frac{1}{2}$  $-30$ h f  $28$ A,  $26$  $\frac{1}{2}$  $24$  $\hat{\phi}_\sharp$ 

 $-22$  $\overline{20}$  $\frac{18}{16}$ 

÷. 194 üΩ  $\frac{1}{12}$ 1953

 $\infty$ 

 $19<sub>6</sub>$   $\frac{1}{2}$ 

 $16$ 

 $\begin{array}{c} \begin{array}{c} 20 \\ \text{ } \end{array} \end{array}$ 

 $\frac{1}{2}$ 

LINARES

 $fig2-7$ 

 $tg < 1.276$ 

 $fc = 1.048$ ASEEA

 $\frac{1}{2}$ 

Spiros

Para estudiar la significancia del quiebre se uti- lizó el test F (4) con un nivel de significancia del *5%.* El valor calculado de F fue 7,41 4,2 ( f Valor de la distribución para  $5%$  con f<sub>r</sub> = 1 y f<sub>2</sub> = 34). Consecuentemente el quiebre detectado hubo de considerarse significativo, procediéndose a corregir los valores a nuales de precipitación en Curicó multiplicándolos por la razón de pendientes  $\frac{\log(1)}{\log(n)} = 1,109$ , para todo el período anterior a 1962.

En la columna 12 de la tabla I.5 se presentan los valores corregidos de precipitación anual en Curicó.

b) Curepto:

En la figura 2.5, se observa un quiebre de la C.D.A en el año 1966. La tangente en el período más reciente es tg $c_1 = 0.821$ , mientras la tangente del período anterior es t $\varsigma \alpha_0 = 0.967$ . Utilizando el test F con un nivel de significancia del 5%, se o<sup>b</sup>tiene F = 6.59 4.20. vel de significancia del  $5\%$ , se o<sup>b</sup>tiene  $F = 6,59$ El quiebre en consecuencia debe considerarse significativo. Los valores anuales, anteriores a 1966 fueron corregidos multiplicándolos por la razón de pendientes  $tg\alpha_1 / tg\alpha_0 = 0.849$  (columna 13 de Tabla I.5).

e) Talca:

En la figura 2.6 se aprecia que para esta estación es posible concebir un leve quiebre en el año 1955. La pendiente de la C.D.A. en el período más reciente es de tg $\alpha_1 = 0.862$  y la del período anterior es tg $\alpha_0 =$ 0,908. El valor de F calculado fue  $F = 2,29$  4,20. El quiebre, en consecuencia, puede considerarse no significativo a un nivel de significancia del 5%; por lo tanto, se aceptó sin modificaciones la estadística de la estación Talca. Cabe hacer notar en este punto, que dada la subjetividad de un trazado de C.D.A., en el caso específico de Talca un trazado más conservador pu do perfectamente haber considerado una pendiente única para cada estación.

d) Linares:

En la figura 2.7 se presenta la C.D.A. de sta estación versus el patrón. En ella se aprecia un quiebre en el año 1953, siendo la pendiente del último pe ríodo tg $\alpha_1 = 1,276$  y la pendiente anterior tg $\alpha_0 =$ 1,217° Al igual que en el caso de Talca, visualmente se aprecia que el quiebre es bastante leve. Se realizó el test F, obteniéndose F = 2,43 4,20. Nuevamente se aprecia que el quiebre es estadísticamente no significativo a un nivel *5%* y por lo tanto, se aceptó la estadística pluviométrica de Linares sin modificaciones.

<sup>(4)</sup> Searcy, J.K. y C.H. Hardison "Double Mass Curves". U.S. Geological Survey Water-Supply Paper 1541 -B, 1960.

Con las estadísticas corregidas de Curicó y Curepto, se confeccionó el nuevo patrón corregido (Tabla *r.s,*  columnas 15, 16 y 17). Con este patrón corregido, se volvieron a trazar las C.D.A. de Curicó y Curepto (co $rregidas)$ . Estas C.D.A. se presentan en læfiguras 2.8 y 2.9.

De las figuras mencionadas se aprecia que las estadísticas corregidas no presenten cambios de tendencias .. Por lo tanto se aceptan les estadísticas corregidas como homogéneas.

#### 2.3. Análisis y Extensión de la Estadística Pluviométrica de la Estación Fundo El Peral.

La estación pluviométrica El Feral, es la única que se ubica propiamente dentro del área del valle de Pencahue; por esta razón su estadÍstica ampliada fue utilizada para diversos aspectos del estudio hidrológico, tal como se verá en los capítulos siguientes.

Esta estación tiene estadística deode 1966 a la fecha; en la tabla I.6 se presenta la estadística original de esta estación desde 1967 en adelante. Con la estadística original de Fundo El Peral se construy6 una C.D.A versus el patrón pluviométrico definitivo obtenido en 2.2; al analizar esta C.D.A. se observó una marcada discontinuidad en el primer año (1966). En vista de lo anterior se construyó una C.D.A. sin considerar el año 1966 (esta se presenta en la figura *2.10);* en este caso no se aprecia ninguna anomalía. De acuerdo con lo anterior se acepto la homogeneidad de la estadística pluviométrica de la estación Fdo. El Peral, desde 1967 en adelante. El año 1966 se consideró como erróneo, lo que tiene su explicación en el hecho de ser el primer año de medición, en el cual es posible que por falta de experiencia se pueden haber cometido errores de observación.

Con el objeto de tener en la estación Fundo El Peral una estadística de suficiente longitud, se procedió a sin tetizar estadística para el período anterior a 1967 (incluyendo 1966). Con este objeto, se construyó una relación gráfica entre la precipitaciones anuales registradas en las estaciones Talca y Fundo El Peral, en el período 1967 a 1975 (fig. 2.11). Además se construyeron relaciones men suales para el mismo período (fig. 2.12). En todos los casos se ajustaron relaciones lineales gráficamente. Hediante la relación anual (fig. 2.11) se sintetizaron valores anuales de precipitación en Fundo El Peral (última columna de la Tabla I.7); las relaciones mensuales se con sideraron aceptables sólo en el período Mayo a Octubre y por lo tanto se usaron para sintetizar todos los valores mensuales en estos meses (Tabla I.7). En los demás meses se traspusieron los valores registrados en Talca multiplicados por la razón entre las precipitaciones anuales

 $(mm \times 10^3)$   $\mathbb{Z}$  Curico

 $-30$  $\frac{1}{28}$  $\varphi_{\kappa}^{(i)}$  $26$  $-24$ 

Ŵ  $22<sub>1</sub>$  $-20$ 

 $\frac{18}{11}$ 51  $\frac{16}{11}$ 播票

 $\frac{1}{2}$  $10 \frac{1}{\sqrt{2}}$ 

 $\frac{1}{2}$ Ł Ħ 

CURVA DOBLE ACUMULADA CON ESTADISTICAS CORREGIDAS ESTACIÓN CURICO

fig. 288

20<br>||

Ģ  $m_{\overline{m}}$ 

蜝  $94.7$ 

:Patron

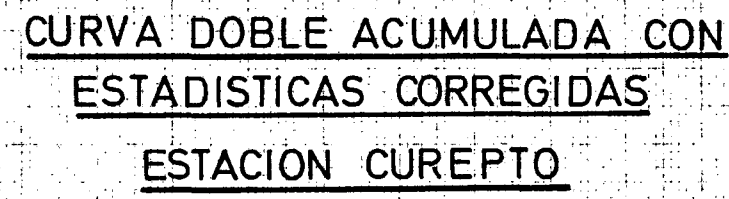

# fig. 2-9

 $\frac{1}{2}$ 

 $(mm \times 10^3)$   $\Sigma$  Patron

18

 $20$ 

ilo<br>10

(mm  $\times$  10<sup>3</sup>)  $\Sigma$  Curept o

 $30 -$ 

 $28^{\circ}$  $\frac{1}{2}$  .  $26$ 

 $-24$  $\frac{1}{2}$  $22$ 

 $20 -18$ 41,  $-16$ 

 $\frac{1}{1}$  $12$ Ħ

Ä

 $+0$ Ħ  $\mathbf{B}$ 

 $\mathbf{\hat{a}}$ ķ,

> $\frac{1}{2}$ h‡i

# CURVA DOBLE ACUMULADA EL PERAL V/S PATRON

**S** 

 $(mm \times 10^3)$   $\Sigma$  El Peral

77 B a gorian  $\ddot{\textbf{5}}$  .  $\mathcal{M}_{\mathcal{A}}$  $\cdot$   $\cdot$ lar<br>Sting

1  $\frac{1}{2}$ 

 $(m m x 10^2)$   $\sum_{i=1}^{n}$   $(m m x 10^2)$ 

事件票 <del>UNICOLIN</del>

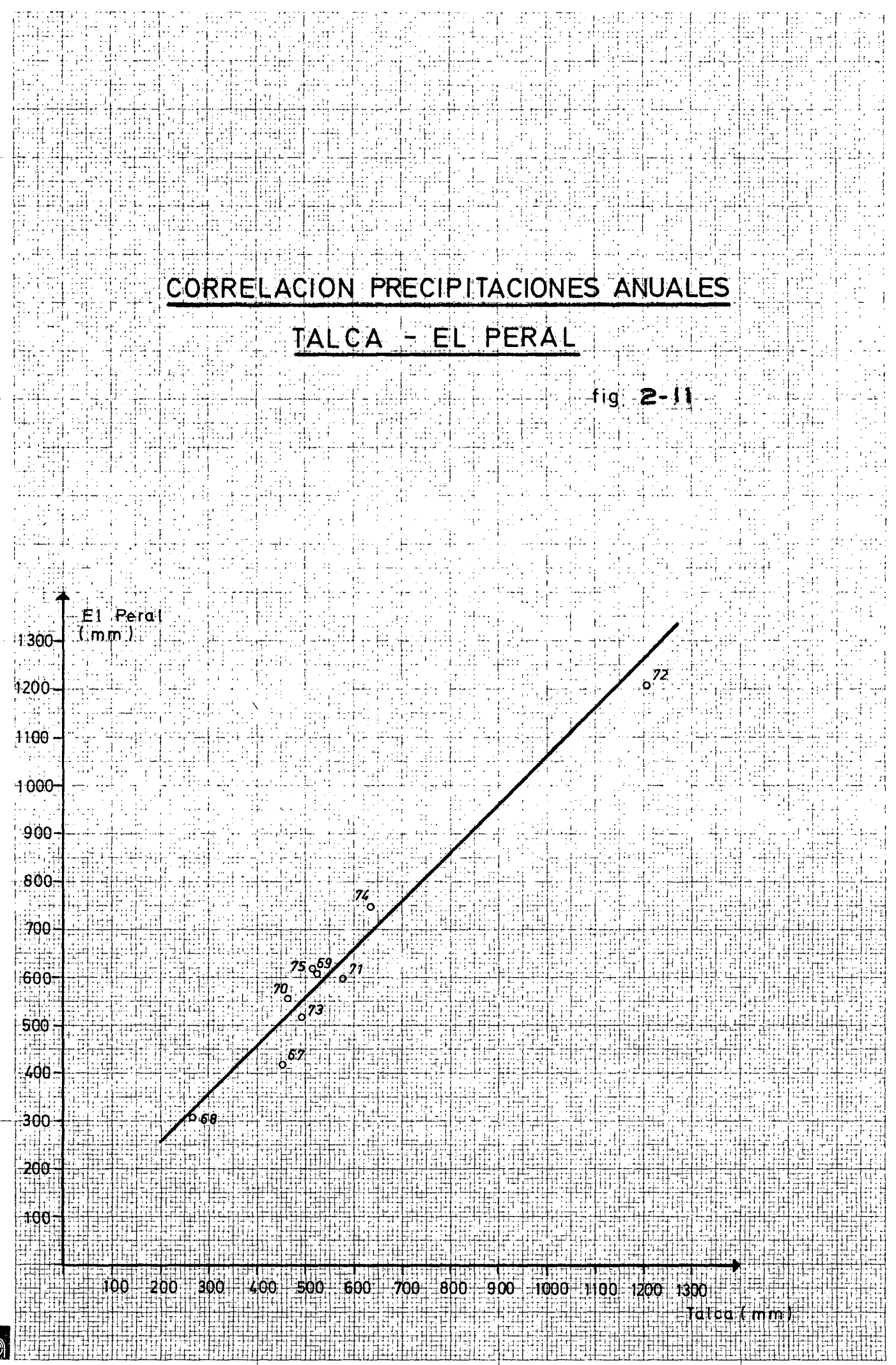

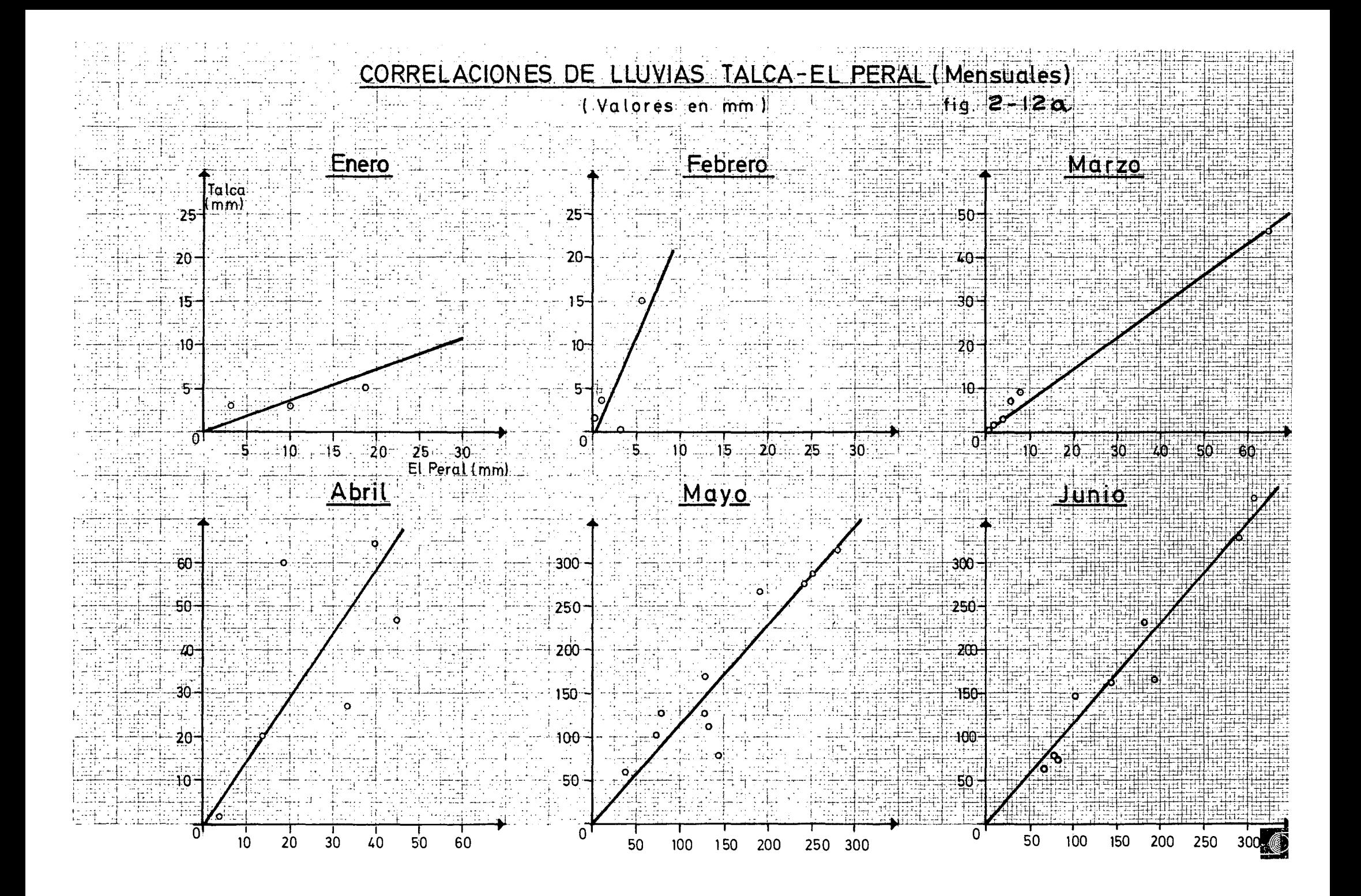

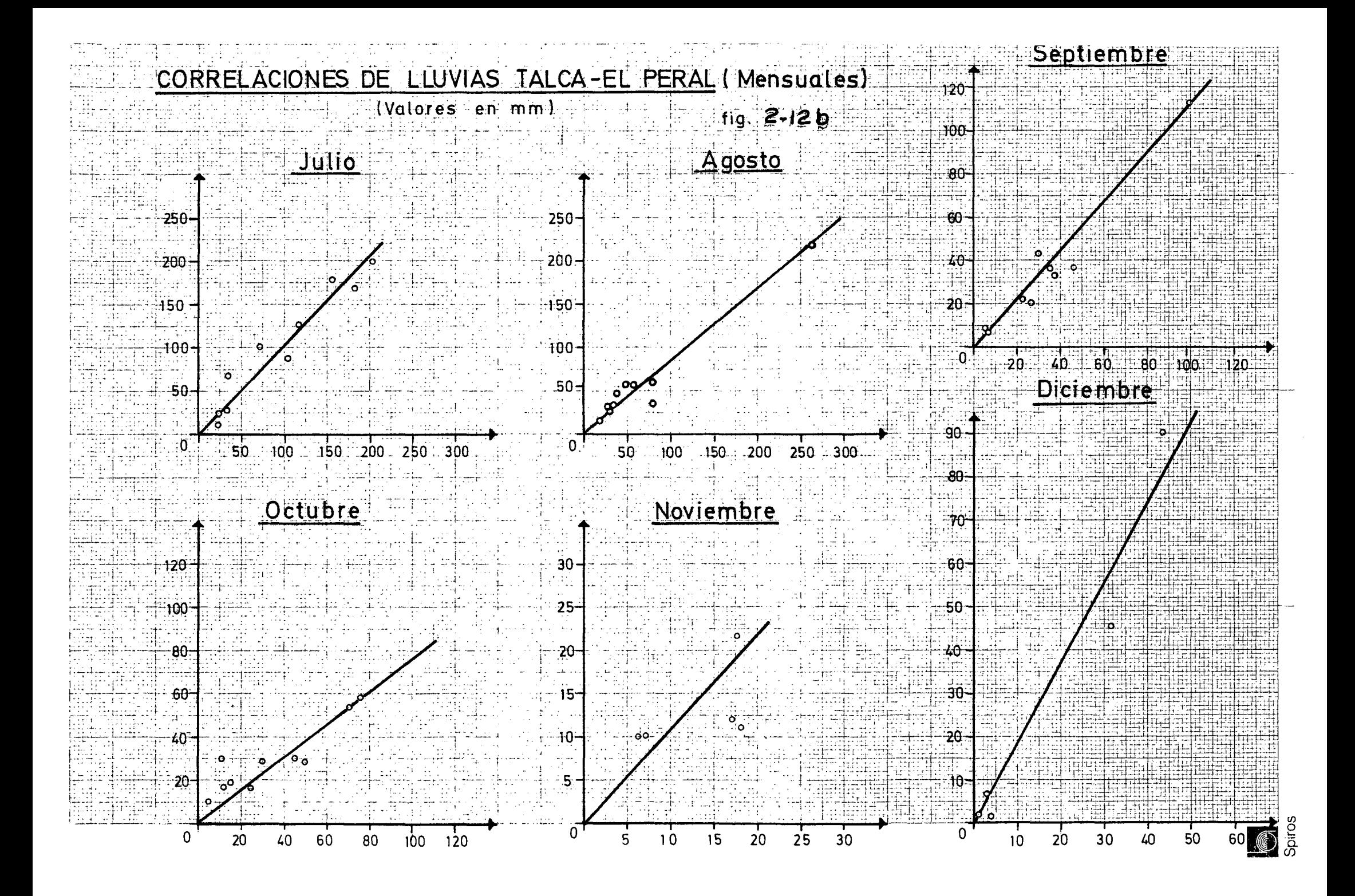

promedio en ambas estaciones, durante el período común de estadística. En la penúltima columna de la Tabla I.7, se indica el valor total anual obtenido por la suma de las precipitaciones mensuales sintetizadas. Finalmente las precipitaciones mensuales se corrigieron repartiendo proporcionalmente a sus valores la diferencia entre el total obtenido en la penúltima columna de la Tabla I.7 y el valor sintetizado mediante la reación anual, de tal modo que la suma total fuese igual a este último valor; estos valores que se consideraron como definitivos, son los que aparecen en la Tabla I.6 entre 1942 y 1966.

Con el objeto de caracterizar el régimen pluviométrico de la zona de Pencahue, se realizó un análisis de frecuencia con las precipitaciones anuales en la estación El Peral. Este análisis de frecuencia aparece en la Tabla I.8 del Anexo I; para calcular las probabilidades de exce ¿encia, se usó la fórmula empírica de Weibull:

$$
F(\%) = \frac{\text{m}}{\text{m} + 1} \quad \text{x} \quad 100
$$

- P : probabilidad de excedencia en %
- m : número de orden de cada valor, según ordenación de mayor a menor
- N : número total de valores de la muestra.

En la fig. 2.13 se han graficado los valores de la Tabla I.<sup>8</sup>, en un papel logarítmico-probabilidades. Se ob-<br>serva de la figura que la distribución no es perfectamen te logarítmica-normal, sin embargo se hizo un ajuste grá fico de la tendencia media. Con la curva de tendencia me dia, se obtuvo los siguientes valores característicos, pa ra el régimen pluviométrico de la estación Fundo El Peral:

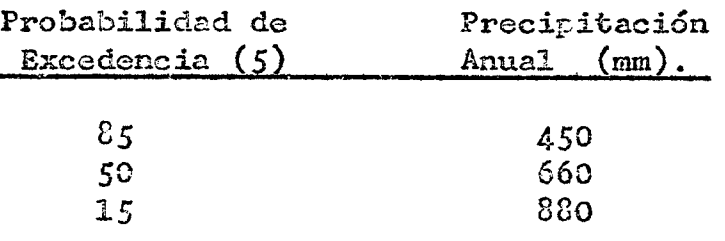

# 2.4 Análisis y Corrección de la Estadística Pluviométrica de la Estación Constitución.

En la Tabla 1.9 se presenta la estadística original de Constitución. Como se observa en dicha tabla, la esta GÍstica tiene aleunos huecos; para conpletar estos valores, se construyó una relación anual entre las precipitaciones de Talca y Constitución (fig. 2.14). Se trazó gráficamente una recta de relación (ver figura) que se utili zó para completar la estadística de Constitución en los

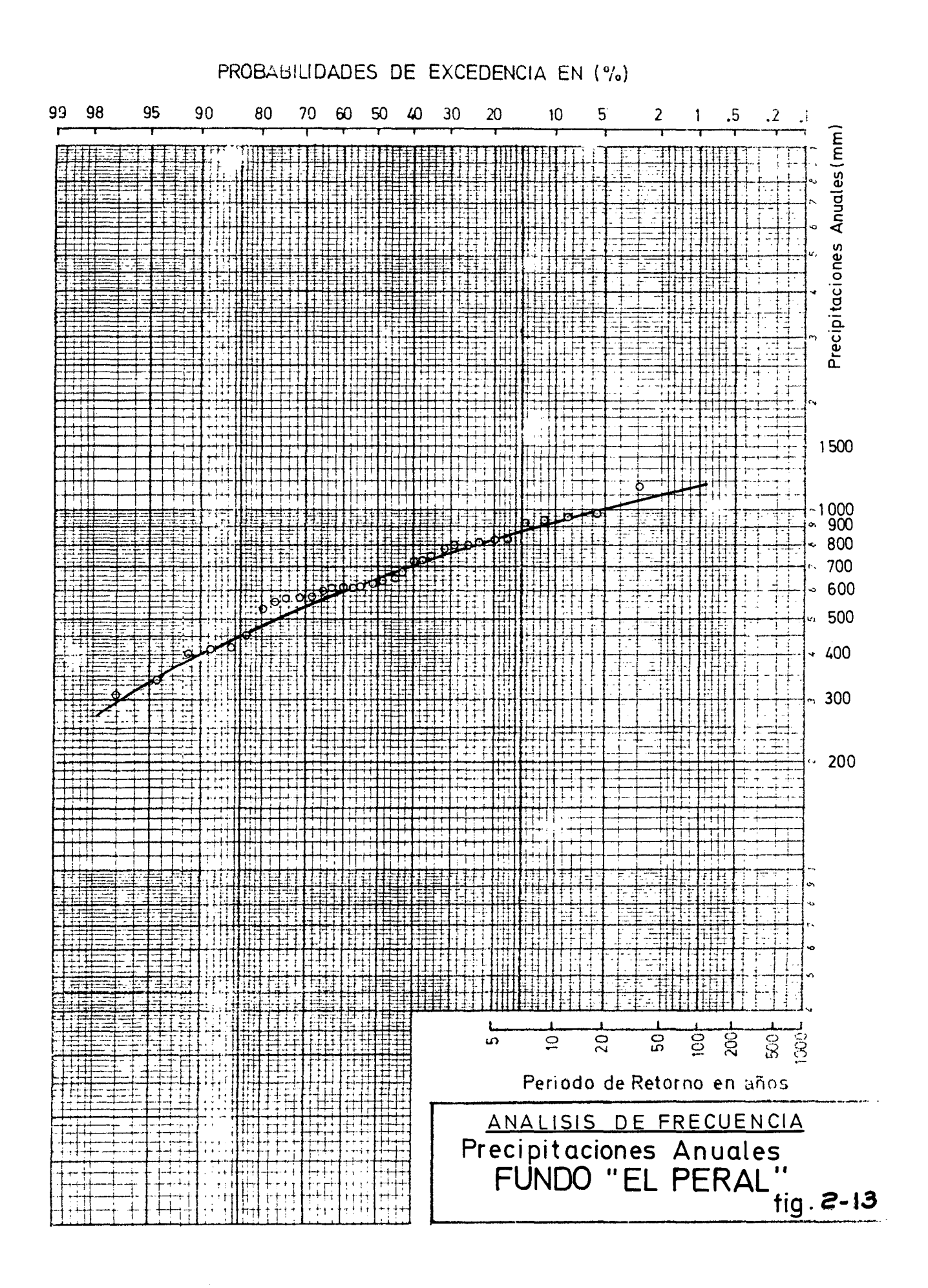

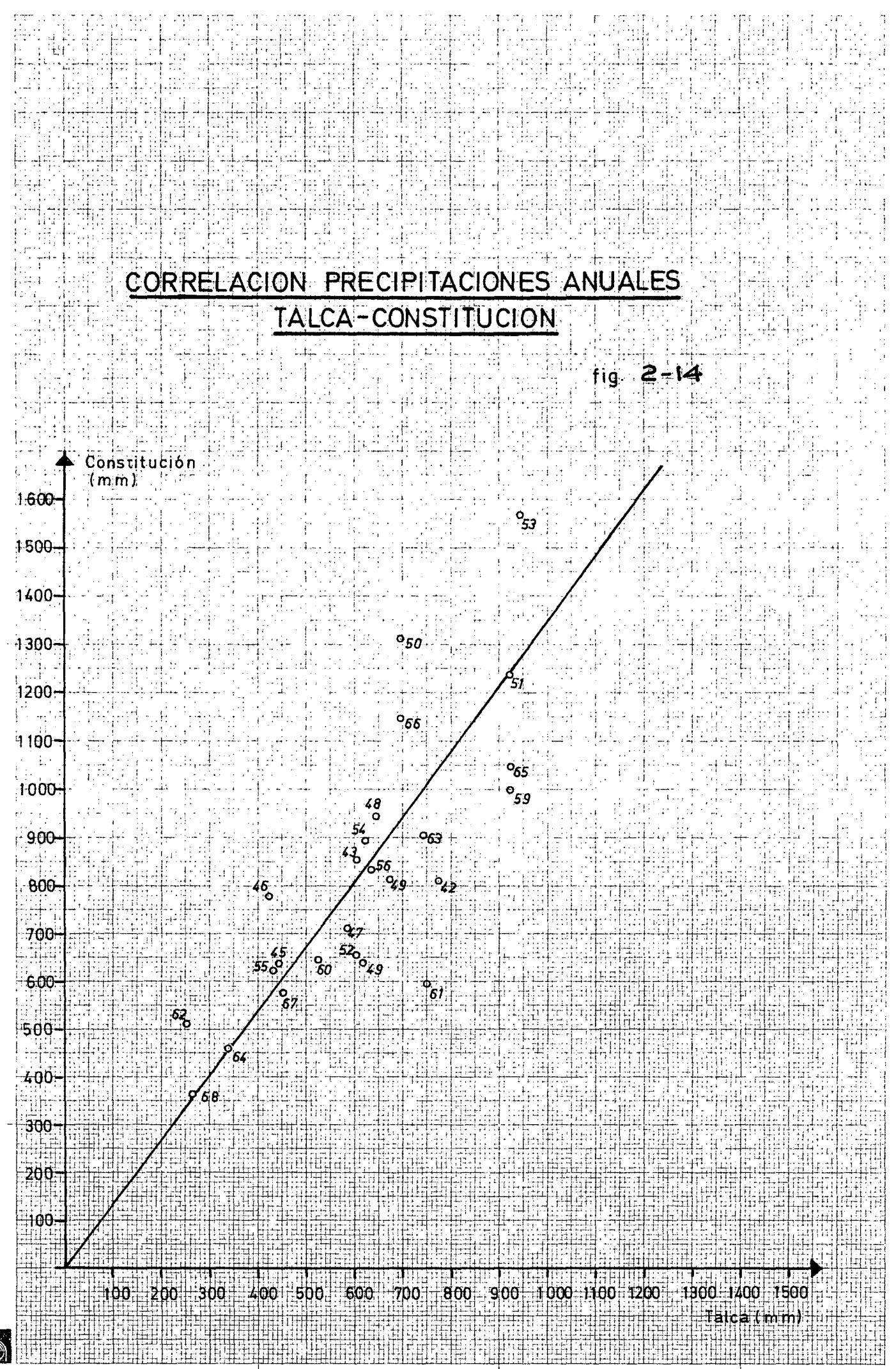

años 1957 y 1958. Los valores mensuales en dichos años se completaron utilizando el método de promedios pondera dos con la estaciones Talca y Linares; finalmente los va lores mensuales se ponderaron adecuadamente para ajustar los al valor anual sintetizado mediante la relación anual.

En la figura 2.15 se presenta la C.D.A. de la esta ción Constitución versus el patrón definitivo confeccionado en 2.2. De este gráfico se observan las siguientes anonalias:

- Desplazamiento en el año 1961
- Quiebre en el año 1954
- Quiebre en el año 1948

La estadística original (rellenada en Constitución de acuerdo a este análisis es bastante poco homogénea frente al patrón utilizado. En vista que esta estadística se usará en conjunto con la pluviometria de Purapel en llirivilo (ver capítulo siguiente), se decidió corregir sólo el período que era estrictamente indispensable. En consecuencia,se corrigió el desplazamiento observado en el año 1961, en + 4DO mm anuales; los valores mensuales para dicho año, se corrigieron porcentualmente, para cbtener el total anual corregido. La estadística completada y corregida para la estación Constitución, se inclu ye en la Tabla I.lO, *a* partir del afio 1957.

#### 2.5 Análisis de Precipitaciones Máximas en 24 hrs. en la Estación Talca.

Con el objeto de realizar los estudios de crecidas que permitan el diseño de las diversas obras hidráulicas contempladas en el sistema, se utilizó la información de<br>precipitaciones máximas en 24 horas en la estación pluvio métrica Talca. Se considera que esta es la estación más representativa de la zona, con estadística de suficiente longitud.

En la Tabla I.11 se incluyen las precipitaciones registradas (máximas en 24 horas) en Talca, entre 1942 y 1975 (columnas 1 y 2). En la misma tabla, se hace el análisis de frecuencia correspondiente (columnas 3,4,y *5):*  en que las probabilidades de no excedencia se han calculado por la fórmula de Weibull.

En la figura  $2.16$  se han graficado los puntos obte nidos de la Tabla I.11, en un papel de probabilidades extremas ( Gumbel). En el gráfico se ha ajustado la recta calculada de acuerdo al método propuesto por Gumbel para corrección según la longitud de la muestra (5). Se

(5) Veras, E. y P. Ferrer "Métodos Estadísticos en Hidrología". Escuela de Ingeniería, U.Católica de Chile, Publicación 72 - *5,* Octubre 1972.

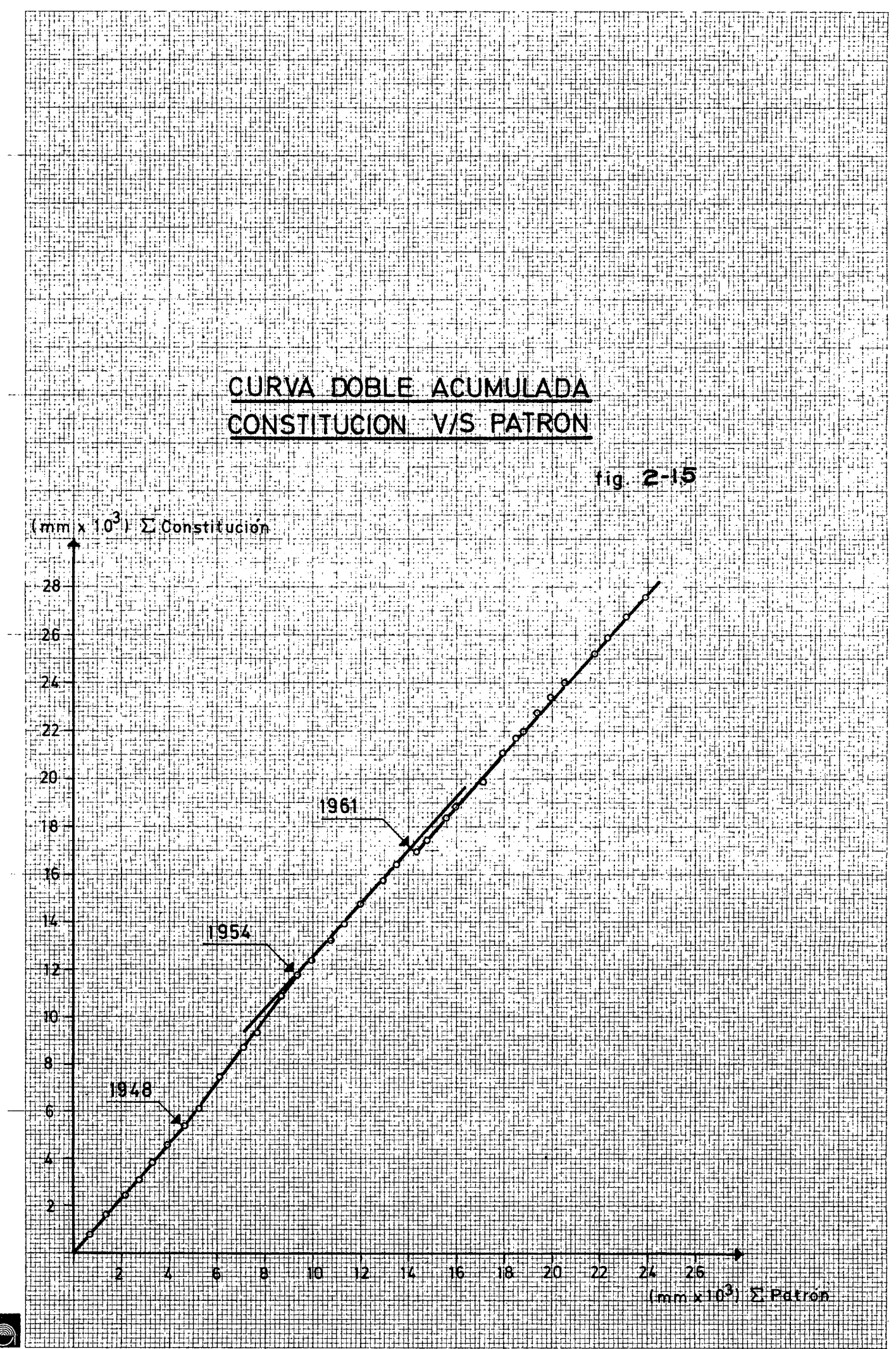

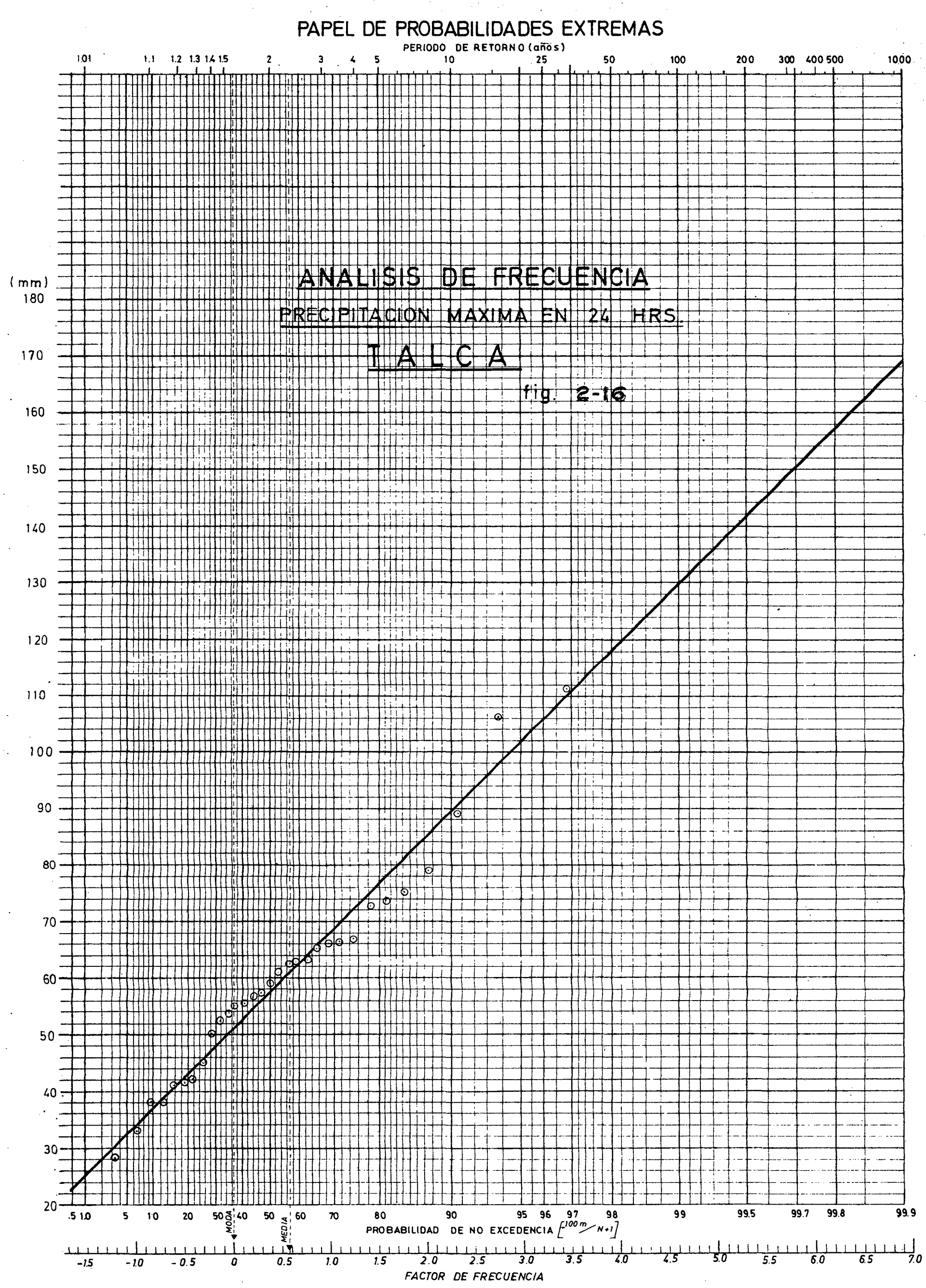

puede observar que el ajuste a los puntos es muy satisfactorio.

Usando la recta ajustada, se obtienen los siguientes valores de precipitación máxima en 24 horas, para distintos períodos de retorno:

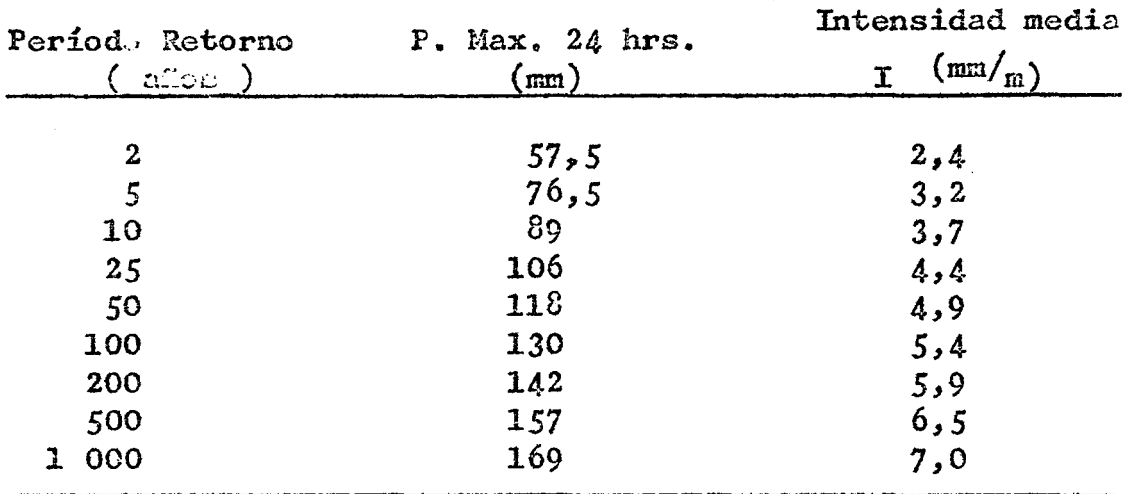

## 3. Estudio de los Recursos de Agua

3.1. Introducción.-

> En este capítulo se analizan los recursos de agua disponibles para las distintas soluciones alternativas que contempla el estudio de prefactibilidad del regadío del Valle Pencahue. El estudio de recursos de agua abar ca lo siguiente:

- Escorrentía anual en la cuenca del Estero Litú.
- Escorrentía anual en el Estero Tutucura.
- Escorrentía anual y mensual en el Estero Los Puercos.
- Escorrentia mensual en el río Claro en Itahue.
- Bscorrentía mensual, durante la temporada de riego en el río Lircay y en los esteros Pangue y Las Chilcas. - Escorrentía mensual en el río Claro en la Orilla.

La información utilizada, metodología, y resultados obtenidos en cada uno de estos casos, se presenta en los puntos siguientes de este capítulo.

3.2. Información Fluviométrica Disponible en la Zona.

> En el plano de la figura 1.1 (capítulo 1) se indica la ubicación de las estaciones fluviométricas de la zona, que en una u otra forma fueron usadas para los estudios hidrológicos de este trabajo. Estas estaciones son las siguientes:

- Río Claro en Canarico (Tabla II.1) - Río Claro en Talca (Tabla II.2) 8

- Río Lircay en Puente Las Rastras (Tabla
- **Río Purapel en Nirivilo (Tabla II.4)**
- Canal Maule Norte  $(Tabla II.5)$
- Río Colorado antes de junto con Palos (Tabla II.6)
- Río Palos antes de junta con Colorado (Tabla II.7)
- Energía generada Central Lircay·-Talca (Tabla II.8)

Los valores completados en cada una de ellas, se indican en las mismas tablas, convenientemente individualizadas.

#### $3.3.$ Recursos de Agua en los Esteros Litú, Tutucura y Los Puercos.

En la fig. 1.1 se individualizan las hoyas hidrográficas de cada uno de estos esteros. Ninguno de ellos dispone de información fluviométrica alguna. En estas condiciones se recurrió a las siguientes metodologías para estimar los recursos de agua en cada una de estas cuencas:

- Fórmulas empíricas basadas en datos de precipitación o precipitación y temperatura.
- Transposición de relaciones precipitación-escorrentía.
- Modelo de Simulación Hidrológica.
- 3.3.1. Fórmulas empíricas utilizadas:

Las fórmulas empíricas utilizadas fueron las siguientes:

a)  $Grunsky (1)$ 

Esta fórnula propuesta por el hidrólogo norteame Esta fórmula propuesta por el hidre<br>ricano del mismo nombre, expresa que:

$$
E_{s} = 0,4 P^{2} (n)
$$

en que:  $E_{\alpha}$  = escorrentía anual en (n).

 $P =$  precipitación total anual en  $(m)$ 

lo anterior es válido para P~ *1,25* m. El método supone que para P 1,25 m escurre todo el exceso de pre cipitación sobre este límite.

b) Peñuelas (Fórmula de A. Quintana) (1):

Esta fórmula fue establecida para la zona central de Chile. Ella indica:

 $E_{\alpha} = 0,5 \text{ } \mathbf{F}^{2}(\mathbf{r})$ 

en que:  $E_c$  = escorrentía anual en (m)

$$
P = \text{precipitación anual en (m)}
$$

(1) Espildora, B. y E. Brown "Escorrentía Supaficial". Capítulo 7 en "Elenentos de Hidrología". Centro de Recursos Hidráulicos, Depto. Obras Civiles U. de Chile 1975. El método supone que para P 1 m. escurre todo el exceso de precipitación sobre este límite.

e) Coutagne (1):

La fórmula (propuesta en Francia), establece que el déficit de escorrentía (D) puede estimarse como:

$$
D = P - \lambda P^2
$$
 (m)

En consecuencia·:

$$
E_{S} = \lambda P^{2} \ (m)
$$

siendo:

$$
\begin{array}{c}\n\cdot \lambda = \frac{1}{0.8 + 0.14 \text{ T}}\n\end{array}
$$

 $P = precipitación anual en (m)$  $=$  escorrentía anual en  $(m)$  $\frac{E}{T}$ s = temperatura media anual en  $\binom{0}{C}$ 

Según el autor, la relación anterior es válida para:

$$
\frac{1}{2\lambda} >^P > \frac{1}{8\lambda}
$$

Para valores de P $\leq \frac{1}{8}$  se tendría que D = P, es decir no hay escorrentía. Para valores de  $P \geq \frac{1}{2\lambda}$ , el déficit de escorrentía sería indepen-

el déficit de escorrentía sería indepen-<br>diente de P, y se calcularía como:

$$
D = 0, 2 + 0, 035 T (m)
$$

d) Turc  $(1)$ :

La fórmula fue propuesta por el hidrólogo fran cés del mismo nombre, en base a un estudio de 254 cuencas de climas y características diferentes en to do el planeta.

Ella establece que el déficit de escorrentía puede estimarse como:

D = 
$$
\frac{F}{\sqrt{0.9 + (P/L)^2}}
$$

p

en que:

 $L = 300 + 25 T + 0,05 T<sup>2</sup>$ 

p = precipitación anual en (mm)

D  $D =$  déficit de escorrentía anual en (mm)<br>T = temperatura media anual en (°C)

en consecuencia, la escorrentía anual E<sub>s</sub> (mm) queda $r$ ía determinada por:

$$
E_{S} = P - D
$$

3.3.2. Relaciones Precioitación-- Escorrentía. **-i!-.** ---

Como ninguna de las cuencas hidrográficas de inte rés dispone de estadística fluviométrica alguna, no resulta posible establecer una relación precipitación - escorrentía directa en ellas. Sin embargo se estudió la posibilidad de trasponer una relación precipitación - escorrentía que pudiese establecerse para la cuenca del río Purapel en Hirivilo. La cuenca del río Purapel es netamente fluvial y próxima a la zona de interés; en estos condiciones debe esperarse que tenga un régimen fluviométrico similar.

En la figura 3.1 se graficaron las precipitaciones totales anuales (Abril - Marzo) en la estación Constitu ción, versus la escorrentía total anual correspondiente a Purapel en Nirivilo. Gráficamente se ajustó la curva indicada. En la misma figura 3.1 se graficaron las rela ciones dadas por las fórmulas empíricas especificadas en 3.3.1; estas relaciones se obtuvieron usando datos de temperatura (en aquellas fónaulas que así lo requerían) de la estación Fundo El Peral.(\*)

De la figura se observa que la relación gráfica trazada coincide muy bien con las fórmulas empíricas Grunsky y Turc. La fórmula de Peñuelas aparece dando va lores mayores de escorrentía en forma consistente, mientras que la fórmula de Coutagne da en general valores más bajos que el resto.

Nota: En Fundo El Peral existen datos de temperatura desde Dic. 74 en adelante. Estos se correlacionaron mensualmente con las estadísticas mensuales correspondientes en San Luis; la recta de relación indicó un coeficiente de correlación de  $T = 0.986$  y la siguientes expresión

> $\overline{T}$  El Peral =  $0.973 \overline{T}$  San Luis + 0.10. Con esto se obtuvo los siguientes valores para el Peral:

Mes En. F. Temp. medida 20,5 19,8 17,2 14,7 11,4 9,4 8,5 9,5 12,3 14,3 17,2 19,8 mensual Mar. Ab. May Jun Jul Ago. Sep. Oct. Nov. Dic. Año **14,55** 

 $(oc)$ 

•

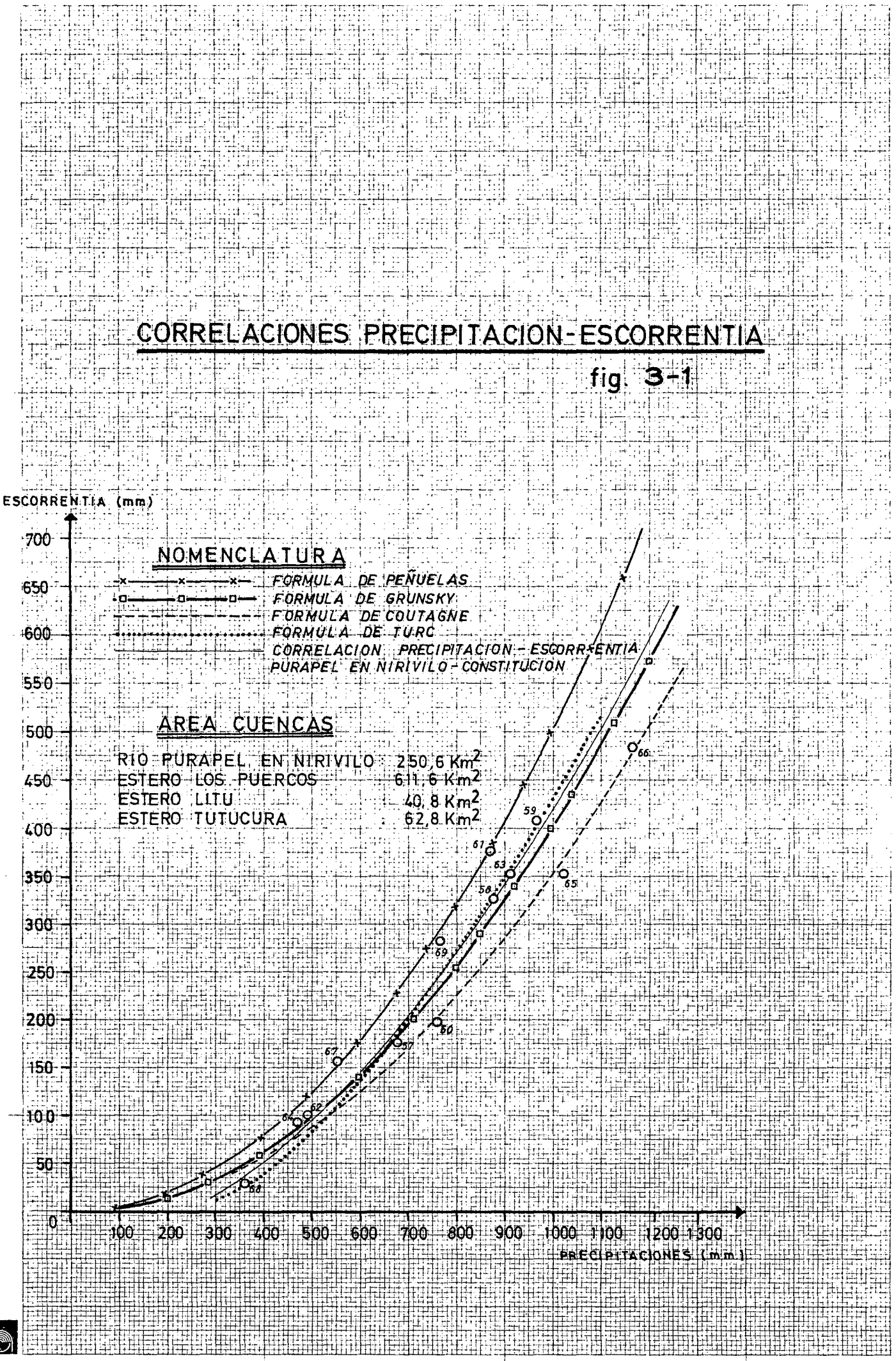

### 3.3.2. Modelo de Simulación Hidrológica.-

El modelo utilizado (2) simula el comportamiento de una cuenca pluvial. Utiliza como información de entra da un índice de precipitación y un índice de evapotrans piración potencial en la cuenca. El modelo proporciona entre otros resultados, caudales medios mensuales en la sección de calida de la cuenca. La estructura del modelo incorpora un máximo de 9 parámetros, cuyos valores es preciso ajustar mediante una calibración previa. En el Anexo III se presenta una explicación más detalla da de la estructura del modelo, significado de los pará metros y objetivos de la calibración.

En el presente caso, en vista de la carencia de información pluviométrica de las cuencas en estudio, se usó el siguiente procedimiento:

- Se calibró el modelo en la cuenca áluente a Purapel en Nirivilo, utilizando como información de entrada Precipitaciones mensuales en Constitución y un Índice de evapotranspiración potencial media mensual. Este último se obtuvo de las estadísticas evaporimétricas de la estación Curicó, que era la más cercana al lugar de interés.
- Con los valores de los parámetros obtenidos de dicha calibración, con las estadísticas pluviométricas mensuales de la estación Fundo El Peral y con el mismo índice de evapotranspiración potencial usado en la calibración, se simularon gastos medios mensuales en la salida de la cuenca del estero Los Puercos.

A continuación se explica en detalle el proceso de calibración. En cuanto a los resultados de la simu lación en la cuenca del estero Los Puercos, estos aparecen en el punto 3.3.6 del informe.

En la calibración del modelo que se explica en el Anexo III, se usó una versión levemente simplificada En efecto, en este caso no se consideró percolación profunda directa, sin pasar por el elemento de embalse superior, y por lo tanto no se utilizaron los parámetros D y  $P_{L, m}$  del modelo. Adicionalmente, los pa rámetros A y B del modelo se fijaron a priori (no se ajustaron en el proceso de calibración). El valor de A se adoptó 1,00; es decir se supuso que la precipitación en Constitución es representativa de la preci-

(2) Ferrer, P.; E. Brown y L. Ayala "Simulación de Gastos Medios Mensuales en una Cuenca Pluvial". En 2° Coloquio Nacional de Ingeniería Hidráulica, Santiago, Chile, Agosto 1972

pitación media sobre la cuenca del Purapel. El valor de B se adoptó 0,80, suponiendo que con esto los valores evaporimétricos medidos en Curicó<sup>\*</sup>se convertían razonablemente a un índice de evapotranspiración potencial medio mensual para la cuenca de Purapel.

De acuerdo con lo anterior, en el proceso de calibración se ajustaron los valores de los siguientes cinco parámetros: Cmax; Cmm ; Hmax; PORC; K. El periodo de calibración utilizado fue Abril de 1959 a Marzo de 1970. El proceso de calibración se consideró terminado una vez que se logró el ajuste que se muestra en la figura 3.2. Para este ajuste, los valores de los parámetros fueron los siguientes:

> $C \text{ max} = 0,44$  $C \text{ min} = 0,03$  $M_{max} = 260$  (mm)  $= 30,0$ PORC  $\mathbf{K}$  $= 0,44$

El coeficiente de correlación entre valores mensuales medidos y sintetizados por el modelo, para es te ajuste fue de  $r = 0.937$ .

3.3.4. Estero Litú.-

La cuenca afluente a la ubicación del posible embalse en el estero Litú es de 40,8 Km2. Para aplicar las fórmulas empíricas así como también la relación precipitación-escorrentía- obtenida en Purapel en Niri vilo (fig. 3.1), se adopó como representativa la precipitación anual registrada (y ampliada) en la estación Fundo El Peral. En la Tabla 3.1 se presenta la síntesis de escorrentía media anual para esta cuenca, por los diversos métodos especificados anteriormente:

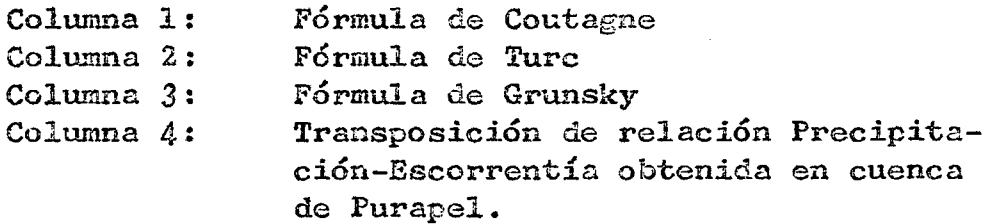

(\*) Los valores de evaporación media mensual según las medidas en Curicó son las siguientes:

Mar. Abr May Jun Jul Ago Sep Oct. Nov. Mes Ene Feb. Dic. 228.2 128.6 133.0 82.7 46.3 37.5 39.0 45.4 69.2 102.3 165.1 205.1 Evap.  $(mm)$ 

# $$

Síntesis de Esconentía en Estero Litú. (en Embalse) Caudales Medios Anuales (m3/seg)

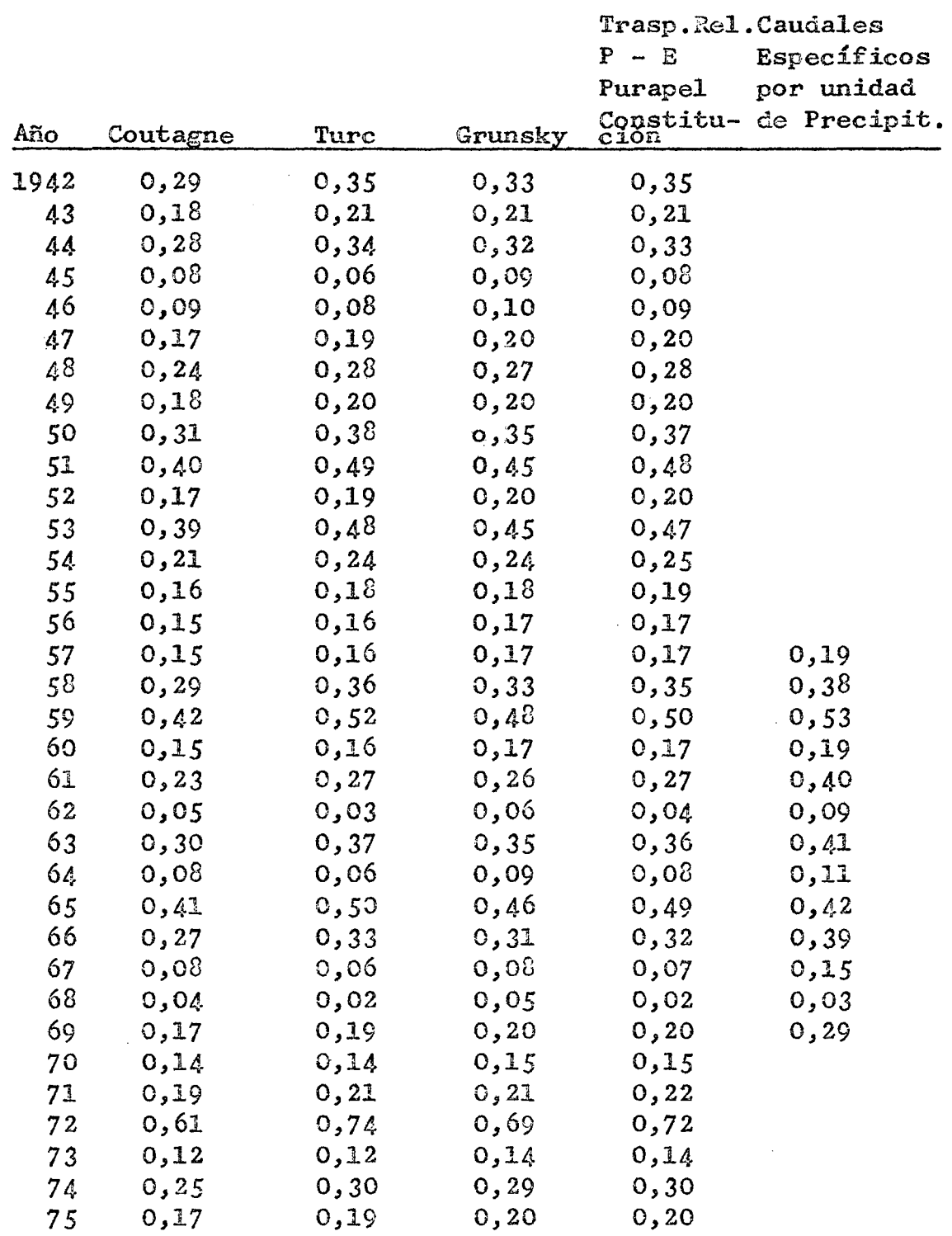

 $\mathcal{L}^{\text{max}}_{\text{max}}$  and  $\mathcal{L}^{\text{max}}_{\text{max}}$ 

 $\sim$ 

 $\bar{\beta}$ 

 $\hat{\mathcal{L}}$ 

 $\hat{\mathcal{A}}$
# Miclohimohimh Iorio Loicancio,

medido

 $2mm$ 

1952

 $\mathbb{H}^n$ 

1961

1963

1964

PERIODO DE CALIBRACION CUENCA PURAPEL EN NIRIVILO (Ateg = 250,6 Km<sup>2</sup>)

tig 13+2

1968

1967

19691

**Meses** 

160-

 $150 -$ 

 $140.$ 

 $130 -$ 

 $120 -$ 

 $110 -$ 

 $100 -$ 

 $\frac{4}{4}$  50 -<br> $\frac{4}{4}$  40 -

 $30 -$ 

 $20 -$ 

 $10<sub>1</sub>$ 

 $\mathbf{0}$ 

Spiros 1959

1960

ESCORRENTIA

Caudales med os mensuales sintetizados por el modelo Caudales medios mensuales observados en la estación

 $r = 0.937$ 

r*etiza* do

1966

17. 11. 1963

Columna 5: Transposición de caudales específicos por unidad de precipitación desde la cuenca de Purapel (1)

En todos los casos se ha utilizado como año hidrológico el período Abril a Marzo.

De acuerdo al análisis hecho en 3.32, se considera adecuada la transposición de la relación precipitación-escorrentía y por lo tanto se han adoptado los valores que este método proporciona, como representativos de la escorrentía en el Estero Litú. Con estos valores se realizó un análisis de frecuencia gráfico, usando la firmula de Weibull para calcular las posibilidades empíricas. Este análisis se presenta en la figura 3.3; con él se han obtenido los valores de la Tabla 3.2.

### TABLA 3.2

### Escorrentía media anual; Hoya Estero Litú

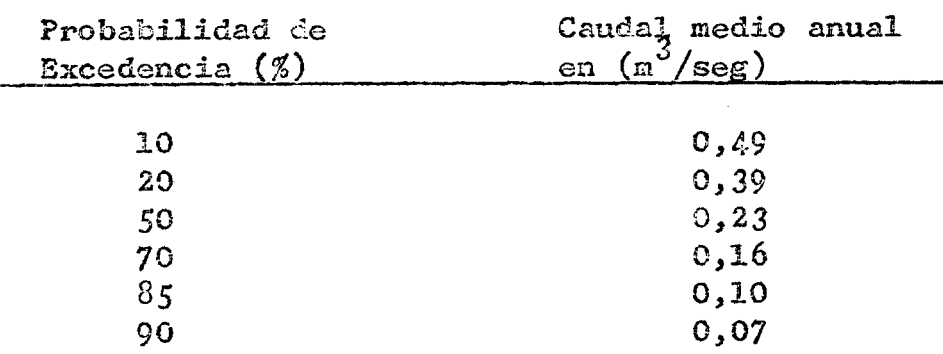

### 3.3.5. Estero Tutucura.-

La cuenca afluente a la ubicación del posible embalse en el estero Tutucura es de  $62,8$   $Km2$ . Los datos y métodos utilizados son enteramente análogos a los aplicados y explicados en 3.3.4 para el Estero Litú. Nuevamente se han adoptado como representativos los da tos obtenidos de la relación precipitación-escorrentía derivada en la cuenca de Furapel en Nirivilo. En la ta bla 3.3 se presentan los valores sintetizados según los distintos métodos. En la figura 3.4 se presenta el análisis de frecuencia gráfico con los valores de la relación precipitación-escorrentía; de la curva ajusta da gráficamente, se obtienen los valores de la tabla - 3.4.

(1) Espíldora, B. y E. Brown: referencia citada en este capítulo.

# $$

# Síntesis de Escorrentía. Estero Tutucura (en Embalse) Caudales Medios Anuales (m3/seg)

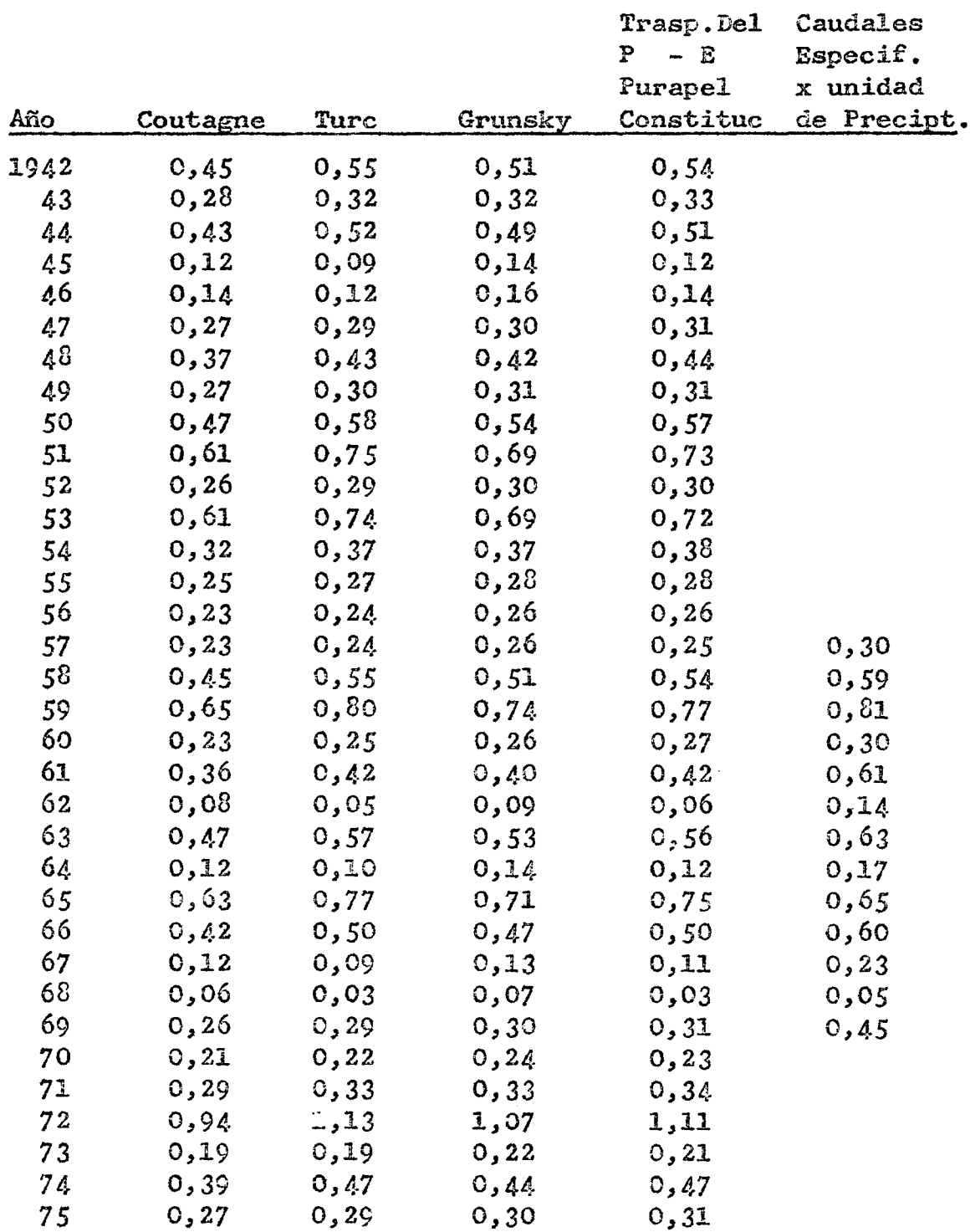

 $\sim$ 

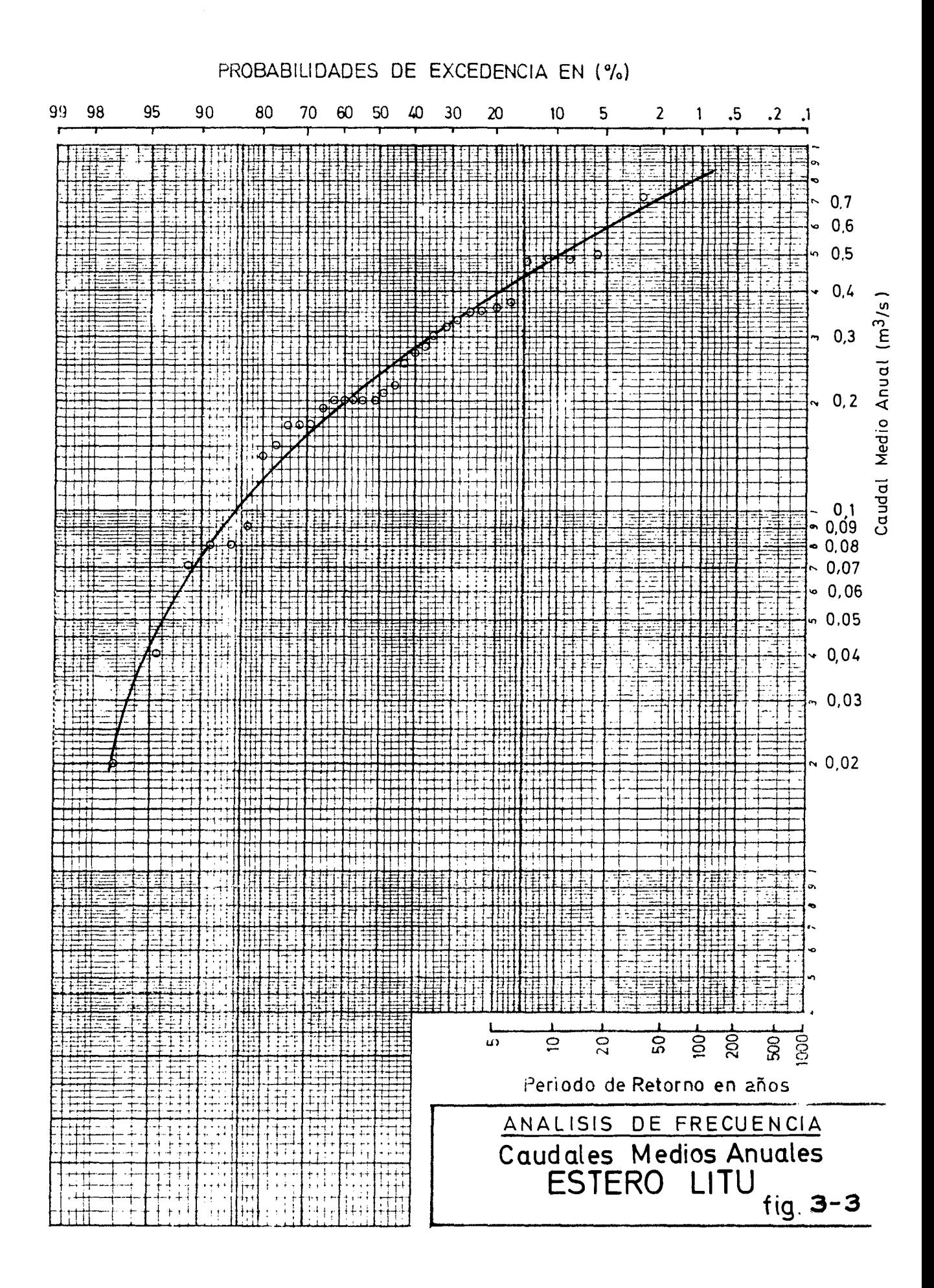

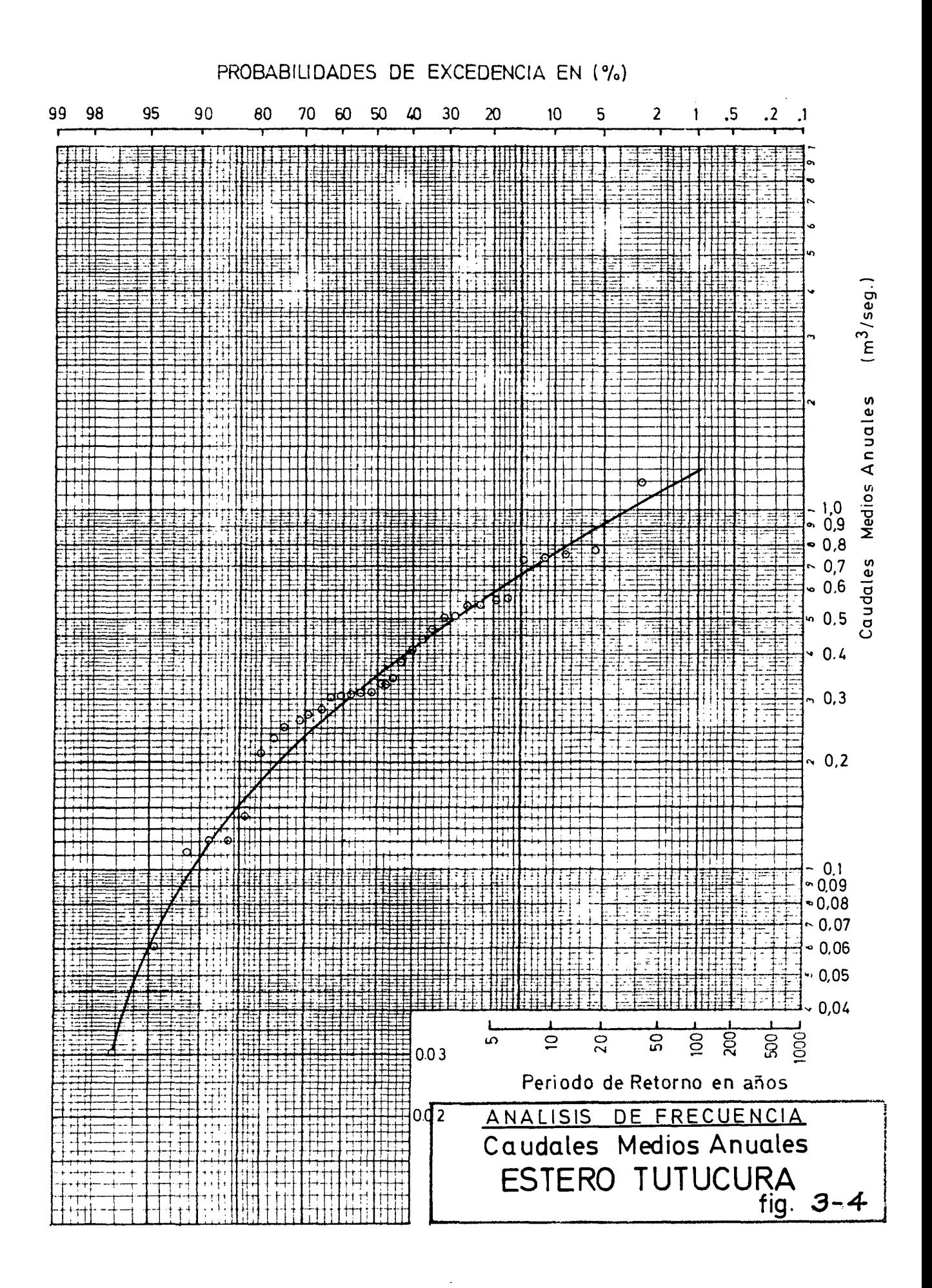

### TABLA 3.4.

### Escorrentia media anual; Hoya Estero Tutucura

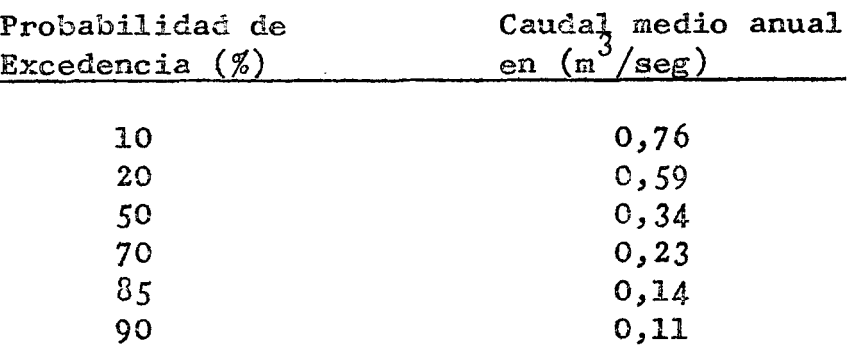

### 3.3.6. Estero Los Puercos.-

La cuenca afluente del estero Los puercos en desembocadura es de 611,6 Km2. Para estimar la escorrentía natural de esta cuenca se utilizaron todos los métodos aplicados en los casos de los Esteros Litú y Tutucura y adicionalmente se utilizó el modelo de simulación hidro lógica calibrado en la cuenca del río Purapel. (Ver  $3.3.\overline{3}$ ). En este último caso se usó la estadística pluviométrica mensual en la estación Fundo El Peral. En la Tabla *3.5*  se presentan los valores de escorrentía media anual sintetizada por los diversos métodos; en la columna 6 de di cha tabla se han incluido los valores que entregó el modelo hidrológico.

En la figura 3.5 se graficaron los valores de caudales medios anuales de Purapel en Nirivilo, observados, estimados por la calibración del modelo y estimados por la relación precipitación - escorrentía. El coeficien te de correlación entre los caudales anuales observados y los sintetizados por el modelo fue r= 0,935; el mismo coeficiente, calculado entre caudales observados y estimados mediante la relación precipitación-escorrentía, fue  $r = 0,927$ . En la figura 3.6 se hizo una relación entre valores estimados según el modelo y valores estimados se gún la relación precipitación-escorentía, para caudales medios anuales en el estero Los Puercos; se observa una relación con  $r = 0.923$ .

Dado que los resultados del modelo son compara bles con los obtenidos por la relación precipitación-escorrentía y que el modelo utiliza mayor cantidad de infor mación, se adoptó la estadística de caudales anuales generados por el modelo, para el estero Los Puercos. En la tabla 3.6 se presentan los valores mensuales y anuales generados por el modelo para la cuenca del Estero Los Puercos.

Síntesis de Escorrentía. Estero Los Puercos

# Caudales Medios Anuales  $(m^3/sec)$

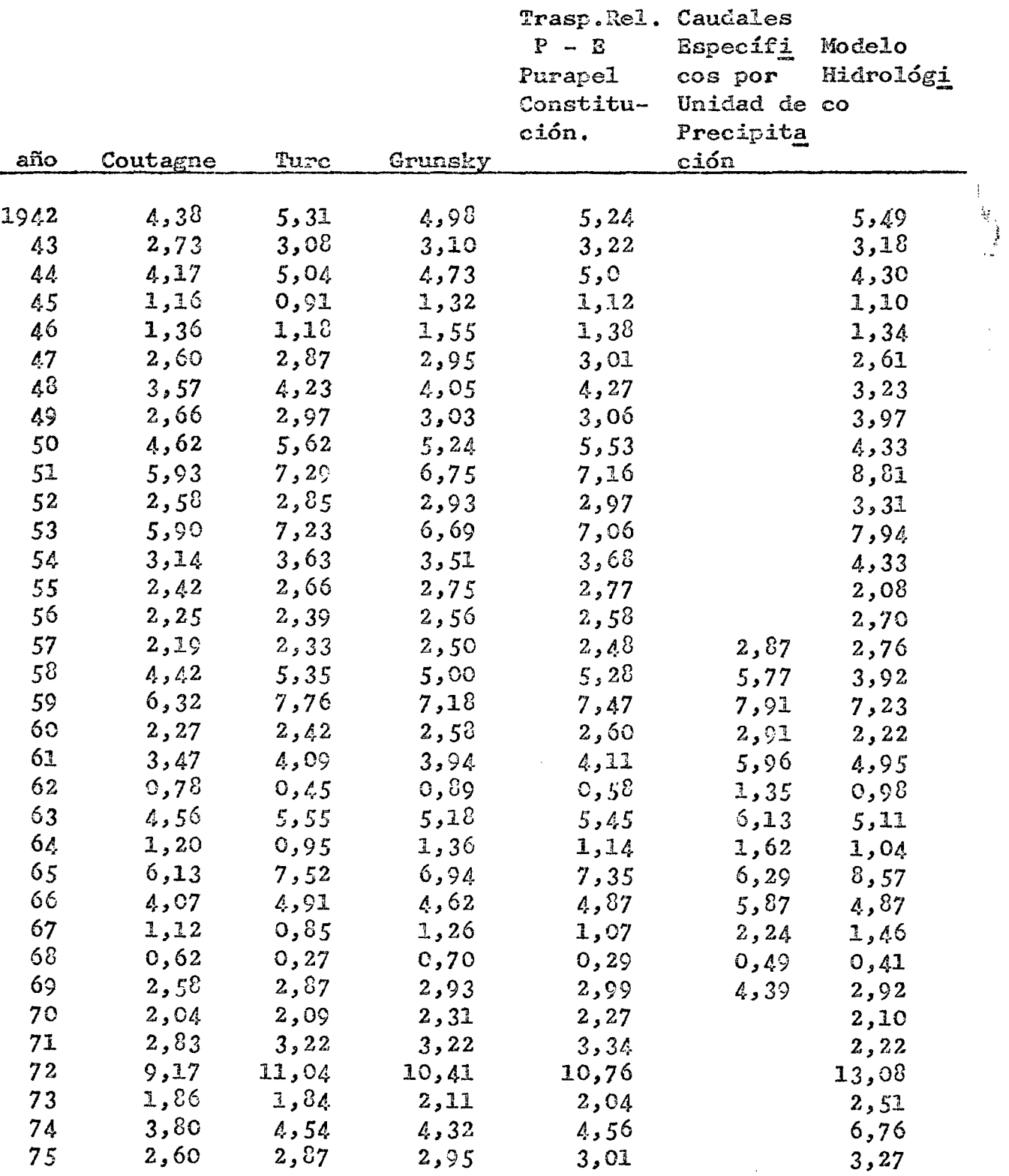

CAUDALES GENERADOS ESTERO LOS PUERCOS EN M3/SEG

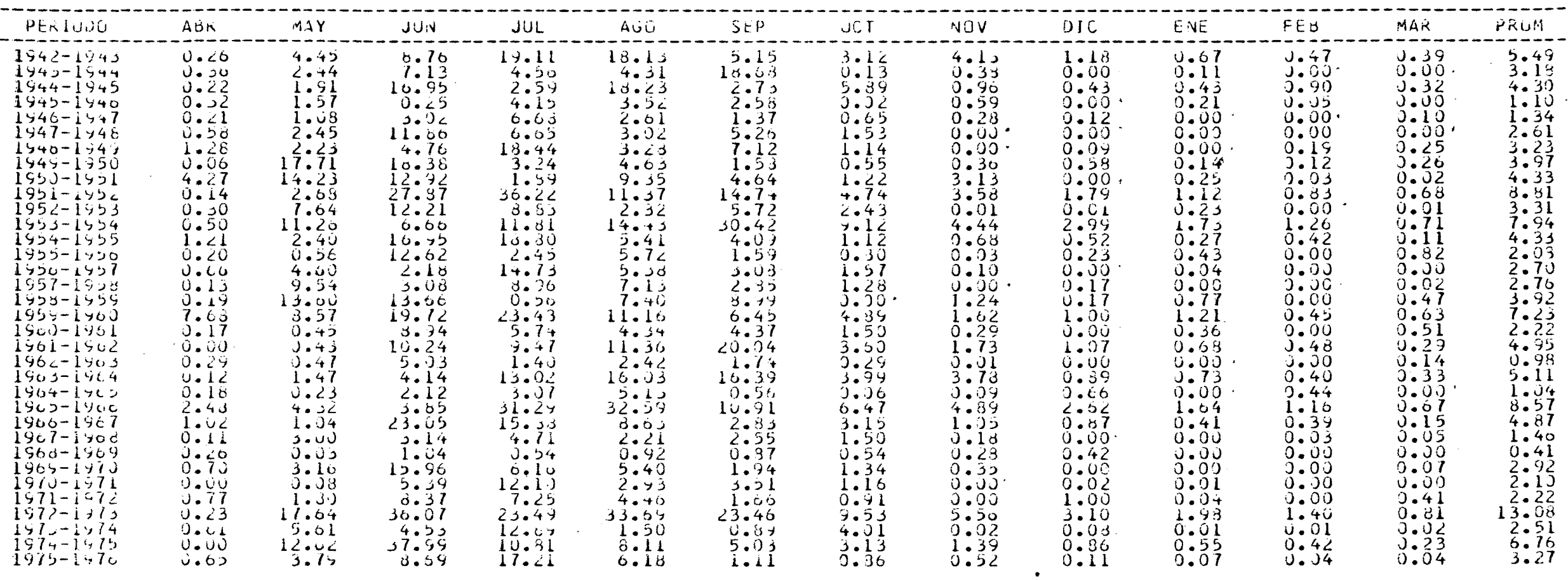

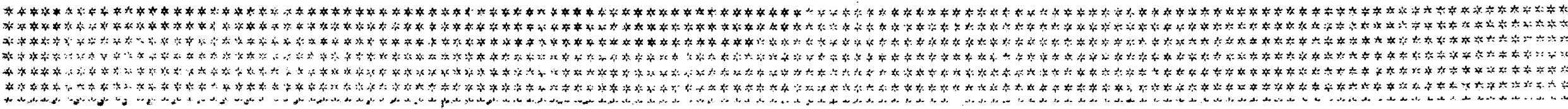

 $\mathcal{L}^{\text{max}}_{\text{max}}$  and  $\mathcal{L}^{\text{max}}_{\text{max}}$ 

and the state of the state of

 $\mathcal{L}^{\mathcal{L}}(\mathcal{L}^{\mathcal{L}}(\mathcal{L}^{\mathcal{L$ 

 $\sim 100$  km s  $^{-1}$ 

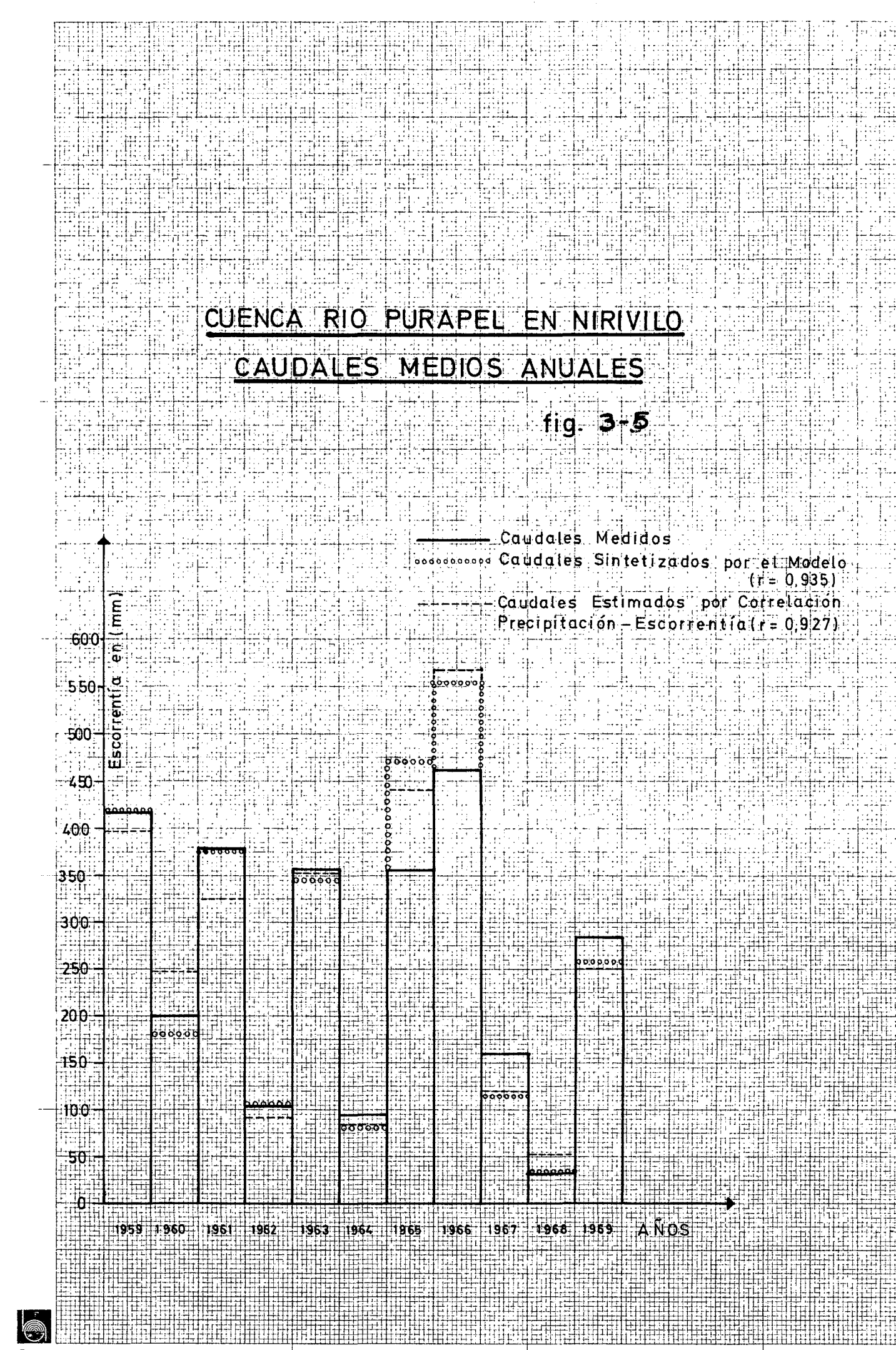

Spiros

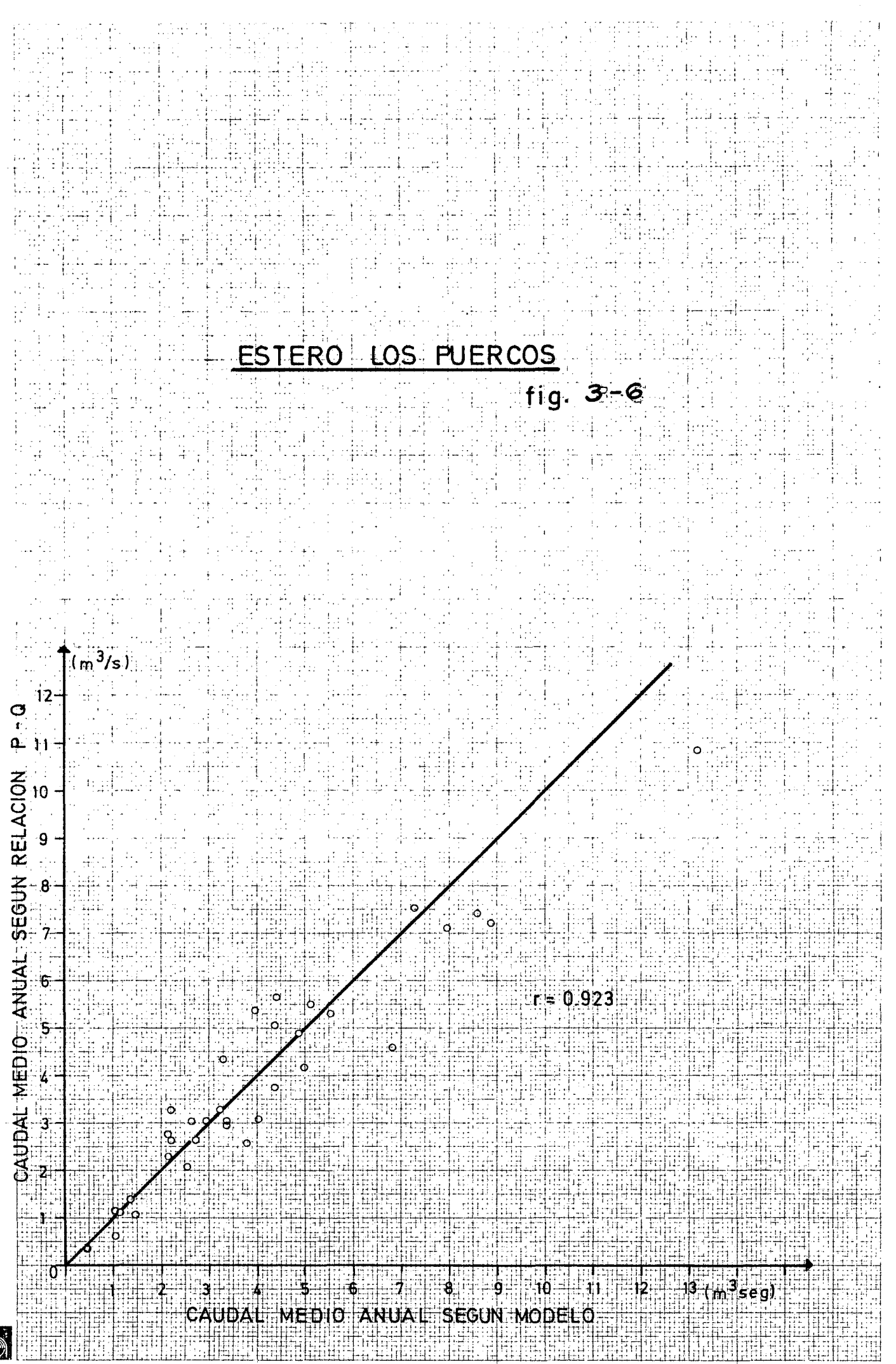

Spiros

Con los valores mensuales generados, se realizaron análisis de frecuencia gráficos para todos los meses y se construyeron las curvas de variación estacional que aparecen graficadas en la figura 3.7.

Finalmente, con los valoras de caudales anuales de la Tabla 3.6 se realizó un análisis de frecuencia grá fico (figura 3.8). De acuerdo con la curva ajustada se obtienen los valores de la tabla 3.7 para los caudales anuales del estero Los Puercos, con distintas probabilidades de excedencia.

### TABLA 3.7

Escorrentía media aud : Hoya Estero Los Puercos

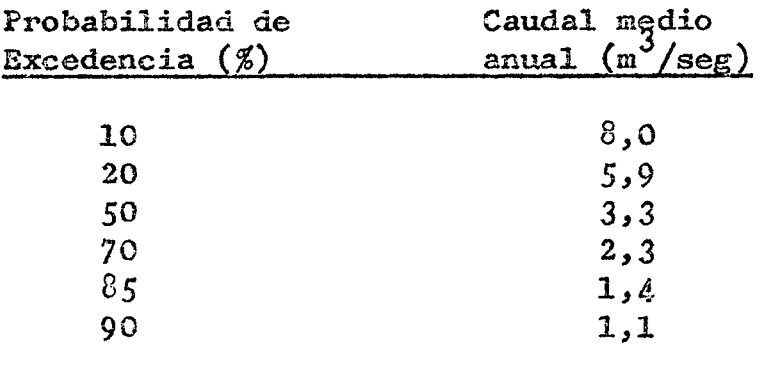

### 3.4. Recursos de agua Río Claro en Itahue.

La evaluación de recursos en el Río Claro en Itahue se hizo basándose en la estadística fluviométrica original de Río Claro en Camarico, ya que esta estación se en cuentra ubicada a *5* I<ms aguas abajo aproximadamente de la localidad de Itahue, no existiendo en este tramo ningún tri butario ni extracción significativa.

Esta evaluación se hizo con el objetivo de deter minar los recursos de agua posibles de trasvasar al Valle de Pencahue durante los meses de Abril a Enero  $(*)$  para acumularlas en un embalse ubicado en el Estero Litu al Noreste de dicho valle.

Metodología de evaluación de recursos.-

La evaluación de recursos en el Río Claro en Itahue se hizo en forma paramétrica considerando diferentes

<sup>(\*)</sup> Nota: Se consideró sólo el período Abril a Enero de tal forma de dejar dos meses libres para la limpia del canal alimentador. Estos dos meses se hicieron coincidir con aquellos de menor disponibilidad de recursos en el Río Claro.

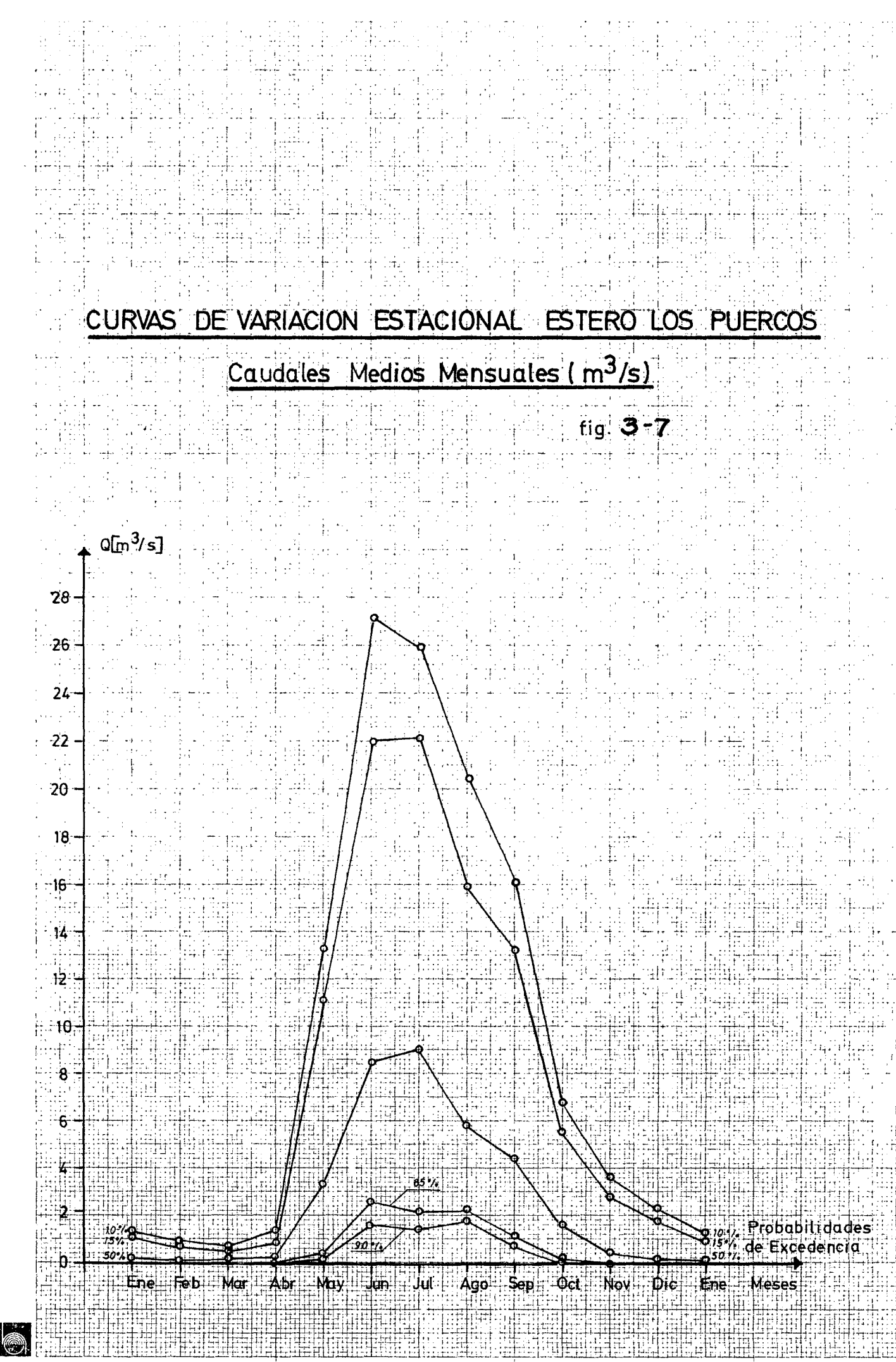

Spiros

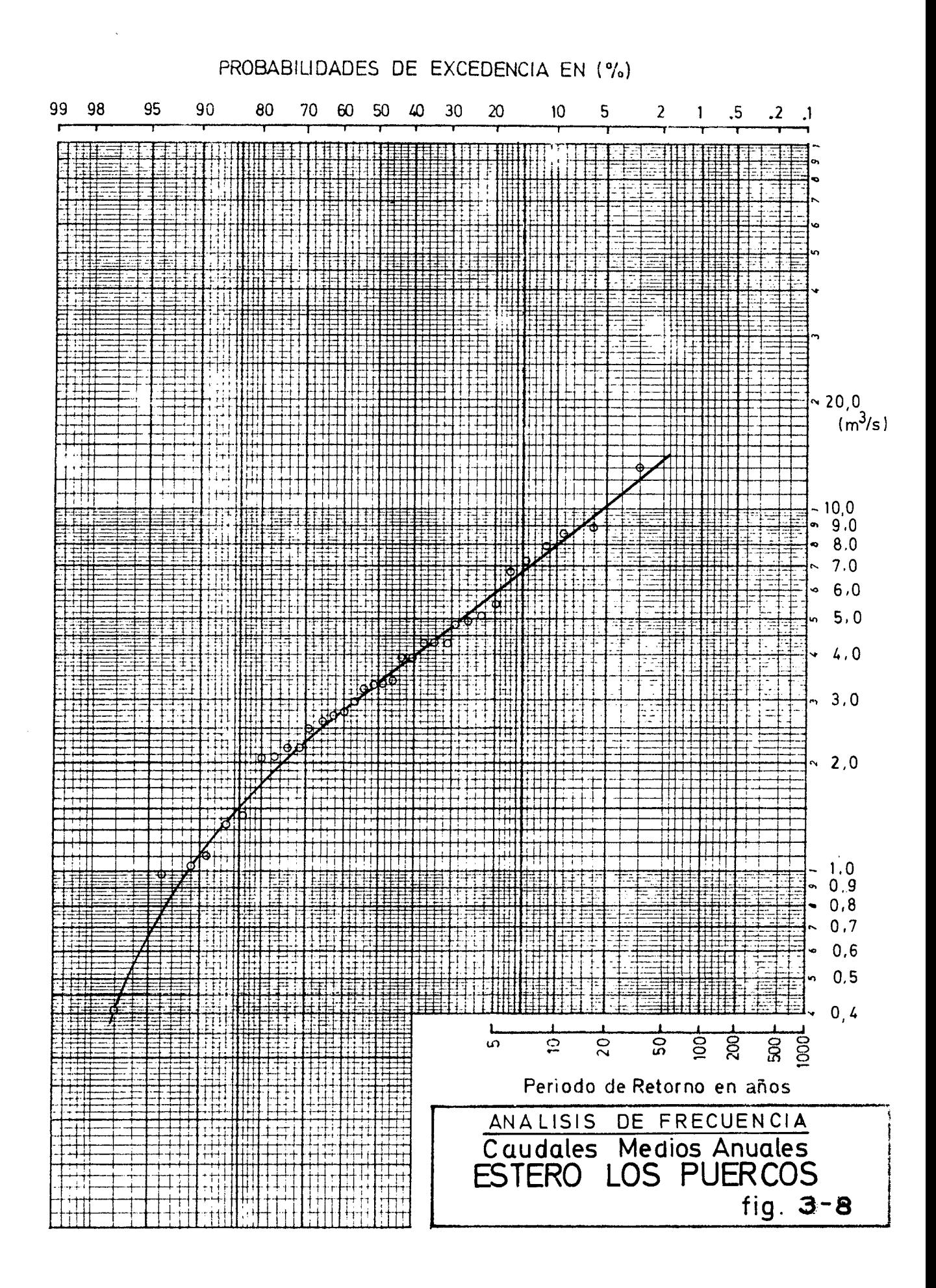

volúmenes a embalsar en el Embalse Litú.

i) Recursos de agua.- Como se indicó anteriormente, se usó la estadística de Río Claro en Camarico, modificada por la extracción del Canal San Rafael, única extracción ubicada en el Río Claro entre Camarico y su confluencia con el *Río* l,1aule.

El Canal San Rafael tiene una capacidad máxima de  $4.0 \text{ m}^3/\text{seg}$ . Para estimar los recursos necesarios para este canal, se utilizó su capacidad máxima en conjunto con una distribución estacional de la demanda determinada de acuerdo a la tasa de riego considerada para el proyecto Maule Norte. En la tabla 3.7 aparecen las necesidades consideradas para el Canal San Rafael.

TABLA 3.7

|                | Demandas Canal San Rafael |  |      |      | $\left(\frac{3}{2}\right)$ (m <sup>3</sup> /seg) |  |
|----------------|---------------------------|--|------|------|--------------------------------------------------|--|
|                |                           |  |      |      |                                                  |  |
| Septiembre     |                           |  |      | 0,12 |                                                  |  |
| <b>Octubre</b> |                           |  |      | 2,64 |                                                  |  |
| Noviembre      |                           |  | 3,20 |      |                                                  |  |
| Diciembre      |                           |  | 4,0  |      |                                                  |  |
| Enero          |                           |  |      | 4,0  |                                                  |  |
| Febrero        |                           |  |      | 3,28 |                                                  |  |
| Marzo          |                           |  |      | 2,6  |                                                  |  |
| Abril          |                           |  |      | 1,4  |                                                  |  |
|                |                           |  |      |      |                                                  |  |

En la tabla 3.8 aparecen los caudales medios mensuales históricos disponibles para ser trasvasados al Valle de Pencahue. Dichos caudales se calcularon restando *a* la estadística original de Río Claro en Camarico, la demanda mensual del Canal San Rafael que aparece en la tabla 3.7.

ii) Análisis Paramétrico.- El análisis se hizo considerando, paramétricamente, distintos volúmenes a ser trasvasados hacia el Embalse Litú. El caudal mínimo continuo a captar durante 10 meses, para cada volumen considerado, aparece en la tabla 3.9. Si durante los 10 meses (Abril a Enero) el caudal disponible en el río Claro (tabla 3.8) es sufi ciente, la capacidad necesaria del canal alimentador estará dada por los caudales mínimos de la tabla 3.9.

Si en alguno de los meses, los recursos del río Claro no alcanzan a suplir los caudales mínimos, se calcula el exceso de caudal que es necesario captar en forma continua en los demás neses, para alcanzar el mismo volumen de trasvase. Con esto se determina en cada año la capacidad necesaria del canal alimentador, o bien se

determina que no es posible trasvasar el volumen considerado, lo que indica una falla.

#### TABLA  $3.9$

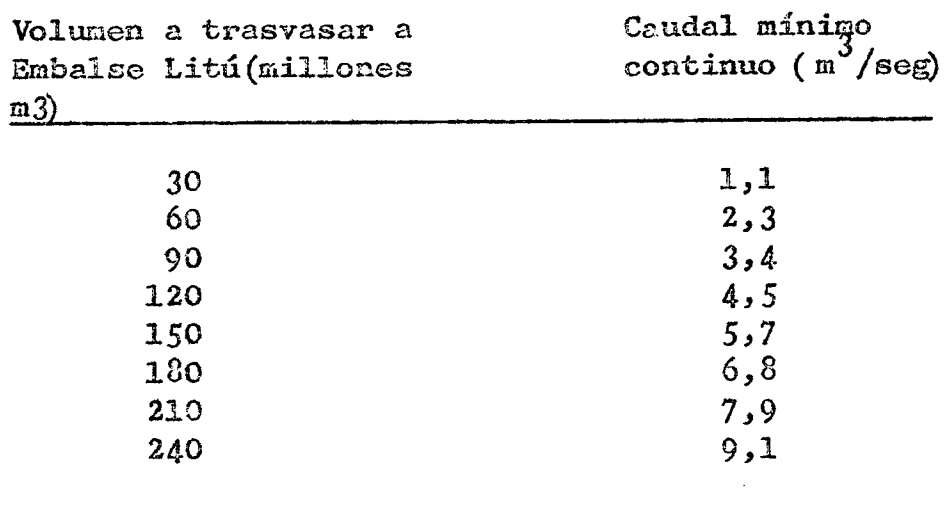

En la tabla 3.10 aparecen las capacidades necesarias de canal, en función de los distintos volúmenes totales a trasvasar hacia Litú, para cada año de estadística. En dicha tabla se indican con un punto las posibilidades falladas (no hay suficientes recursos para trasvasar el volumen indicado); los huecos indican que no hay información fluviométrica.

Finalmente en algunos de los años con información incompleta (1942-43; 1947-48; 1952-53; 1956-57; 1957-58; 1958-59; 1972-73; 1973-74 y 1974-75) el cálculo de la tabla 3.10 se hizo en forma parcial o total, depen diendo de los valores que faltaran y de si se estimaba que estos constituían o no una limitante, para el caudal continuo que cada volumen de trasvase requería.

 $\tilde{\mathcal{A}}$ 

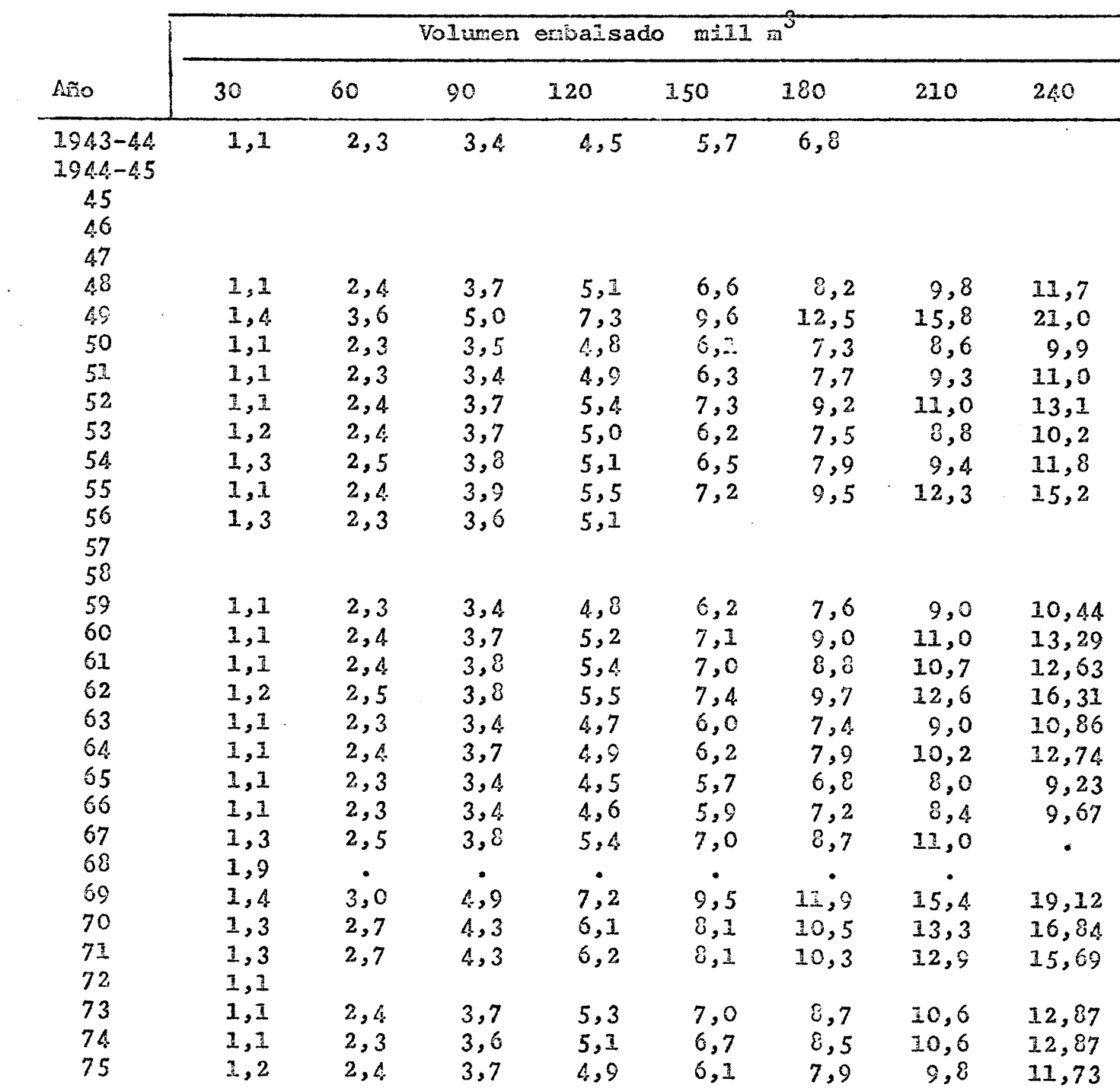

 $\sim 10^7$ 

 $\sim 10^7$ 

 $\sim 10^{-1}$ 

Capacidad máxima canal alimentador en  $B.T.$  m $3/$ seg

TABLA 3.10

### 3.5 Recursos de agua Río Lircay. Estero Las Chilcas y Estero Pangue.

3.5.1. Introducción.- El Río Lircay se extiende de este a oeste entre los 712 y 712 40' de longitud oeste aproximadamente recorriendo cerca de 70 kms desde su nacimiento hasta su desembocadura en el Río Claro al norte de la ciudad de Talca. Drena un área de 1 148 km2 aproximadamente de loa cuales un 50% corresponde a terrenos con fuerte pendiente no aptos para la agricultura y ubicados al oriente del Canal Maule Norte, y el resto corresponde a terrenos más bien planos aptos para la agricultura.

> Los Esteros las Chilcas y Pangue están ubicados inmediatamente al norte del Río Lircay. Estos esterns se unen formando el Bstero Panguilemo que después de recorrer 3 kms. desemboca en el Río Claro. Estos esteros presentan cuencas bajas siendo su mayor parte terrenos planos aptos para la agricultura. En conjunto drenan un área de 648 Km2.

> Tanto el Río Lircay como los esteros Las Chilcas y Pangue tienen un régimen netamente pluvial con crecidas en la temporada de invierno.

Los recursos de agua para el riego de la zona, se Obtienen principalmente del Río Maule a través del Canal Maule Norte; desde el Río Lontué a través de los Cana les Pelarco y Buena Unión, Curuyeo y Purísima del Río CIa ro.

El objetivo de este estudio es evaluar los recursos de agua disponibles en la temporada de riego en la zona baja del Río Lircay y los Esteros Pangue y Chilcas, para captarlos y a través de un sistema de canales trasvasarlos al Valle de Pencahue. Estos recursos de agua pro vienen casi en su totalidad de derrames y recuperacionesvienen casi en su totalidad de derrames y recuperaciones de la zona de riego.

Los puntos en los cuales se necesita evaluar recursos son los siguientes:

- Río Lircay en La Higuera. Denominaremos así al lugar de ubicación de la B.T. en el Río Lircay, aún cuando la evaluación de recursos se hará en Panamericana. Esto Último considerando que las quebradas y afluentes al Río Lircay entre la Higuera y Panamericana se producen por la ribera norte y pueden ser captados por el canal que se desarrollaría desde el Lircay.
- Zona Baja Estero Pangue y Estero Las Chilcas. Estos lugares quedan ubicados antes de la confluencia de estos esteros, pero se evaluarán recursos en su confluencia, ya que al igual que en el caso del canal del Río Lircay, los canales que captan las aguas de estos esteros pue den captan los recursos entre la B.T. y la confluencia de estos afluentes

3.5.2. Metodología de evaluación ée recursos de agua.

Los recursos de agua de la parte baja del Río Lircay y los Esteros Pangue y Chilcas en desembocadura, en latempor~da de primavera-verano provienen fundamentalmente de derrames y recuperaciones de riego; no existen estaciones fluviométricas de control en los puntos de in terés mencionados en 3.5.1.

Para la evaluación de los recursos se eligió un sistema compuesto por las cuencas del Río Lircay, los esteros Pangue y Chilcas y la hoya intermedia del Río Cla ro comprendida entre las estaciones fluviométricas de RíO Claro en Camarico y Río Claro en Talca. Este sistema se esquematiza en la figura 3.9.

Se estableció una relaci6n entre las salidas del sistema evaluadas de dos manera diferentes:

> i) Salidas evaluadas por diferencias según la siguiente relación:

 $Sm = CT + CHIT - CC$ 

en que:

- CT: Volumen escurrido en Río Claro en Talca CHLT: Volumen generado por la Central Hidroeléctrica Lircay-Talca.
	- ce: Volumen escurric.o en Río Claro en Camarico menos la demanda del Canal San Rafael.
- ii) Salidas evaluadas mediante un Indice de Salida en función de las entradas al sistema:

 $Is = F(CRC, CRL, C/M, P)$ 

en que:

CRC : Canales Río Claro CRL : Canales Río Lontué CMN:: Canal Maule Norte<br>P : Precipitación : Precipitación

La relación entre la salida medida por diferencias y el Indice de Salida es una relación múltiple, lineal o cuadrática.

Al graficar la relación definida con la salida medida en ordenadas y el Indice de Salida enabocisas se debe obtener una recta a 452.

Es conveniente mencionar que no se usó como entrada a la cuenca del Rio Lircay la estadística de gas tos medios mensuales de la Estación Río Lircay en Puente<br>Las Rastras, ya que esta estación en el período de rega-Las Rastras, ya que esta estación en el período de rega-<br>dío no registra el régimen natural del río, sino que está influenciada por las descargas aguas arriba de la estación 9ue hacen los Canales Maule Norte Alto y Bajo lra. seccion para el Canal Maule Norte Bajo (2da. sección) y otros canales con derechos de agua en el Sistema Maule Norte.

El período considerado para el análisis en cuestión, se eligió entre octubre y marzo. Se excluyeron cuestión, se eligió entre octubre y marzo. Se excluyeron los meses de septiembre y abril ya que en ellos se pro- duce una precipitación considerable, lo que dificulta la evaluación del coeficiente que afecta a la precipitación y además en esos meses hay recursos suficientes para el regadío.

3.5.3. Aplicación de la metodología al sistema propuesto.

3.5.3.1. Información disponible

# ESQUEMA DEL SISTEMA PARA EVALUACION DE RECURSOS EN EL RIO LIRCAY Y LOS ESTEROS· PANGUE Y CHILCAS

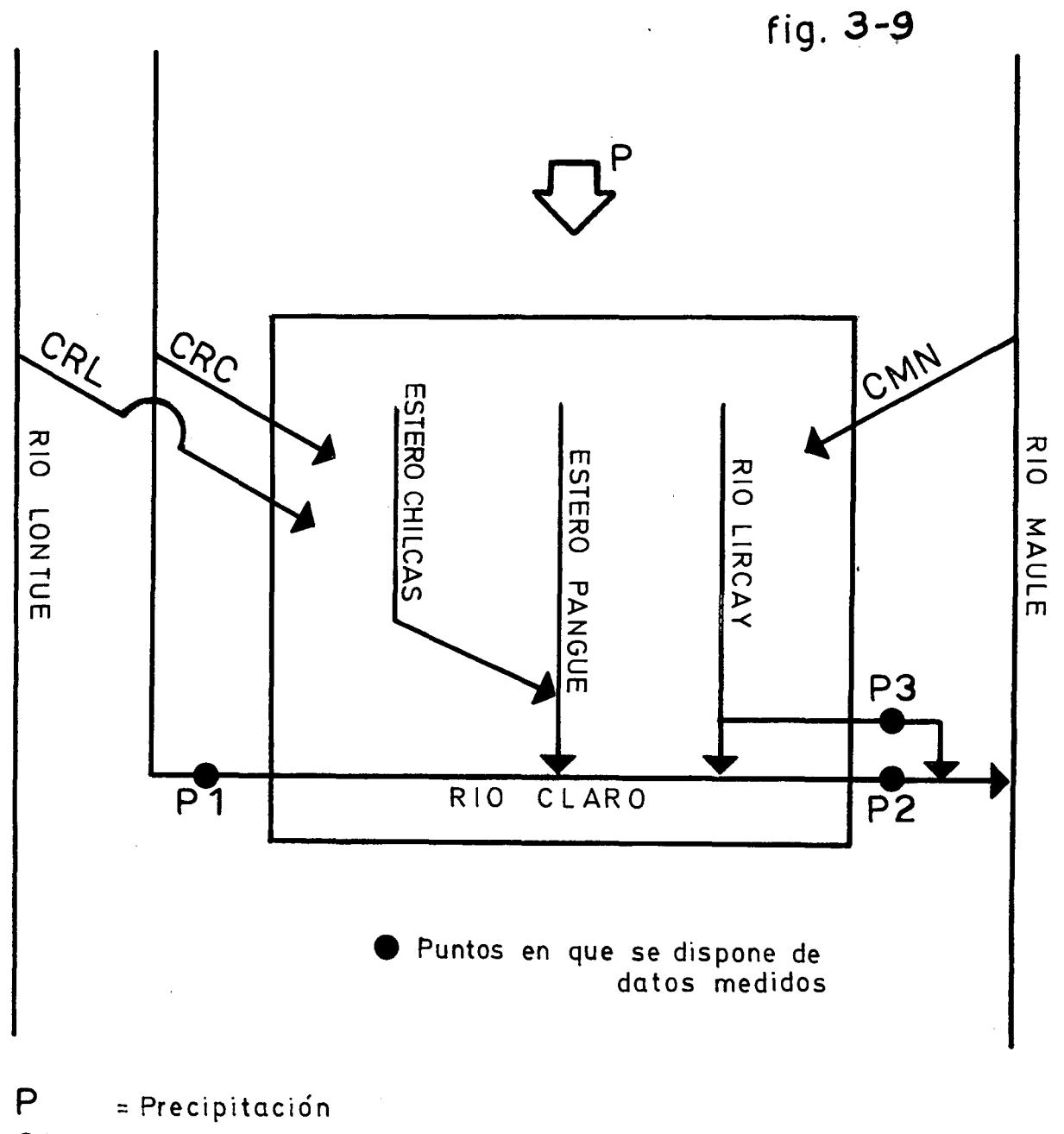

CMN =Canal Maule Norte

- CR L = Canales Río Lontué
- CRC = Canales Río Claro
- P 1 =Claro en Camarico menos demanda Canal San Rafael
- $P2 = C$  taro en Talca
- P3 =Canal Central Hidroeléctrica Lircay-Talca
- <sup>3</sup>*i)* Información de salida del sistema
	- Estación fluviométrica Río Claro en Talca. Se usó la estadística de gastos medios mensuales proporcionada por la Direcci6n General de Aguas entre 1958 y 1976  $\bar{y}$  que aparece en la tabla II.2.
	- Estación fluviométrica Río Claro en Camarico. Se usó la estadística de gastos medios mensuales proporciona da por la Dirección General de Aguas entre 1936 y 1976 y que aparecen en la tabla II *.:.*
	- Demanda Canal San Rafael. Se evaluaron en forma similar el punto 3.4 dando un volumen de 55,3 millones de m3 para la temporada octubre-marzo.
	- Gentral Hidroeléctrica Lircay-Talca. Se usaron los antecedentes de generación mensual proporcionados por la Compañía General de Electricidad Industrial entre los años 1950 y 19?6 y que aparecen en la tabla II.8. Se transformaron estos valores de energía generada a cau dal según la siguiente relación:

$$
Q = \frac{E}{8,7 \text{ HT}}
$$

en que:

- Q: Caudal generado en m3/seg E: Energía mensual generada en KWH
	-
	- H: Altura neta de caída en metros
	- T: Tiempo en horas

Para el cálculo se usó un valor de H=lOm. Los valores del caudal medio mensual generado aparecen en la Tabla II.9.

- 
- ii) Información de entrada al sistema<br>- Canal Maule Norte.- Se usó la estadística de gastos<br>medios mensuales en bocatoma que aparece en la Tabla II.5.
	- Precipitación. Se usó la estadística de precipita- ción de la estación pluviométrica de Talca. Estos valores se corrigieron para hacerlos representativos de toda la zona mediante isoyetas con probabilidad de excedencia de 50% (1). En la tabla 3.11 aparecen los coeficientes para las distintas zonas considera das en el sistema.

Es necesario mecsionar que la precipitación se separó en precipitación del período mayo-septiembre y precipitación del período octubre-febrero.

Coeficientes de corrección. Isoyetas

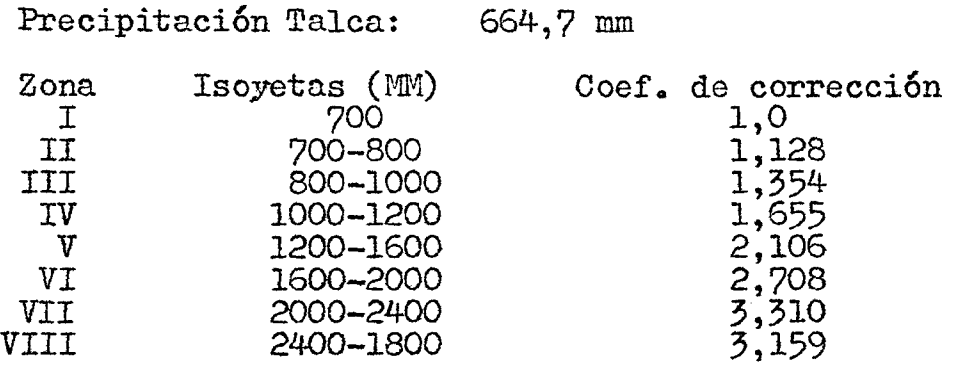

- Canales desde el Río Lontué. No existen mediciones de cau dales captados históricamente en bocatoma por los canales Cumpeo, Purísima y Pelarco-Buena Unión; por lo que fue ne-<br>cesario estimarlos de acuerdo a los derechos de agua que les corresponden, a las disponibilidades de recursos en el Río Lontué y a la demanda del mes de máximo consumo como limitante de capacidad de canales.
	- a) Derechos de agua. Los derechos de agua de estos canales aparecen en la tabla 3.12.

### TABLA 3.12

#### Derechos de agua

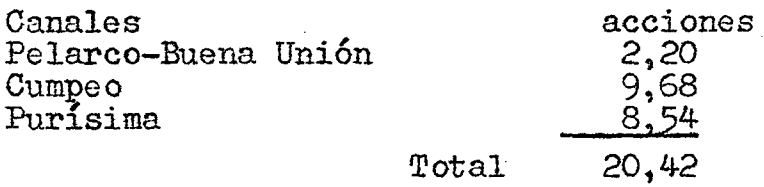

Se consideró que la mitad de la zona regada por el Canal Pelarco-Buena Unión riega parte de la zona ubicada entre los ríos Lontué y Claro. De acuerdo a esto se tomó la mitad de las secciones correspondientes a este canal ..

- b) Disponibilidad de recursos del Río Lontué. Se constituyó el régimen natural del Río Lontué sumando las estadísticas históricas de las estaciones Palos antes junta con Colorado y Colorado antes junta con Palos. Estas estadísticas aparecen en las Tablas II.6 y II.?.
- e) Demanda del mes de máximo consumo. Los Canales del Río Lontué riegan una superficie de 12.990 hás al sur del Río Claro (2) con una demanda a nivel predial

de 1,12 l/s/m2 en el mes de máximo consumo y considerando una pérdida de conducción antes de entrar al sis tema de un 20%, se tiene una demanda máxima de 18,19 ·-<br>m3/seg en B.T. En la Tabla 3-13 aparece la tasa de rie mo, seg en Bill in la labra osio aparece la tasa de ligo, la demanda predial y en BT de la zona al sur del -<br>Río Claro regada por el Río Lontué.

### TABLA 3.13

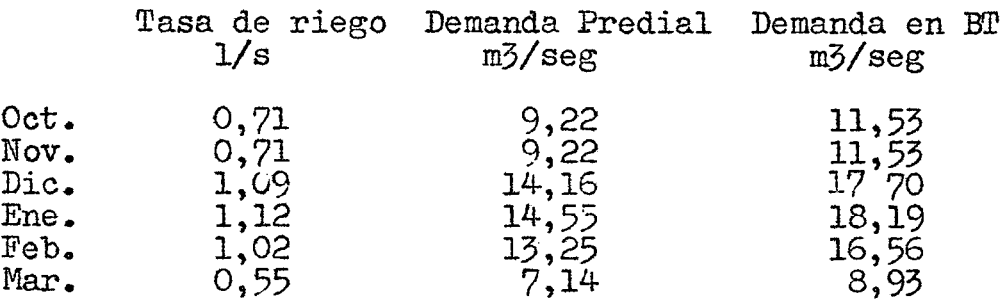

En la Tabla 3.14 aparecen los caudales captados por los Canales del Río Lontué que conducen agua a la zona sur del Río Claro.

- Canales del Río Claro. Los mismos canales que captan recursos del Río Lontué, tienen derechos eventuales en el Río Claro. No se disponía de antecedentes para evaluar los caudales captados desde el Río Claro; no existe una manera racional de estimarlos tratándose de derechos eventuales;<br>y además estos derechos eventuales no exceden los 5 m3/seg, lo que prácticamente no influye en el total de recursos de entrada al sistema. En definitiva no se consideraron como entrada al sistema.

En las Tablas 3.15 y 3.16 aparecen para los años en que se disponía de información completa los antece dentes en volumen escurrido pera el período octubre-marzo de cada uno de los términos que intervienen en la relación planteada, es decir, las salidas medidas y las entradas al sistema respectivamente.

# CAUDALES CAPTADOS POR CANALES RIO LONTUE EN BOCATOMA (Pelarco y Buena Unión, Purísima y Cumpeo)

 $\mathcal{L}_{\mathcal{A}}$ 

 $\mathcal{A}^{\mathcal{A}}$ 

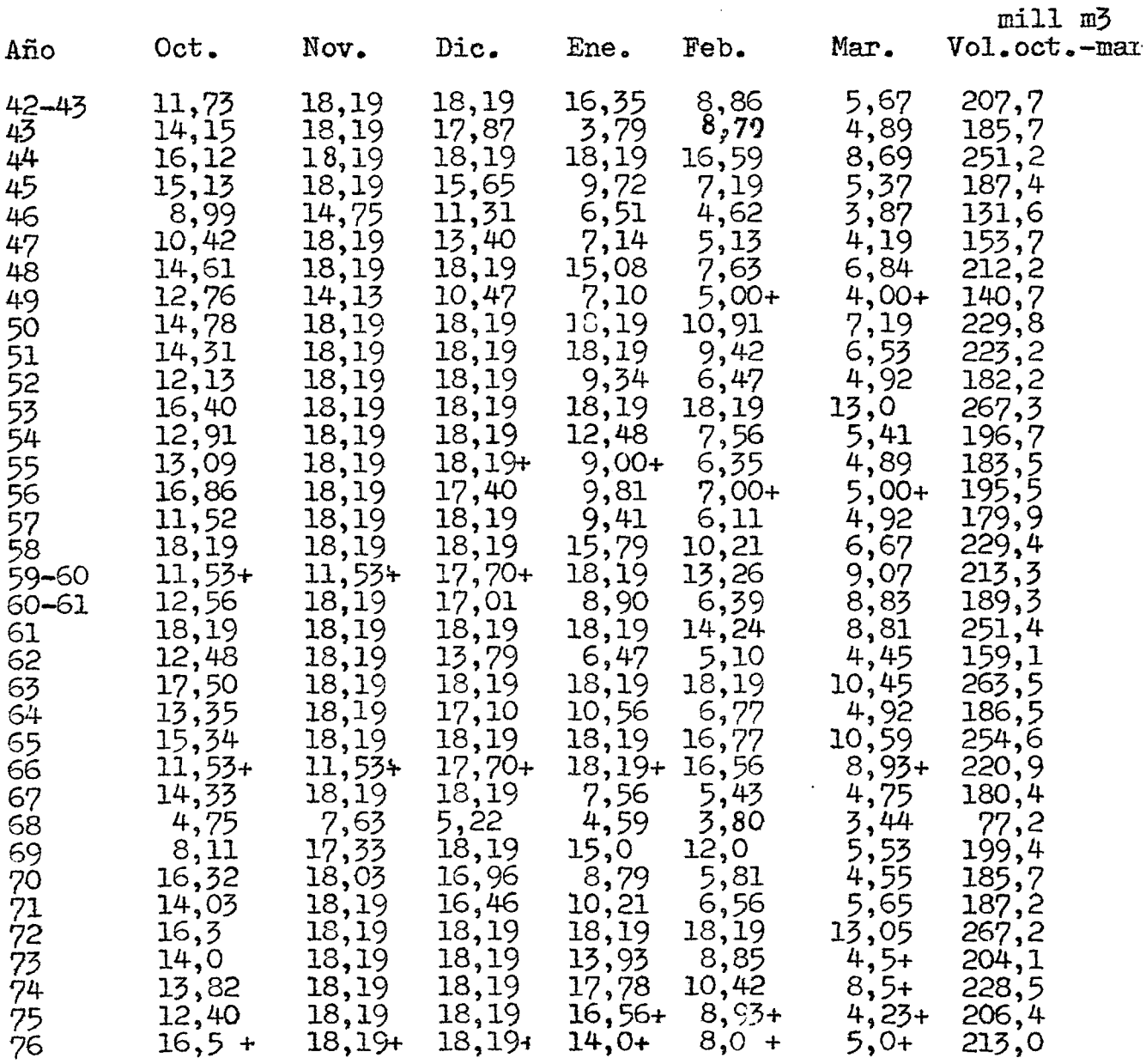

### (+) Valores estimados

 $\mathcal{A}$ 

# VOLUMENES SALIDAS MEDIDAS EN PERIODO OCTUBRE-MARZO (millones m3)

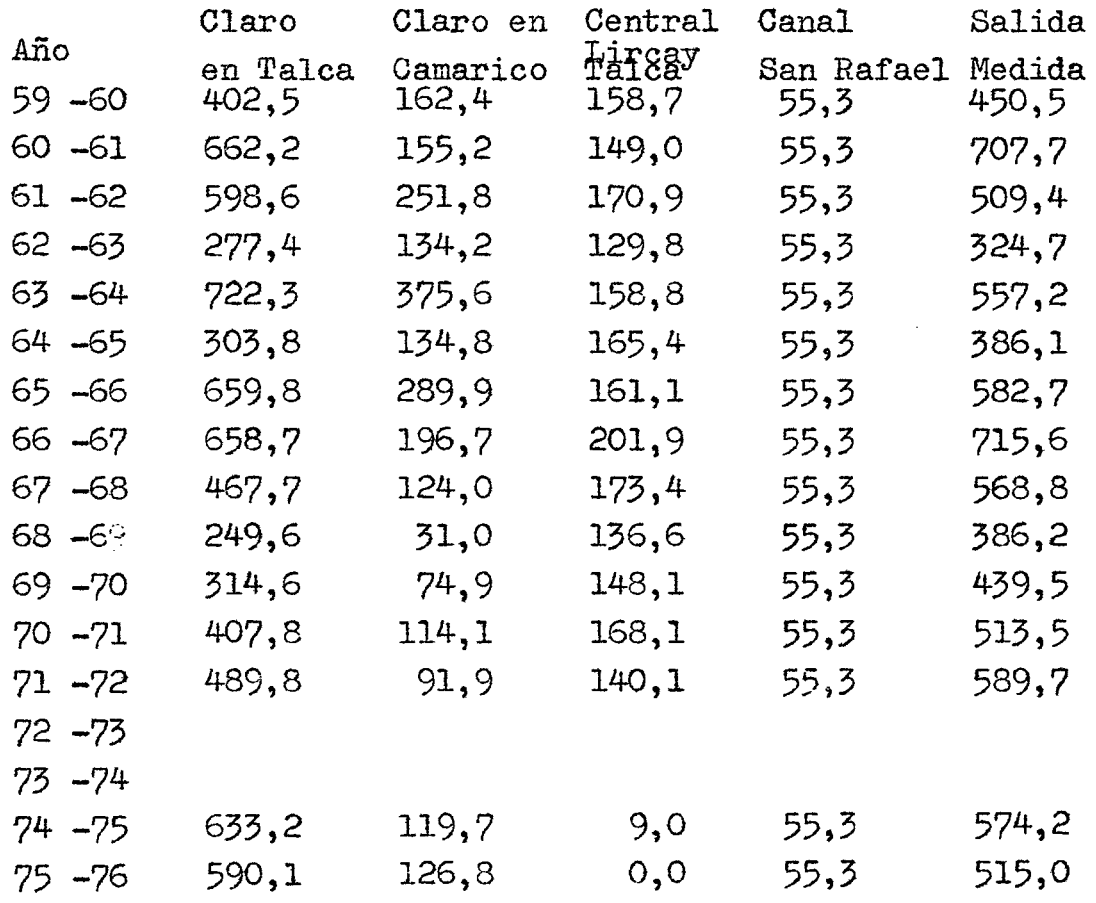

 $\bar{\alpha}$ 

 $\sim 10$ 

 $\bar{z}$ 

 $\ddot{\phantom{1}}$ 

# $ENTRADAS$  AL SISTEMA EN VOLUMENES (millones m3)

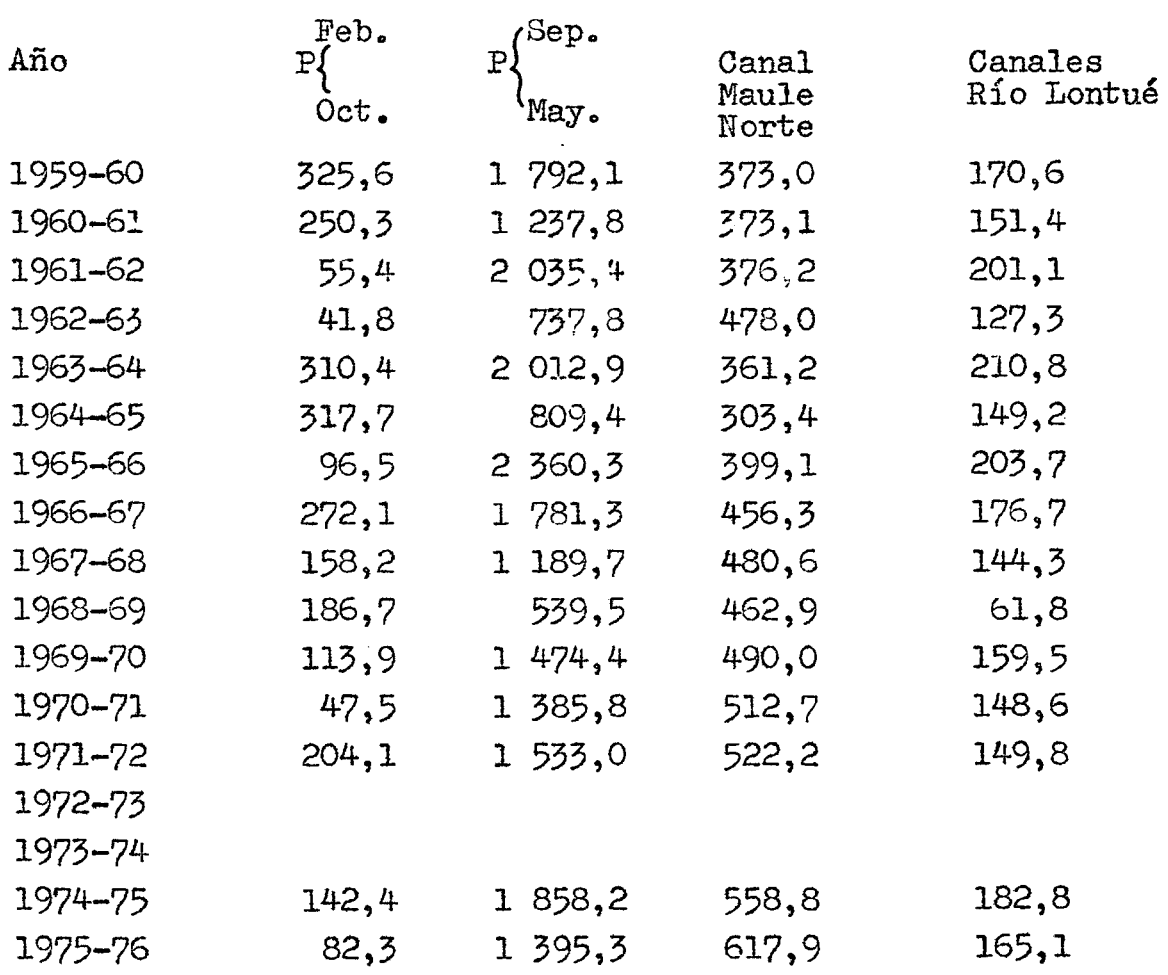

 $\mathbb{R}^2$ 

### 3.5.3.2. Análisis de la relación.

Con los antecedentes ya enumerados se realizaron varios ajustes gráficos de los coeficientes de las variables de entrada al sistema. Se usó un sólo coeficiente para afectar a las entradas por canales, tanto del río Lontué como del Río Maule, variándolo entre 0,30 y 0,50. El coeficiente de la precipitación anterior (Mayo-Septiem bre) se hizo variar entre 0,05 y 0,15, mientras el coeficiente de la precipitación de temporada se consideró que debía ser similar al coeficiente que afecta las entradas por canales.

Además se hicieron ajustes analíticos por el ~étodo de mínimos cuadrados, pero cuidando de analizar el significado físico de los coeficientes de cada variable.

Se intentó separar la precipitación de la tempor $_{\odot}$  da octubre-febrero en una precipitación caída en la zona alta y una precipitación caída en la zona baja (de riego).<br>Finalmente se descartó esta idea por la poca influencia que tiene esta variable en la entrada al sistema. También se intentó dar a la precipitación una influencia no lineal, obteniéndose valores con mucha dispersión a la relación buscada.

Finalmente se adoptó una relación del tipo:

Is =  $0,45$  (Maule Norte +Lontué) +  $0,40$  Poct. +  $0,10$  Pmay

Esta relación aparece en la figura 3.10 y tiene un coeficiente de correlación de  $r = 0.73$  en torno a la recta a  $45^{\circ}$ .

Se eligió esta relación porque los años con escasos recursos de agua, tales como los años 1962-63, 1964-65 y 1968-69 se ubican bien en torno a la recta de relación. Esto es importante ya que se tienen menos errores al evaluar los años con escasos recursos que son los años conflictivos. Es conveniente mencionar que los años 1960-61 y 1966-67 no se incluyeron en la relación ya que se alejaban mucho de la recta de relación. Esto sucedió en forma sistemática con todas las relaciones que se intentaron. Además,en el año 1966-67 hubo de estimarse todos los aportes desde el *Río* Lontué por no disponerse de datos de caudal en dicho río tal como aparece en la tabla 3.14.

En la tabla 3.17 aparecen las disporsiones do los puntos de la relación en porcentaje del valor estimado para los años usados en la relación.

Es conveniente mencionar que en un modelo básico en el cual se está ajustando un 1ndice de salida como funci6n de las entradas al sistema, la suma de los coeficientes que afectan a cada variable del Índice dobe ser igual a 1. En nuestro caso la suma de los coeficientes es igual a 0,95. Esta diferencia se explica ya que la información para evaluar las variables de entrada era escasa,

La precipitación sobre la zonn hubo de estimarse según la precipitación de Talca afectada de coeficientes obtenidos de un trazado de isovetas. No se tenían medidas de caudales conducidos desde el Río Lontué y hubie

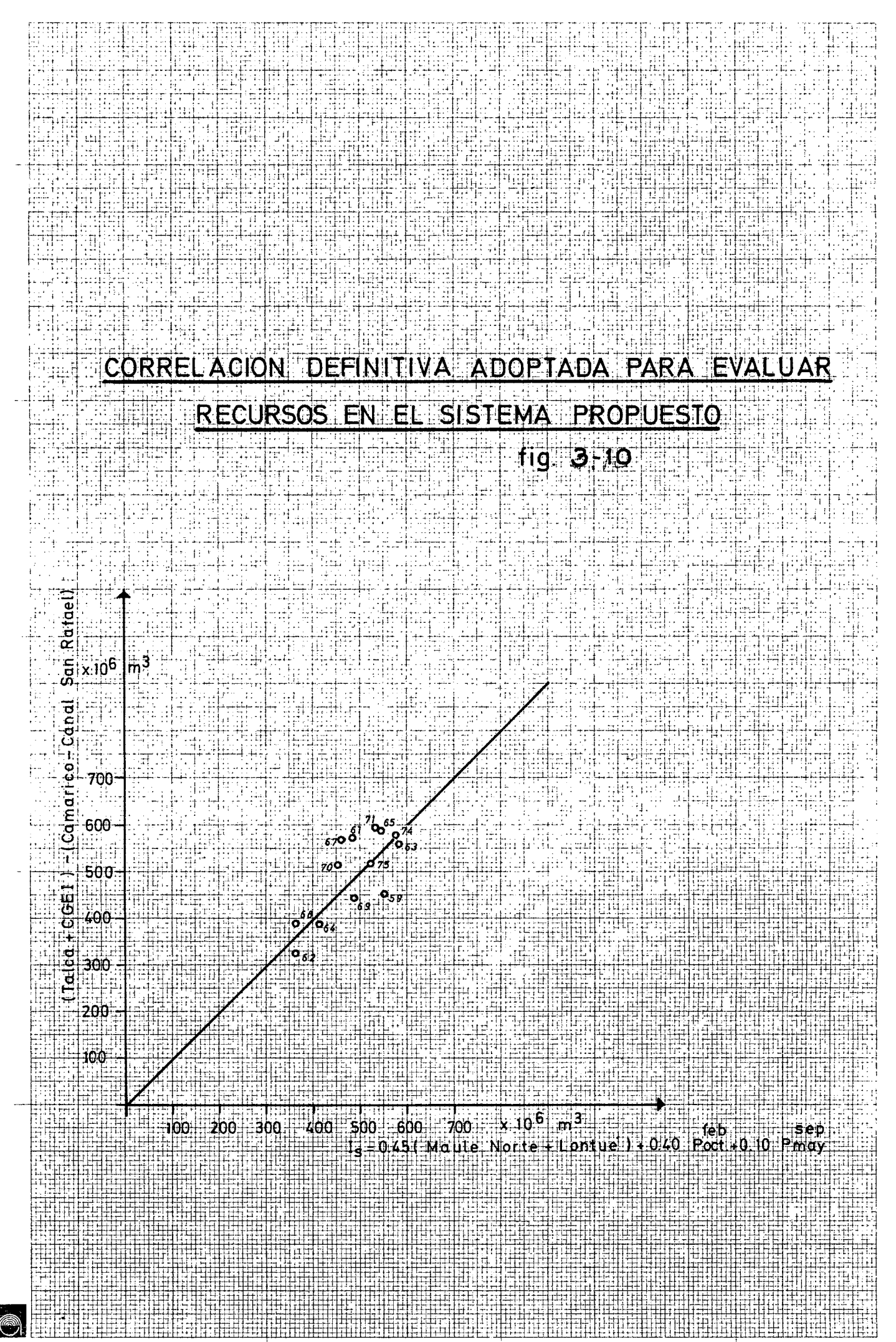

Spiros

 $\mathcal{L}(\mathcal{A})$  .

## DISPERSION DE LOS PUNTOS DE LA RELACION

 $\mathcal{L}^{\text{max}}_{\text{max}}$  ,  $\mathcal{L}^{\text{max}}_{\text{max}}$ 

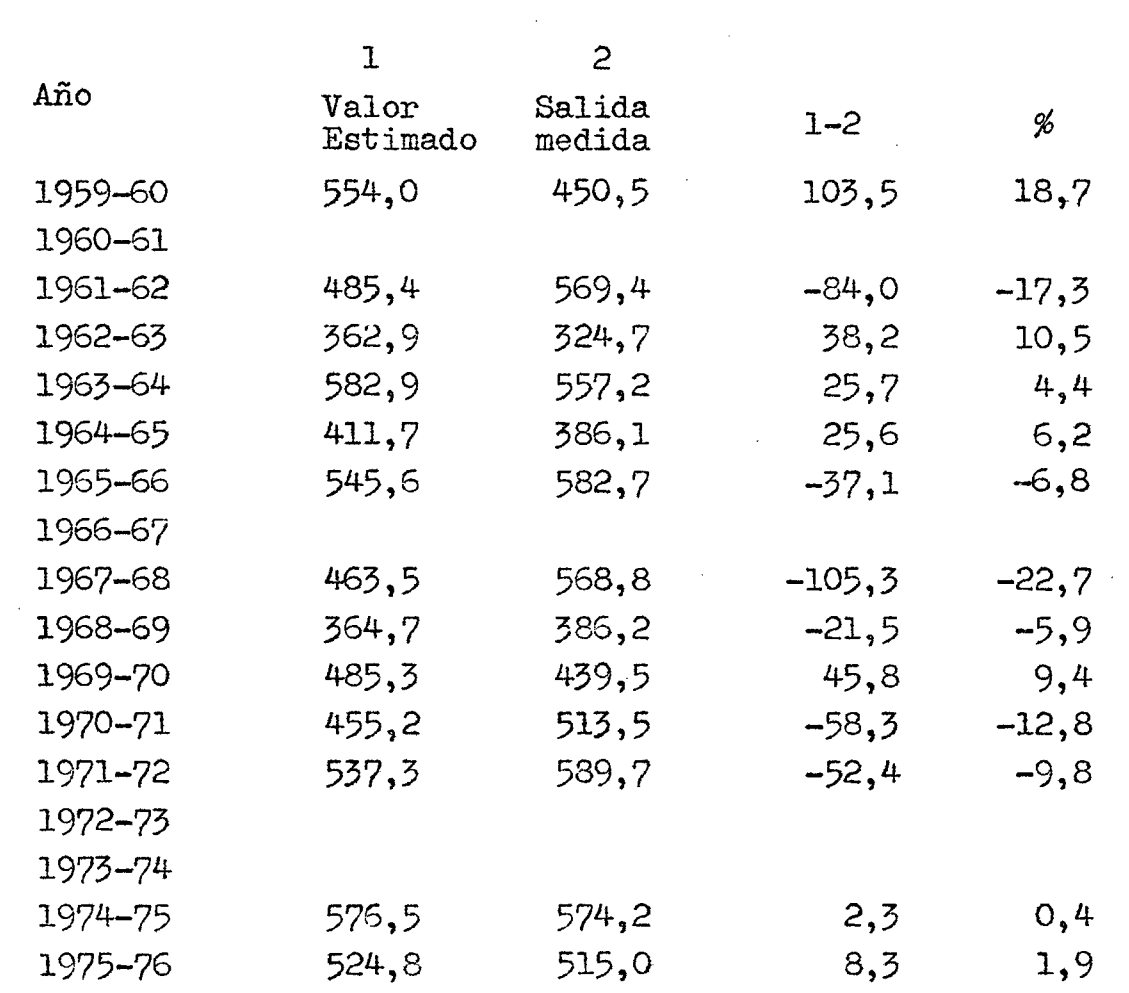

 $\label{eq:2.1} \frac{1}{\sqrt{2}}\left(\frac{1}{\sqrt{2}}\right)^{2} \frac{1}{\sqrt{2}}\left(\frac{1}{\sqrt{2}}\right)^{2} \frac{1}{\sqrt{2}}\left(\frac{1}{\sqrt{2}}\right)^{2} \frac{1}{\sqrt{2}}\left(\frac{1}{\sqrt{2}}\right)^{2} \frac{1}{\sqrt{2}}\left(\frac{1}{\sqrt{2}}\right)^{2} \frac{1}{\sqrt{2}}\left(\frac{1}{\sqrt{2}}\right)^{2} \frac{1}{\sqrt{2}}\left(\frac{1}{\sqrt{2}}\right)^{2} \frac{1}{\sqrt{2}}\left(\frac{$ 

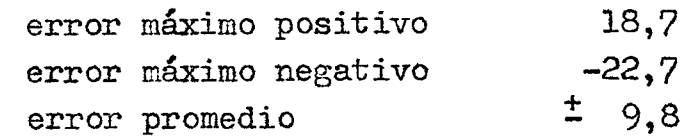

 $\mathcal{L}^{\text{max}}_{\text{max}}$  ,  $\mathcal{L}^{\text{max}}_{\text{max}}$ 

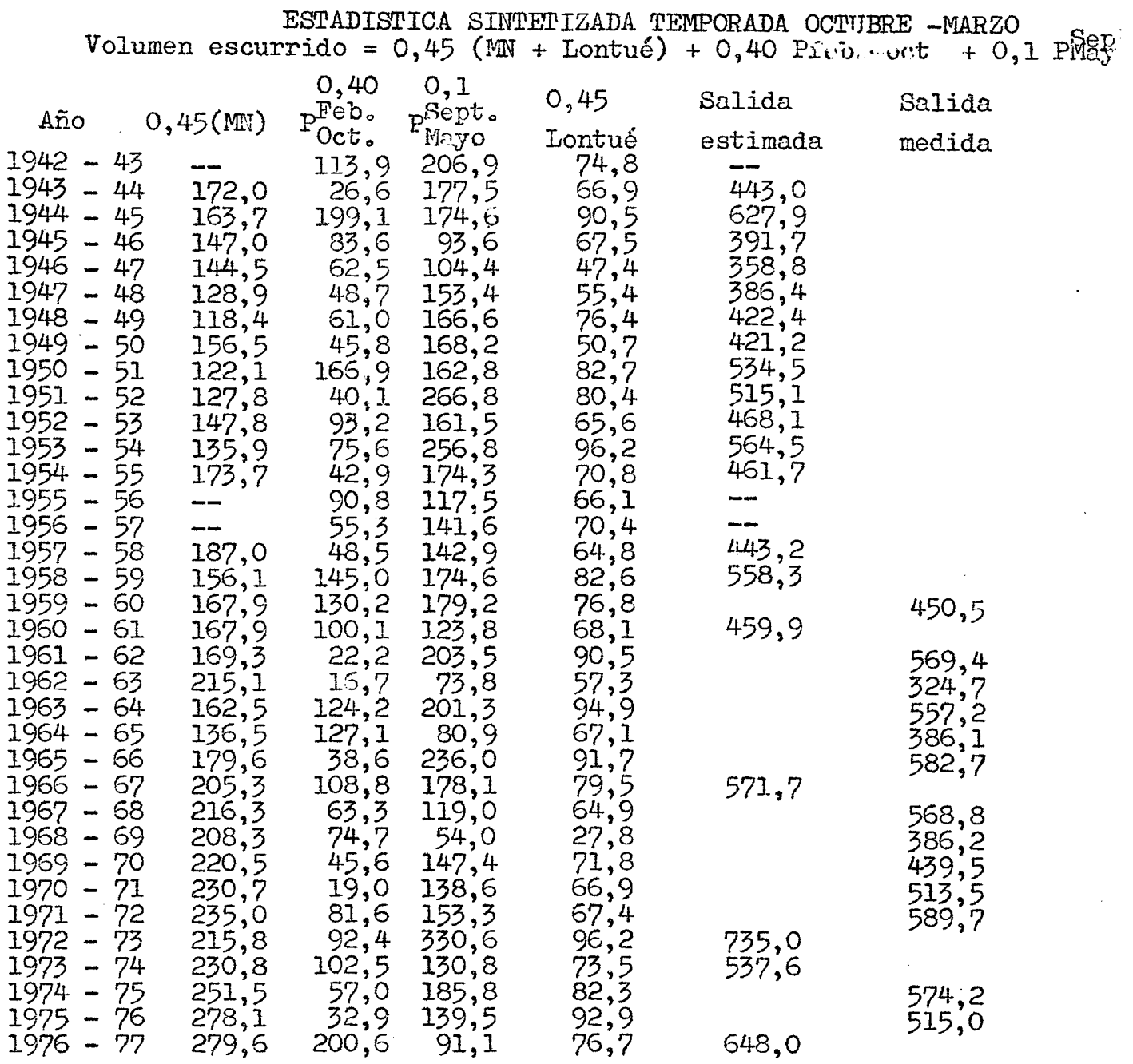

 $\bar{\beta}$ 

Nota: En los años 1955 -56 y 1956-57 no se disponía de antecedentes en el Canal Maule Norte en B.T.

### TABLA 3.18

ron de estimarse según necesidades de riego sobre una cier ta zona. Además no pudieron evaluarse las eventuales entradas al sistema provenientes del Río Claro. A pesar de las evaluaciones indirectas de las variables de entrada, se obtuvo un coeficiente de 0,95, cercano a 1, lo que indica que en el Índice de salida se consideraron practicamente todas las fuentes de recursos de entrada al sistema.

### 3.5.3.3. Resultados obtenidos

a) Estadística de salida sintetizada total del sistema. En la tabla 3.18 aparece la estadística sintetizada como salida del sistema segÚr la relación definida en 3.5.3.2 y los valores ñe cada una de las varia bles afectadas por los coeficientes respectivos.

La estadística de salida sólo se sintetizó para aquellos años en que no se disponía de valores medidos. Los años 1960-61 y 1966-67 también se sintetizaron ya que no se usaron los valores medidos según se explicó  $en$  3.5.3.2.

b) Estadística sintetizada total en los puntos de interés. La estadística sintetizada en el punto a) corresponde a la salida de todo el sistema esquematizado en la figura 3.9. Fue necesario disminuir estos valores considerando que los volúmenes aportantes por la hoya intermedia del Río Claro entre las estaciones flu viométricas de Camarico y Talca no pueden ser captados para conducirlos hacia el Valle de Pencahue. Esta disminución se hizo considerando las corridas de aforo que se realizaron para el período comprendido entre Noviem bre de 1976 y Marzo de 1977 y que aparecen en el Ane- xo IV.

Para ello se tomaron los aforos efectuados en el Río Lircay en Panamericana y en los Esteros Pangue y Chilcas en desembocadura y se consideraron como representativos del caudal mensual escurrido por cada uno de ellos respectivamente. En la tabla 3.19 aparecen estos valores.

### TABLA 3.19

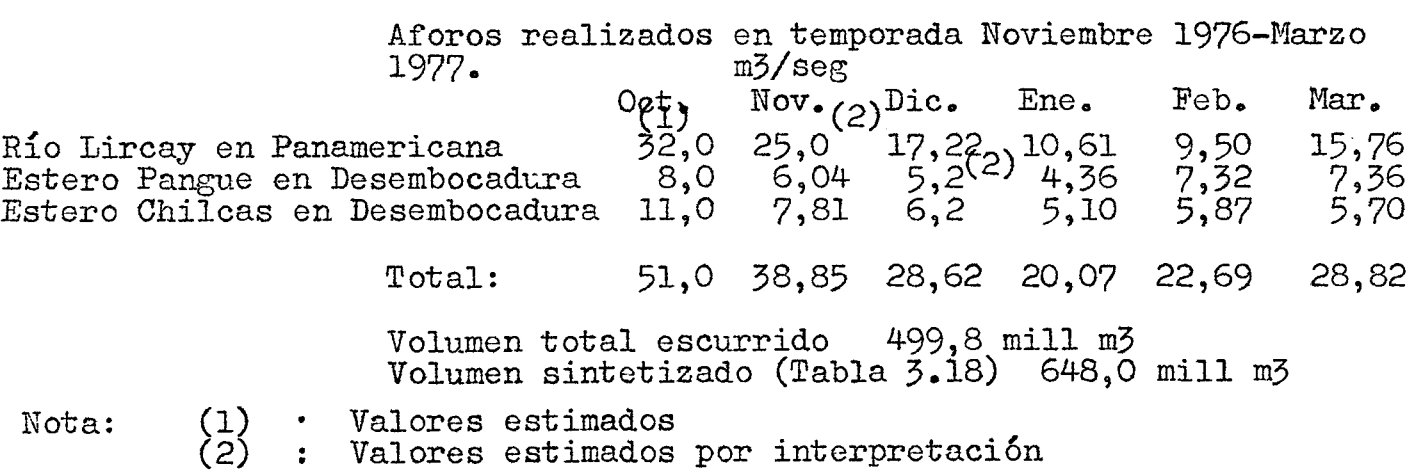

De acuerdo a la tabla 3.19 el volumen escurrido en los puntos de interés es un 77,1% del volumen escuri do a la salida del sistema. Considerando que no se dis~~ ponía de aforos en el mes de octubre de 1976 y que po- drÍan ser aún mayores a los estimados ya que la preci- pitación en Talca para septiembre-octubre es la más alta en la estadística registrada en la estación (151,5 mm), se adoptó en definitiva una reducción de un 20% para los volúmenes sintetizados como salida del sistema.

e) Distribución de la estadística sintetizada para cada una de las cuencas.

La estadística total sintetizada en los puntos de interés, tomando como base los aforos del período noviembre 1976-marzo 1977, se distribuyó en forma pro: porcional al volumen escurrido en cada cuenca.

En la tabla 3.20 aparece el volumen total escurrido en cada cuenca y los porcentajes correspon-<br>dientes.

### TABLA 3. 20

Volumen escurrido en cada cuenca (oct. 76-nov. 77) (calculado según los aforos de la temporada.)

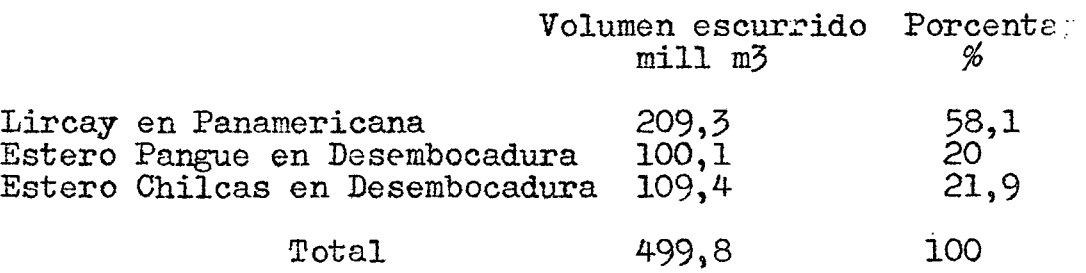

En la tabla 3. 21 aparece la estadística de volúmenes escurridos para la temporada octubre-marzo en cada una de las cuencas. Los valores de la columna total de esta tabla, son los totales de la tabla 4.9 disminuidos en un 20%, conforme a lo explicado en el acápite b).

- d) Distribución mensual de los volúmenes de la tempora- da octubre-marzo para cada cuenca.
	- i) R!o Lircay en la Higuera. La distribución mensual se hizo en forma porcentual según los valores obtenidos en las corridas de aforos. En la tabla 3.22 aparecen los aforos realizados en la temporada nov. 76 -marz. 77 en ol Río Lircay en Panamericana (columna 1), los vol~menes mensuales escurridos (columna 2), los porcentajes de cada mes con respecto al total (columna *3)* y los porcentajes adop- tados (columna 4).

## TABLA 3a.2l

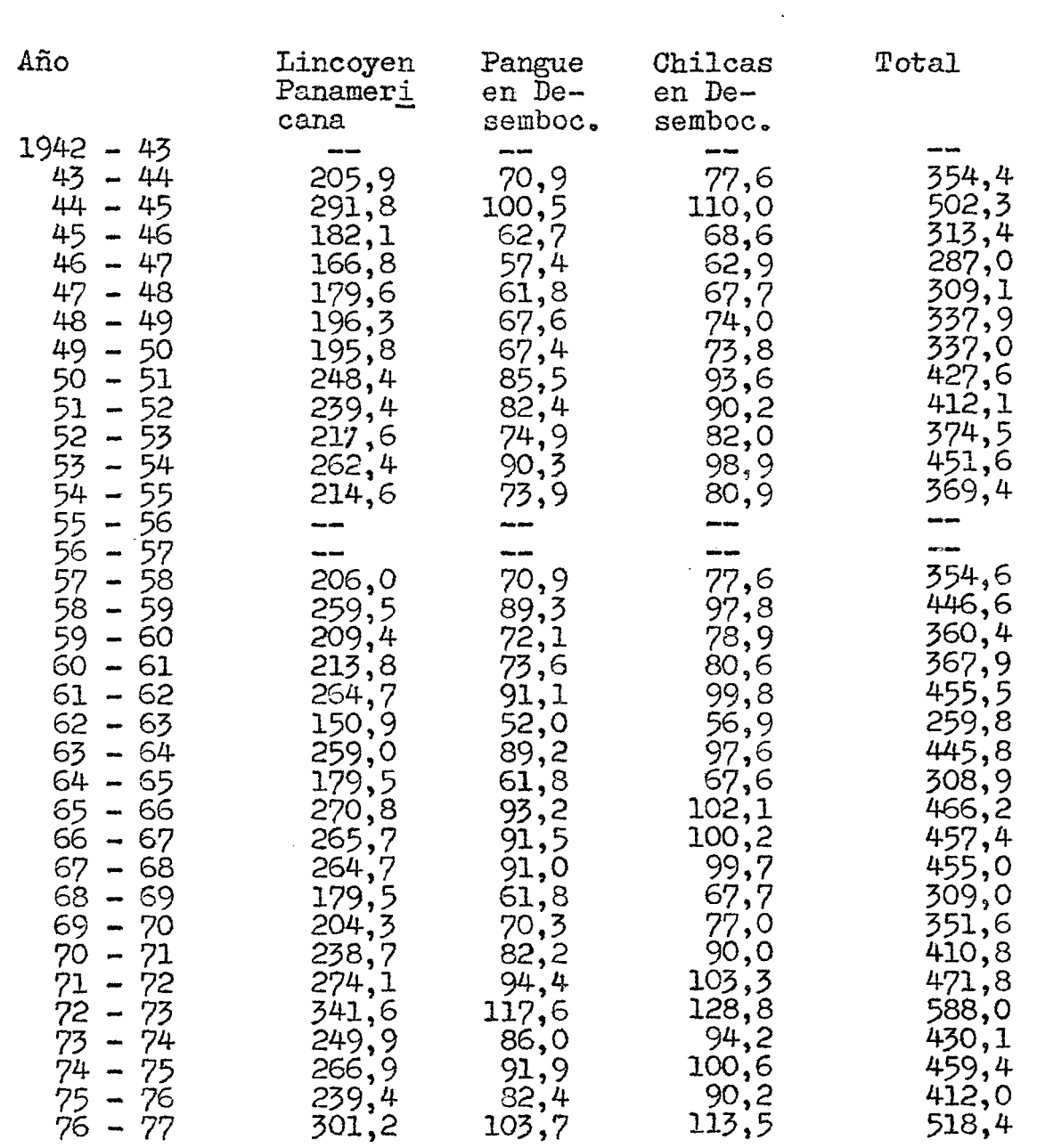

 $\label{eq:2} \frac{1}{2} \sum_{i=1}^n \frac{1}{2} \sum_{j=1}^n \frac{1}{2} \sum_{j=1}^n \frac{1}{2} \sum_{j=1}^n \frac{1}{2} \sum_{j=1}^n \frac{1}{2} \sum_{j=1}^n \frac{1}{2} \sum_{j=1}^n \frac{1}{2} \sum_{j=1}^n \frac{1}{2} \sum_{j=1}^n \frac{1}{2} \sum_{j=1}^n \frac{1}{2} \sum_{j=1}^n \frac{1}{2} \sum_{j=1}^n \frac{1}{2} \sum_{j=1}^n \frac{1}{$ 

Estadística de volúmenes escurridos en cada cuenca en mill m3

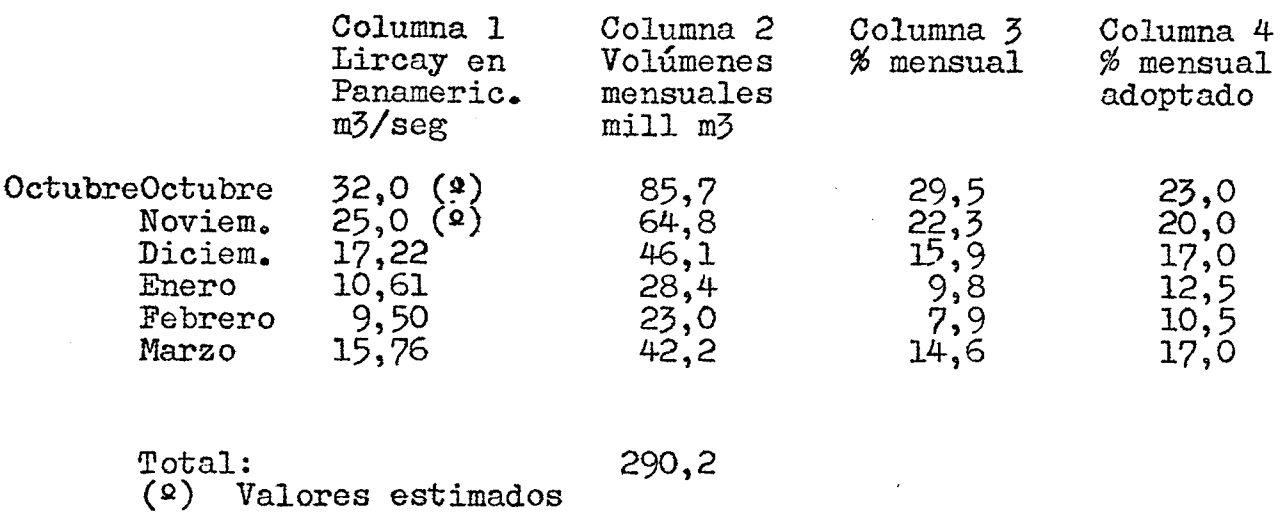

Para adoptar los valores de la columna 4, se proce- di6 como sigue: se disminuyó el porcentaje del mes de octubre ya que la precipitación de septiembre-octubre de 1976 es la más alta en la estadística de Talca cons-<br>tituyendo una situación extrema. Se aumentaron los porcentajes de enero y febrero de modo que los caudales es-<br>curridos en dichos meses fueran iguales o mayores que curridos en dichos meses fueran iguales o mayores que los caudales generados por la Central Hidroeléctica Lir cay-Talca (Anexo II, Tabla II.9) que representan los<br>mínimos históricos escurridos por el Río Lircay.

En la tabla 3.23 aparecen los caudales sintetizados en el Río Lircay para la temporada octubremarzo. Se consideró como límite inferior el caudal gene- rado por la Central Hidroeléctrica Lircay-Talca más un 5%.

ii) Estero Pangue y Estero Las Chilcas.

Para estos esteros se consideró la distribución mensual dada por las corridas de aforo que aparecen en la tabla 3.19.

Los porcentajes de distribución mensual aparecen en la tabla 3.24.

### TABLA 3.24

Distribución mensual del volumen escurrido Temporada Octubre-Marzo

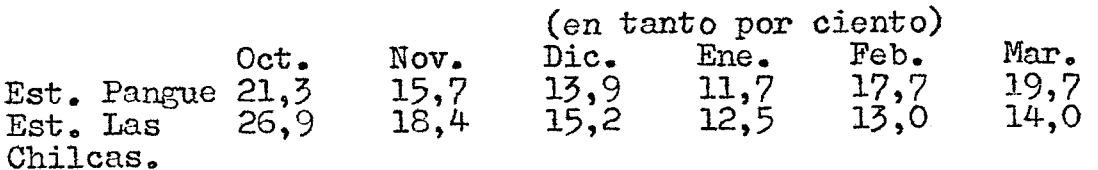

En las tablas  $3,25$  y  $3.26$  aparecen caudales disponibles en el Estero Pangue y el Estero Las Chilcas en desembocadura respectivamente.

e) Curvas de Variación Estacional.

Se trazaron las curvas de variación estacional para el período Octubre-Marzo.

i) Río Lircay en la Higuera. En la figura 3.11 aparecen las curvas de variación estacional para un 90, 85, 70, 50 y 20% de probabilidad de excedencia. Estas curvas se obtuvieron de la estadística sintetizada que apare ce en la tabla 3.23.

En la figura 3.12 aparecen graficados los cau-Talca para el período 1950-1975 y los caudales dispo<br>nibles en el Río Lircay en la Higuera sintetizados<br>para los meses de octubre a marzo.

Tal como se dijo anteriormente,los caudales ge-<br>nerados por la Central Hidroeléctrica Lircay-Talca constituyeron los caudales mínimos disponibles históricamente en el Río Lircay.

- ii) Estero Pangue en Desembocadura. En la figura 3.13 aparecen las curvas de variación estacional para un 90, 85, 70, 50 y 20% de probabilidad de excedencia. Estas curvas se obtuvieron de la estadística sintetizada que aparece en la tabla 3.25.
- iii) Estero Las Chilcas en Desembocadura. En la figura 3.14 aparecen las curvas de variación estacional para un 90, 85, 70, 50 y 20% de probabilidad de excedencia. Estas curvas se obtuvieron de la estadística sintetizada que aparecen en la tabla 3.26.

# Recursos disponibles Río Claro en Itahue<br>(m<sup>3</sup> / seg )

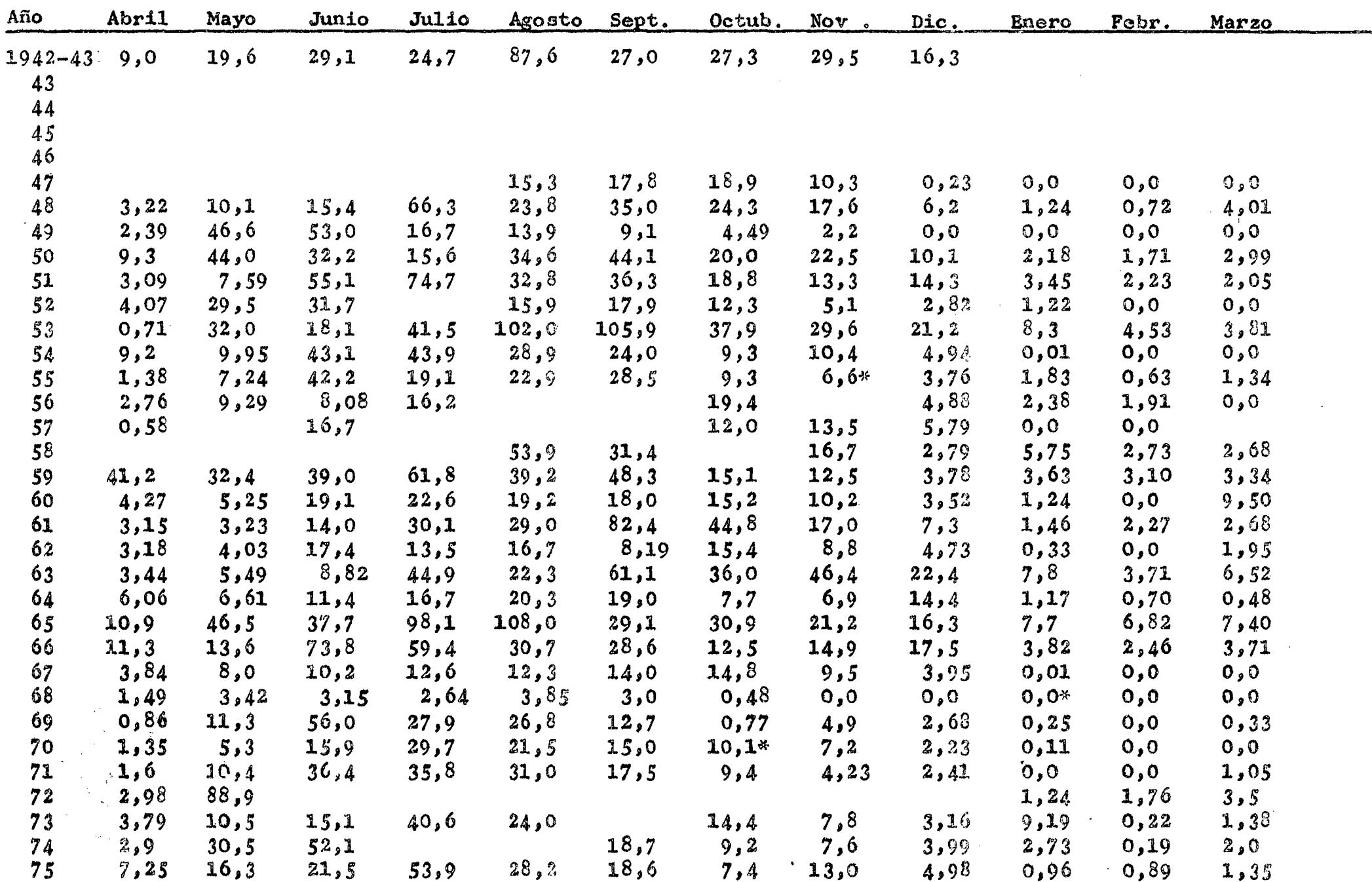

 $\mathcal{O}(\mathcal{A})$  and  $\mathcal{O}(\mathcal{A})$  and  $\mathcal{O}(\mathcal{A})$ 

 $\sim$ 

 $\mathcal{O}(\mathcal{A})$  , where  $\mathcal{O}(\mathcal{A})$  is a  $\mathcal{O}(\mathcal{A})$ 

Nota:

 $\sim 10^7$ 

\* Valores interpretados

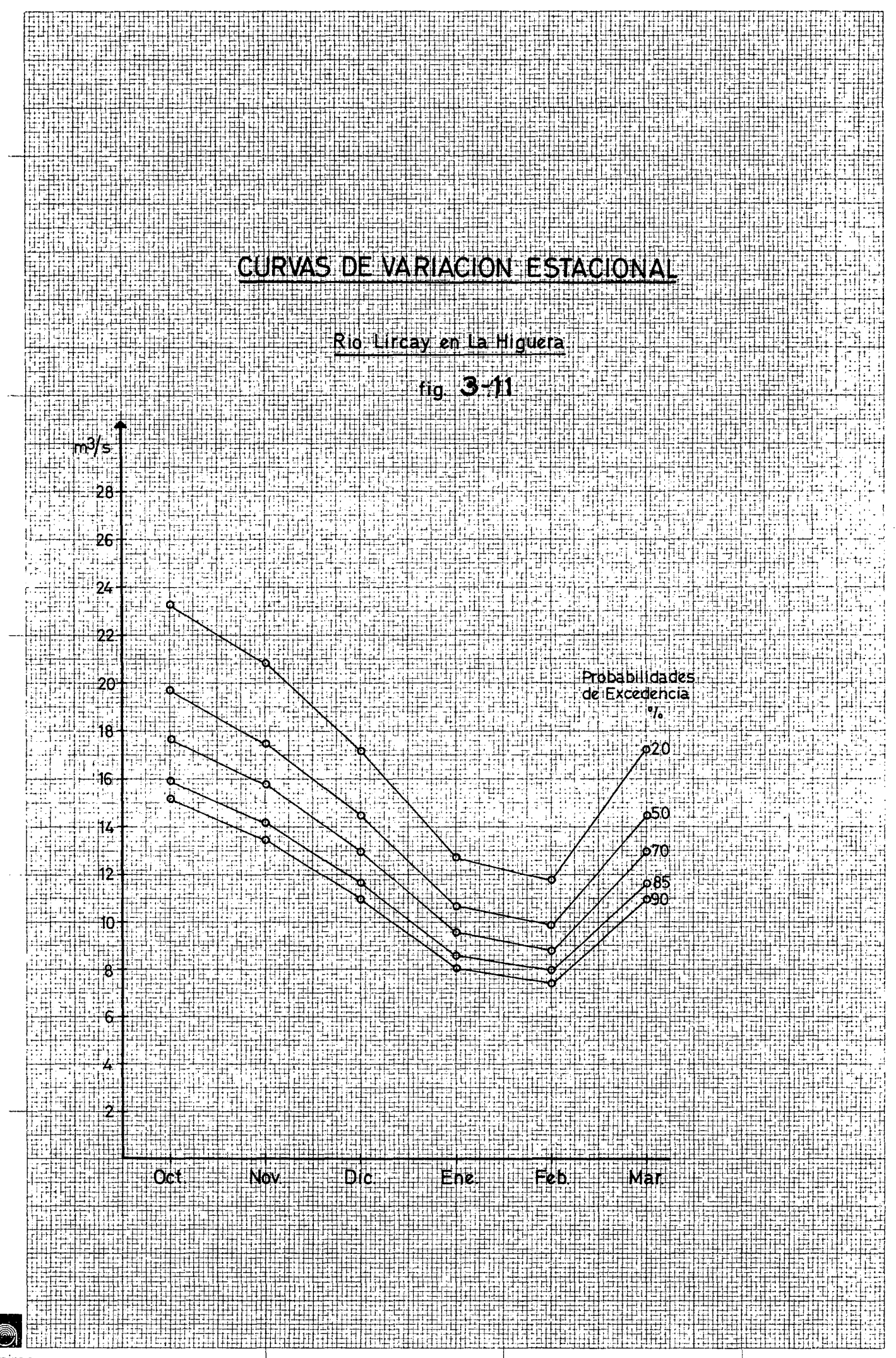
TABLA 3.23

RIO LIRCAY EN LA HIGUERA CAUDALES MEDIOS MENSUALES (m3/seg)

 $\mathcal{L}_{\mathcal{A}}$ 

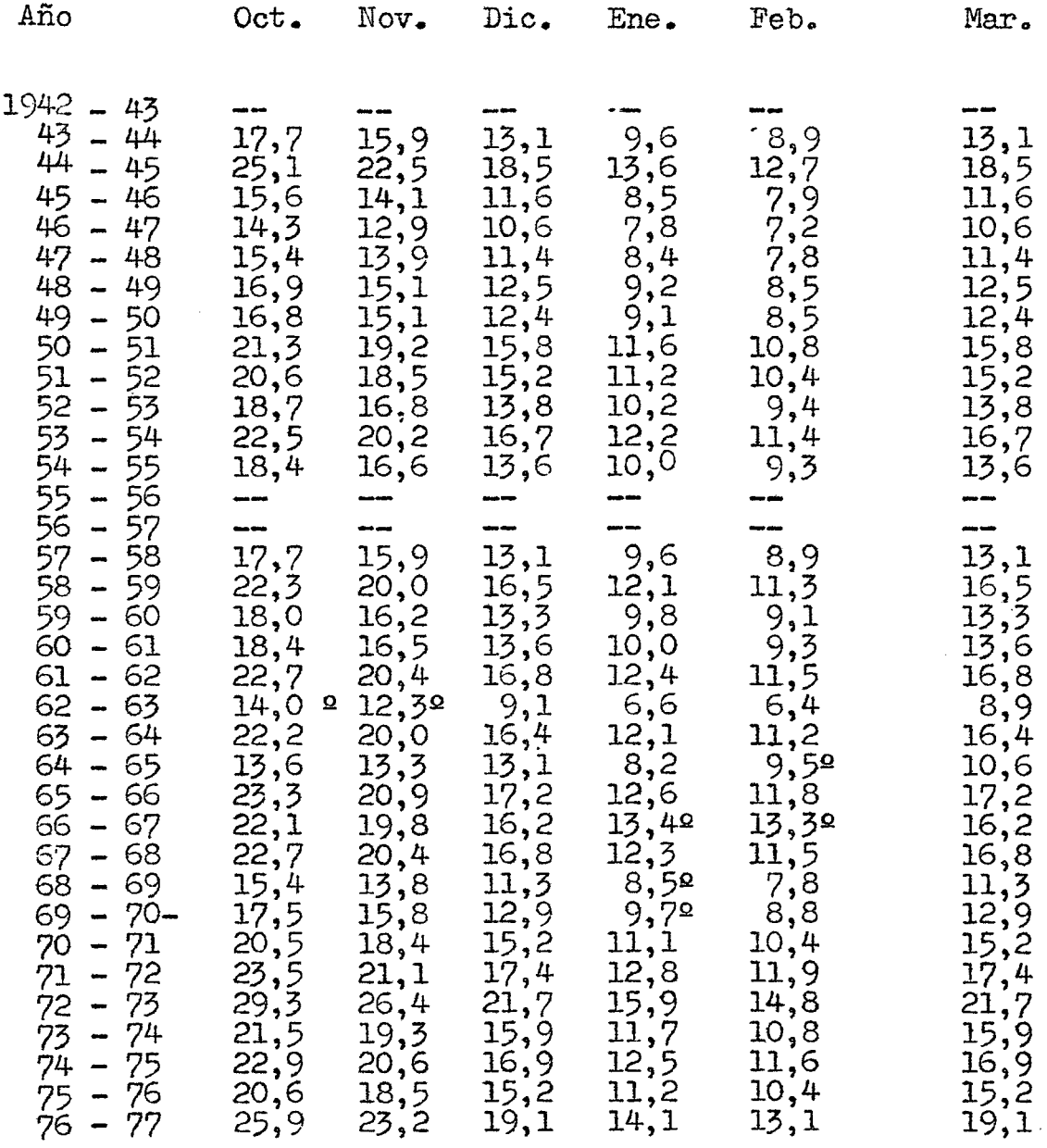

 $\sim 10^{-10}$ 

 $\label{eq:2.1} \mathcal{L}(\mathcal{A}) = \mathcal{L}(\mathcal{A}) \otimes \mathcal{L}(\mathcal{A})$ 

(º) Valores modificados considerando el límite inferior dado por la Central Hidroeléctrica - Ta1ca.

 $\label{eq:2.1} \frac{1}{\sqrt{2}}\sum_{i=1}^n\frac{1}{\sqrt{2}}\sum_{i=1}^n\frac{1}{\sqrt{2}}\sum_{i=1}^n\frac{1}{\sqrt{2}}\sum_{i=1}^n\frac{1}{\sqrt{2}}\sum_{i=1}^n\frac{1}{\sqrt{2}}\sum_{i=1}^n\frac{1}{\sqrt{2}}\sum_{i=1}^n\frac{1}{\sqrt{2}}\sum_{i=1}^n\frac{1}{\sqrt{2}}\sum_{i=1}^n\frac{1}{\sqrt{2}}\sum_{i=1}^n\frac{1}{\sqrt{2}}\sum_{i=1}^n\frac$ 

 $\label{eq:2.1} \frac{1}{\sqrt{2}}\left(\frac{1}{\sqrt{2}}\right)^{2} \left(\frac{1}{\sqrt{2}}\right)^{2} \left(\frac{1}{\sqrt{2}}\right)^{2} \left(\frac{1}{\sqrt{2}}\right)^{2} \left(\frac{1}{\sqrt{2}}\right)^{2} \left(\frac{1}{\sqrt{2}}\right)^{2} \left(\frac{1}{\sqrt{2}}\right)^{2} \left(\frac{1}{\sqrt{2}}\right)^{2} \left(\frac{1}{\sqrt{2}}\right)^{2} \left(\frac{1}{\sqrt{2}}\right)^{2} \left(\frac{1}{\sqrt{2}}\right)^{2} \left(\$ 

# TABLA 3.25

 $\hat{\alpha}$ 

## ESTERO PANGUE EN DESEMBOCADURA CAUDALES MEDIOS MENSUALES (m3/seg)

 $\bar{z}$ 

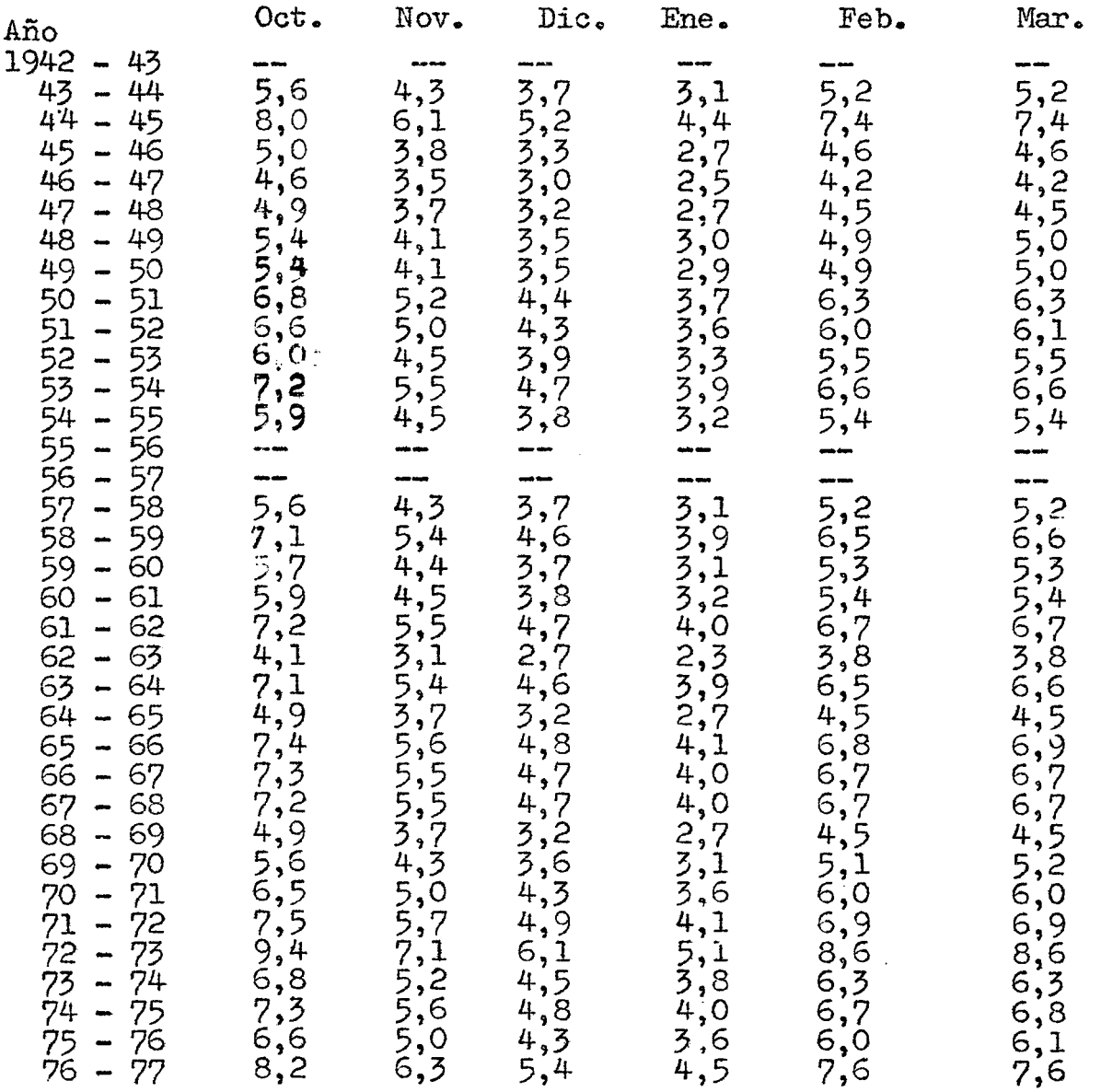

# TABLA 3.26

 $\mathcal{A}^{\mathcal{A}}$ 

 $\mathcal{A}^{\mathcal{A}}$ 

# ESTERO LAS CHILCAS EN DESEMBOCADURA CAUDALES MEDIOS MENSUALES (m3/seg)

 $\sim 10^{-1}$ 

 $\hat{A}$ 

 $\mathcal{A}^{\mathcal{A}}$ 

 $\mathcal{A}^{\mathcal{A}}$ 

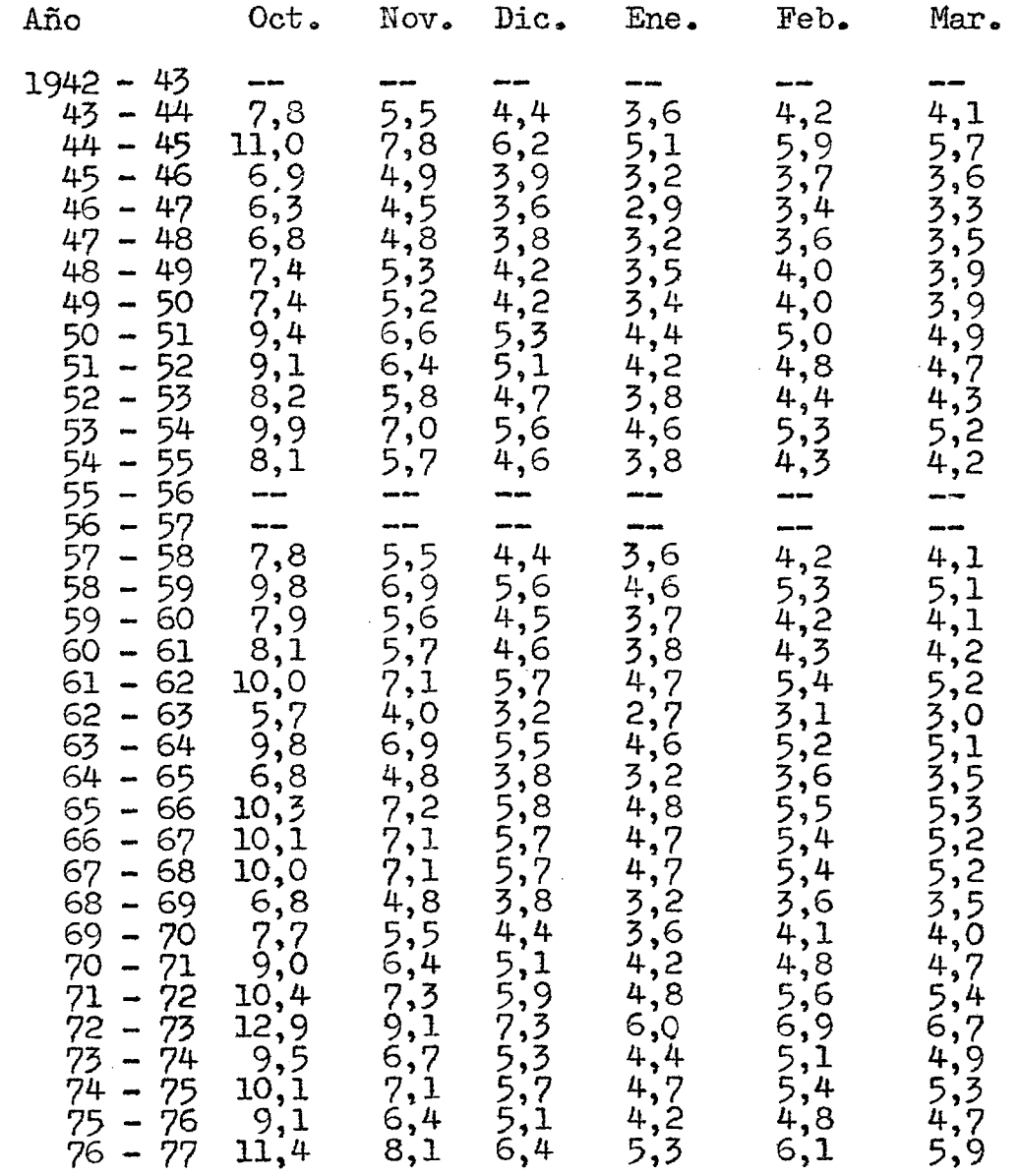

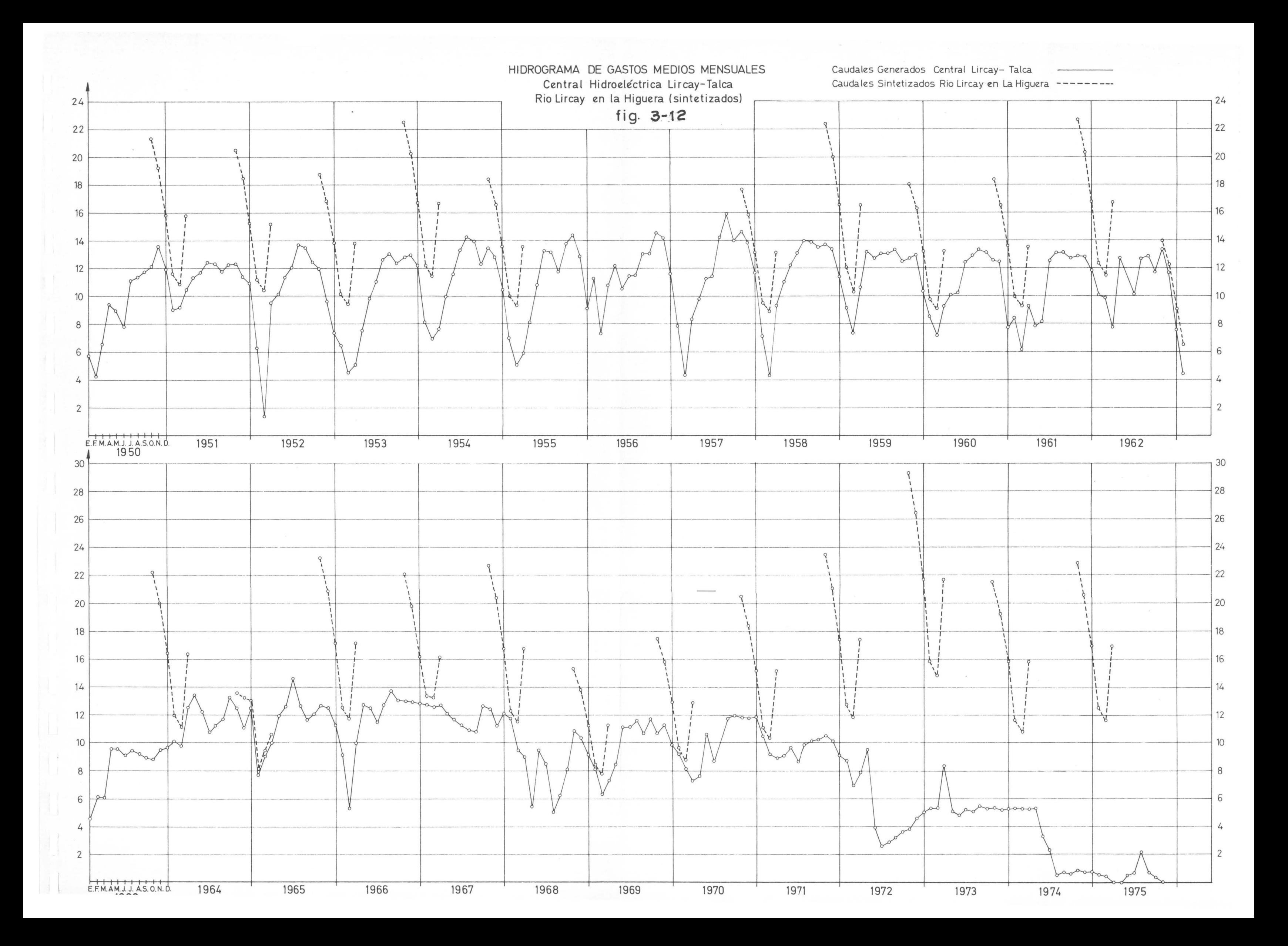

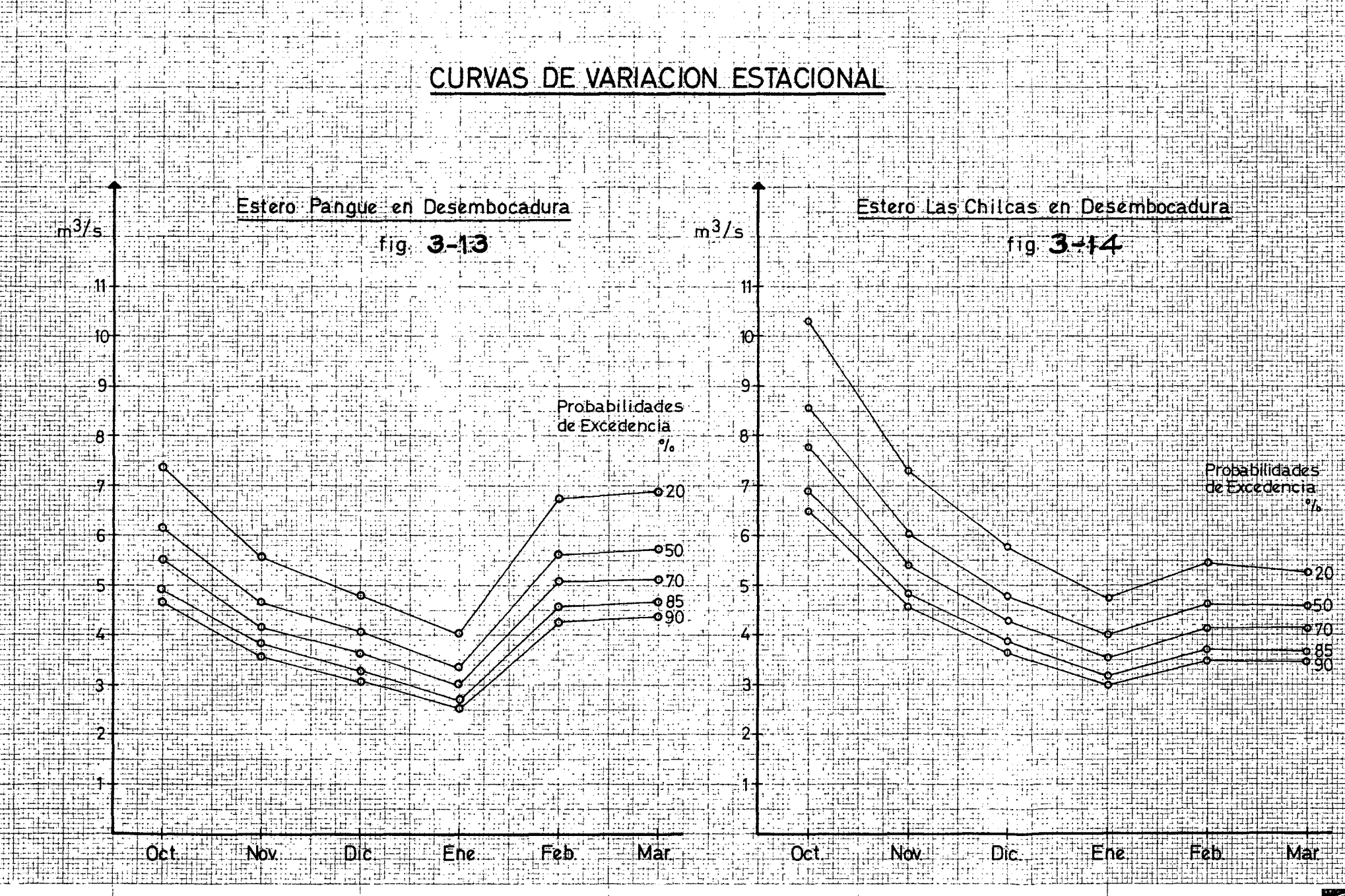

**O** 

# 4. ESTUDIOS DE CRECIDAS <sup>11</sup>

## 4c1 Introducción

El estudio de crecidas tiene por objetivo estimar caudales máximos con distintas probabilidades de excedencia en algunos puntos de interés, con el objeto de diseñar diversas obras hidráulicas, tales como bocatomas, vertederos, túneles by-pass, o bien para cuantificar riesgos de inundaciones.

#### 1) Valle de Pencahue

a) Esteros Litú v Tutucura. Para el diseño de vertederos de embalses y para ataguias y túnel by-pass, con períodos de retorno de 500 años y 10 años, respectivamente.

b) Estero Los Puercos. Para cuantificar riesgos de inundaciones con 2 y 5 años de período de retorno.

- 2) Río Lircay en La Higuera. Para el diseño de una bocatoma, con período de retorno de 20 añes.
- 3) Esteras Pangue y las Chilcas en Desembocadura. Para el diseño de bocatomas, con periodo de retorno de 20 años~
- 4) Río Claro

a) Río Claro en Itahue. Para el diseño de una bocatoma, can periodo de retorno de 20 años.

b) Rio Claro antes junta can lircay. Para el diseño del cruce de un sifón, con periodo de retorno de 20 años.

### 4.2 Valle de Pencahue. Estimación de crecidas

4.2.1 Métodos de estimación de crecidas. En vista de la carencia absoluta de informaciones fluviométricas en este Valle, se recurrió a métodos indirectos de estimación de crecidas. Se usaron los métodos hidrológicos que se describen a continuación:

- a) Hidrograma Unitario Sintético. Se usaron 3 tipos de hidrogramas unitarios sintéticos:
	- a1) Hidrograma Unitario Sintético desarrollado por F.F. Snyder para cuencas ubicadas en los Montes Apalaches de EE.UU. Las relaciones empleadas son: (1)<br>  $t_n = C_t$  (L •  $D^{0.3}$  (horas)

$$
t_p = C_t (L \cdot L)^{U \cdot 3} \text{ (haras)}
$$
  
\n
$$
q_p = \frac{275 C_p}{t_p} \text{ (1/seg/km}^2/\text{mm})
$$
  
\n
$$
t_r = \frac{t_p}{5.5} \text{ (haras)}
$$

en que:

- L : longitud del cauce principal de la cuenca en Kms.
- r : inngitud dei cause principal de la cuenca en Ams.<br>[ : distancia entre la sección de salida de la cuenca y su centro de gravedad en Kms.

<sup>(1)</sup> Espíldora B. y Brown E., Capítulo 7, Escorrentía Superficial. Elementos de Hidrología. Centro de Recursos Hidráulicos. U. de Chile 1975.

- $C_{\overline{p}}$  y  $C_{\overline{t}}$  : constantes que dependen de la región. Se consideraron iguales a  $0,69$  y  $1,1$ , respectivamente para este estudia.
- $t_{n}$  : tiempo de desfase definido como el tiempo entre el centro de masa del histograma y el gasto máximo instantánea del hidrograma.
- **q<sub>n</sub> : g**asto máximo instantáneo del hidrograma.
- $t_{\hat{r}}$  : duración de la lluvia efectiva.

En caso que se consideren duraciones de lluvia afectiva mayores que  $t_T$ , el valor del tiempo de desfase debe modificarse de acuerdo a la siguiente expresión:

$$
t_p^1 = t_p + \frac{t_R - t_p}{4}
$$
 (hores)

en que:

- $t_{\text{D}}$ ' : tiempo de desfase para duración de lluvia efectiva igual a  $tr_R$  horas.
- : duración real de la precipitación efectiva.  $t_{\mathbf{R}}$
- a2) Hidrogramas Unitarios Sintéticas en Chile (2). Este estudio determinó las constantes regionales del método de Snyder para Chile para las hoyas de los ríos Rapel, Mataquito y Maule.

Las relaciones usadas son las siguientes:

$$
t_p = 0,3
$$
  $(\frac{L}{s})^0,44$  (horas)  
 $q_p = 269 t_p^{-1},08$   $(1/s/km^2/mm)$ 

en que:

- L longitud del cauce principal de la cuenca en Km.
- r *:* distancia entre la sección de salida de la cuenca y su centro de gravedad en Kms.
- s : pendiente media de la cuenca calculada usando la fórmula de C. Mocornita.
- $t_{n}$  : tiempo de desfase
- qp : caudal máximo instantáneo del hidrograma\_
- $\langle \cdot | \cdot | \cdot | \cdot \rangle$  La duración de la lluvia efectiva y su modificación, si es necesaria, se hace de manera similar al método de Snyder.,
- a3) Hidrograma Unitario Sintético según el U.S.S.C.S. (3) Las relaciones usadas para estimar el hidrograma unitario se desarrollan suponiendo una representaci6n triangular del hidrograma, Estas son:

(3) United States Department of the Interior, Bureau of Reclamatian Oesign of Small Oams". 1965.

<sup>(2)</sup> Benítez A. y Rodríguez C. "Método para la Determinación de Hidrogramas Unitarios Sintéticos en Chile". Oepto. Ingenie- ria Civil. ENDESA, Julio 1974.

$$
T_p = \frac{t_R}{2} + 0.6 t_c
$$
 (horas)  

$$
q_p = \frac{484 \text{ A}}{T_p}
$$
 (pies<sup>3</sup>/seg/pulgada)

en que.:

- $t_{\alpha}$  : duración de la precipitación efectiva en horas.
- $T_{\rm n}$  : tiempo de concentración de la cuenca en horas.
- $A$  : área afluente al punto considerado en millas $^2$ .
- $T_n$  : tiempo transcurrido entre el comienzo de la crecida y el máximo del hidrograma.
- q<sub>n</sub> : caudal máximo instantáneo del hidrograma.
- b) Transposición de Hidrogramas Unitarios (1), Se desarrollan hidrogramas unitarios para una cuence vecina con características similare3 tanto en el régimen de escorrentía y precipitación, como en condiciones geomorfológicas y meteorológicas. Con los hidrogramas unitarios desarrollados se obtiene un hidrograma promedio  $y$  se grafica en ordenadas el caudal especifico y en abcisas el porcentaje del tiempo de desfase para la cuenca.

Los hidrogramas unitarios sintéticos descritos en los puntos a) y b) dan caudales máximos por unidad de precipitación efectiva. El valor de la precipitación para un cierto período de retorno se obtuvo del análisis de las precipitaciones máximas en 24 horas en la Estación Talca, realizado en el capítulo 2. En la tabla 4.1 se dan los valores de la precipitación máxima en 24 horas para distintos periodos de retorno y la intensidad correspondiente. TABLA 4.,1

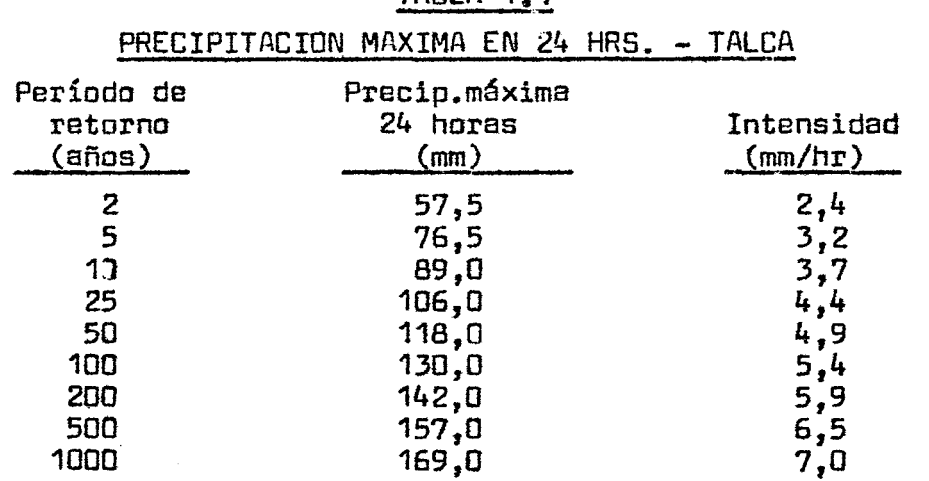

Para estimar la intensidad para otras duraciones de lluvia, se<br>usó la fórmula de Grunsky.

 $I_{g} = I_{24} \sqrt{\frac{24}{g}}$ 

(1) Referencia citada en este capítulo

en que:

- $\textbf{I}_{\Omega}$  : intensidad de la lluvia para una precipitación de 9 horas de duración.
- $I_{24}$ : intensidad de la lluvia para una precipitación de 24 horas.

La determinación de la precipitación efectiva para una precipitación dada se determinó a partir de las caracteristicas de permeabilidad y humedad del suelo y de *la* cubierta vegetal en el momento de producirse la tormenta. (4)

e) Fórmulas empíricas. Se usó la fórmula racional

$$
Q = 0,278
$$
 c . A . I  $(m^3/\text{seg})$ 

en que:

- e coeficiente de escorrentía
- A : área de la cuenca en  $(Km^2)$
- I : intensidad de la precipitación en (mm/hr), de duración igual al tiempo de concentración de la cuenca.

Para estimar el coeficiente de escorrentía (e), se usaron las tablas que aparecen en la referencia (1) conforme al conocimiento adquirido en terrena sobre las cuencas.

4~2.2 Métodos de estimación de tiempos de concentración de las

auencas. Se determinaron los tiempos de concentracion de las cuencas mediante 2 fórmulas empiricas y 2 tablas de velocidades medias del flujo superficial, en función de la pendiente media del cauce principal (U.S. Navy - Technical Publication Navdock TP-PW-5, Tabla 8 B. Marzo 1953) v según la pendiente media del cauce principal y el tipo de vegetación (Texas Highway Department. Rational Design of Culverts and Bridges, Octubre 1946) (1).

Las fórmulas empiricas usadas fueron:

a) Fórmula de Giandotti:

$$
t_c = \frac{4 \sqrt{A + 1.5 L}}{0.8 \sqrt{H}}
$$
 (horas)

en que:

- A : superficie de la cuenca en  $Km^2$
- l longitud del cauce principal en Km.
- H : altura media de la cuenca sobre el punto estudiado en metros.

t<sub>r</sub>: tiempo de concentración en horas.

### Adicionalmente, se debe verificar que:

(1) Referencia citada en este capitulo.

<sup>(4)</sup> U.S. Department of the Interior. Bureau of Reclamation Oesign of Small Dams". Appendix A Estimating Rainfal Runoff from Soil and Cover Data. 1965.

$$
\tfrac{L}{3,6}\geq t_{c}\geq \tfrac{L}{5,4}
$$

b) F6rmula de "California Highways and Public Works.

$$
t_c = 0.95 \left( \frac{L^3}{\Delta^H} \right)^{0.385}
$$

en que:

- L longitud del cauce principal en Kms.
- H : diferencia de elevación en metros entre el comienzo del cauce principal y el punto estudiado.

Las tablas usadas para estimar el tiempo de concentración aparecen en la referencia (1) de este capitulo.

#### 4.,2.3 Estimación de crecidas en el Estero Litú

a) Tiempos de concentración. Las características de la cuenca medidas de la plancheta 1:50000 del Instituto Geográfico Militar son:

$$
L = 8,75
$$
 Km.  
\n
$$
A = 40,8
$$
 Km<sup>2</sup>  
\n
$$
H = 305
$$
 m.  
\n
$$
\Delta H = 390
$$
 m.

pendiente media del cauce principal  $i = 4,5%$ 

Los valores obtenidos para el tiempo de concentración de la cuenca, según los distintos métodus explicados en 4.2.2, aparecen en la tabla 4.2.

### TABLA 4.2

#### TIEMPOS DE CONCENTRACION ESTERO LITU

Fórmula de Giandotti Fórmula California Highways and Public Works Tabla ..S. Navy Tabla Texas Highways Dep.  $2,4$  hrs.<br> $1,2$  =  $\frac{\pi}{2}$  $\frac{1}{2}$ ,  $\frac{1}{2}$   $\frac{1}{2}$   $\frac{1}{2}$  $2,0$   $0$ <br> $2,0$   $0$ 3,2 "

Se adoptó en definitiva un tiempo de concentración de 2,0 hrs.

b) Estimación de crecidas. En el Estero Litú se estimaron crecidas según los métodos explicados en el punto 4.2.1 a) y e), para períodos de retorno de 10 y 500 años, necesarios para el diseño de las ataguías y túnel de desviación y del vertedero de evacuación de crecidas del Embalse Litó, respectivamente.

Las características de la cuenca son las siguientes:

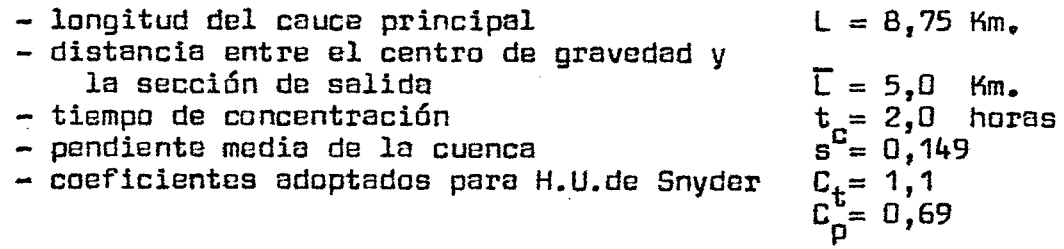

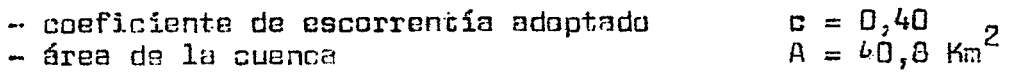

Para aplicar los hidrogramas unitarios sintéticos, se adort6 un criterio análogo a la fórmula racional, es decir, una duración de lluvia igual al tiempo de concentración de la cuenca.

En la tabla 4.3 aparecen para períodos de retorno de 10 y 500 años los caudales máximos estimados par cada uno de los métodos.

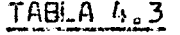

# CAUDALES MAXIMOS ESTERO LITU

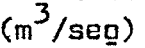

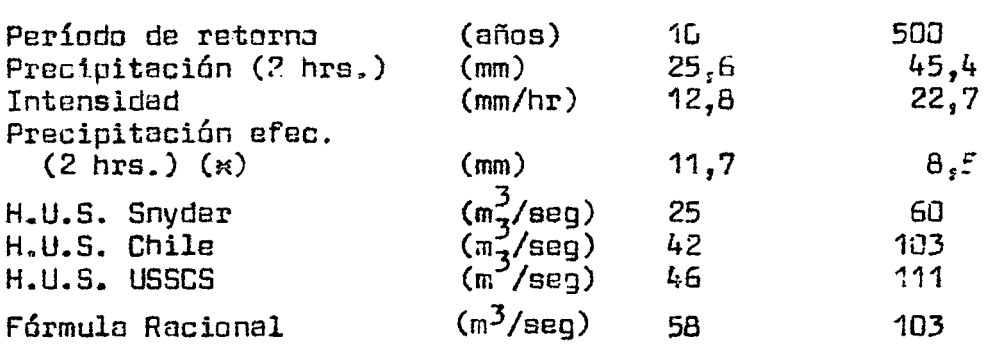

#### 4.2.4 Estimación de crecidas en el Estero Tutucura

a) Tiempos de concentración. Las características de la cue<mark>n-</mark> ca medidas de la plancheta 1:50000 del Institutc Geográfico Militar son las siguientes:

> $L = 12,5$  Km.  $A = 62,8$  Km<sup>2</sup>  $H = 285 m$  $\triangle H = 430$  m

> > pendiente media del cauce principal:  $1 = 3,4%$

Los valores obtenidos para el tiempo do concentración de la cuenca para cada método explicado en 4.2.2 aparecen en la tabla 4~4

#### TABLA 4;.4

#### TIEMPOS DE CONCENTRACION ESTERO TUTUCURA

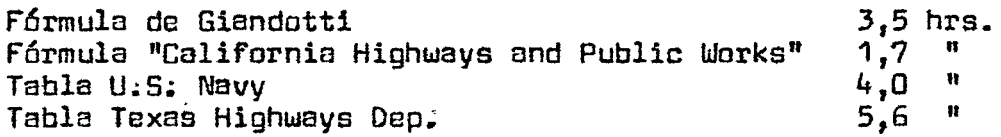

Se adoptó en definitiva un tiempo de concentración de 3,5 hrs.

NOTA (\*): Se determinó a partir del método explicado en la referencia (4) de este capitulo, considerando condiciones de humedad únicas para la tormenta: Los otros parámetros a usar en el método se determinaron básicamente del conocimiento adquirido *en* terreno sobre la cuenca;

b) Estimación de crecidas. En el Estero Tutucura se estimaron crecidas según los métodos explicados en el punto

 $4.2.1$  a) y c), para períodos de retorno de 10 y 500 años, necesarios para el disoño del túnel de desviación y del \/ertedero de evacuación de crecidas del Embalse Las Juntas, respectivamente.

Las características de la cuenca son las siguientes:

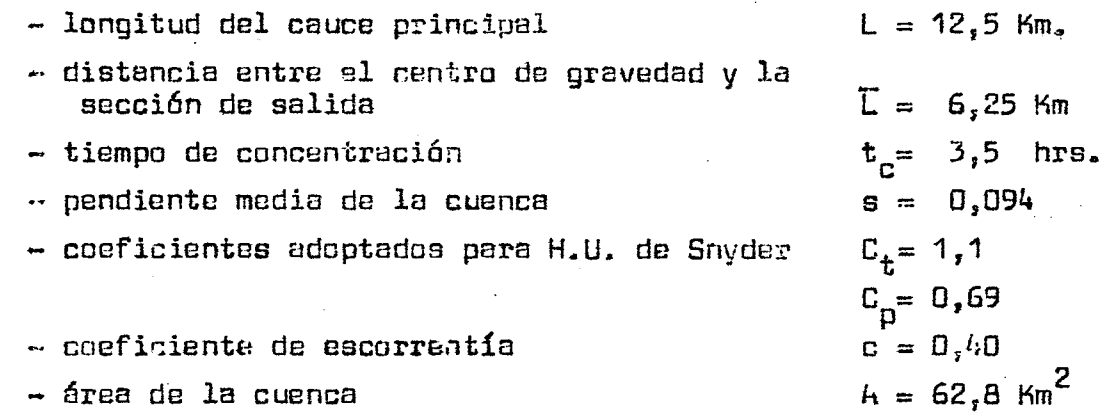

Para aplicar los hidrogramas unitarios sintéticos se adoptó un criterio análogo a la fórmula racional, es decir, una duración de lluvia igual al tiempo de concentración de la cuenca.

En la tabla 4.5 aparecen, para períodos de retorno de 10 y 500 años, los caudales máximos estimados por cada uno de los métodos ..

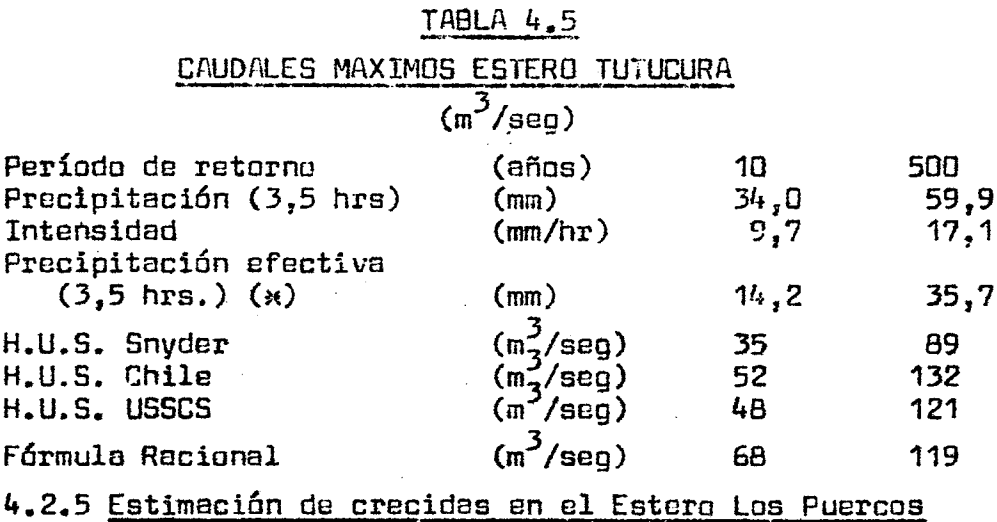

a) Tiempos de concentración. Las características de la cuenca medidas de la plancheta 1:50000 del Instituto Geográfico Militar son las siguientes:

> $L = 52,0$   $Km$ .  $A = 611,6$  Km<sup>2</sup>  $H = 265 m$  $\Delta$  H = 470 m

(\*) NOTA: Se determinó a partir del método explicado en la referencia (4) de este capítulo, considarando condiciones de humedad únicas durante la tormenta... Los otros parámetros a usa;; en el método se determinaron básicamente del conocimiento adquirido en terreno sobre la cuenco.

#### pendiente media del cauce principal:  $i = 1\%$

Los valores obtenidos para el tiempo de concentración de la cuenca p8ra cada método explicado en 4.242 aparecen en la Tabla 4o6a

### TABLA 4.6

#### TIEMPOS DE CONCENTRACION ESTERO LOS PUERCOS

Fórmula de Giandotti Fórmula "California Highways and Public Works" Tabla U.S. Navy Tabla Texas Highways Dep. 13,6 hrs. 8,5 17,3 32,1 11 n ti

Se adoptó en definitiva un tiempo de concentración de 17 hrs.

b) Estimación de crecidas, En el Estero Los Puercos se estimaron crecidas según los métodos explicados en el punto

 $4.2.1$  a) y  $4.2.1$  h), para períodos de retorno de 2 y 5 años, necesario para el estudio del drenaje e inundaciones de terrenos adyacentes al estero.

Las características de la cuenca son las siguientes:

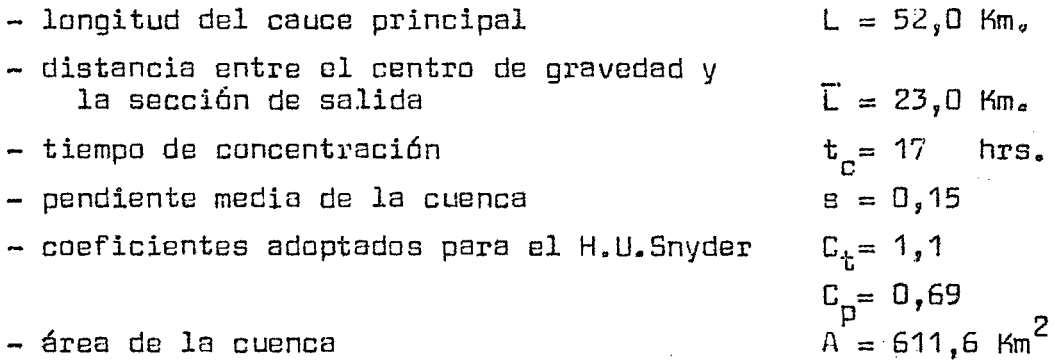

Para aplicar los hidrogramas unitarios sintéticos se adoptó un criterioranálogo a la fórmula racional, es decir, una duración de lluvia igual al tiempo de concentración de la cuenca.

- Hidrograma Unitario Traspuesto.

Se desarrollaron 2 hidrogramas unitarios para la cuenca del Rio Purapel en Nirivilo para las crecidas de Mayo 1966 y Julio 1972, registradas en los limnigramas de la Estación Rio Purapel en Nirivilo, controlada por la Dirección General de Aguas. Estos hidrogramas aparecen en la figura 4.1.

De la Estación Constitución controlada por la Oficina Metereológica de Chile, se obtuvieron los pluviogramas que dieron origen a los crecidas antes mencionadas. Estos pluviogramas aparecen tabulados en las tablas 4.7 y 4.8.

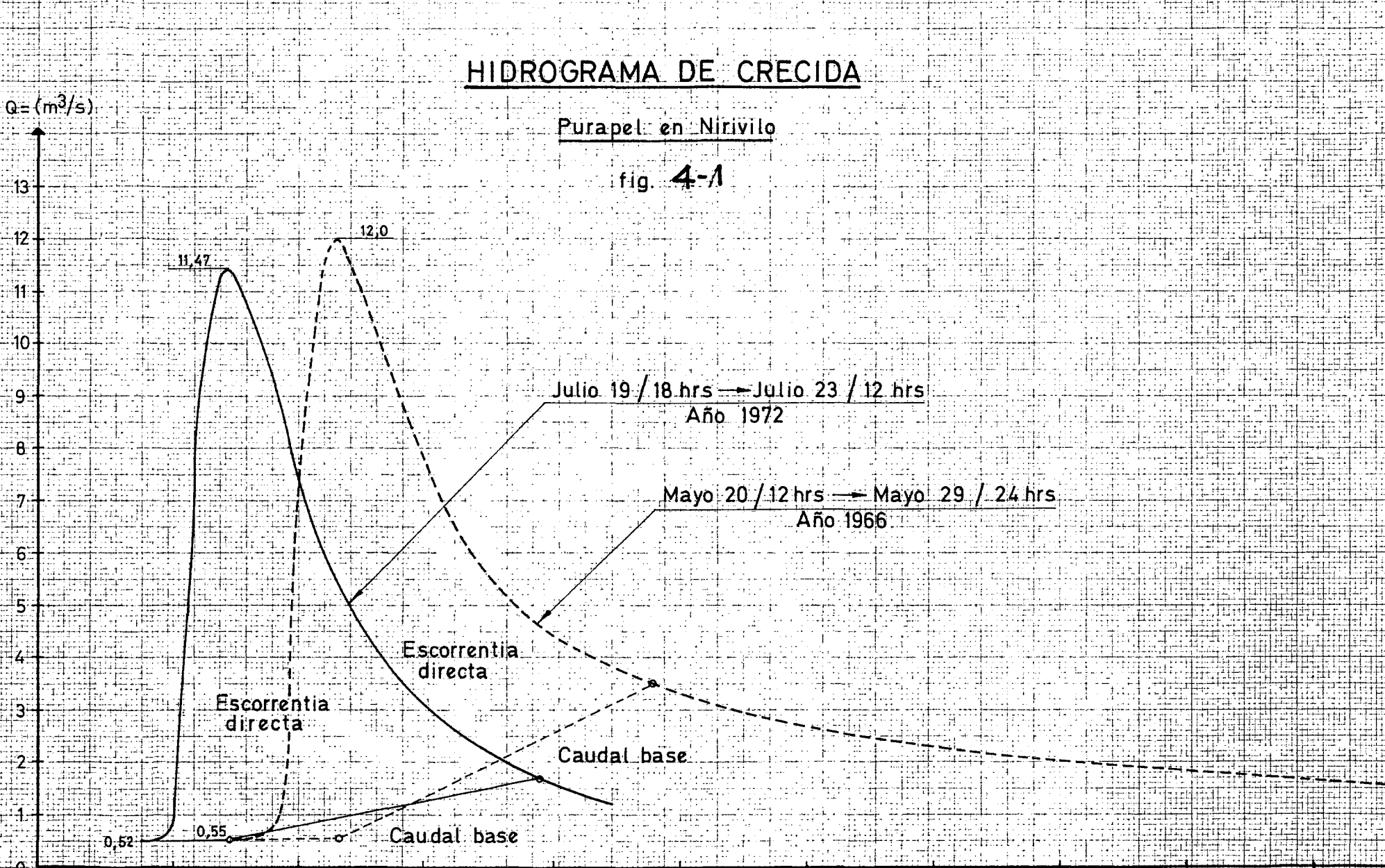

20  $21.$  $22<sup>1</sup>$  $\overline{25}$  $|26|$  $-27$  $\frac{28}{1}$ 23  $\overline{24}$ Ŧij.

19.

**D** 

**29**<br>Tiempo

TABLA 4.7

## PLUVIOGRAMA MAV0-1966 ESTACION CONSTITUCION

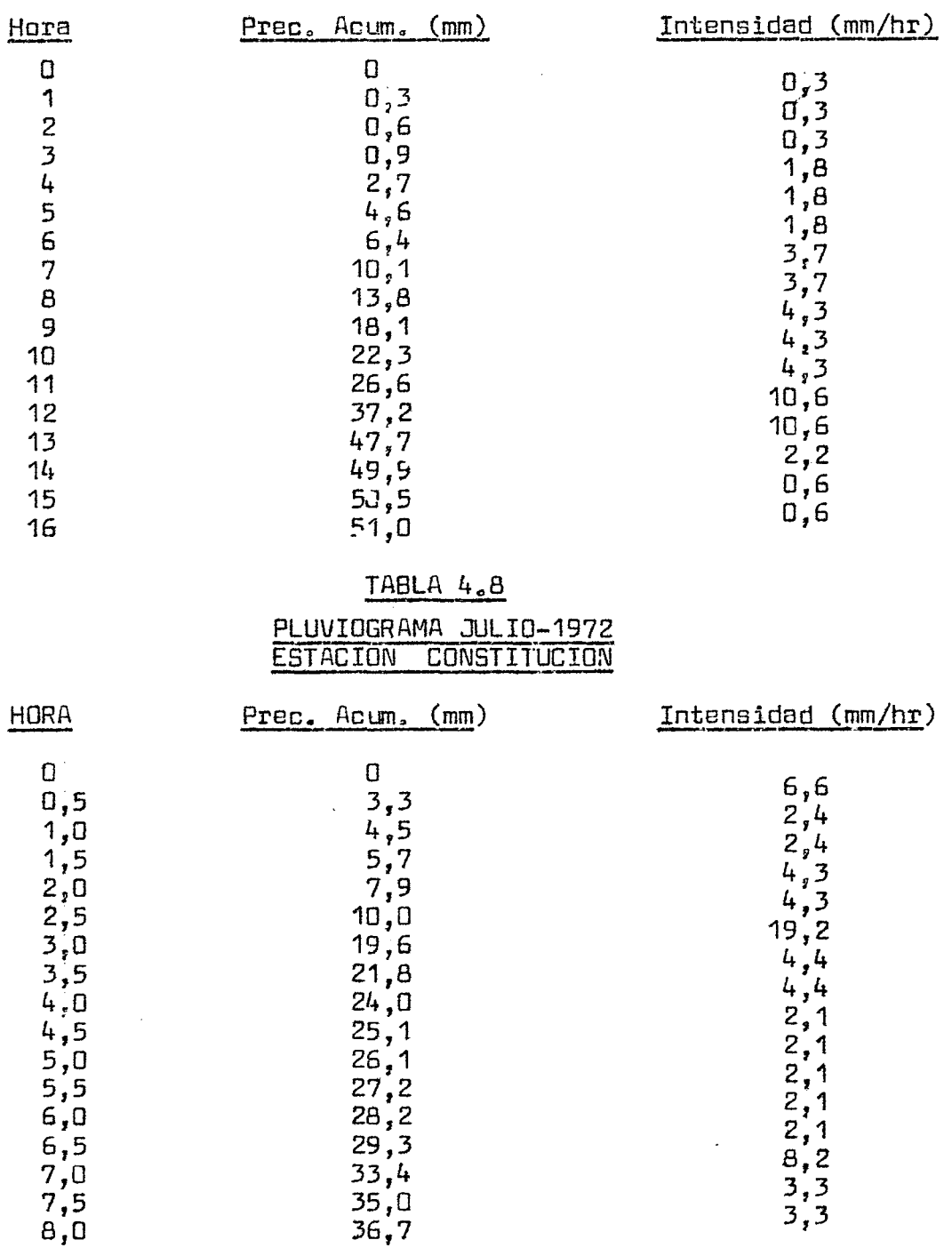

Con los hidrogramas de la figura 4.1 y los pluviogramas de las tablas 4.7 y 4.8 se determin6 un hidragrama unitaria media para la cuenca del Ría Purapel en Nirivila y un hidragrama unitaria base de trasposición. Estos 2 hidragramas aparecen en la figura 4.2.

En la tabla 4.9 aparecen, para períodos de retorno de 2 y 5  $\,$ años, los caudalea máximos estimados por cada uno de los métodos.

 $\sim$ 

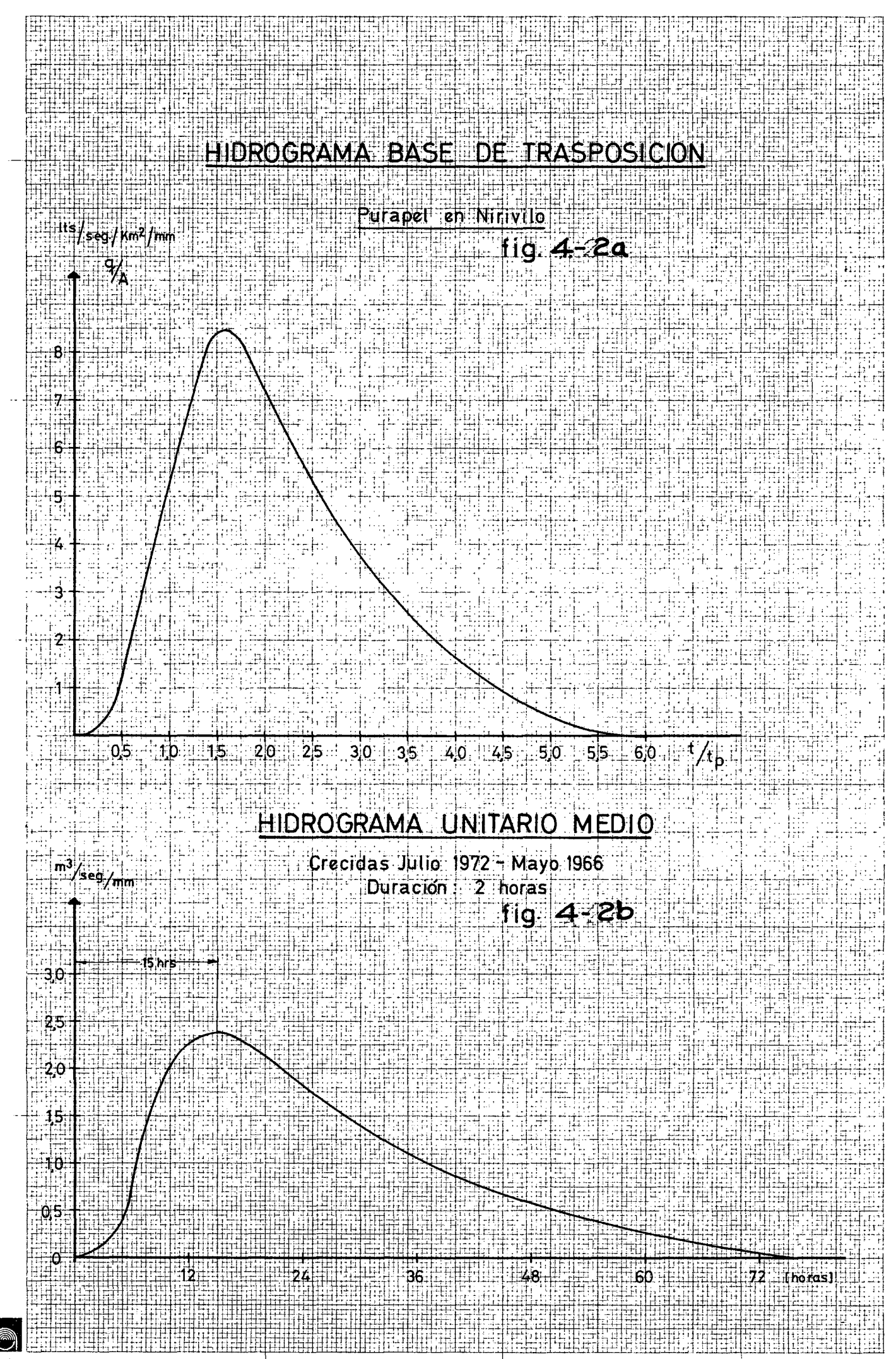

# $(m^3$ /seg)

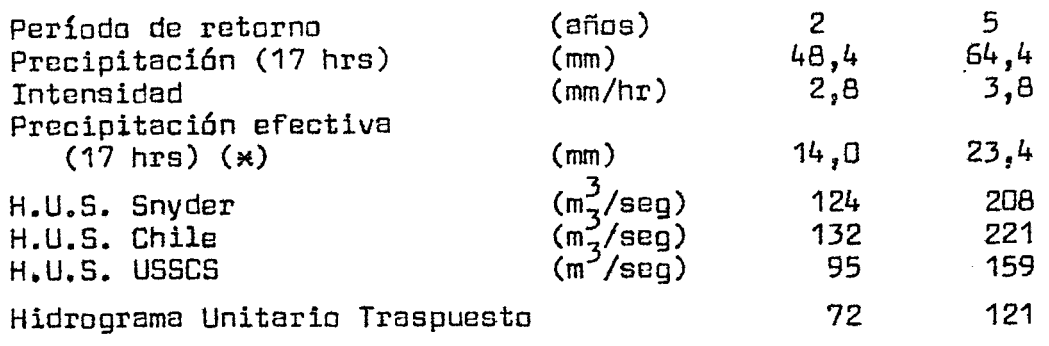

 $\hat{\mathcal{A}}$ 

<sup>(\*)</sup> NOTA: Se determin6 según el método explicado en la referencia (4) de este capítulo, considerando 2 condiciones de humedad (media para un tercio de la tormenta y húmeda para el resto), debido a que la tormenta dura 17 hrs y que la probabilidad que ocurra no es muy baja. Los demás parámetros que usa el método se determinaron bésicamente del conocimiento adquirido en terreno sobre la cuenca.

#### 4.3. fstimación de crecidas en el río lircay

#### 4.3-1 Generalidades

En el rio Lircay existe sólo una estación fluviométrica: Lircay en Puente las Rastras, con un periodo de esta dística entre 1961 y 1973. Esta estación controla una cuenca de 375 km2, que es principalmente de baja cordillera y con un régimen fundamentalmente pluvial. Tal como se hizo ver en el punto 4.1 de este capitulo, se pretende determinar una crecida de diseño en el rio Lircay en La Higuera, ubicado 30 km aproximadamente abajo de la estación Puente las Rastras. la cuenca afluente en la Higuera es de 930 km2. Entre Puente las Rastras y La Higuera, existen diversos aportes importantes, entre los que cabe mencionar el estero Picazo y la quebrada la Zorra. El estero Picaza tiene una cuenca similar en característica a lircay en Puente las Rastras, de 211 km2 de superficie. El resto de la cuenca, dentro de la cual se incluye la quebrada de La Zorra, es una cuenca relativamente plana con diversas quebradas y esteros que drenan hacia el río Lircay; esta zūna es netamente pluvial.

#### 4.3.2 Metodología

a) Etapas del anélisis

la metodologia adoptada abarcó las siguientes etapas:

- Determinar un gasto máximo instantáneo, con una determ<u>i</u> nada probabilidad de excedencia, sobre la base de téc- nicas de análisis·de frecuencia, con datos registrados en la estación lircay en Puente Las Rastras.
- Determinar una onda de crecida para dicho gasto méximo.
- Determinar una crecida y su hidrograma correspondiente, para igual probabilidad de excedencia y por analogia con Lircay en Las Rastras, para la cuenca del estero Picazo.
- Utilizando métodos de análisis de propagación de crecidas, trasladar el hidrograma de crecida en Puente Las Rastras a Lircay antes de confluencia con estero Picazo.
- Sumar al hidrograma anterior la onda de crecida del estero Picazo.
- Estimar un hidrograma de crecida, para igual probabilidad de excedencia, sobre la base de hidrogramas unitarios sintéticos, para el total de la cuenca intermedia del rio Lircay entre la junta con el estero Picaza y La Higuera.
- Utilizando métodos de anélisis de propagación de crecidas, trasladar el hidrograma de lircay antes Picaza más este estero, a Lircay en junta con La Zorra.
- En este punto (la Zorra) sumar el hidrograma estimado para ek total de la hoya intermedia.
- Utilizando métodos de anélisis de propagación de crecidas, trasladar el hidrograma anterior al punto de interés: La Higuera.

#### b) Análisis de Propagación de Crecidas

Para el análisis de propagación de crecidas, se adop tó el método de Muskingum (5). Este método, se basa en la ecuación de continuidad y utiliza la siguiente ecuación para el almacenamiento en un tramo de río:

$$
0_2 = C_1 I_2 + C_2 I_1 + C_3 I_1
$$

en que:

- $I_1$  = caudal de entrada al tramo al comienzo de un intervalo $\Delta t$ .
- $I_2$  = caudal de entrada al tramo al término del intervalo At

$$
0_{1}
$$
 = caudal de salida del tramo al comis  
nza del intervalo  $\Delta t$ 

 $0<sub>2</sub>$  = caudal de salida del tramo al término del intervalo  $\Delta$ <sup>t</sup>

 $C_1$ ,  $C_2$ ,  $C_3$  = coeficiente cuyas expresiones son:

$$
C_1 = \frac{0.5 \Delta t - KX}{K(1-X) + 0.5 \Delta t}
$$

$$
C_2 = \frac{KX + 0,5 \Delta t}{K(1-X) + 0,5 \Delta t}
$$
  

$$
C_3 = \frac{K(1-X) - 0,5 \Delta t}{K(1-X) + 0,5 \Delta t}
$$

y además se verifica que  $C_1 + C_2 + C_3 = 1$ 

Los parámetros K y X tiene los significados tradicig nales del m6todo de Muskingum.

- K = tiempo de traslado del centro de masas de la onda de crecida a través del tramo de río considerado.
- X = factor de importancia del caudal de entrada al tramo en la función almacenamiento.
- $\Delta$ t= es el tiempo de "rastreo", que fija la discretización del intervalo de cálculo para el hidrograma de salida del tramo de río en estudio.

Normalmente, la determinación de los valores de K y X para un tramo determinado de río, debe hacerse mediante un an~lisis previo de hidrogramas de crecidas registrados hist6ricamente tanto en la entrada como en la salida del tramo. En los casos en que hubo de estudiarse propagación

<sup>(5)</sup> Department of the Army Technical Bulletin TB 5 y 550-3 "Flood Prediction Techniques". February 1957,.

de crecidas, que aparecen més adelante, no se contó con información medida en la sección de salida del tramo. En estas condiciones, hubo que estimar K de acuerdo con las distancias y pendientes medias del río en cada tramo con siderado y el conocimiento de cada río adquirido en terr<u>e</u> no~ El par¿metro X se estimó también sobre la base del conocimiento adquirido en la visita a los lugares de interés. Para realizar estas estimaciones se tuvo en cuenta además las informaciones que a este respecto proporcionan las referencias (5) y (6).

Con la ecuación planteada en este acépite, es posible estimar un hidrograma de salida de un tramo de rio, cong ciendo el hidrograma de entrada, un caudal inicial de salida y estimaciones de los parémetros K y X ya explicados. Para esto ademés, es preciso adoptar un intervalo de rastreo *Ó.* t.

#### 4.3.3 Estimación de la crecida en el río Lircay en La Higuera

Para determinar esta crecida se utiliz<mark>ó</mark> la metodología explicada en 4.3.2 a) y b).

a) Gasto méximo instantáneo en Río Lircay en Las Rastras

La estimación de un caudal méximo en el rfo Lircay en Las Rastras, se realizó utilizando las mediciones flu viamétricas en esta estación. En las tablas II.10 y - II.11 (del Anexo I ) se presentan las valores de caudales méximos instantáneos y máximos medias diarios registrados en la estación; los valores que se presentan en las tablas indicadas, no constituyen la serie de duración completa sino que solamente las mayores valores registrados entre las meses de mayo y septiembre (ocasionalmente otras meses), considerando que el régimen de escorrentía es fu<u>n</u> damentalmente pluvial. -

Se utilizó para determinar el gasto máximo instantáneo el siguiente procedimiento:

Se hizo un análisis de frecuencia de gastos méximos medios diarios (tabla II.11) con una serie de excedencias anuales. No se hizo el análisis con los gastos máximos instanténeos, ya que estos valores fueron calculados mediante curvas de descarga extrapoladas hasta valores 10 veces mayores que el máximo caudal aforado; de esta forma los valores obtenidos para gastos máximos instanténeos en algunos casos, no guardan relaci6n con las marcas de alturas máximas de agua que se observaron en terreno para el puente Las Rastras.

<sup>(5)</sup> Referencia citada en este capítulo

<sup>(6)</sup> u.s. Army - Corps of Engineering Manuals. "Engineering and Dcsign. Routing of Floods through River Channels", EM 1110-2-1408, Marzo 1960.

Incluso para elegir la serie de excedencias anuales que se us6 en el análisis de frecuencia, se desestimaron 2 valores por la misma razón recién mencionada.

En la figura 4,3 aparece el análisis de frecuencia; cuya relación se ajustó según la ecuación general de análisis de frecuencia, con un factor de frecuencia dado por Chow (7) para la distribución de probabilidades extremas tipo I.

- Se hizo una relación gráfica entre los caudales m6ximos medios diarios y los caudales máximos instantáneos, a la que se ajustó una curva media, esta se muestra en la figura 4,4\_

Luego para una probabilidad de excedencia de *5% <sup>1</sup>*se tiene 11n caudal m~ximo medio diario de 525 m3/seg y un má ximo instantáneo de 860 m3/seg para río lircay en puente las Rastras.

b) Onda de crecida en río Lircay en Las Raetras.

Sobre la base del caudal máximo mediu diario y el caudal instantáneo determinados, se estimó, un caudal base de 100 m3/seg~ El tiempo de concentración de la cuenca de río Lircay en Las Rastras ue estimó según las tablas dadas por el U.S. Navy y Texas Higways Department (1), resultando valores de  $B_76$  y  $11_74$  hrs respectivamente. Se adoptó en definitiva un valar de 10 horas\_

La forma del hidrograma de crecida se determinó según el hidrograma adimensional dado por el USSCS y que apa rece en la referencia (1} de este capítulo. En la figura 4 <sup>1</sup>5 aparece el hidragroma de crecida adoptado para el río Lircay en las Rastras.

#### e) Onda de crecida en el estero Picaza

Para determinar la onda de crecida en el estero Picaza se desarroll6 un hidrograma unitorio sintético tanto para el estero Picaza como para el río Lircay en Las Ras· tras seg6n el método propuesto por el USSCS que aparece en el punto  $4.2.1$  a  $3$ ).

El tiempo de concentración para el estero Picazo se estimó en forma similar al del río Lircay en Las Rastras, dando ambos métodos valores de  $6,9,9,3$  hrs. Se adoptó en definitiva un valor de 8 hrs.

Los valores usados para el cálculo de los hidrogramas unitarios sintéticos y el gasto máximo, aparecen en la tabla 4,10.

<sup>(7)</sup> Chow, V.T. "Handbook of Applied Hydrology" Me. Grow Hill Book Company, 1964.

<sup>(1)</sup> R·eferencia citada en este capitulo

PAPEL DE PROBABILIDADES EXTREMAS

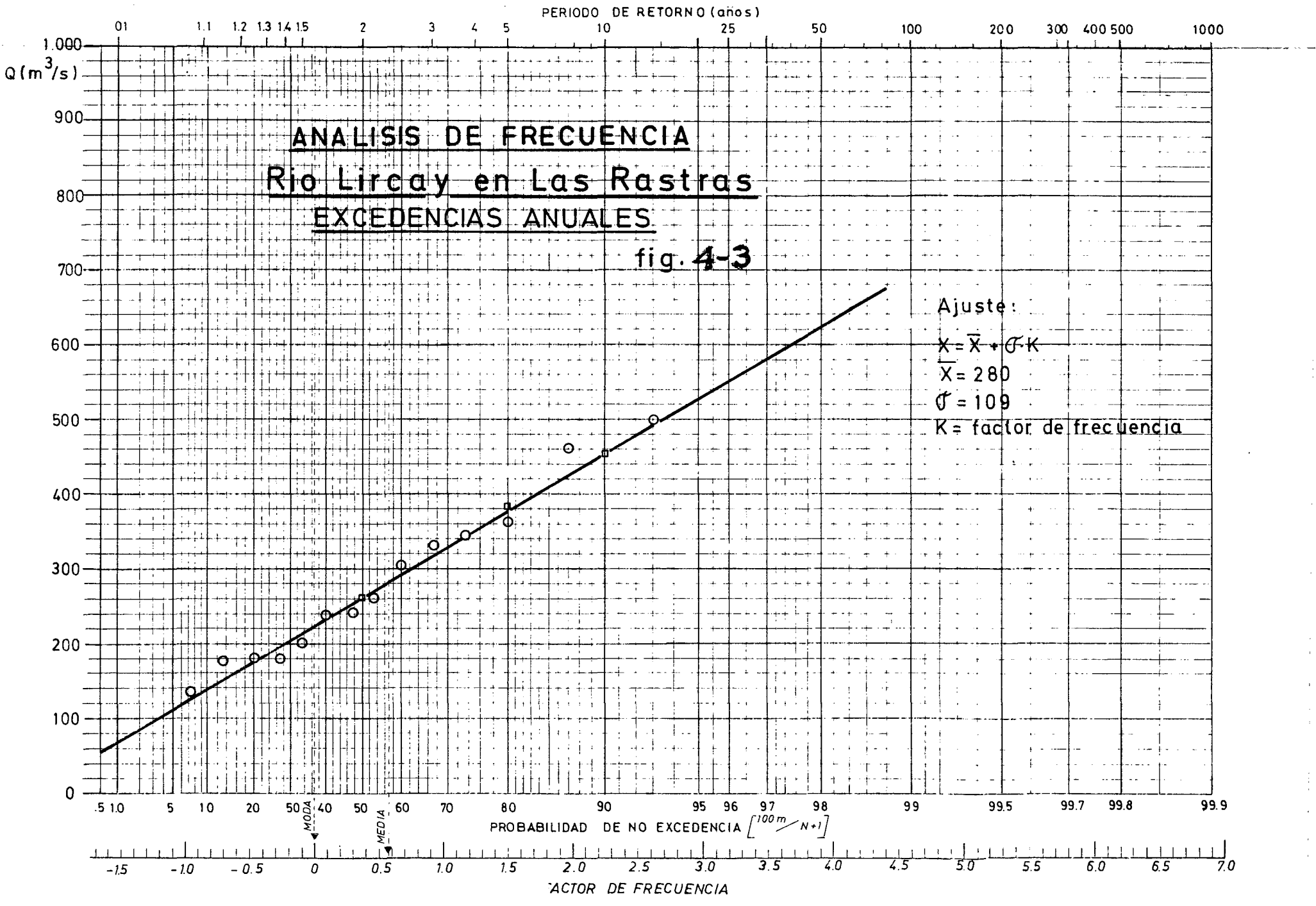

RIO LIRGAY EN PUENTE LAS RASTRAS

Relación caudales máximos medios diarios vs gaudales máximos instantaneos

# Relación gráfica

 $fig. 4-4$ 

Nota L in til til.<br>Smrtill

 $300$   $111200$   $11300$   $11$ 0 máx: medio diario m<sup>3</sup>/seg

Se consideraron solo valores

# mayores due 100 m3/seg pata el Q máx. medio diario

 $600$ 

-700 800

 $+800$  $-700$ 

**Sedi** 

tháx. Instantáneo

id: Li

 $+300$ 

600

ili<br>III  $-500$ 

 $\begin{matrix} \cdots \end{matrix}$ 

400  $\mathbf{a}^{\mathrm{f}}$ þ

 $\frac{200}{200}$ 

1200

 $\frac{1}{100}$  $100$ 

朝期

Spiros

TABLA 4.10

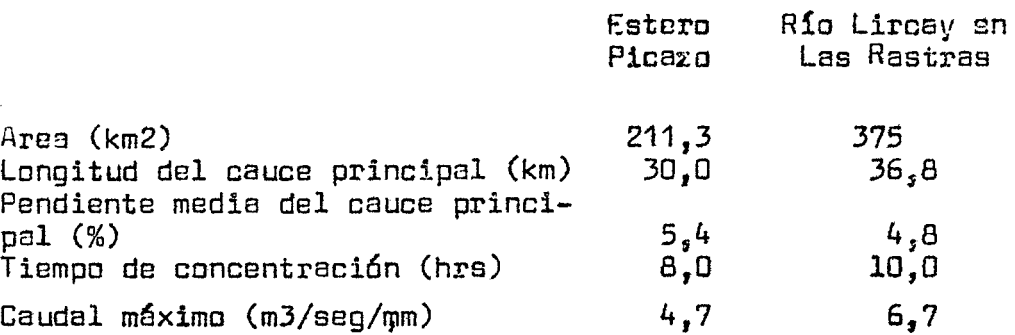

La razón entre el caudal máximo para el estero Picazo y el río Lircay en Las Rastras es de 0,7. Se consideró que, dadas las características semejantes de estas dos cuencas, la relación entre caudales máximos sintéticos, se mantiene para una onda de crecida con periodo de retorno de 20 años; por lo tanto, el caudal máximo instantáneo del estero Picago se adoptó igual a 600 m3/seg. El caudal base del estero Picaza se consideró prororcional al del río Lircay en Las Rastras, según la relación de áreas, obteniéndose un valor der56 m3/seg.

La forma del hidrograma de crecida se estin.6 según el hidrograma adimensional del USSCS que aparece en la refe rencia  $(1)$ .

En la figura 4,5 aparece el hidrograma de crecida para el estero Picago en desembocadura.

d) Propagaci6n de la crecida del río Lirr y en Las Rastras hasta la junta con el estero Pic zo. Este "rastreo" de crecida se hizo de acuerdo a lo explicado en el punto  $4.3.2 b$ .

Los valores adoptados para los parfimetros fueron:

 $K = 2$  horas  $X = 0,25$  $\Delta t = 2$  horas

El h1dragrama de crecida de río Lircay antes del estero Picazo aparece en le figura 4,5.

e) Onda de crecida en río Lircay y después estero Picazo.

Este hidrograma de crecida es la suma de los hidrogramas del río Lircay y antes Picazo y estero Picazo en Desembocadura y aparece en la figura 4,5.

f) Hidragrama de crecida en la hoya intermedia del río Lircay y entre la desemobocadura del estero Picaza y La Higuera,. Para determinar este hidrograma se consideró la quebrada La Zorra como representativa de la zona.

Se estim6 un tiempo de concentraci6n segón la tabla dada por el U.S. Navy (1) obteniéndose un valor de 11 horas aproximadamente.

<sup>(1)</sup> Referencia citada en este capitula

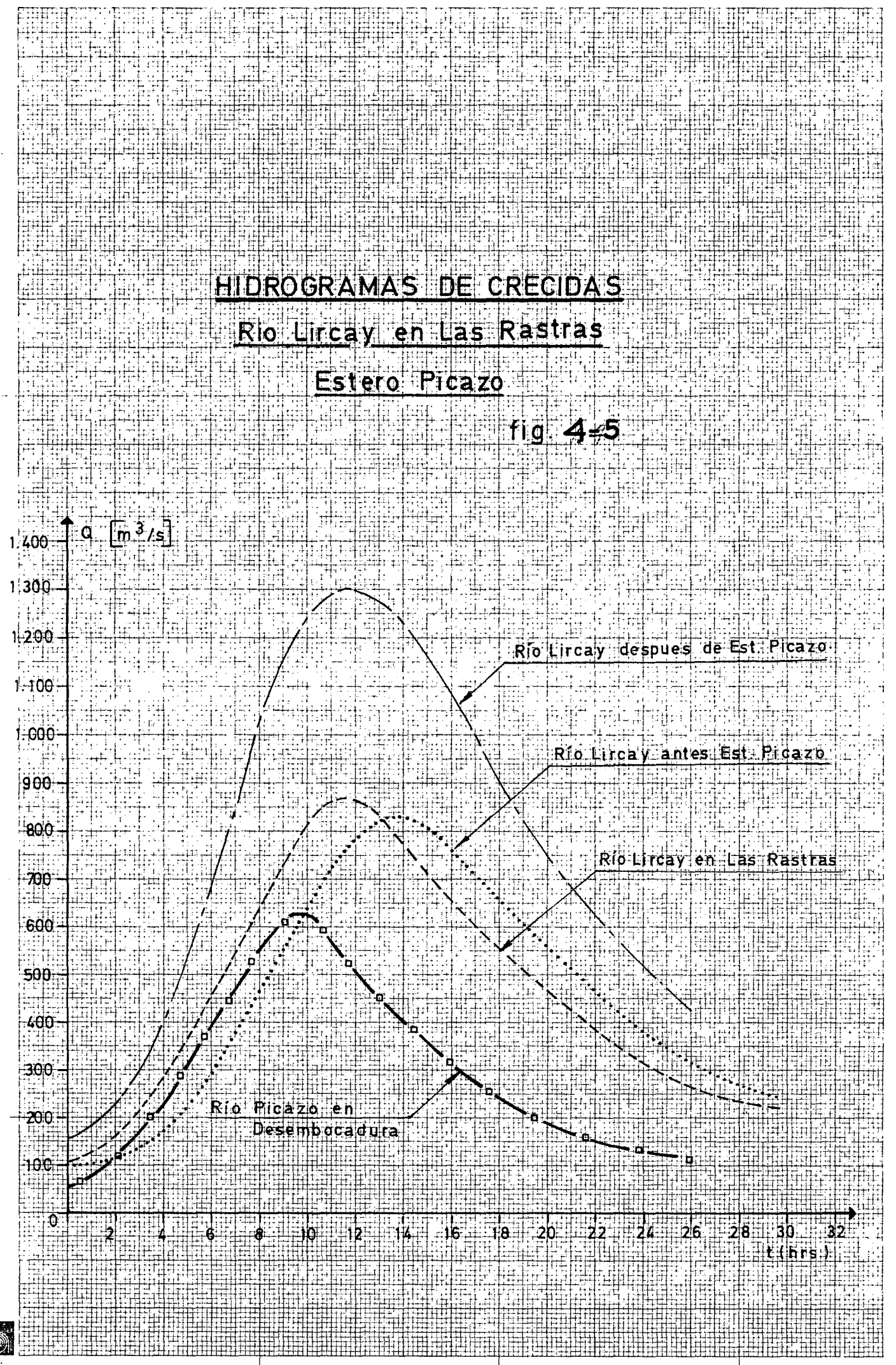

Spiros

La precipitación máxima con un período de retorno de 20 años se obtuvo del análisis de precipitaciones má~ ximas en 24 horas para la Estación Talca (Capítulo 2), Con el objeto de hacer representativo este índice de la precipitación media en la cuenca, se usaron las isoyetas medias de la referencio (B)a En la tabla 4,11 se da el valor de la precipitación en la Estación Talca, la precipitación modificada por isoyetas para esta hoya intermedia y la pre cipitaci6n para una duraci6n de 11 horas calculada según la fórmula de Grunsky.

#### Período de retorno : 20 años

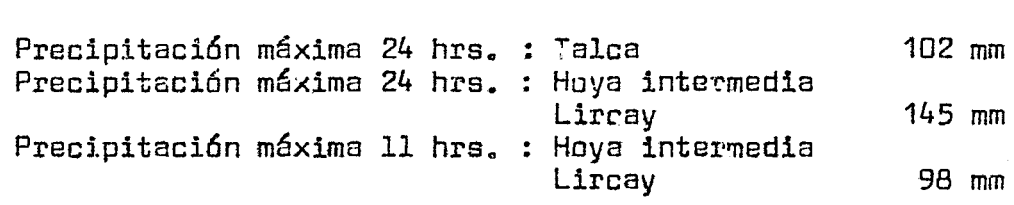

El caudal máximo se determinó por el método propuesto por el USSCS explicado en el punto 4o2al a3).

Para esto se adoptaron los siguientes valores:

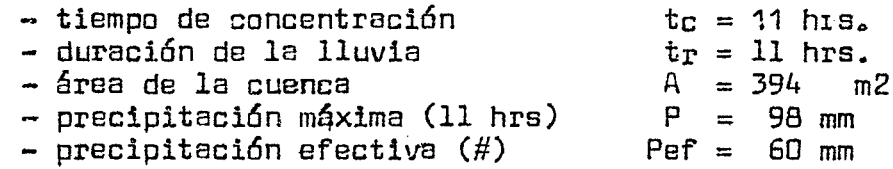

El gasto máximo obtenido es de 381 m3/seg En la figura 4,6 aparece el hidrograma de crecida, con periodo de retorno de 20 años, adoptado para la hoya intermedia del río Lircay. Dado que la estimación de esta crecida se hizo sobre la base ae hidrogramas unitarios, es preciso sumar un flujo base. El flujo base para la hoya intermedia del río Lircay se estimó en 30 m3/seg.

 $_{2}$ ) Propagación de la crecida del río Lircay después junta con estero Picaza hasta antes junta quebrada La Zorra. Este rastreo de crecidas se hizo de acuerdo a lo explicado en el punto 4.3.2 b)

Los valores adoptados para los parámetros del método de Muskingum fueron:

 $K = 4$  horas  $X = 0,2$ <br> $\Delta t = 3$  horas

(#) Nota: Se determinó según el método explicado en la referencia  $(4)$  de este capítulo.

<sup>(8)</sup> André, Mario. "Pluviometría de las hoyas Mataquito, Maule e Itata". Memoria para optar al título de Ingeniero Civil. Universidad de Chile. 1970.

El hidrograma de crecida en rio Lircay y antes quebrada La Zorra aparece en la figura 4.6.

- h) Onda de crecida en río Lircay después junta con quebrada La Zorra. <sup>E</sup>ste hidrograma de crecida es la suma de los hidr<u>o</u> gramas de río Lircay y antes quebrada La Zorra y hoya intermedia rio Lircay determinado en el punto f). La suma de am~ bos hidrogramas aparece en la figura 4g6•
- i) Propagaci6n de la crecida del rio Lircay después quebrada La Zorra hasta río Lircay en La Higuera. Este "rastreo" de crecida se hizo de acuerdo a lo explicado en el punto  $4.3.2 b$ .

Los valores adoptados para los parámetros fueron:

 $K = 4$  horas  $X = 0, 2$  $\Delta t = 3$  horas

> El hidrograma de crecida en el río Lircay en La Higuera aparece en la figura  $4,6$ . El caudal máximo para este pun to con un periodo de retorno de 20 años es de 1350 m3/seg.

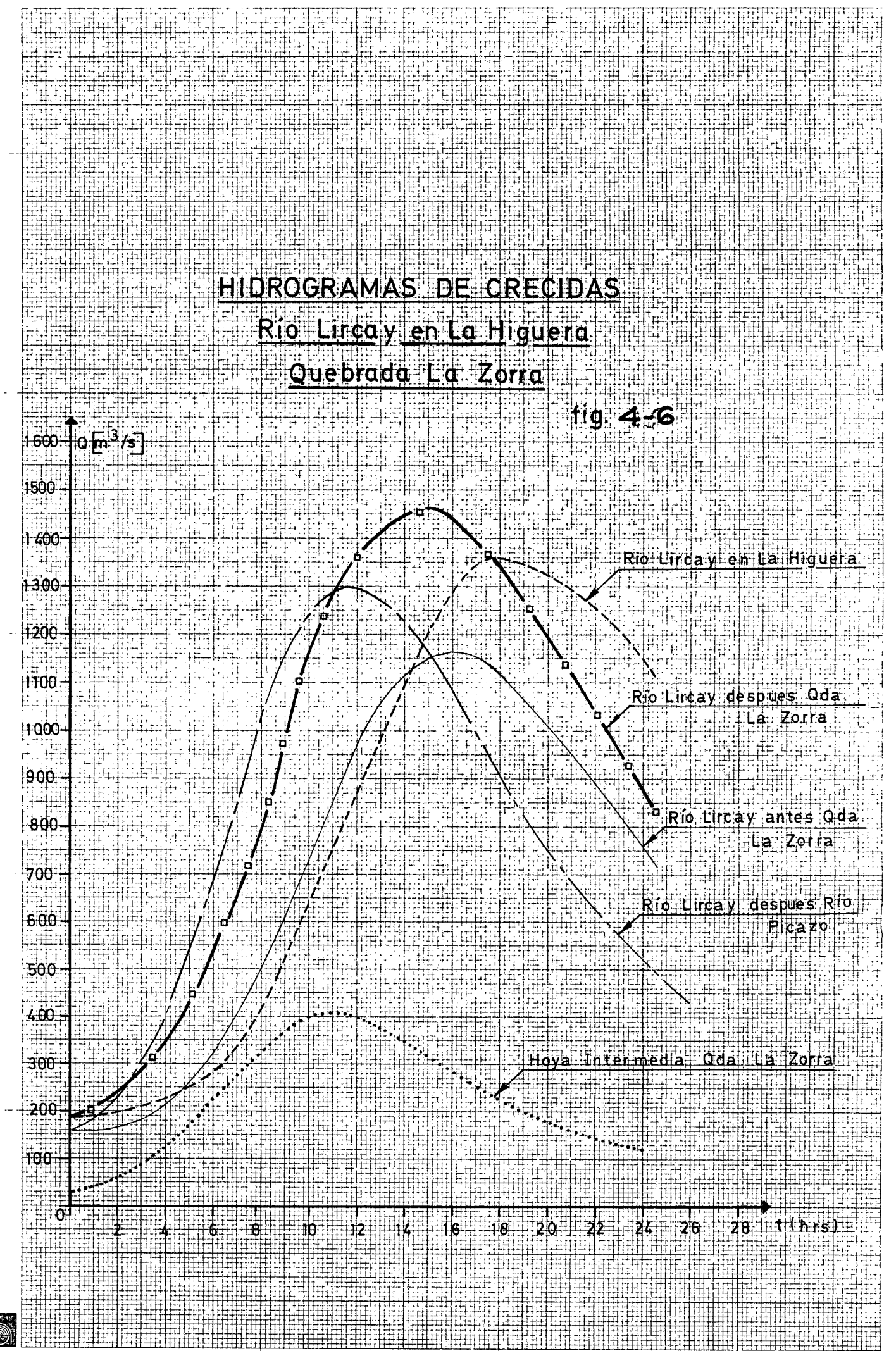

Spiros

#### 4.4 Estimación de Crecidas en los Esteros Pangue y Las Chilcas.

En los esteros Pangue y Las Chilcas no 4.4.1. Generalidades.existe información fluviométrica alguna, por lo que fue necesario estimar para cada uno de ellos un hidrograma unitario sintético, a partir del cual, con datos de preci pitaciones máximas con determinada probabilidad de excedencia, se determinaron las crecidas en los puntos de interés.

> Las cuencas de estos esteros tienen superficies de 378 y 270 km2 respectivamente; sus cuencas fluentes est<sup>tn</sup> ms tituídas fundamentalmente por terrenos relativamente planos, aptos para la agricultura y con un régimen netamente fluvial.

El objetivo de este punto es determinar crecidas con un período de retorno de 20 años, para el diseño de bocatomas de canales.

- $4.4.2.$  Metodologia.
	- a) Etapas del análisis. Los hidrogramas de crecida se determinaron de acuerdo con las siguientes etapas.
		- Estimación de la precipitación máxima con un período de retorno de 20 años.
		- Estimación del tiempo de concentración de la cuenca.
		- Estimación del gasto máximo del hidrograma unitario sintético y la forma de la onda de crecida.
- 4.4.3. Estimación de la crecida en el Estero Pangue en Desembocadura.

La crecida se determinó de acuerdo a las etapas mencionadas en 4.4.2.

- a) Tiempo de concentración. Se determinó de acuerdo a la tabla dada por el U.S.Navy (1) con una pendiente media del cauce principal se obtuvo un tiempo de concentración de 18 hrs. aproximadamente.
- b) Precipitación máxima con un período de retorno de 20 años. La precipitación máxima se obtuvo del análisis de precipitaciones máximas en 24 hrs. para la Estación Talca (capítulo 2). Con el objeto de hacer representativo este índice de la precipitación media en la cuenca, se usaron las isoyetas medias de la referencia (8). En la Tabla 4.12 se da el valor de la precipitación en la Estación Talca, la precipitación modificada por isoyetas para la hoya y la del Estero Pangue, precipitación para una duración de 18 hrs. calculada según la fórmula de Grunsky.

<sup>(1)</sup> referencia citada en este capítulo.

<sup>(8)</sup> referencia citada en este capítulo

#### TABLA  $\Lambda$ , 12

Período de retorno: 20 años Precipitación náxima 24. hrs. Talca Precipitación máxima 24 hrs. Pangue : 142 mm. Precipitación máxina  $18$  hrs. Pangue :  $122$  mm.  $: 102 \text{ mm}$ .

> e) Hidrograma Unitario Sintético e Hidrograma de crecida. El hidrograma unitario sintético se estimó según eJ método del  $U.S.S.G.S.$  explicado en el punto  $4.2.103$ )

Para esto se adoptaron los siguientes valores:

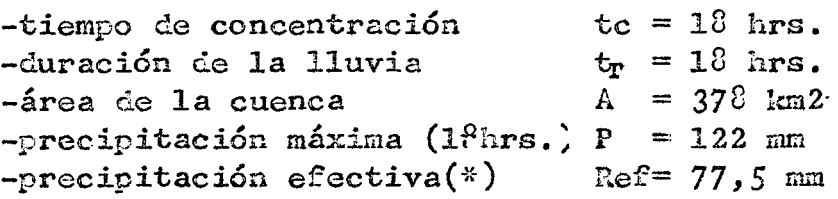

El gasto máximo es de 291 ~3/seg

La forma del hidrograma de crecida se determinó en base al hidrograma adimensional dado por el USSGS en la referencia (1) de este capítulo.

En la figura *4:7* aparece el hidroerama de crecida con período de retorno 20 años, adoptado para el Estero Pangue. Dado que la estimación de esta crecida se hizo en base a hidrogramas unitarios, es preciso sumar un flujo base. El flujo base para el estero Pangue se estimó en 30 m3/seg.

# 4.4.4. Estimación de la crecida en el Estero Las Chilcas en Dedesembocadura.

La crecida se determinó de acuerdo a las etapas mencionadas en el punto  $4.4.2.$ 

- a) Tiempo de concentración. Se determinó de acuerdo a la tabla dada por el U.S. Navy  $(1)$  con una pendiente media del cauce principal de 1,2%, obteniéndose un tiem po de concentración de 23 hrs. aproximadamente.
- b) Precipitación máxima con un período de retorno de 20 años. La precipitación máxima se obtuvo del análisis de precipitaciones máximas en 24 hrs. para la Estación Talca y modificada según isopetas  $(0)$ .

 $(*)$  Nota. Se determinó según lo explicado en la referencia  $(4)$  de este capítulo.

<sup>(8)</sup> referencia citada en este capítulo.

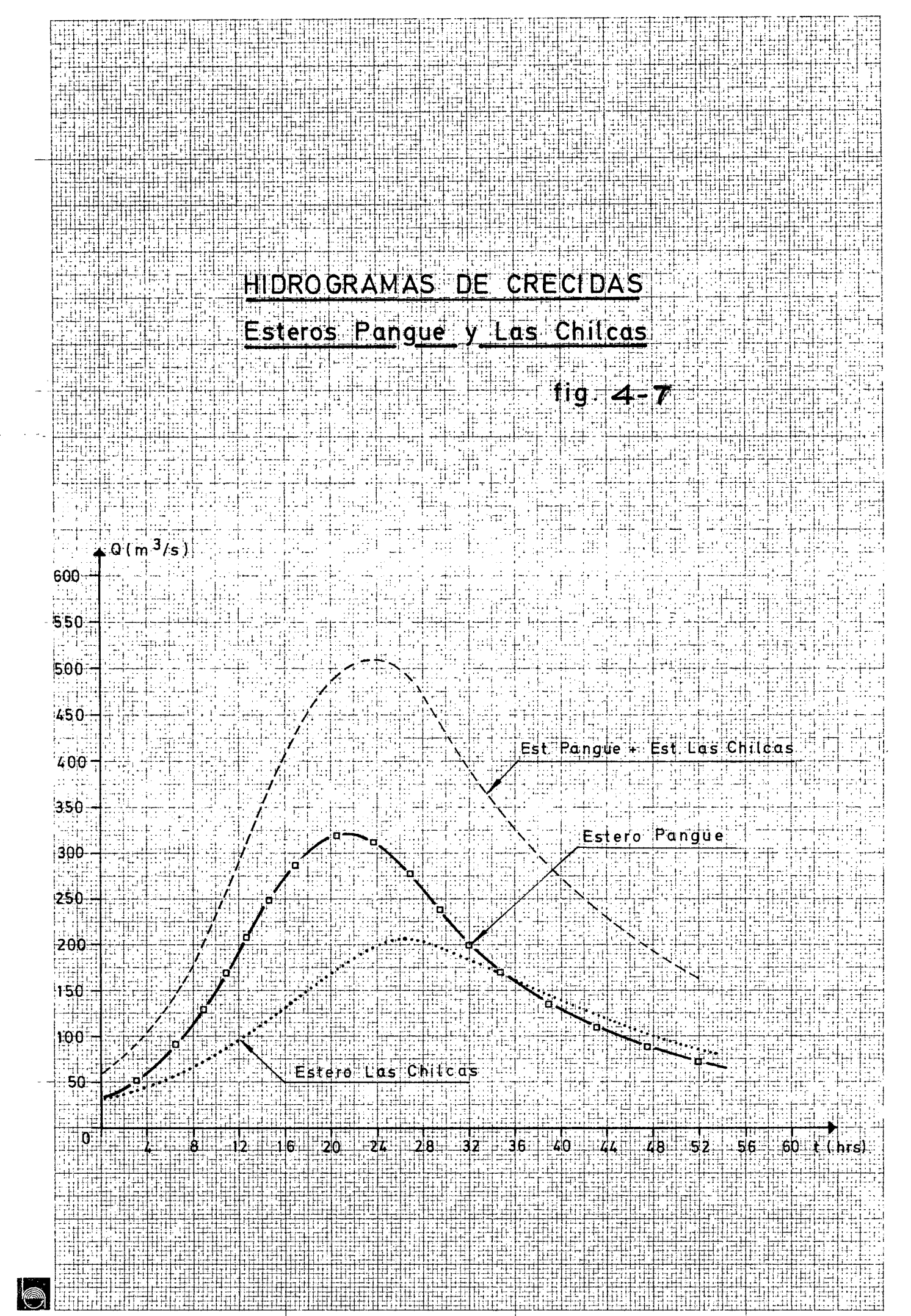

Spiros

En la tabla 4.13 se da el valor de la precipitación en la estación Talca, la precipitación modificada por isoyetas para la hoya del Estero Las Chilcas y la preci pitación para una duración de 23 hrs. calculada según la fórnula de Grunsky.

#### TABLA *t*.13

Período de retorno: 20 años

Precipitación máxima 24 hrs. Talca 102 mm Precipitación máxima 24 hrs. Las Chilcas 132 mm Precipitación máxima 23 hrs. Las Chilcas 127 mm

c) Hidrograma Unitario Sintético e Hidrograma de crecida. El hidrograma unitario sintético se estimó según el método dado por el USSGS explicado en el punto  $4.2.1$  a  $3$ ).

Los valores de las variables y características de la cuenca, fueron en este caso:

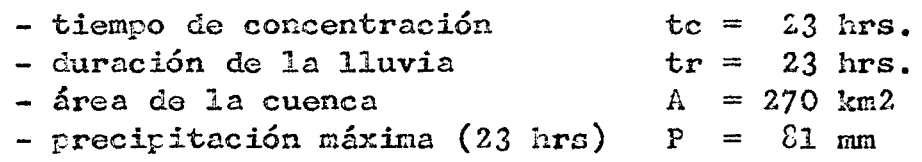

El gasto máximo es de 175 m3/seg.

La forma del hidrograma de crecida se determinó en base al hidrograma adimensional dado por el USSCS en la referencia  $(1)$  de este capítulo.

En la figura 4.7 aparece el hidrograma de crecida con período de retorno 20 años, adoptado para el Estero Las Chilcas. Por las razones indicadas en  $4.4.3$ , se estimó un gasto base de  $30~m3/sec$ .

# 4~5· Estimación de Crecidas en el Río C1nro en Itahue y en el Río Claro antes junta con Río Lircay.

#### 4.5.1. Generalidaees.

La estimación de crecidas en el Río Claro se hizo en base a los datos nedidos en la estación fluviométrica de Río Claro en Camarico. Esta estación controla una cuenca de 778 km2 fundamentalmente de baja cordillera y con un régimen principalmente pluvial. En este punto se pretende deter minar una crecida para el diseño de una bocatoma en la loca lidad de Itahue, y para el diseño de un sifón en el Río Cla ro antes de la desembocadura del Río Lircay. Para estimar la crecida en Itahue, se usaron los datos de la estación fluviométrica Río Claro en Camarico directamente.

Entre el Río Claro en Camarico y el Río Claro antes de la desembocadura del Río Lircay, hay una jistancia de 41 kms. aproximadamente; en el tramo existe el aporte de la cuenca intermedia del Río Claro cuya superficie. es de 272 Km2 y de los esteros Pangue y Las Chilcas a través del Estero Panguilemo,y cuyos hidrogranas de crecida se estimaron en el punto 4.4.

#### 4.5.2. Netodología.

a) Crecida en el Río Claro en Itahue.

Determinar un gasto máximo instantáneo con una determi nada probabilidad de excedencia, en base a técnicas de análisis de frecuencia con datos registrados en la estación Claro en Camarico.

- b) Crecida en el Río Claro antes junta con *Río* Lircay. Se siguieron las siguientes etapas:
	- Determinar una onda de crecida para el gasto máximo ins tantáneo en Claro en Camarico.
	- Estimar un hidrograma de crecida, para igual probabili dad de excedencia, en base a hidrogramas unitarios sin téticos, para el total de la cuenca intermedia del *Río*  Claro entre Camarico y la desembocadura del Río Lircay.
	- Utilizando métodos de análisis de propagación de creci das, trasladar el hidrograma de crecida en Claro en Camarico a un punto intermedio entre Camarico y la desembocadura del Río Lircay.
	- Sumar al hidrograma anterior la onda de crecida estima da para la hoya intermedia del Río Claro.
	- Utilizando métodos de propagación de crecidas, trasladar el hidrograma del punto intermedio eel Río Claro más el hidrograrna de la hoya intermedia del Río Claro, al Río Claro antes desembocadura Río Lircay.
	- Sumar al hidrograma anterior las ondas de crecida ce los esteros Pangue y Las Chilcns determinándose el hidrograma de crecida en el punto de interés: Río Claro antes junta con el Río Lircay.

4.5.3. Estimación de la crecida en el Río Claro en Itahue. Se hizo de acuerdo a lo explicado en el punto  $4.5.2 a$ .

> En las tablas II.12 y II.13 del Anexo II aparecen los caudales máximos medios diarios y máximos instantáneos respectivamente, para los meses de Mayo a Septiembre y eventualmente otros meses, para el período comprendido entre 1953 y 1975, en la estación Río Claro en Camarico.

De los valores de la tabla II.12 gastos máximos medios diarios se eligió una serie de excedencias anuales, cuyo análisis de frecuencia aparece en la figura 4,8 (Papel de Gumbel). Para el trazado de la relación se hizo un ajuste teórico considerando una Distribución Extrema Tipo I. (9). Se prefirió utilizar los gastos máximos medios diarios para hacer el análisis de frecuencia, antes que directamente los máximos instantáneos, ya que todos estos valores son producto de enormes extrapolaciones teóricas de las curvas de descarga; en este sentido, los máximos medios diarios en general corresponden a extrapolaciones más moderadas.

Se estableció una relación entre los caudales máximos medios diarios y máximos instantáneos, a lo cual se ajustó una relación media en forma gráfica; ésta aparece en la figura 4.9.

En la tabla 4.14 se dan los valores del gasto máximo medio diario e instantáneo para distintos períodos de retorno.

#### TABLA 4.14

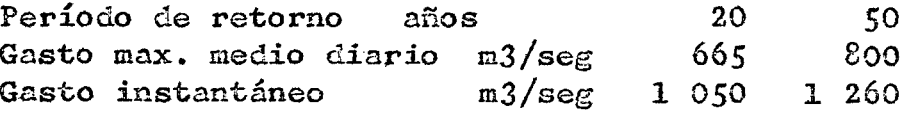

#### $4.5.4.$ Estimación de la crecida en el Río Claro antes de junta con Rio Lircay.

SE hizo de acuerdo a lo explicado en el punto  $4.5.2.5$ .

- a) Para la crecida del río Claro en Camarico, se adoptó un caudal base de 160 im3/seg y se dio una forma al hidrogra ma adimensional propuesto por el USSCS (1). Se estimó
- (9) Varas E. y P. Ferrer . "Métodos Estadísticos en Hidrología". Universidad Católica de Chile, Octubre 1972.
- (1) Referencia citada de este capítulo.

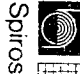

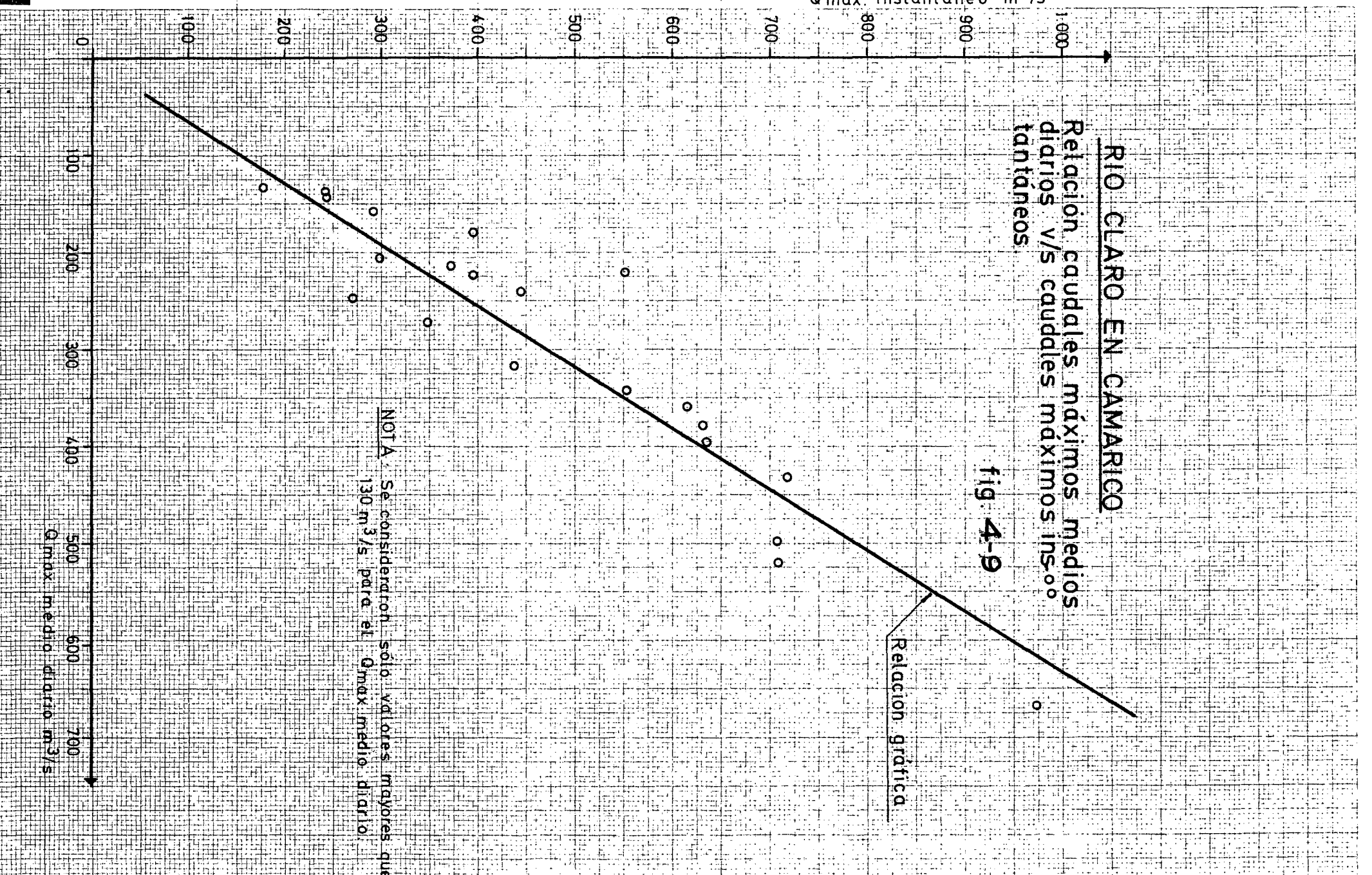

el tiempo de ocurrencia del gasto máximo, según la fórmula propuesta por el USSCS, que aparece explicada en el punto 4.2.1 a3). El tiempo de concentración para una pendiente media del cauce principal de  $3,1%$  es de 23 hrs. según ln tablas ya citadas, del U.S. Navy. (1)

En la figura 4.10 aparece el hidrograma de cre $\cdot$ cida en *Río* Claro en Camarico.

b) Hidrograma de crecida hoya intermedia Río Claro. Se determinó de acuerdo a la tabla dada por el U.S. Havy (1) con una pendiente media del cauce principnl de 0,3%, un tiempo de concentración de 23 hrs.

La precipitación máxima con un período de retorno de 20 años, se obtuvo del análisis ce precipitaciones máximas en 24 hrs. para la Estación Talca; este índice se asimiló a una precipitación media en la cuenca de acuerdo con isoyotas promedio de la Zona (8).

En la tabla 4.15 se da el valor de la precipitación modificada según isoyetas para la hoya intermedia del Río Claro, y la precipitación para una duración de 23 hrs. calculada según la fórmula de Grunsky.

Tabla 4.15

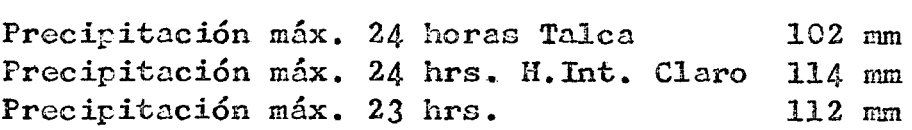

El hidrograma unitario sintético se estimó según el método propuesto por el USSCS y explicado en el punto 4.2.1. a 3).

Para los valores de:

- **tiempo de concentración**  - duración de la lluvia - área de la cuenca - precipitación máxima ( 23hrs)  $-$  precipitación efectiva  $(*)$ El gasto máximo obtenido es de 154 m3, seg . tc=  $23$  hrs.  $t_r$  = 23 hrs,  $A = 272$  km2  $P = 112$  mm  $Pef = 74$  mm

La forma del hidrograma de crecida se determinó en base al hidrograma adimensional dado por el USSCS en la referencia  $(1)$  de este capítulo.

En la figura 4.10 aparece el hidrograma de crecida de la hoya intermedia del Río Claro, al cual se ha su- $\text{mado}$  un caudal base de 30 n3/seg.

(1) Referencia citada de este capítulo.

- (2) Referencia c2~ada de este capítulo.
- (\*) Hota: Se determinó según el método explicado en la refe rencia  $(4)$  de este capítulo.
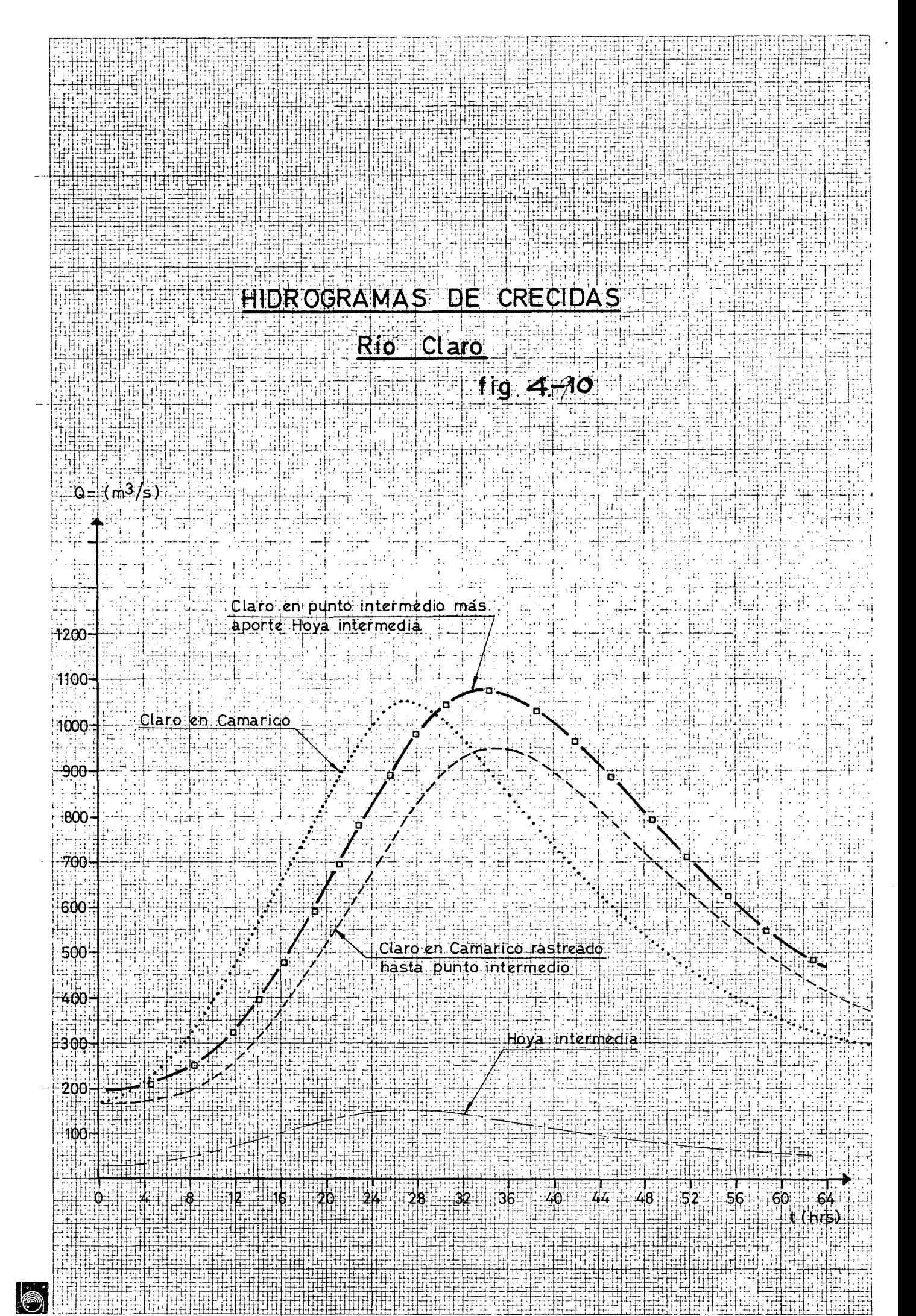

Spiros

c) Se estudió la propagación de la onda de crecida del hidrograma determinado para Río Claro en Camarico hasta un punto intermedio entre Camarico y la desembocadura del Río Lircay, de acuerdo a lo explicado en el punto  $4.3.2.$  (b).

Pnra el análisis de este tramo, se adoptaron los siguientes valores de los parámetros del método de Muskingum:

> $K = 8$  (horas)  $X = 0,2$  $\Delta t = 4$  hrs.

En la figura 4.10 aparece el hidrograma hasta el punto intermedio citado.

d) En la figura 4.10 aparece el nicrograma "rasteea do <sup>n</sup> hasta el punto intermedio del Río Claro, más el hidrograma de crecida de la hoya intermedia del Río Cla ro. Este hidrograma fue trasladado a Río Claro antes junta con Río Lircay, de acuerdo a lo explicado en el punto 4.3.2. b).

Para este análisis, se adoptaron los siguientes valores de los parámetros del método de Huskingum:

 $K = \ell$  horas  $X = 0,2$  $\Lambda t = 4$  hrs.

e) Finalmente, al hidrograma obtenido en Río Claro antes junta con el Río Lircay, se sumaron los hidrogramas de crecida de los esteros Pangue y Las Chilcas resultando un caudal máximo de 1 200 m3/seg. Este caudnl corresponderín a la crecida con período de retorno de 20 años, en el Río Claro antes junta con el Río Lircay. El hidrograma aparece en la figura 4.11.

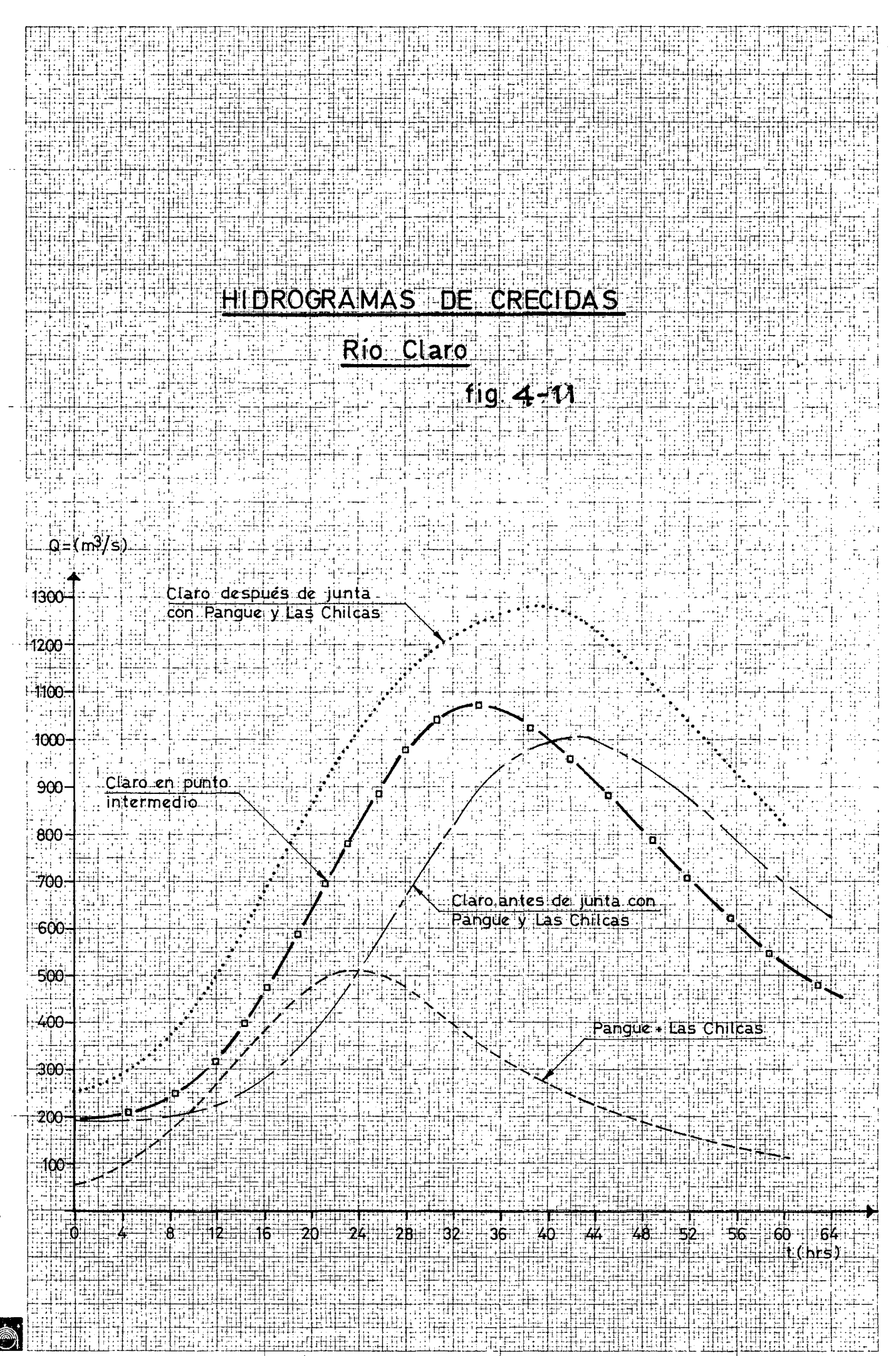

Spiros

# ANEXO I

 $\hat{\mathcal{A}}$ 

 $\mathcal{L}_{\rm{max}}$ 

# Estadísticas Pluviométricas

 $\sim 10$ 

 $\mathcal{A}^{\mathcal{A}}$ 

 $\mathcal{L}_{\text{max}}$  and  $\mathcal{L}_{\text{max}}$  .

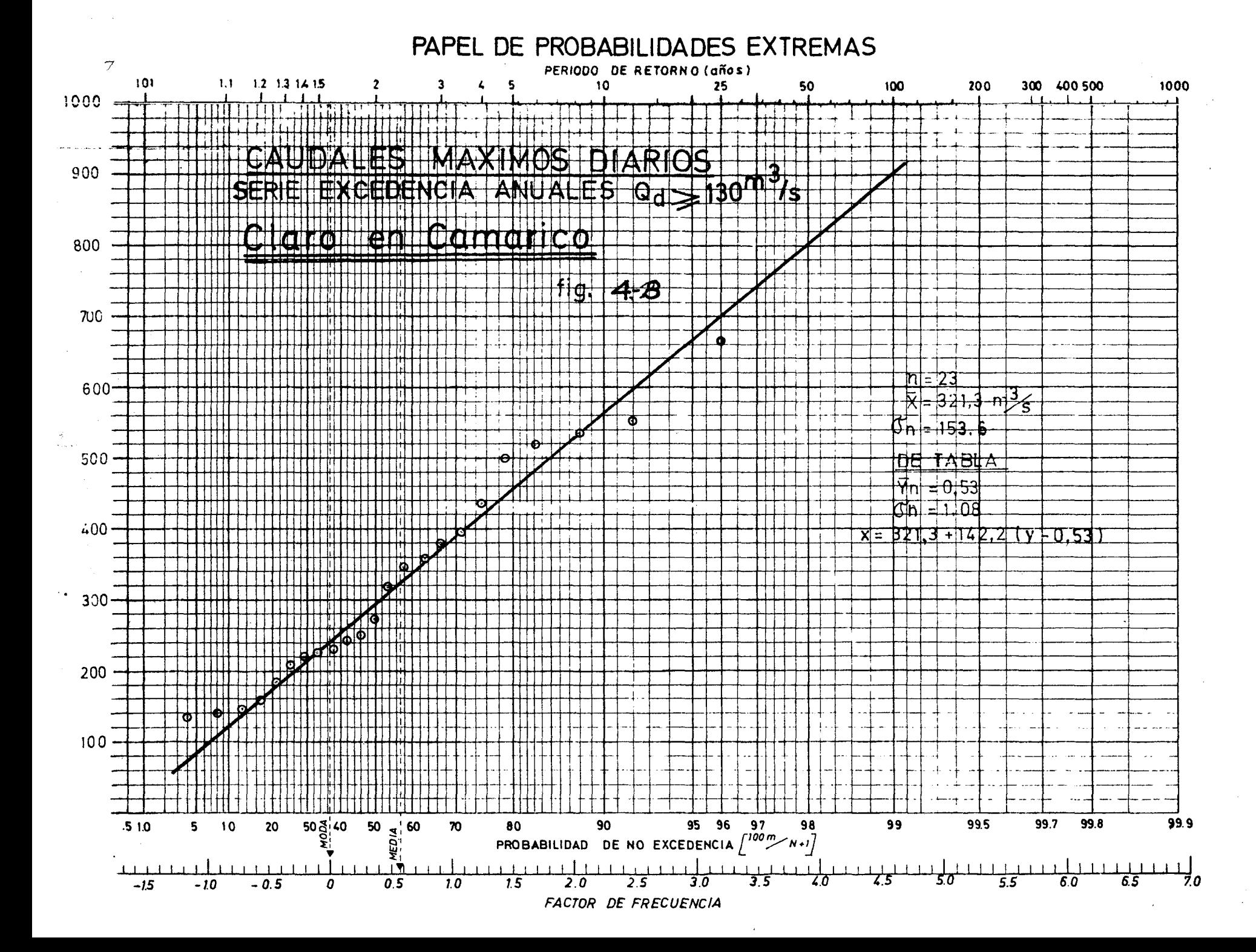

Estación Curicó (OMC)

Latitud  $34958'$  S Long ttud 71214' W

Estadística Original

 $225$  ms nm Altura

 $\bar{\mathbf{r}}$ 

 $\sim 10^7$ 

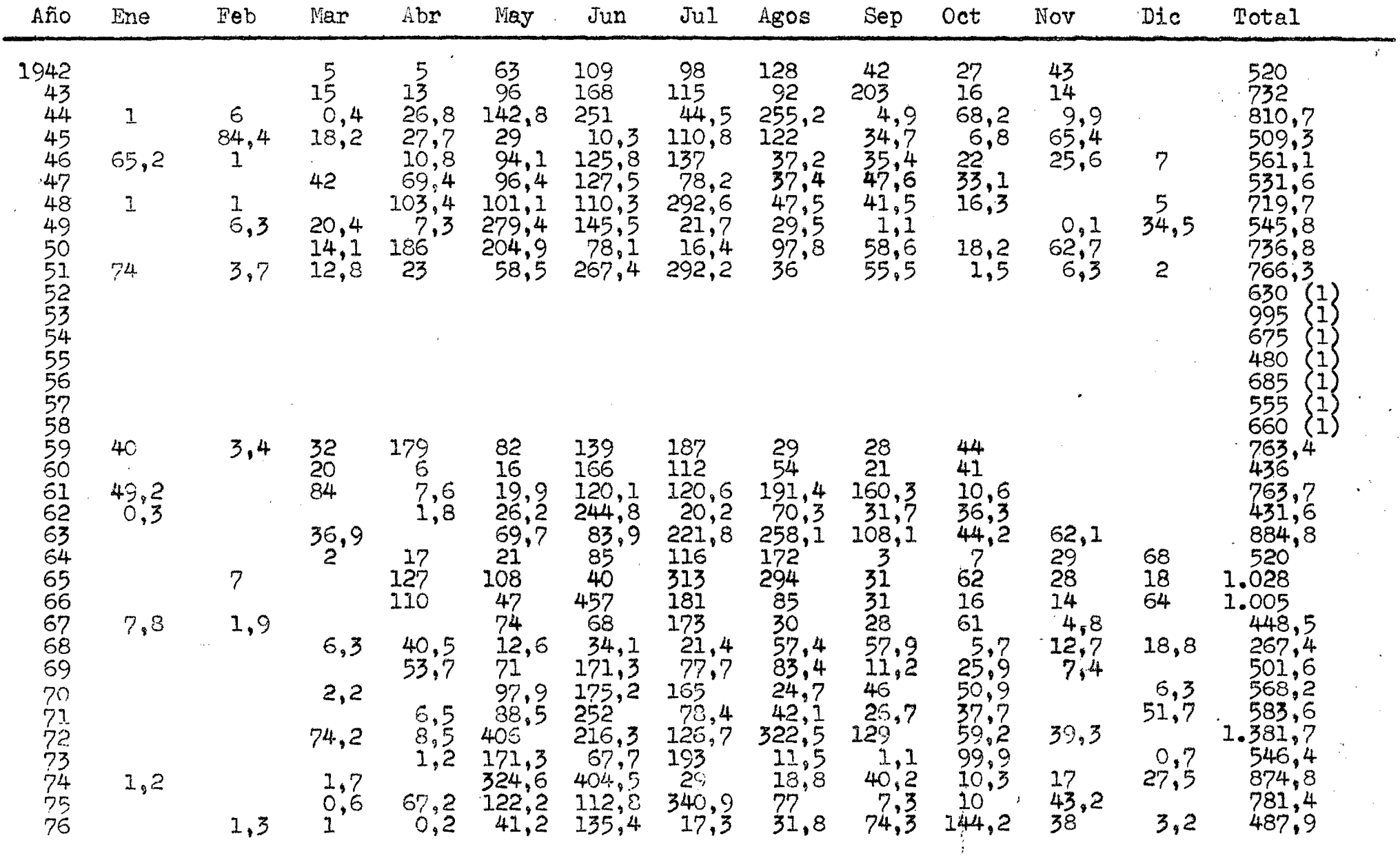

(1) Relleno anual por correlación con Talca

Estación Curepto (OMC)

34º58' S Latitud Longitud 71º14' W Altura 60 m s n m

Estadística Original

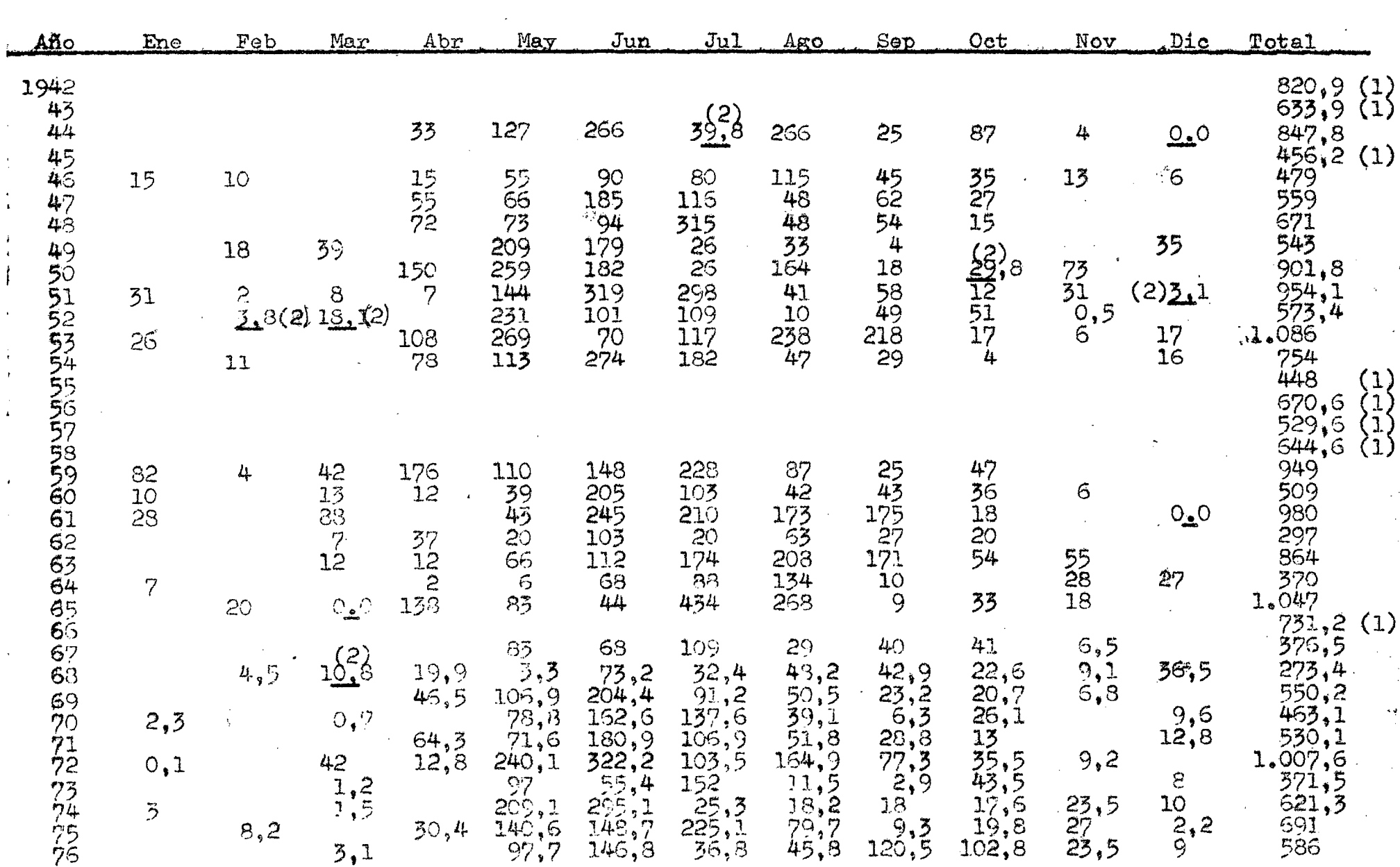

(1) Relleno anual por correlación con Estación Talca<br>Curicó<br>(2) Relleno por promedios Fonderados : Talca

Linares

# Estación Talca (DGA)

Latitud 35º26'<br>Longitud 71º40º<br>Altura 97 m s n m

Estadística Original

Precipitación en (mm)

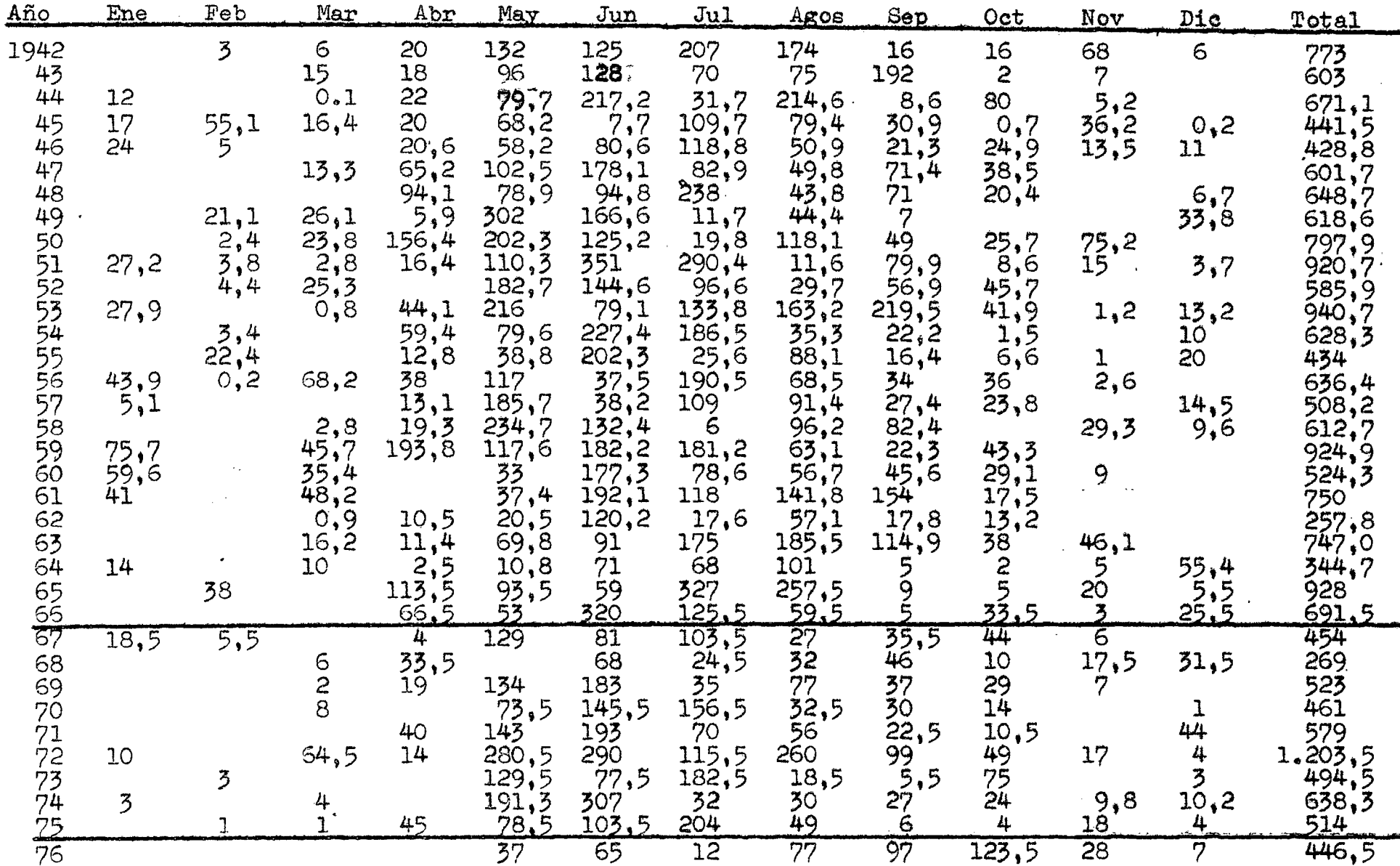

## Estación Linares (DGA)

35251'S<br>71236'W<br>154 m s n m Latitud<br>Longitud Altura

 $\sim$ 

 $\sim 10$ 

Estadística Original

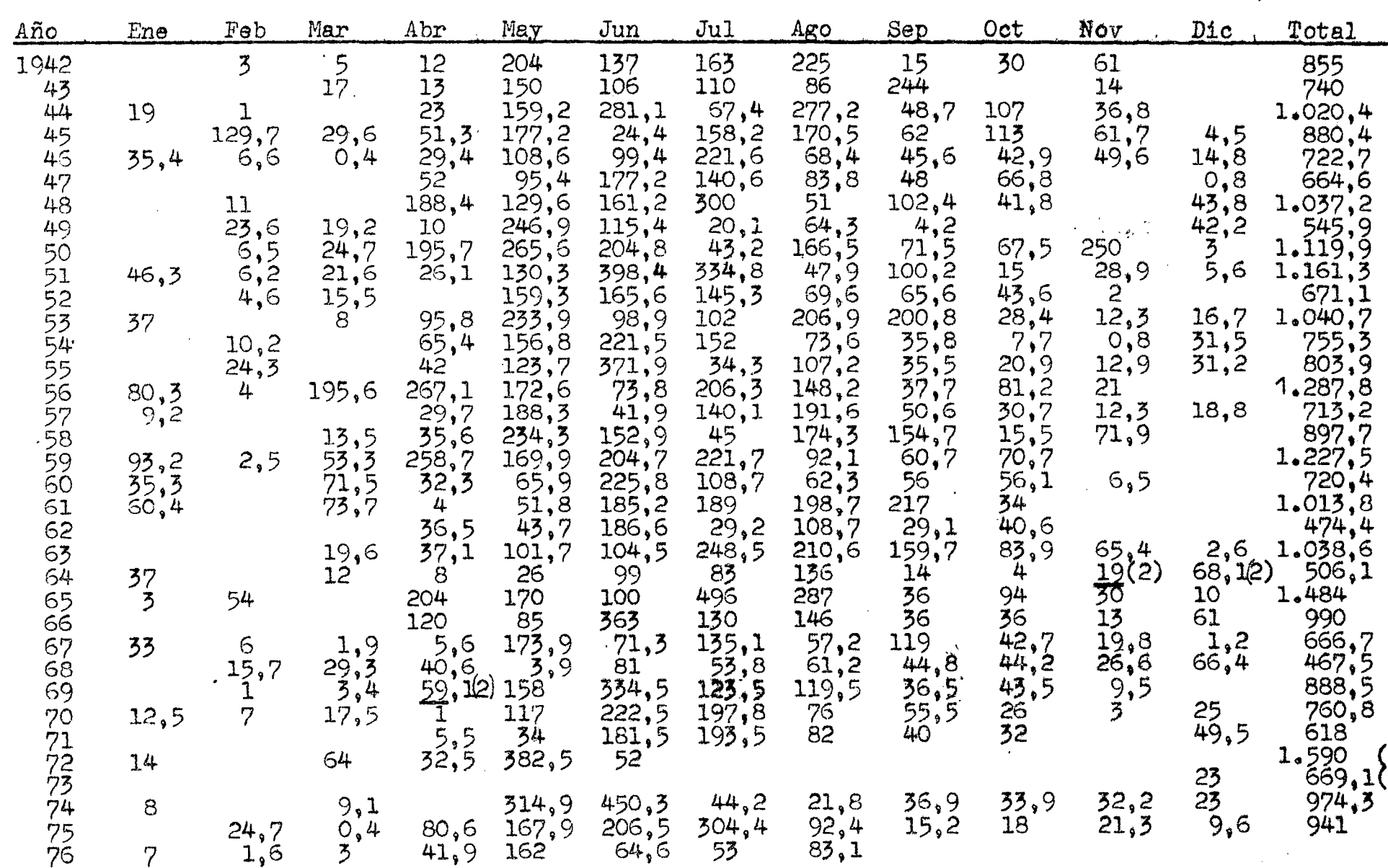

 $\mathcal{L}$ 

(1) Relleno anual por correlación con Embalse Digna<br>(2) Relleno por promedios ponderados: Aacoa en El Morro<br>Embalse Digna Talca

 $\bar{z}$ 

Precipitación Anual (mm)

 $\sim$ 

 $\sim 10^7$ 

TABLA I.5

Precipitaciones Anuales Acumuladas Estaciones del Patrón (mm)

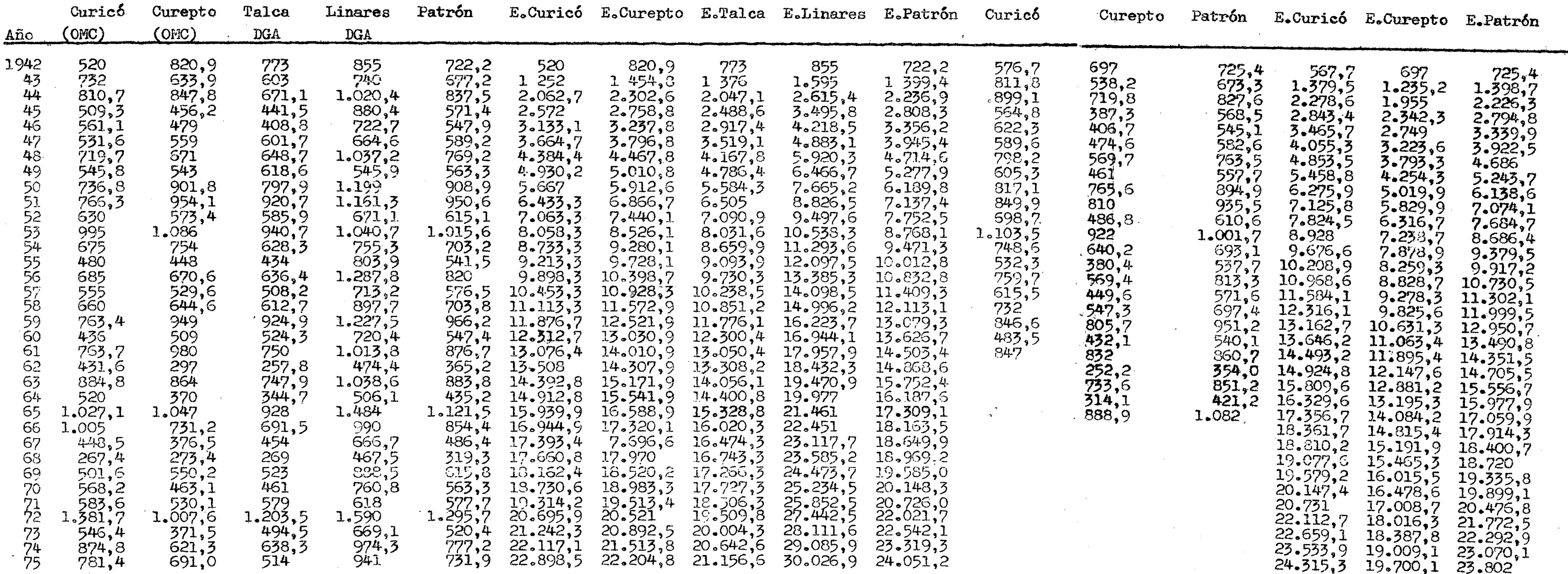

# Precipitaciones anuales corregidas, acumuladas (mm)

 $\mathbf{r}$ 

 $\mathcal{L}_{\rm{eff}}$  .

 $\sim$ 

## Estación Fundo El Peral

 $\mathcal{L}^{\text{max}}_{\text{max}}$ 

 $\sim 10^7$ 

Latitud:<br>Longitud:<br>Altura:

 $\mathcal{L}_{\mathcal{L}}$ 

 $\mathcal{L}$ 

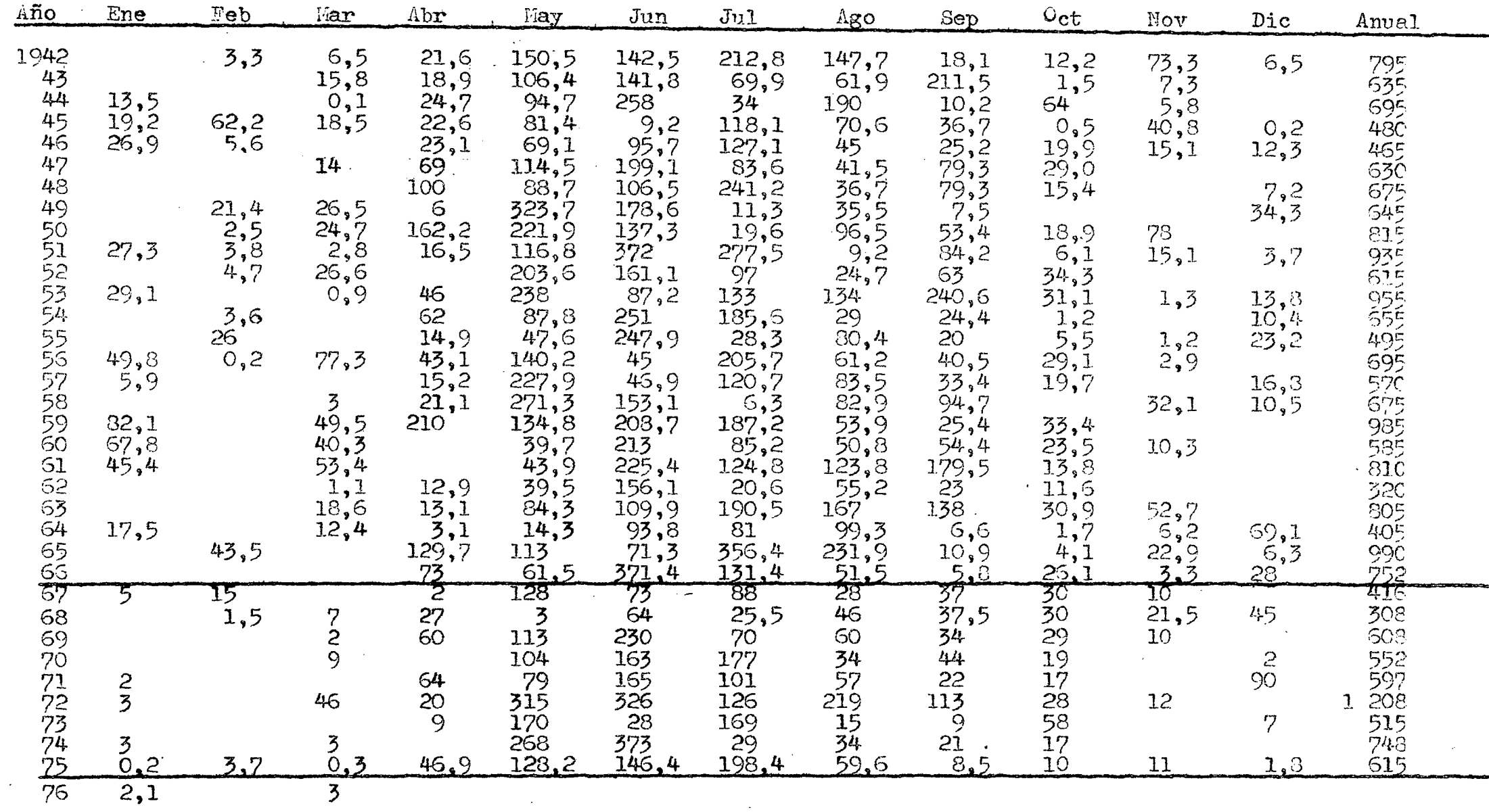

Nota: 1967 a 1976 Estadística Original<br>1942 a 1966 Estadística Sintetizada

### Estación Fundo El Peral

Valores Sintetizados por Correlación (mm)

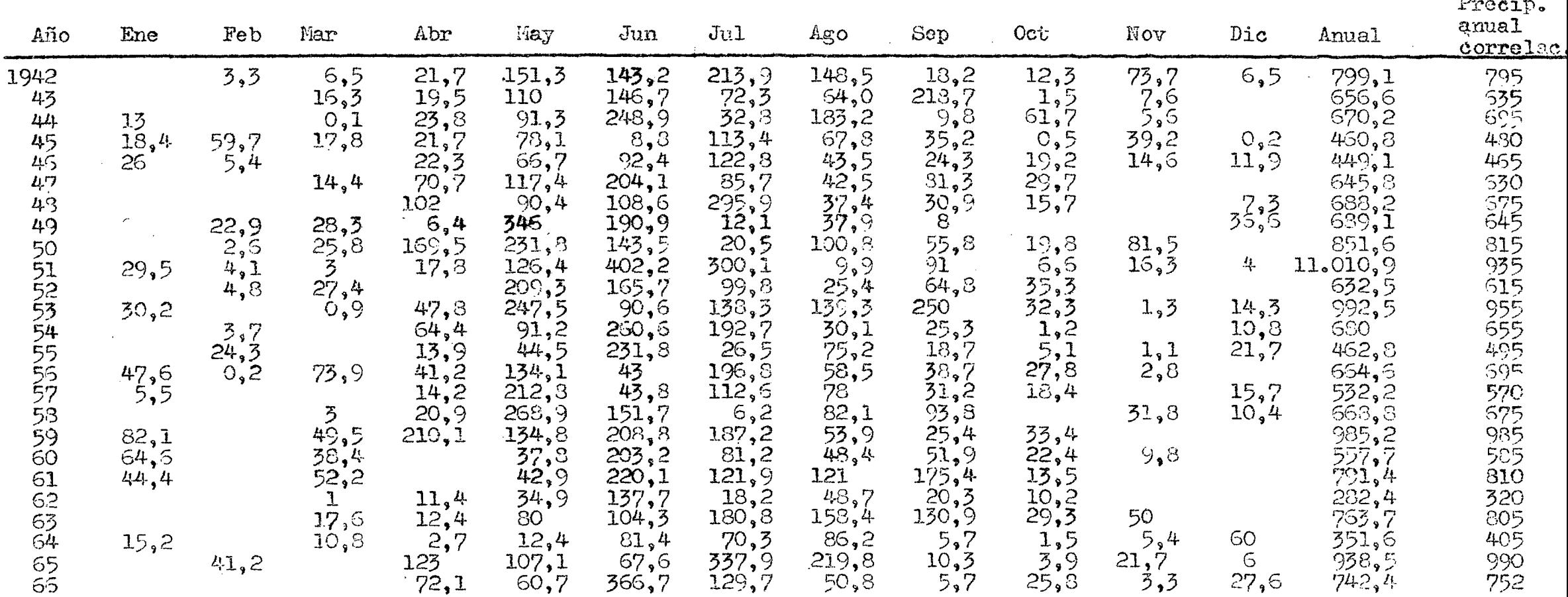

Notas: - Meses de Mayo a Octubre obtenidos de correlaciones mensuales con Talca

 $\sim$  Meses de Noviembre a Abril:

 $\sim$ 

 $\begin{array}{ll} \frac{\text{P}_{\text{E1}}\text{ P} \text{era1}}{\text{P}_{\text{T} \text{alca}}} \end{array}$  $P_{\text{Palca}}$ 

 $\sim$ 

# Estación Fundo El Peral

Valores Sintetizados por Correlación (mm)

 $\mathcal{A}$ 

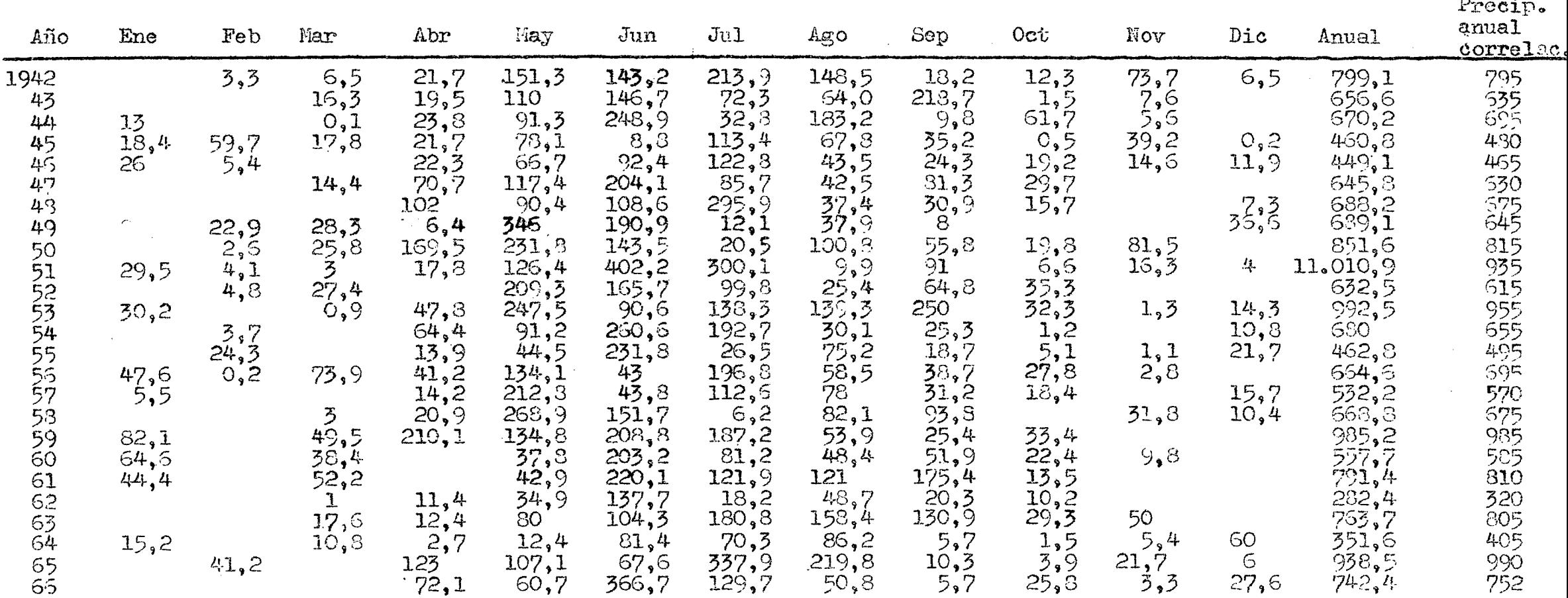

Notas: - Meses de Mayo a Octubre obtenidos de correlaciones mensuales con Talca

 $\sim$ 

il: Pralca PEl Peral

## Análisis de Frecuencia

## Precipitaciones Anuales Estaei6n Fundo El Peral

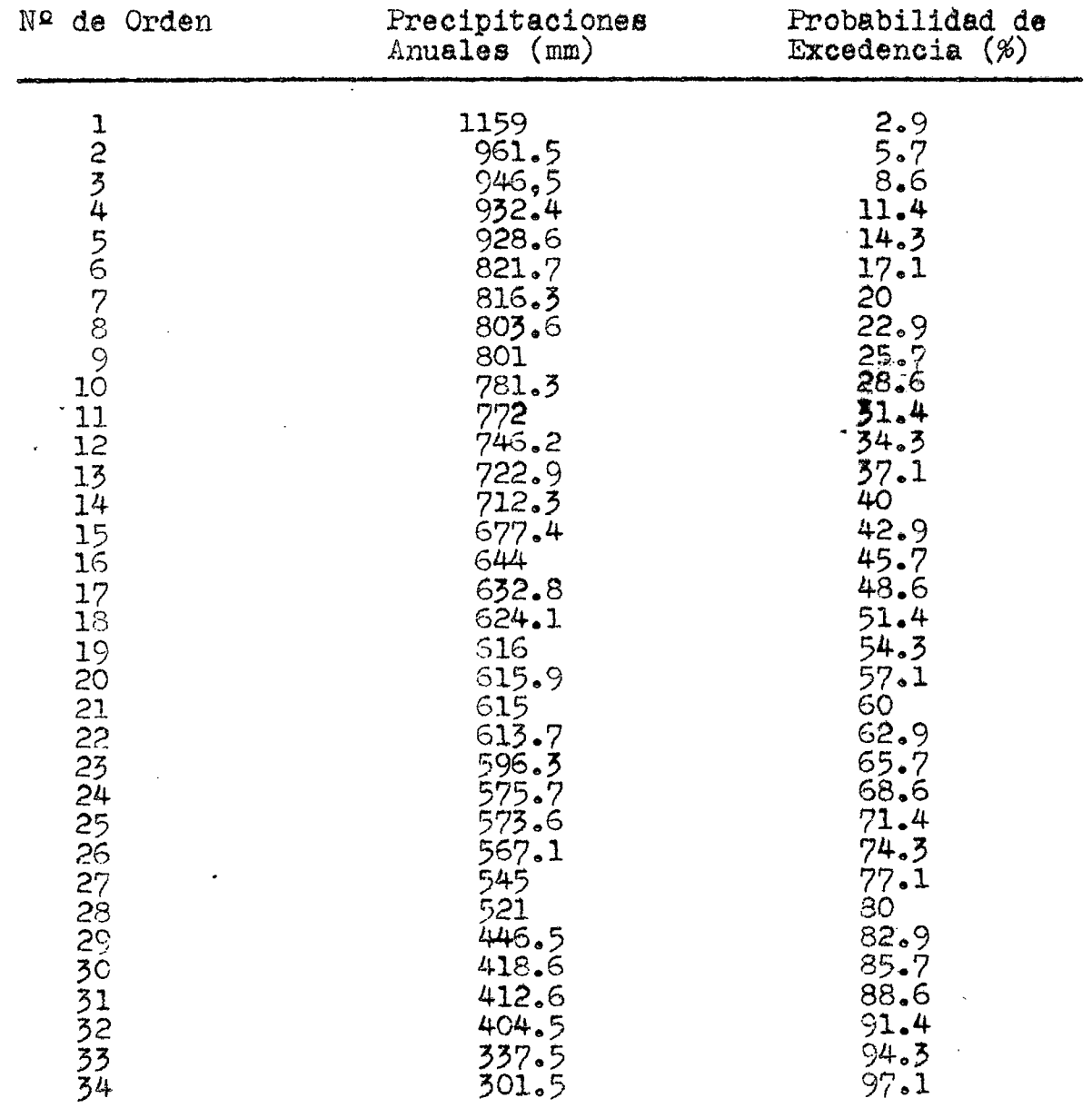

 $\sim$ 

# Estación Constitución (ONC)

Latitud  $35^{\circ}20^{\circ}$  S

Longitud 72º26' W

 $\sim 10^7$ 

 $\bullet$ 

Estadística Original

Altura 2 m s n m

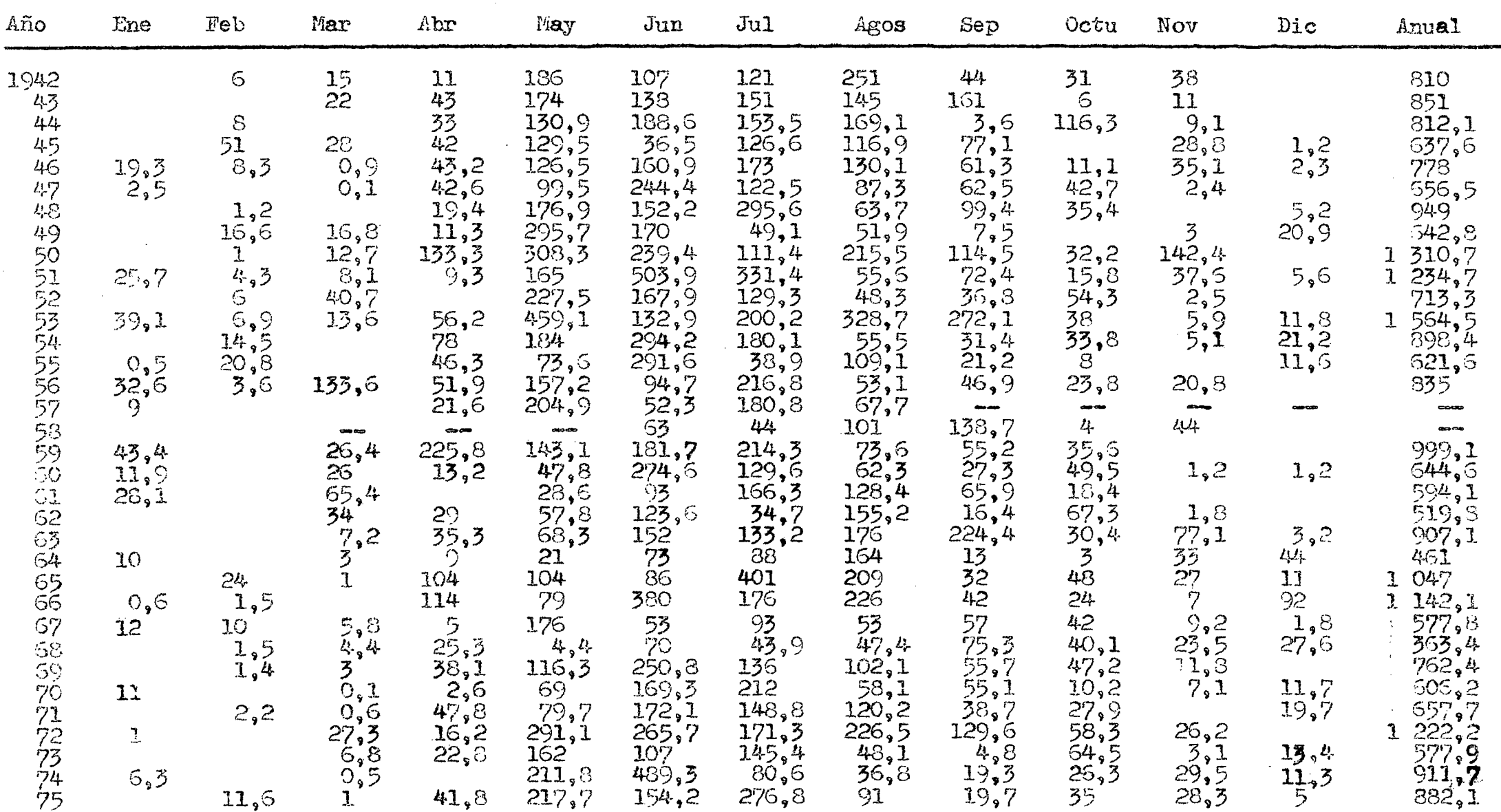

## Estación Constitución (ONC)

# Estadística Corregida

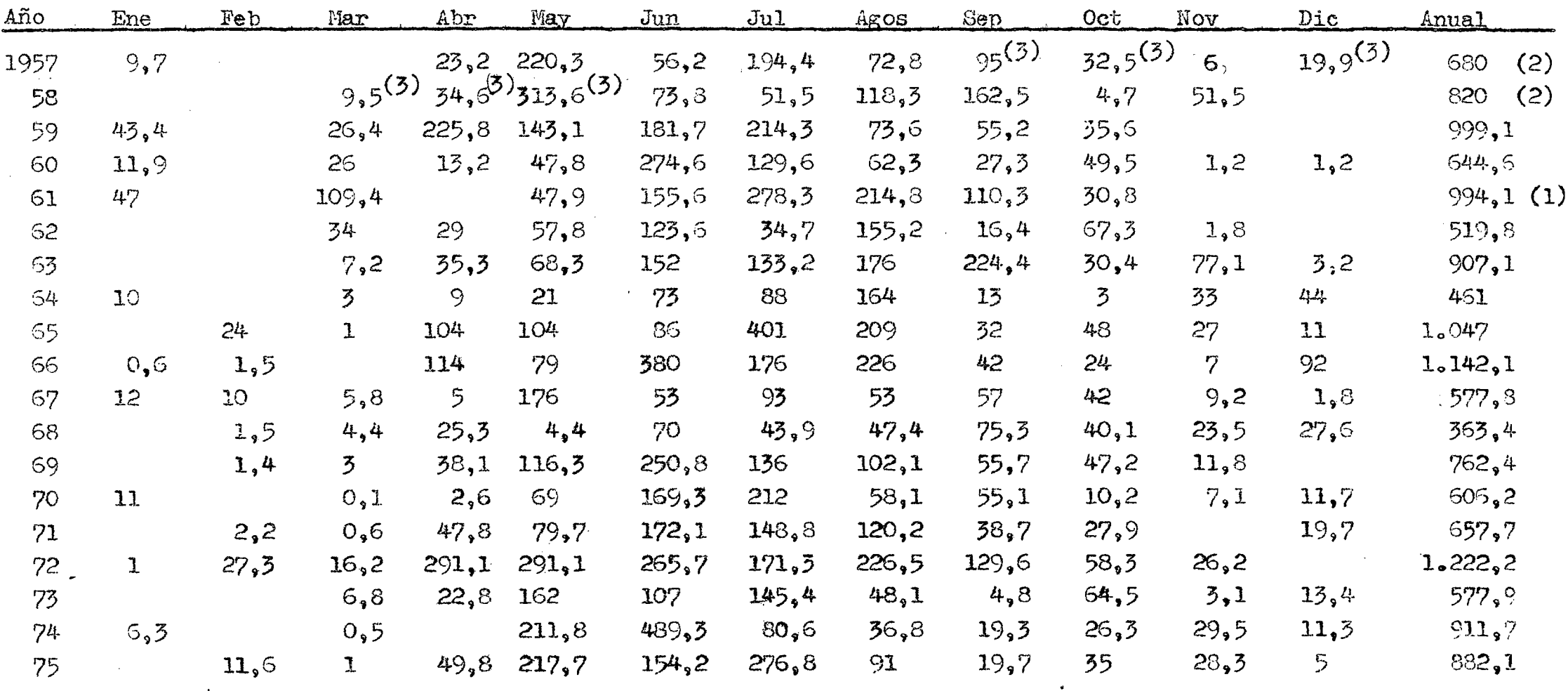

 $\ddot{\phantom{1}}$ 

 $\chi^2$ 

 $\sim$ 

- Corregida por CDA  $(1)$
- Relleno anual por correlación con Talca  $(2)$
- Rellenos mensuales por promedios ponderados  $(3)$

 $\mathbf{v}$  $\mathcal{L}^{\mathcal{L}}$ 

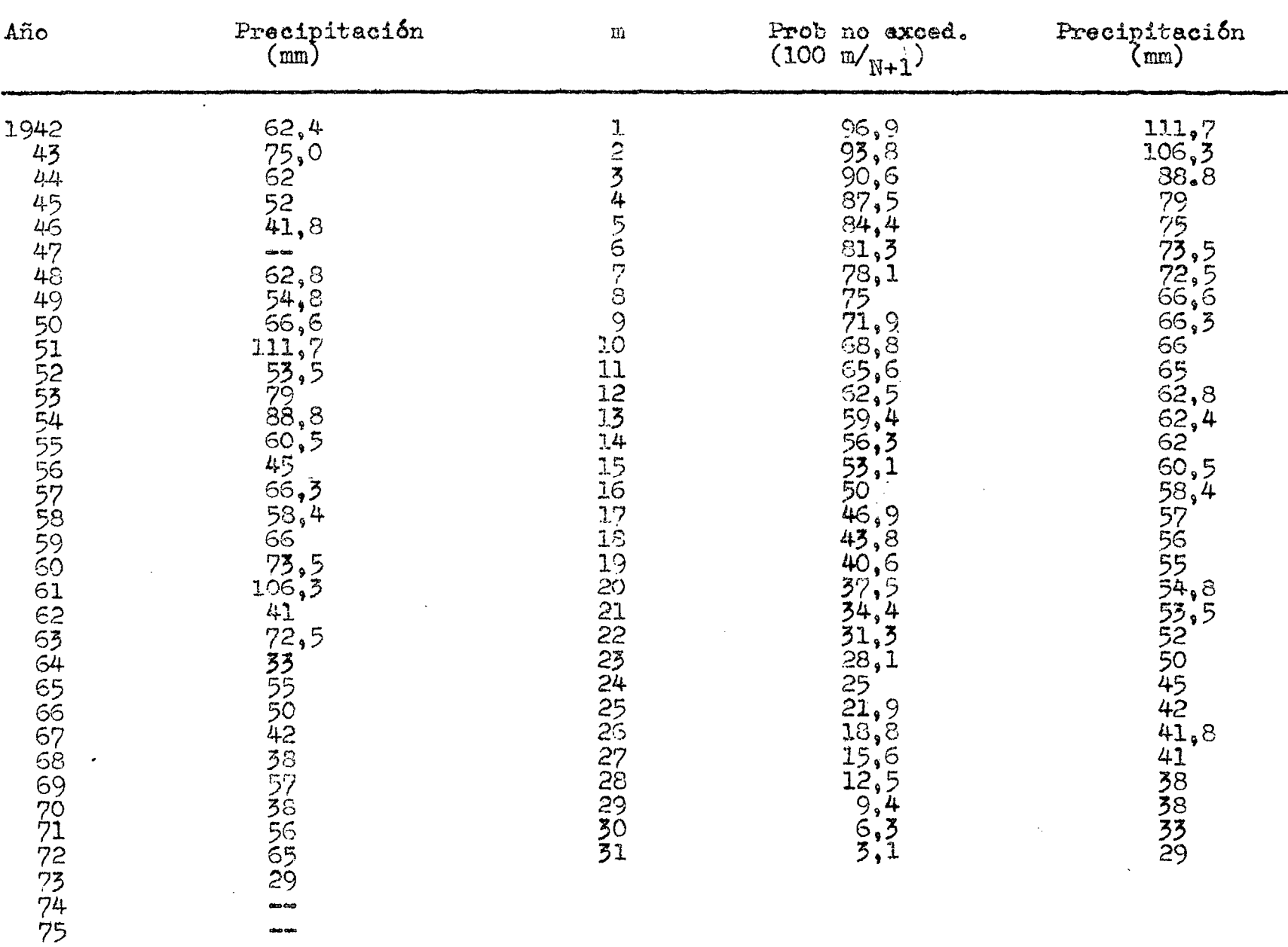

# Análisis de Frecuencia Precipitaciones Máximas en 24 hrs. Talca

TABLA I.11

Media:  $\bar{x} = 60, 1$  mm

 $\bar{\mathcal{A}}$ 

Desviación standard:  $\overline{O_{\mathcal{K}}}$  = 19,07 mm

ANEXO II

 $\label{eq:2.1} \frac{1}{\sqrt{2}}\int_{\mathbb{R}^3}\frac{1}{\sqrt{2}}\left(\frac{1}{\sqrt{2}}\right)^2\frac{1}{\sqrt{2}}\left(\frac{1}{\sqrt{2}}\right)^2\frac{1}{\sqrt{2}}\left(\frac{1}{\sqrt{2}}\right)^2.$ 

 $\label{eq:2.1} \frac{1}{\sqrt{2}}\int_{\mathbb{R}^3}\frac{1}{\sqrt{2}}\left(\frac{1}{\sqrt{2}}\right)^2\frac{1}{\sqrt{2}}\left(\frac{1}{\sqrt{2}}\right)^2\frac{1}{\sqrt{2}}\left(\frac{1}{\sqrt{2}}\right)^2\frac{1}{\sqrt{2}}\left(\frac{1}{\sqrt{2}}\right)^2.$ 

Antecedentes Fluviométricos

 $\label{eq:2} \mathcal{L}(\mathcal{L}^{\text{max}}_{\mathcal{L}}(\mathcal{L}^{\text{max}}_{\mathcal{L}})) \leq \mathcal{L}(\mathcal{L}^{\text{max}}_{\mathcal{L}}(\mathcal{L}^{\text{max}}_{\mathcal{L}}))$ 

 $\label{eq:2.1} \frac{1}{\sqrt{2}}\int_{\mathbb{R}^3}\frac{1}{\sqrt{2}}\left(\frac{1}{\sqrt{2}}\right)^2\frac{1}{\sqrt{2}}\left(\frac{1}{\sqrt{2}}\right)^2\frac{1}{\sqrt{2}}\left(\frac{1}{\sqrt{2}}\right)^2\frac{1}{\sqrt{2}}\left(\frac{1}{\sqrt{2}}\right)^2.$ 

 $\label{eq:2.1} \frac{1}{\sqrt{2}}\int_{\mathbb{R}^3}\frac{1}{\sqrt{2}}\left(\frac{1}{\sqrt{2}}\right)^2\frac{1}{\sqrt{2}}\left(\frac{1}{\sqrt{2}}\right)^2\frac{1}{\sqrt{2}}\left(\frac{1}{\sqrt{2}}\right)^2\frac{1}{\sqrt{2}}\left(\frac{1}{\sqrt{2}}\right)^2.$ 

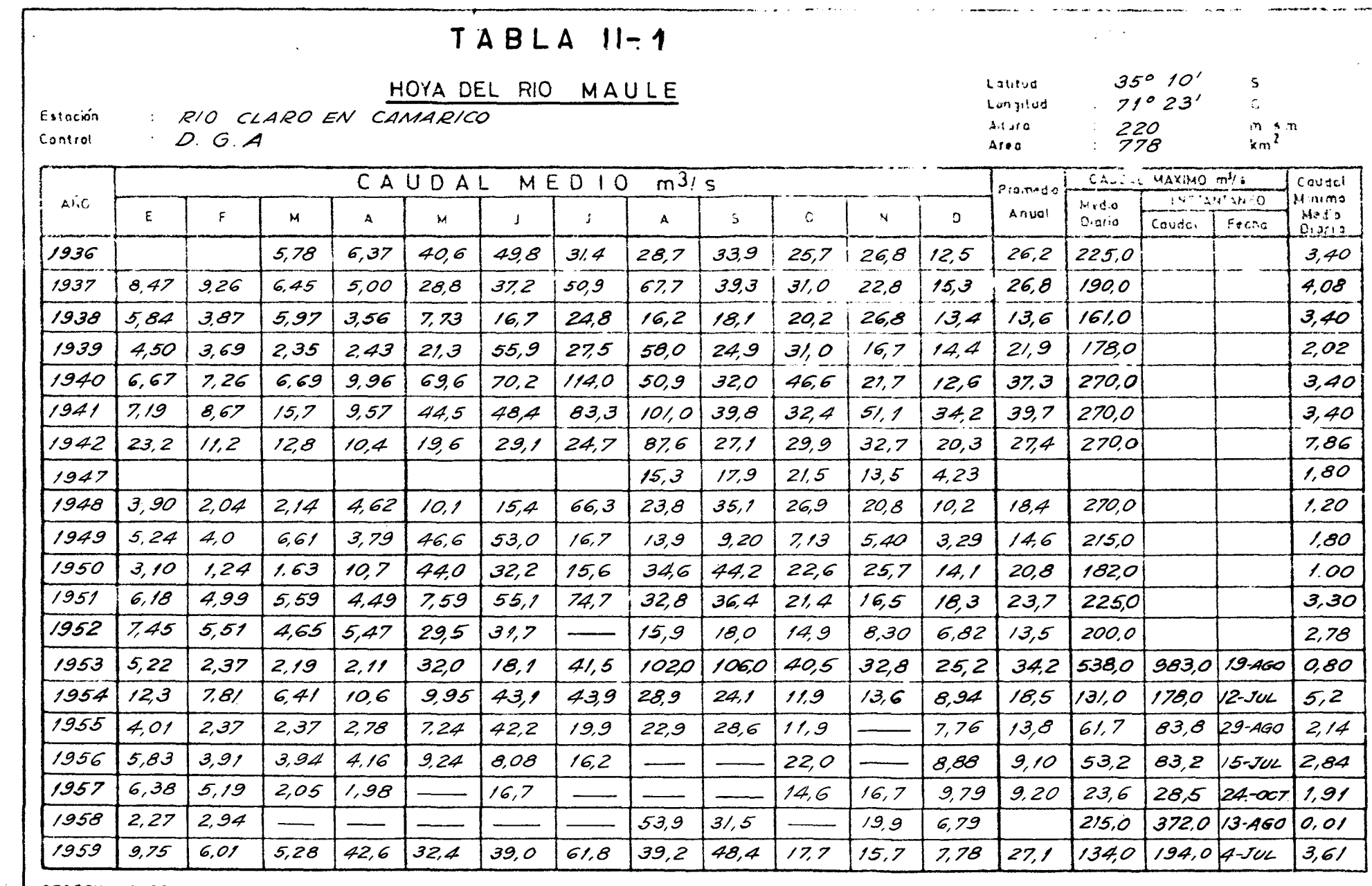

OBSERVACIONES :

 $\mathcal{L}^{\text{max}}_{\text{max}}$  and  $\mathcal{L}^{\text{max}}_{\text{max}}$ 

 $\sim$ 

 $\sim$ 

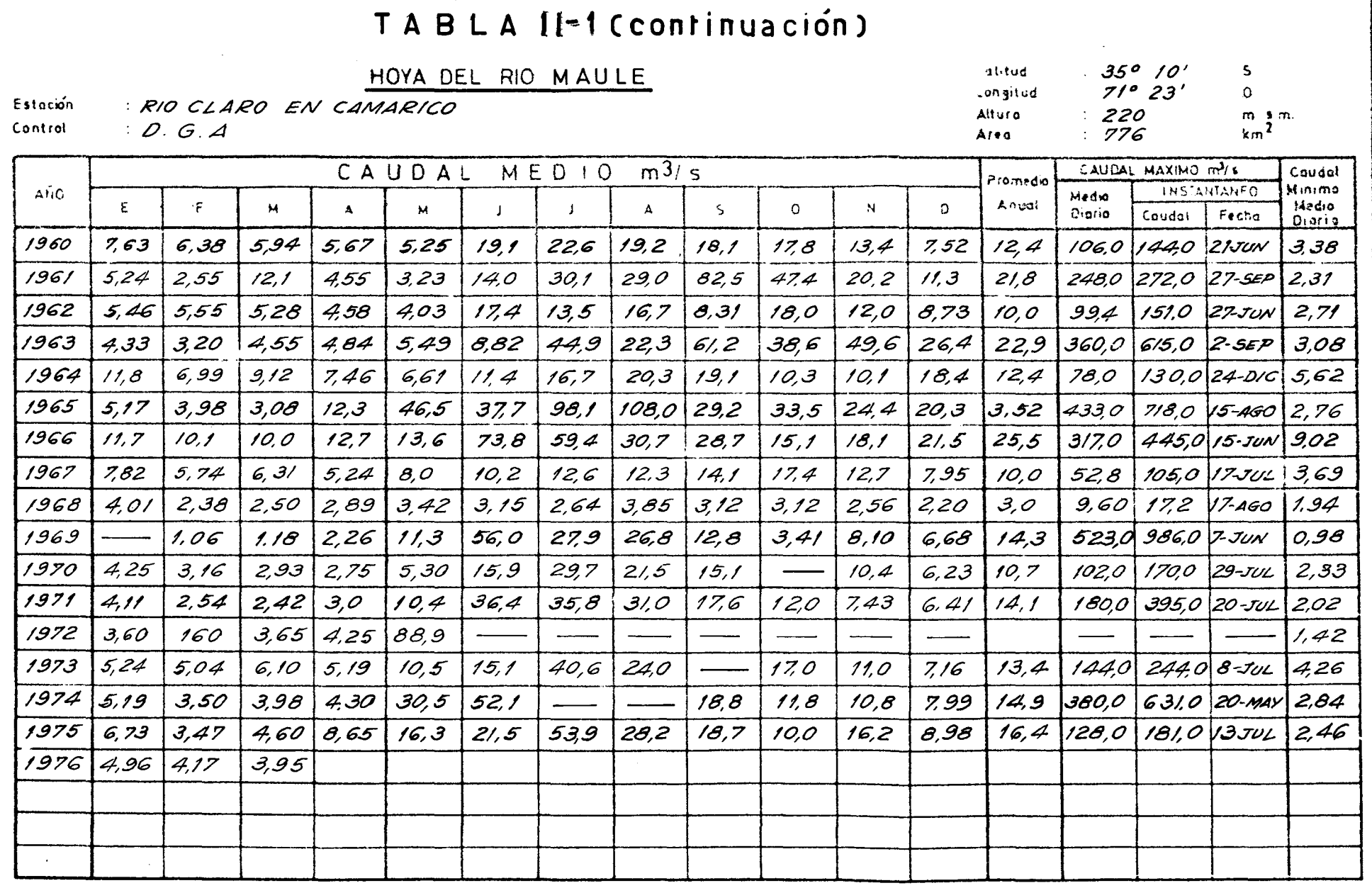

and a memorial contract of the second contract of

 $\sim 100$  km s  $^{-1}$  $\sim 10^{-1}$  وبالمعتقد والمتعالم المتأمر ويعتبر الجرار

OBSERVACIONES:

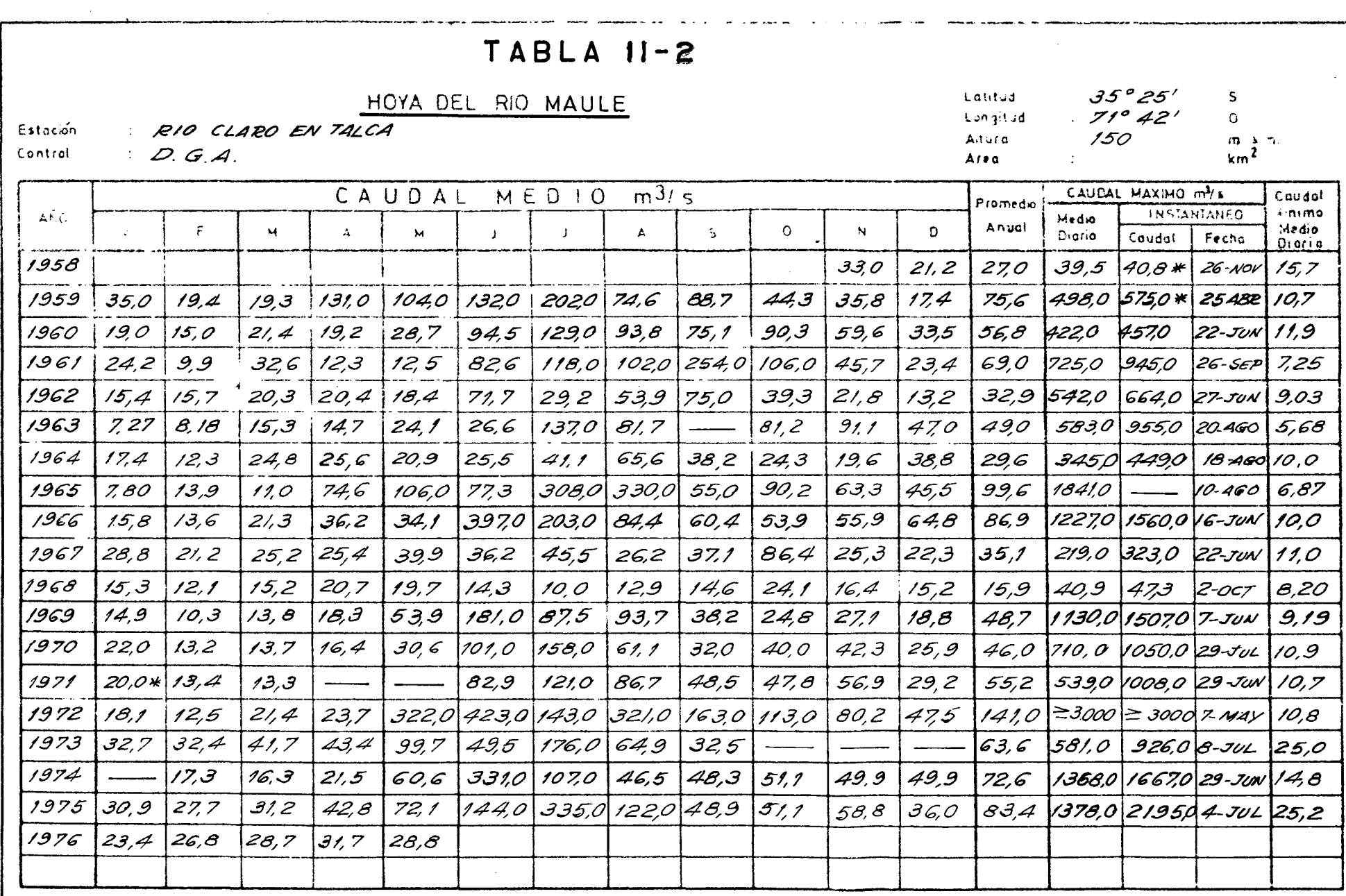

OBSERVACIONES: \* VALOR INTERPOLADO

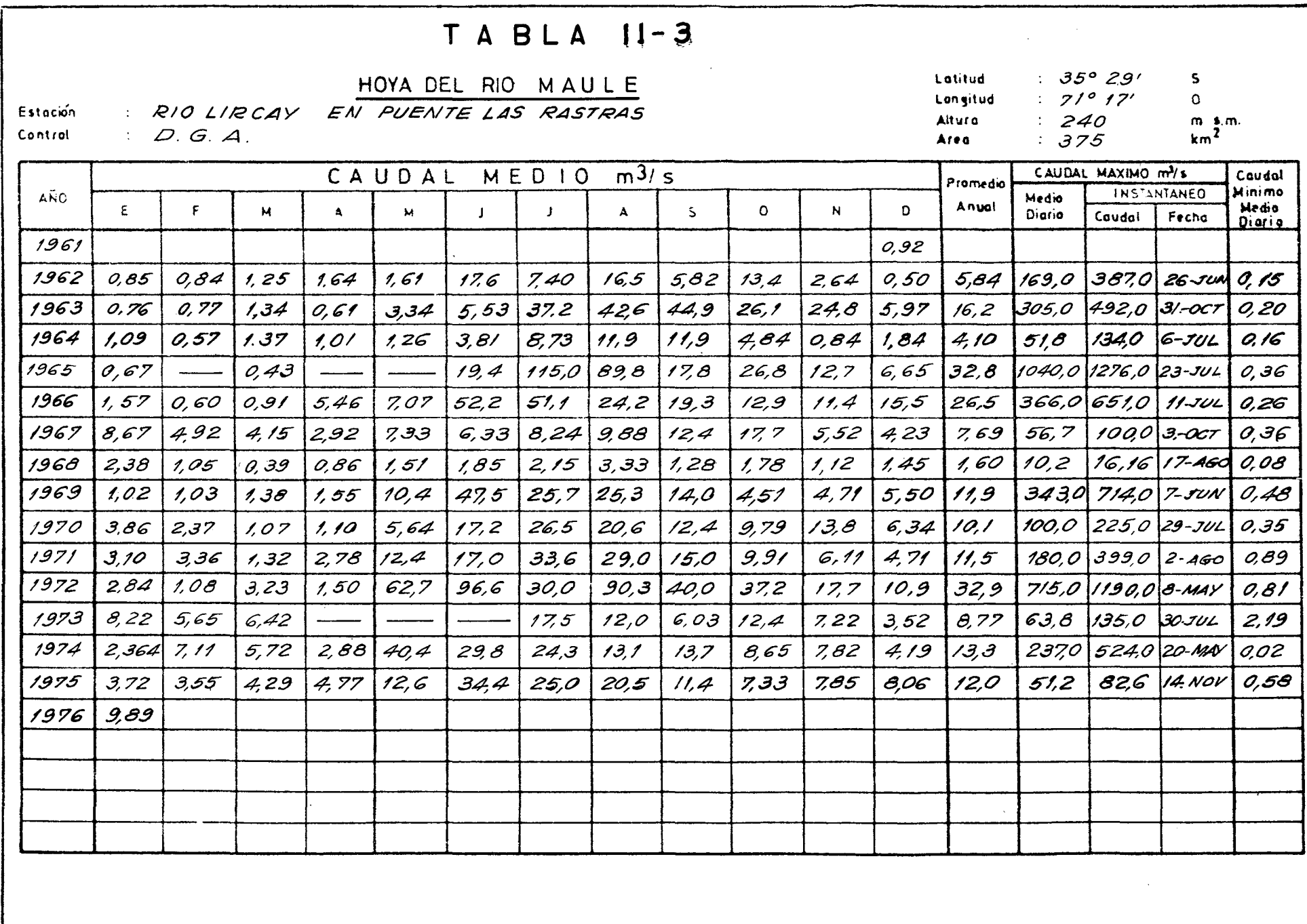

 $\sim 10$ 

 $\sim$ 

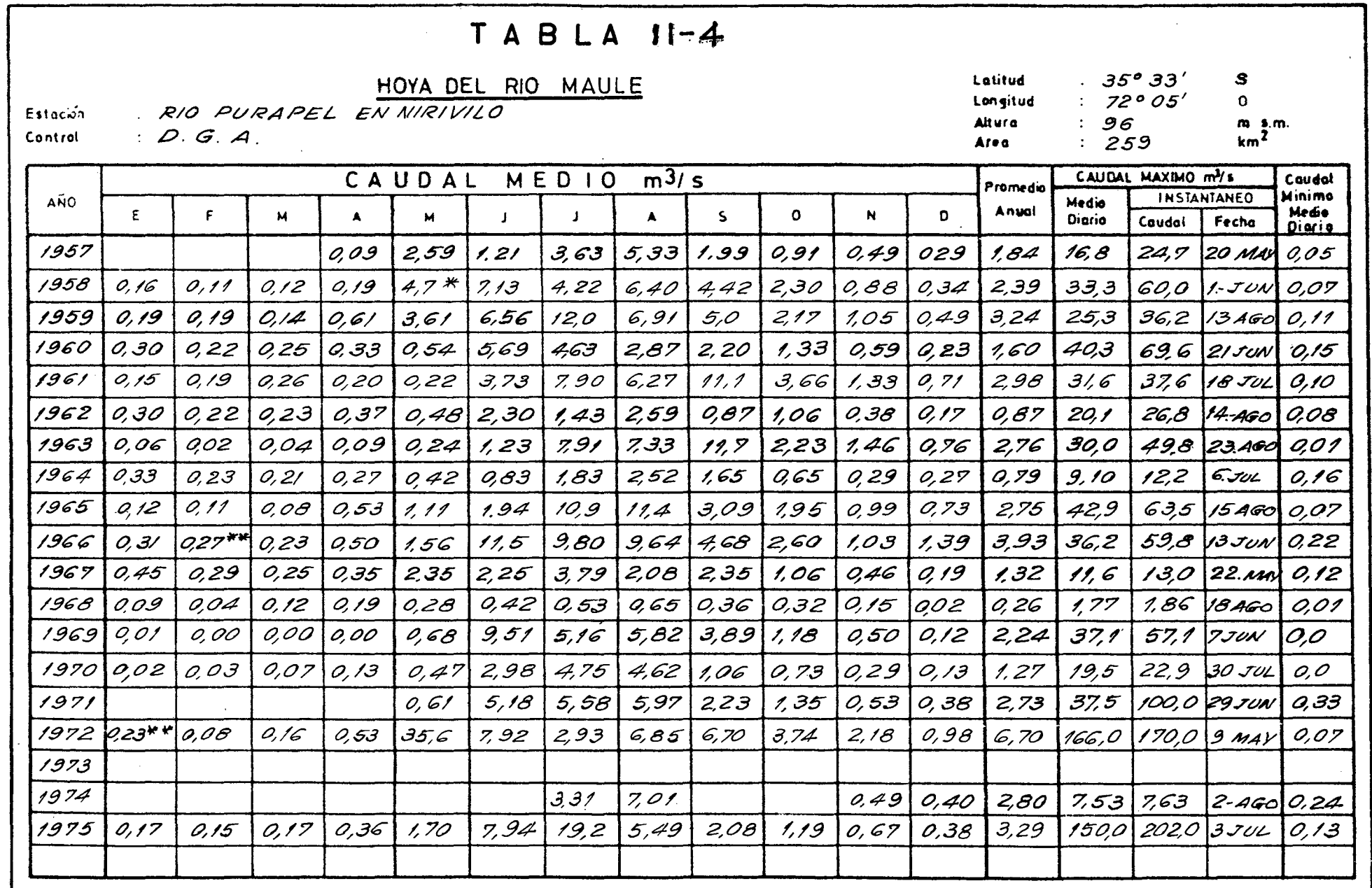

OBSERVACIONES:  $(\frac{*}{*})$  valor Estimado<br>(\* \*) valor interpolado

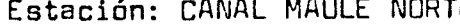

Controlada par: D. DE AGUAS - ENDESA (Lm-Af)

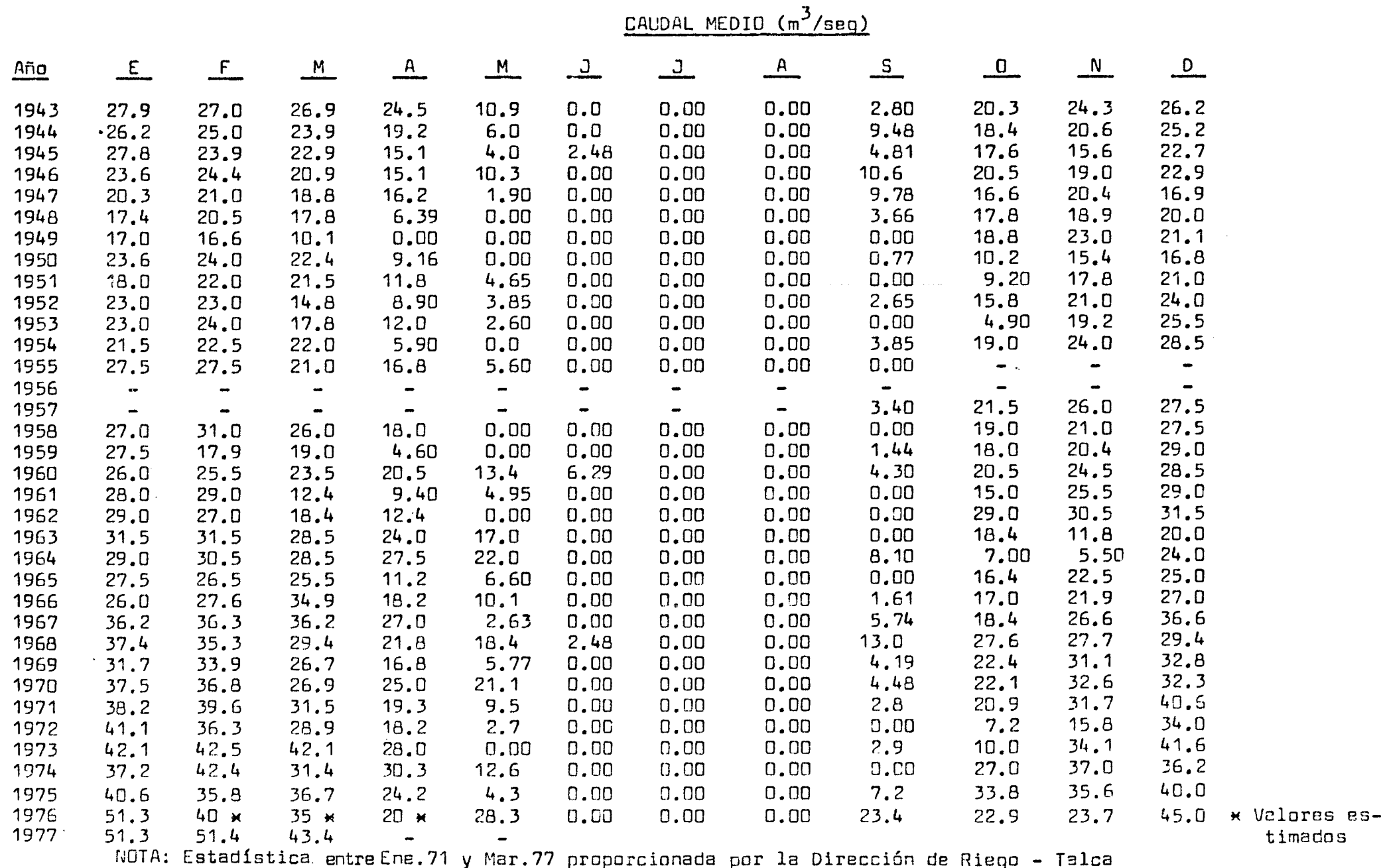

TABLA II.5<br>
Latitud: 35042'30" S<br>
250 110 100 5 HOYA DEL RIO MAULE Longitud: 71Q07' w ENTA DEL RIU MAULE ALT ALT. de la estación: 461<br>Estación: 461 maule NORTE  $Area$  de la cuenca:  $-$ 

 $\mathcal{L}^{\mathcal{L}}$  and  $\mathcal{L}^{\mathcal{L}}$  and  $\mathcal{L}^{\mathcal{L}}$  and  $\mathcal{L}^{\mathcal{L}}$ 

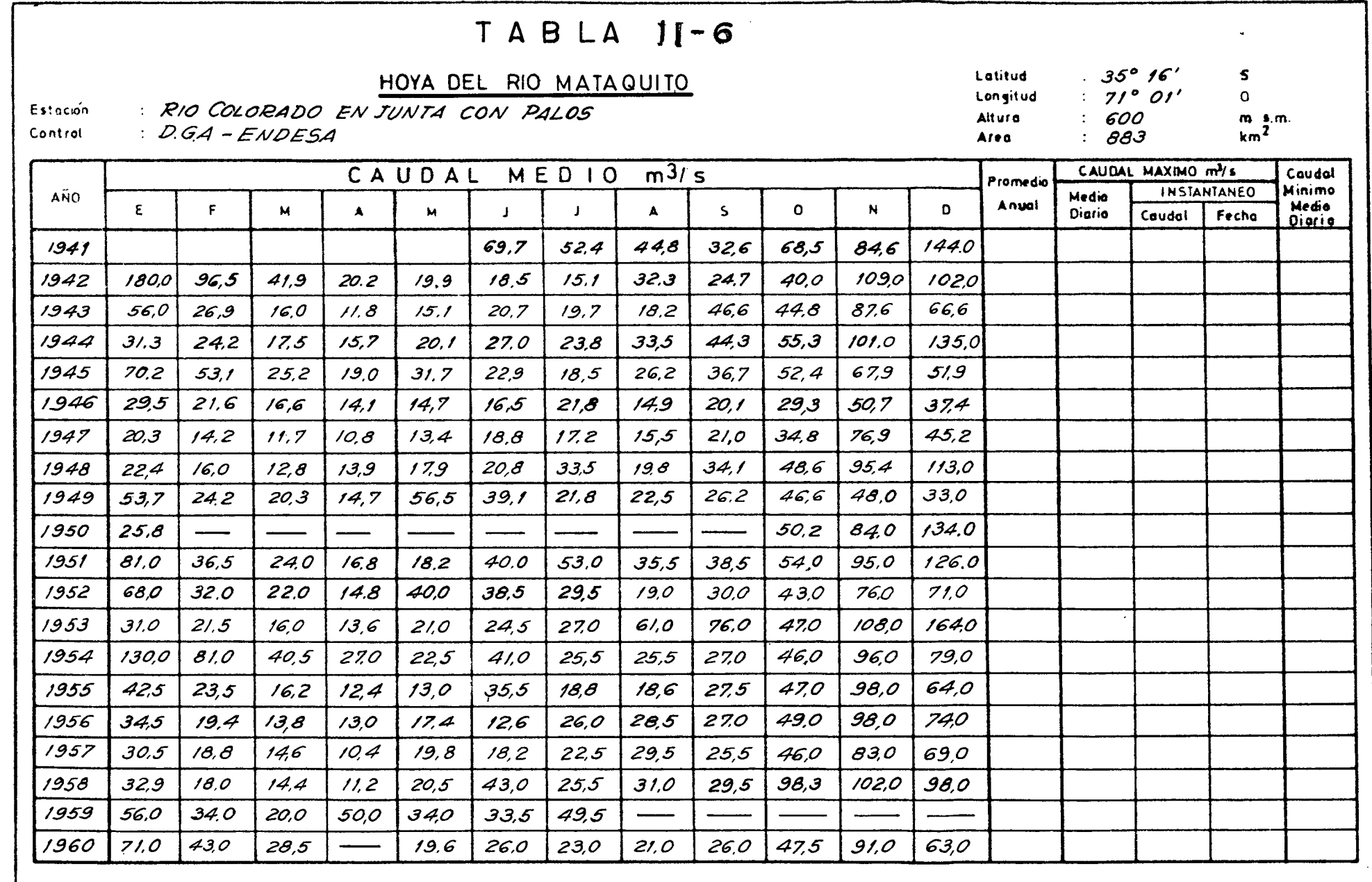

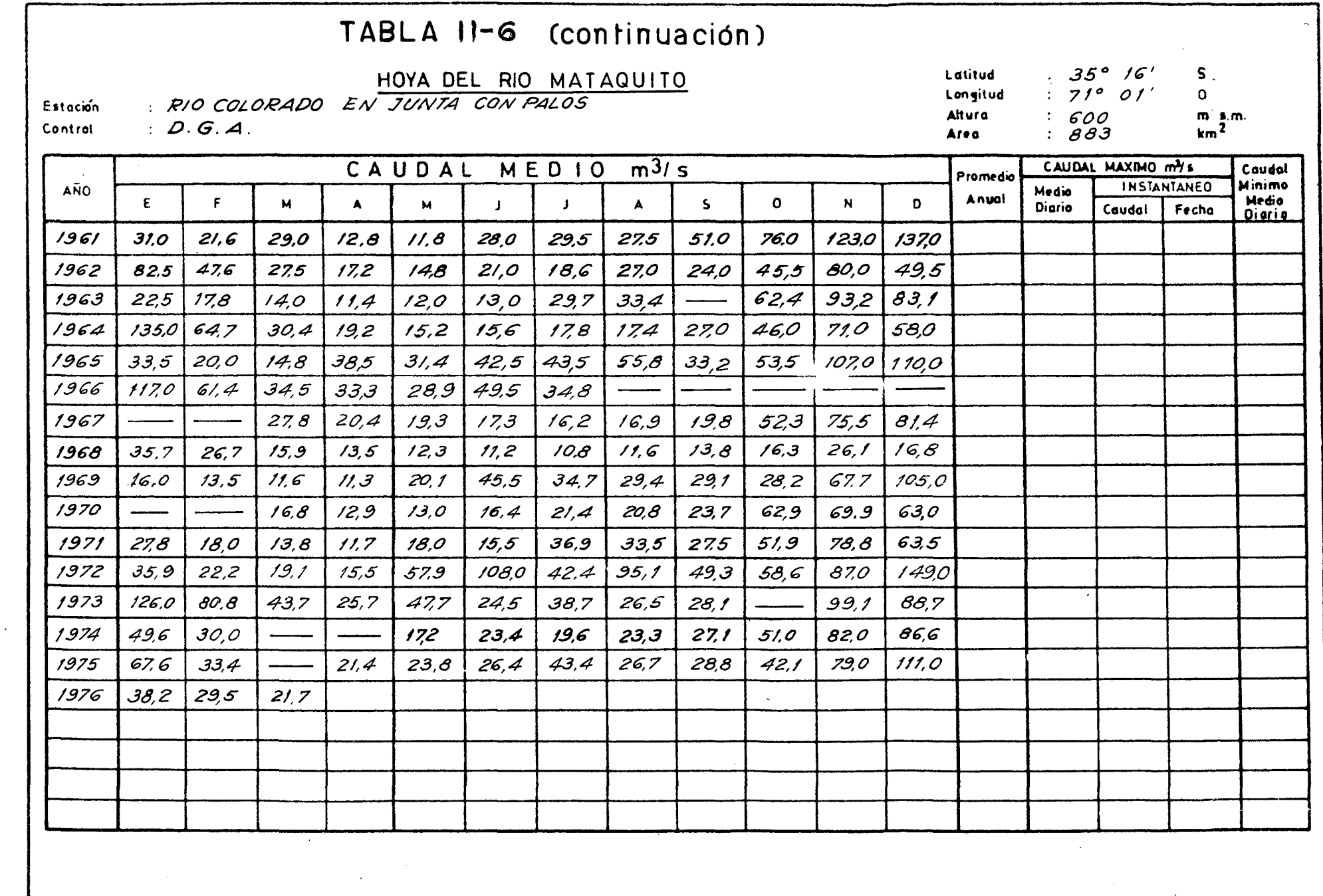

 $\omega$ 

 $\sim$ 

 $\sim$ 

# TABLA 11-7

#### HOYA DEL RIO MATAQUITO

RIO PALOS ANTES DE JUNTA CON COLORADO

 $131131$  D.G. A - ENDESA

 $\sim 100$  km s  $^{-1}$ 

 $71^{\circ}$  O  $1'$ Longitud  $599$ Altura  $.506$ Area

Latitud

 $35°/6'$ 

 $\overline{\mathbf{s}}$ 

 $\mathbf{O}$ 

 $\frac{m}{km^2}$ .m.

 $\bullet$ 

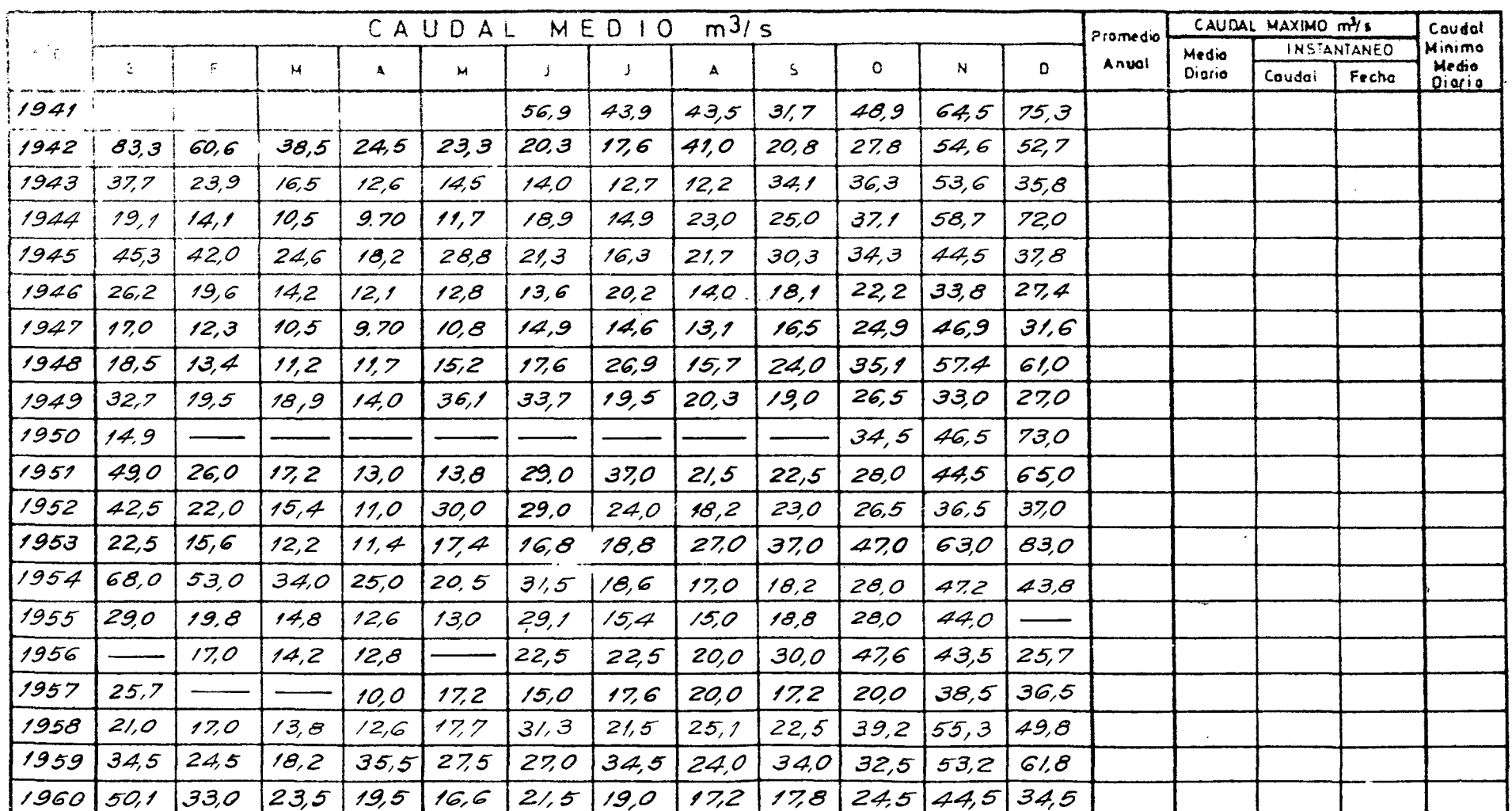

OBSERVACIONES :

 $\sim 10^{-11}$ 

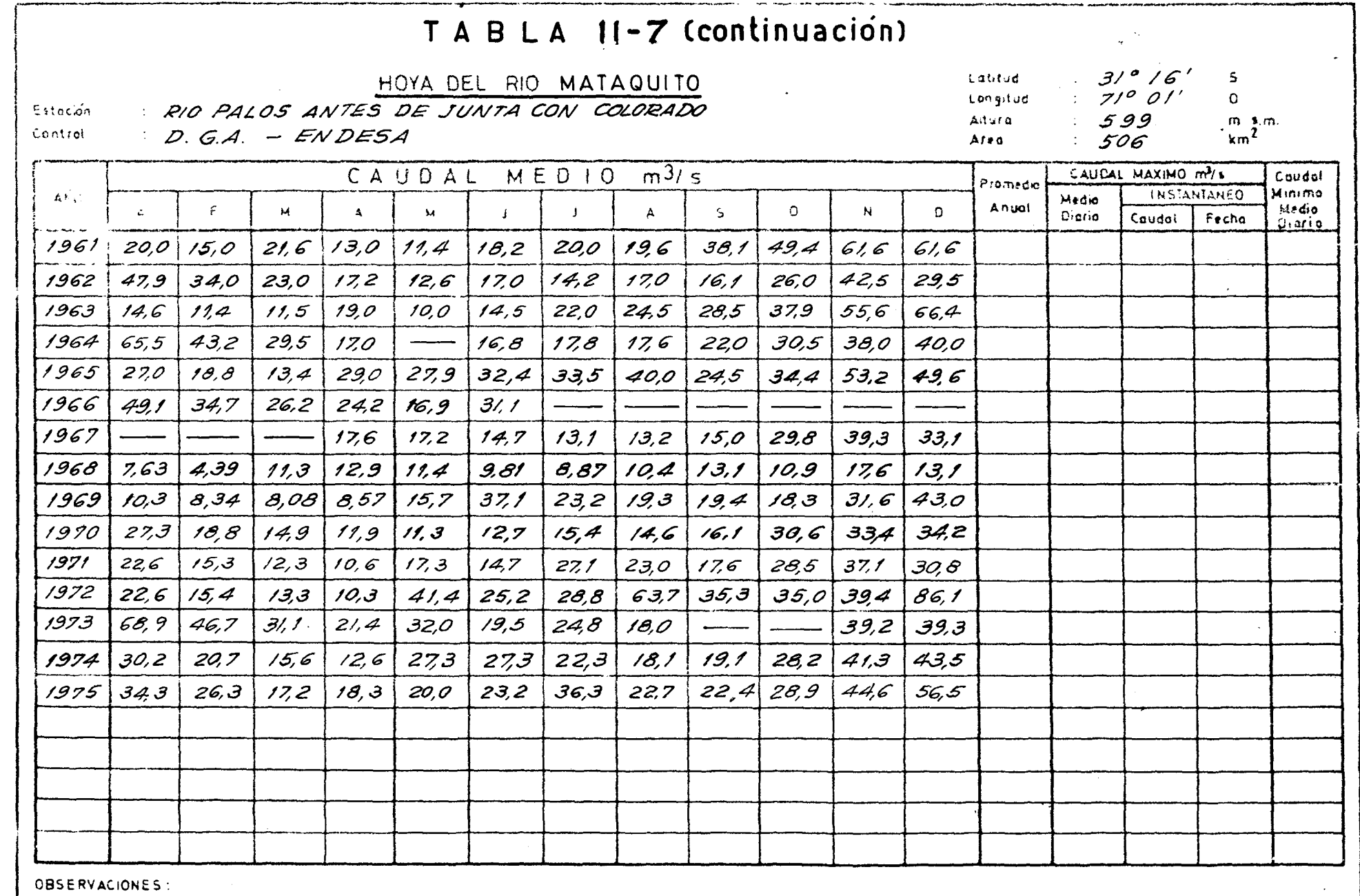

 $\mathbf{v}$ 

 $\sim 10^7$ 

 $\bullet$ 

 $\Delta \sim 1$ 

ENERGIA GENERADA CENTRAL LIRCAY-TALCA EN MILES DE KWh

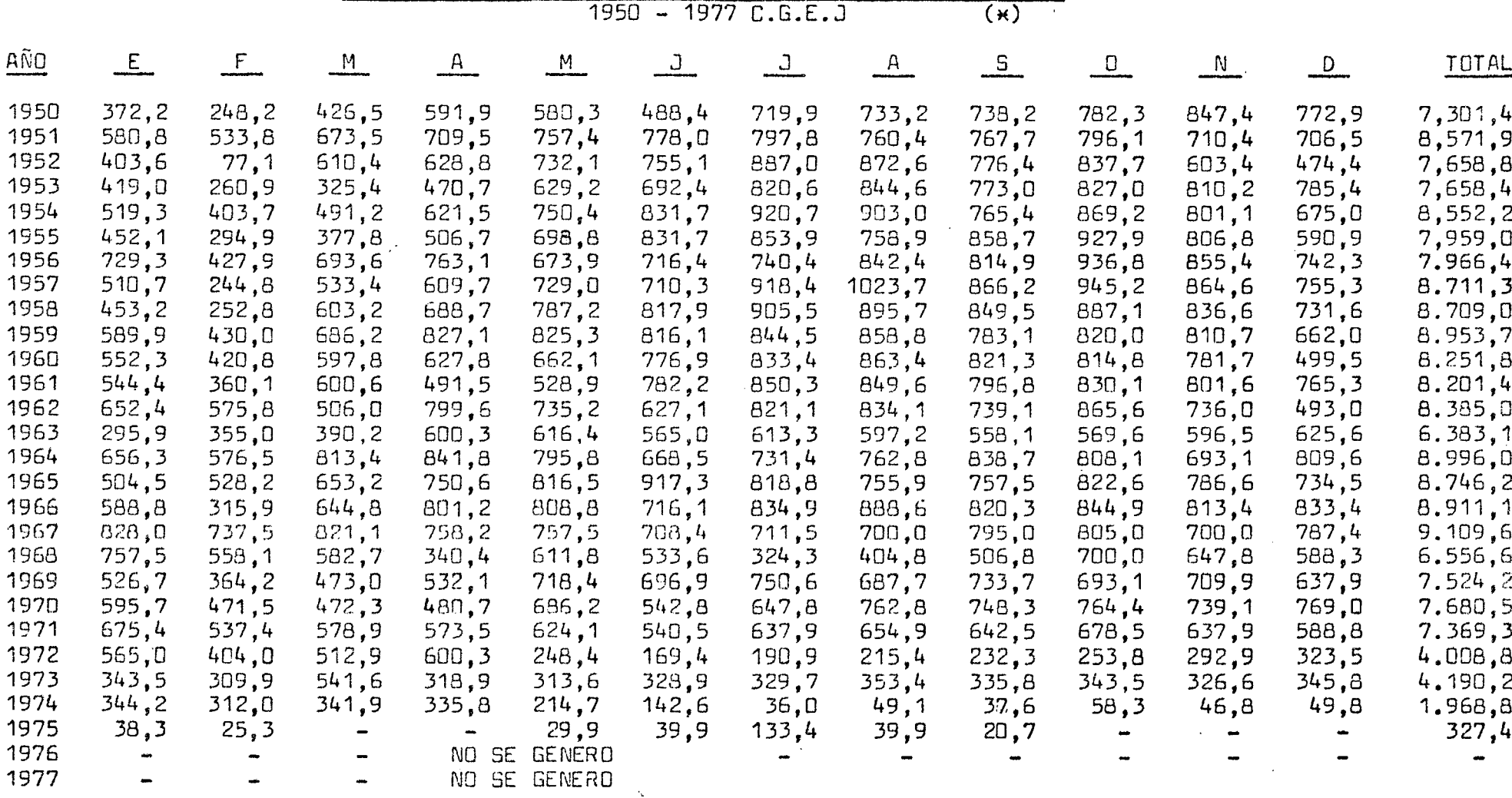

(\*) Datos proporcionados por la Compañía General de Electricidad Industrial

 $\sim 10^7$ 

## TABLA II-9

<u>CAUDALES MEDIOS MENSUALES GENERADOS CENTRAL HIDROELECTRICA LIRCAY-TALCA</u><br>(m<sup>3</sup>/seg)

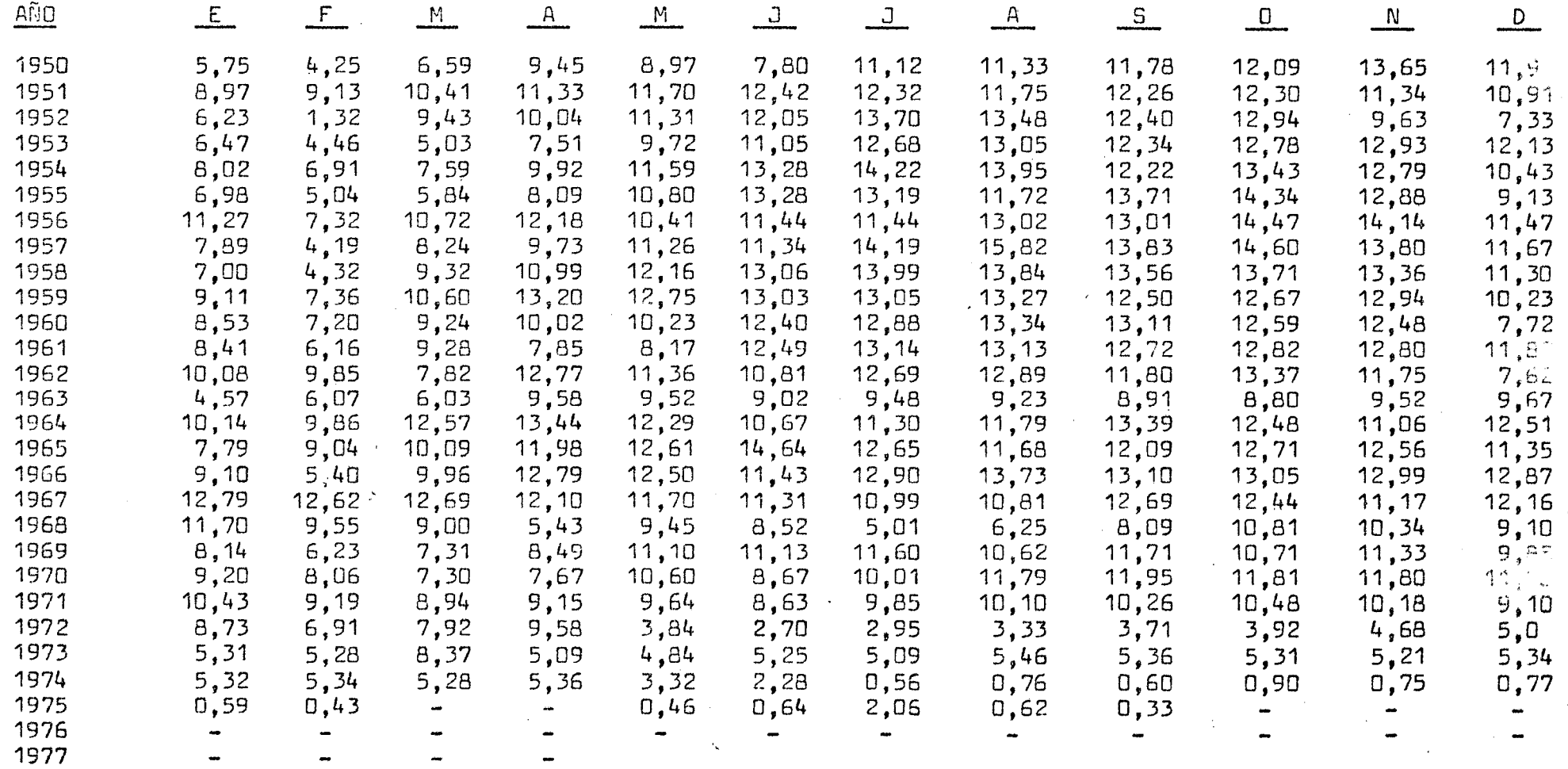

## RIO LIRCAY EN PUENTE LAS RASTRAS CAULAL MAXIMO INSTANTANEO

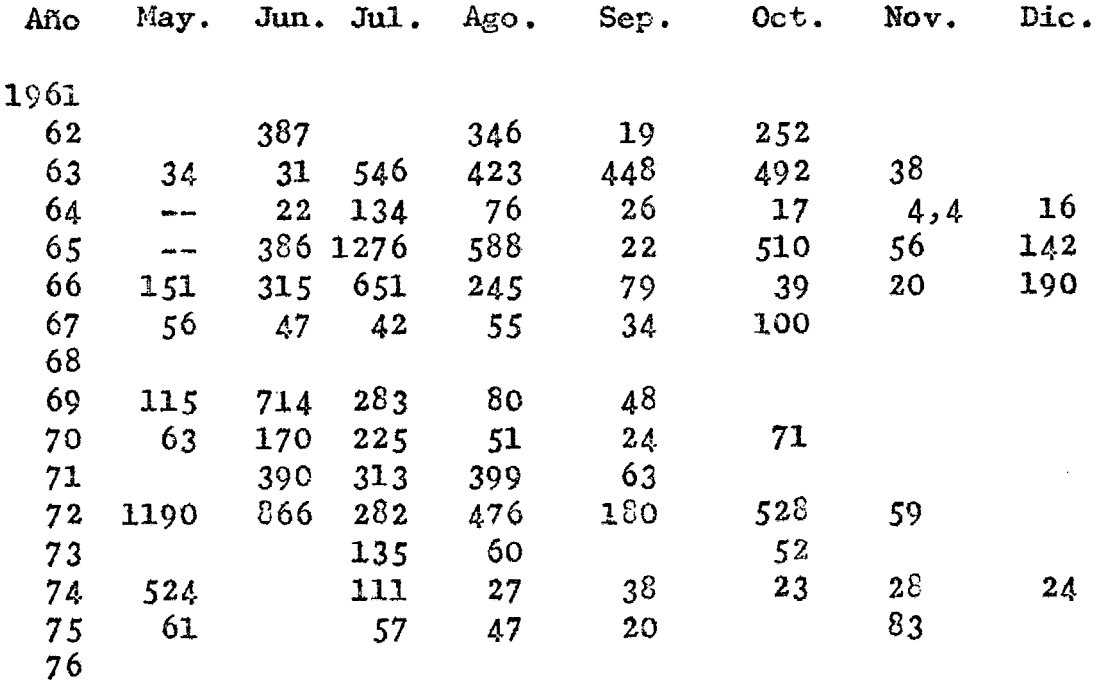

#### TABLA II.11

 $\sim$ 

## RIO LIRCAY EN PUENTE LAS RASTRAS CAUDAL MAXIMO MEDIO DIARIO

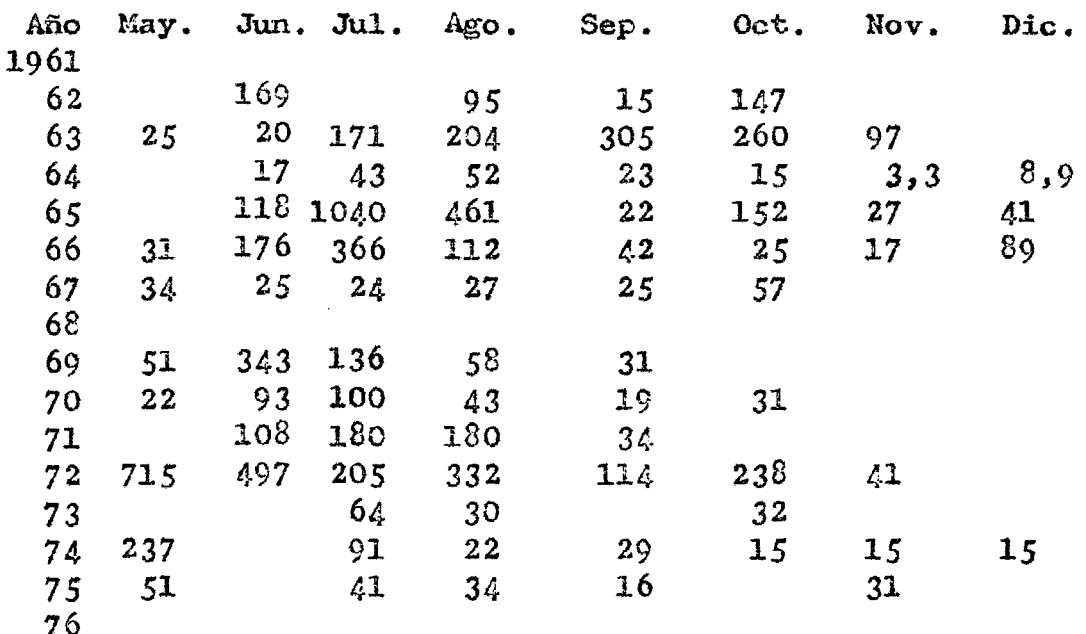

## TABLA II.l2

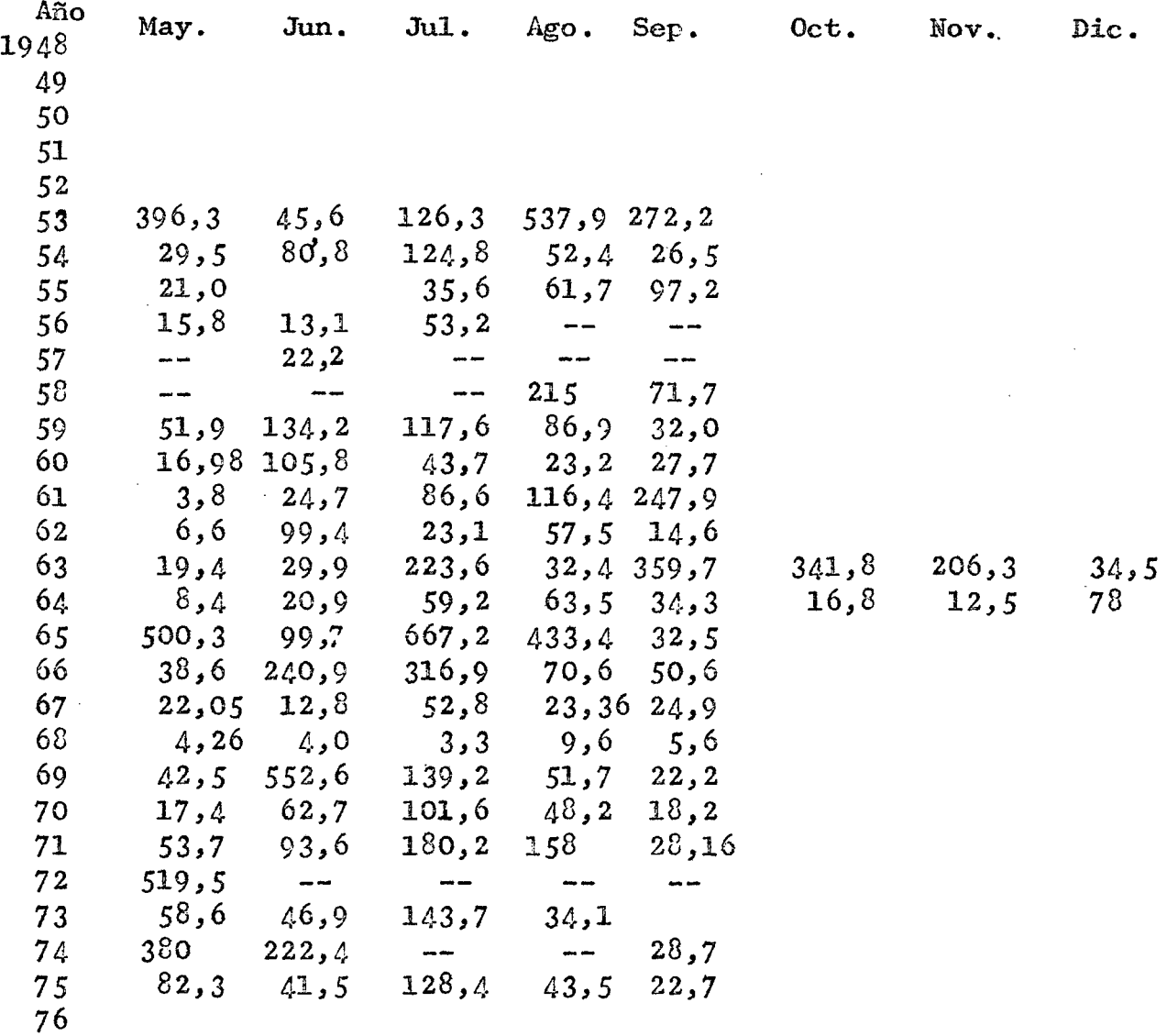

 $\frac{1}{2} \frac{1}{2}$ 

 $\alpha\in\mathbb{R}^3$ 

 $\bar{\bar{z}}$ 

## RIO CLARO EN CAMARICO. CAUDAL MAXIMO DIARIO.

 $\mathcal{A}$ 

#### RIO CLARO EN CAMARICO

### CAUDAI MAXIMO INSTANTANEO

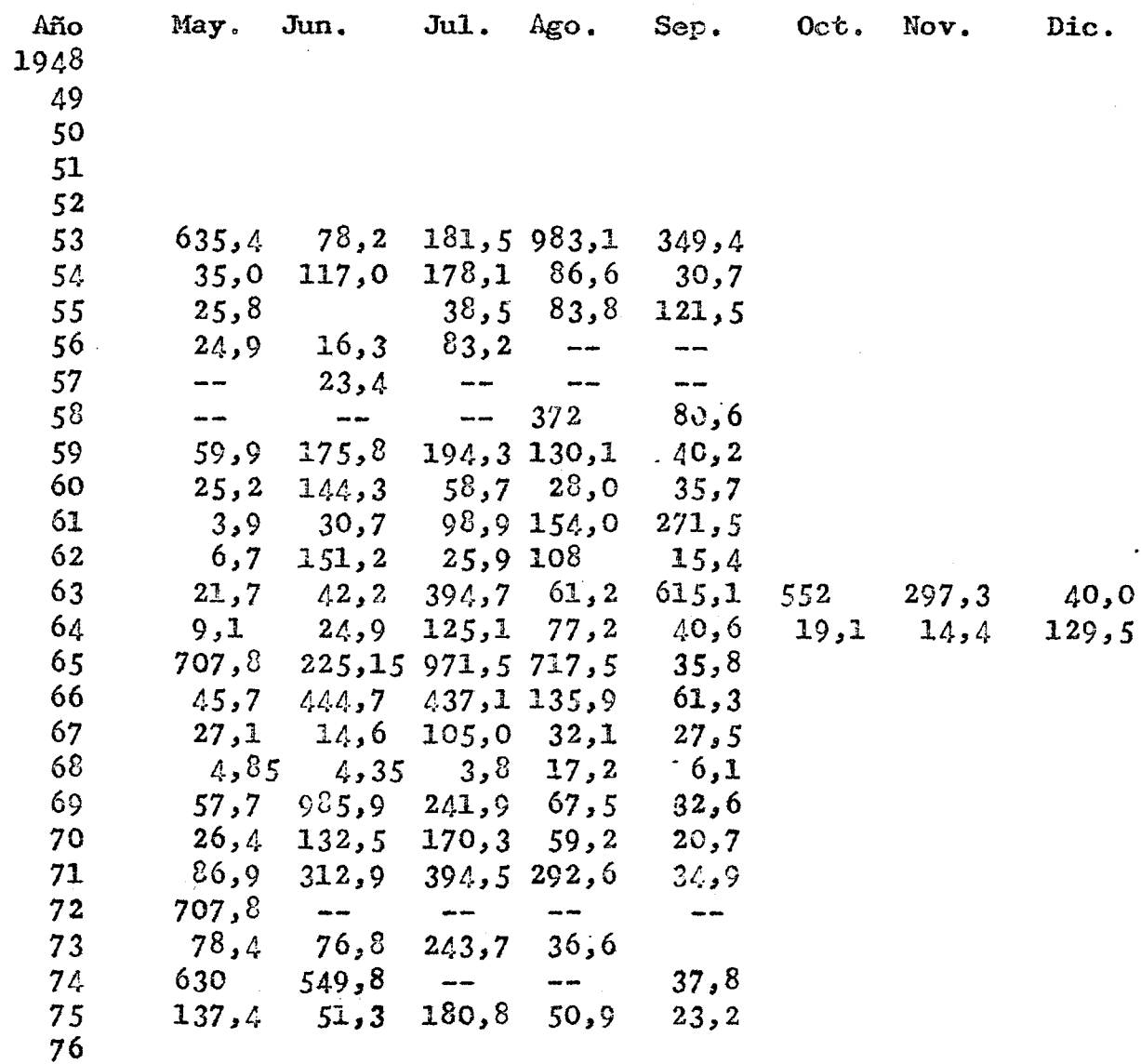

ANEXO III

Modelo de Simulación Hidrológica (1)

<sup>(1)</sup> Extraido de: Ferrer P.; E. Brown y L. Ayala "Simulación de Gastos Medios Mensuales en una Cuenca Pluvial". en 2º Colo quio Naci nal de Ingeniería Hidráulica. Santiago, Chile, Agosto, 1973.

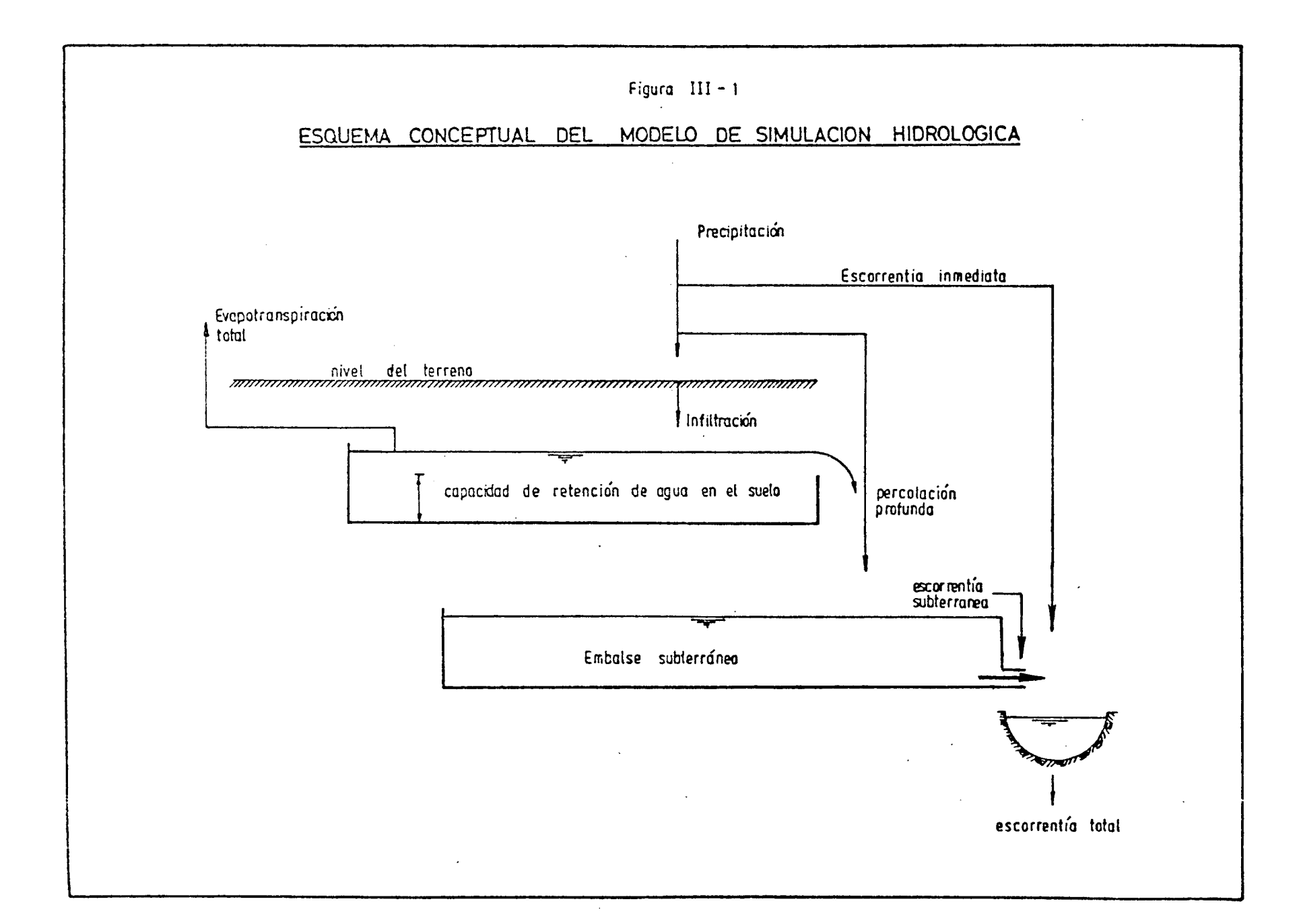

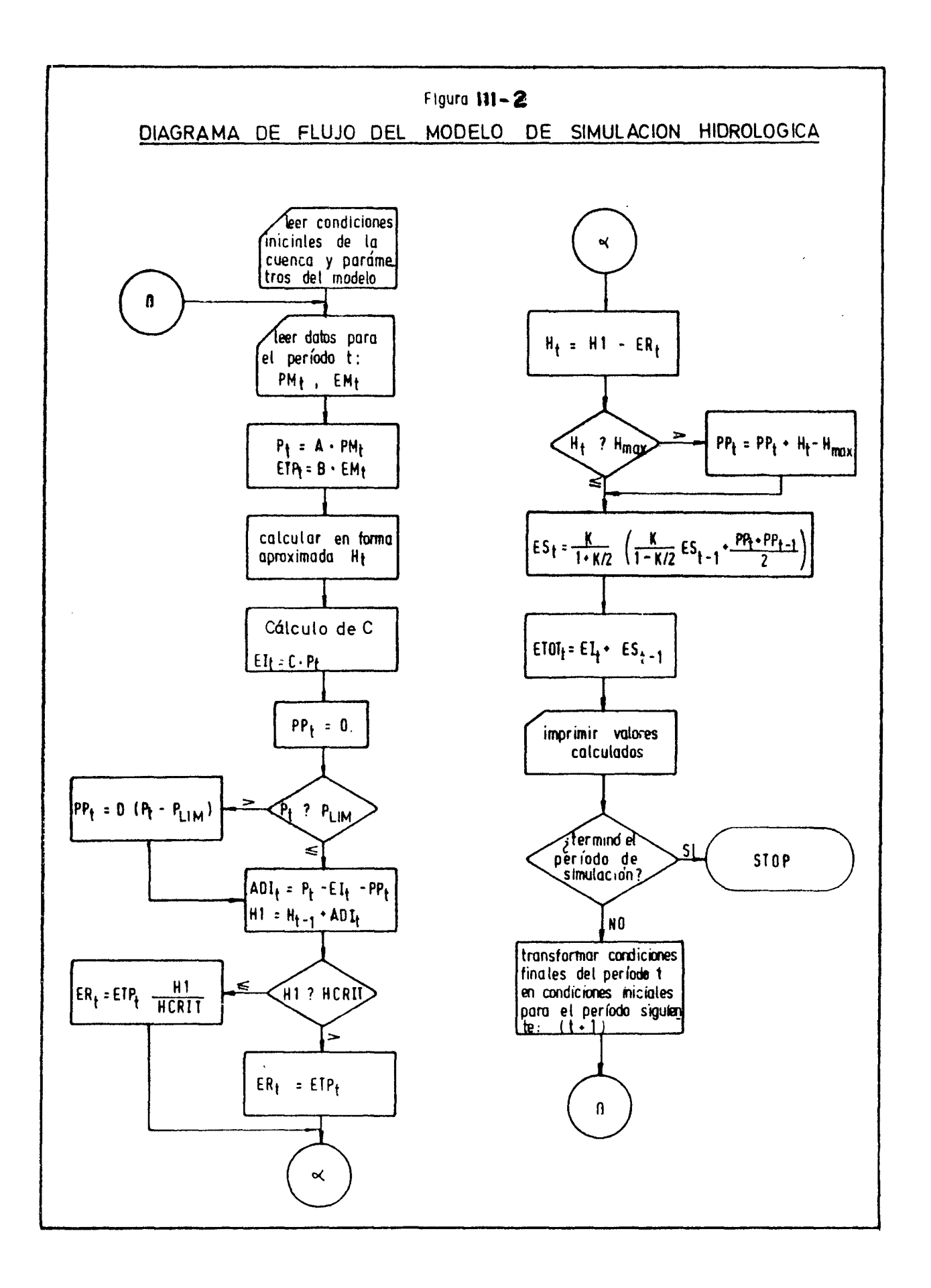
### III.1 Descripción del Modelo.

En la figura III.1 aparece un esquema conceptual del modelo, todos los elementos de embalse y todas las posibilidades de flujo de agua. A continuación se explica en base a esta figura, el funcionamiento del modelo.

En este modelo se ha considerado que existen dos elementos de embalse: (1) un volumen de alraacenamiento cercano a la superficie del suelo, cuya magnitud representa la capacidad media de retención de agua en la cuenca y desde el cual se extrae agua para suplir las demandas evapotranepirativas. La can ticad de agua almacenada en esta capa representa la humedad del suelo en los primeros horizontes. (2) Un volumen subterráneo que retiene el agua que percola durante el invierno y que al vaciarse en forma lenta contribuye al escurrimiento subsuperficial y subterráneo, y que es el que produce la escorrentía en la sección de salida de la cuenca durante los períodos de estiaje.

Los aportes al ambalse cercano a la superficie provienen de la precipitación que no escurre en forma inmediata y los aportes al embalse subterráneo están constituídos ya sea, por el rebalse (1), (cuando los aportes al embalse (1) más el agua **retenida en ese embalse sobrepasan su capacidad máxima, o por**  agua de percolación proveniente directamente de la precipitación.

En la figura III.2 aparece el diagrama de flujo del modelo que permite explicar en forma detallada el funcionamiento del mismo •

A partir de los datos de evaporación y precipitación men sual y con las condiciones iniciales, (valores del mes anterior), de humedad del suelo, escorrentía subterránea y percolación profunda, el modelo calcula la escorrentía total y la evapotranspiración "real" del mes y además, determina las con diciones finales de hwnedad en el suelo, percolación profunda <sup>y</sup>escorrentía subterránea que serán las condiciones inciales para el mes siguiente.

El proceso se inicia multiplicando los índices de precipitación (PM) y evaporación (EM) por dos parámetros A y B, res pectivamente. Estos parámetros tienen por objeto alterar la in formación básica de entrada, de modo de considerar la posibili dad de que dichos índices no sean representativos de las con- diciones medias de la cuenca. Además, si se utiliza como dato la evaporación desde un evaporímetro, el coeficiente B convier te ese valor en una magnitud representativa de la evapotranspiración potencial media. Luego:

> $P_t = A \cdot P M_t$  $= B$ . EM<sub>t</sub>

donde:

 $P_{t}$ precipitación media sobre la cuenca en el mes <sup>t</sup>

$$
\begin{array}{ll}\n \texttt{ETF} & : & \texttt{evaporiración potential media en la cuenca en} \\
& \texttt{el mes t}\n \end{array}
$$

A continuación se determina la escorrentía inmediata  $(EI)$  multiplicando la precipitación por un coeficiente de escorrentia C.

$$
\mathbf{EI}_{t} = \mathbf{C} \cdot \mathbf{P}_{t}
$$

donde:

$$
C = C \min + (C_{\max} - C_{\min}) \underbrace{Ht + Ht-1}_{2 H_{\max}}
$$

C<br>max:  $c_{min}$  :  $_{\rm H_c}$ coeficiente de escorrentía máximo cuando el suelo se encuentra saturado, (parámetro del modelo) coeficiente mínimo de escorrentía cuando el suelo se encuentra seco (parámetro del modelo). nivel de humedad del suelo (almacenamiento del embalse cercano a *la* superficie) al final del mes t.

 $H_{t-1}:$ nivel de humedad del suelo en el mes t-1

H :<br>max capacidad de retención. de agua de los primeros horizontes del suelo; es igual al volumen máximo del embalse cercano a la superficie, (paráme  $t$ ro del modelo).

El agua de precipitación que no participa de la escorren tía inmediata puede infiltrarse, (aumentando la humedad del sue lo), y percolar en forma profunda *hacia* el eiabalse subterráneo.

La percolación profunda (PP) se calcula mediante la siguiente expresión:

$$
PP_t = D. (P_t - P_{LIM})
$$

donde:

D:

- porcentaje de la lluvia sobre  $P_{LIM}$  que se transforma en percolación profunda (parámetro del modelo).
- $\mathbf{P}_{\mathbf{L} \mid \mathbf{I} \mid \mathbf{M}}$ : precipitación límite sobre *la* cual hay aportes directos al embalse subterráneo (parámetro del modelo).

De acuerdo con lo anterior, el agua disponible para infiltrarse en el suelo (ADI<sub>t</sub>) queda dada por la siguiente ex-<br>presión:

$$
ADI_t = P_t - EI_t - PP_t
$$

y el nuevo nivel de humedad en el suelo será

$$
H1 = H+ - 1 + ADI+
$$

Lo primero que se debe satisfacer con esta agua almacenada es la evapotranspiración potencial (ETP). Para ello, se considera que la máxima capacidad de retención de agua en el suelo es  $H_{max}$  (parámetro del modelo) y que además, existe un nivel crítico de humedad,  $H_{\text{crit}}$ , sobre el cual no existe difi cultad para extraer agua para evaporación. Este nivel de humedad se calcula como un porcentaje de H<br>max.

 $H_{\text{crit}} = \text{PORC} \cdot H_{\text{max}} / 100$ 

donde

PORC : es un porcentaje (parámetro del modelo).

Bajo este nivel critico de humedad, la evapotranspiración real  $(ER)$ , se supone que es proporcional a la evapotrans piración potencial y el factor de proporcionalidad es igual a la razón entre el nivel de humedad existente y el nivel crítico. Así:

$$
ER_t = ETP_t \qquad \qquad \text{si} \quad H_{crit} \qquad H1 \qquad H_{max}
$$

$$
ER_{t} = ETP_{t} \frac{H1}{H_{crit}} \quad \text{si} \quad 0 \quad H1 \quad H_{crit}
$$

tanto: El nivel de humedad al final del período t será, por lo

$$
H_{t} = H1 - ER_{t}
$$

La percolación profunda total al embalse subterráneo se calcula como el exceso de agua sobre  $H_{\text{max}}$  más la percolación profunda directa producida por la lluvia y que ya fue calcula da. De manera que:

> $=$  PP + H<sub>t</sub> - H<sub>max</sub> si H<sub>t</sub> H<sub>max</sub>  $PP_t = PP_t$  $\sin H_{+}$ H max

El agua que percola en forma profunda constituye, como ya se dijo, el aporte o entrada al embalse subterráneo. En es te modelo se supone que el embalse subterráneo se comporta co mo un embalse lineal, es decir, las entregas o salidas del em balse son proporcionales al volumen embalsado. Estas entregas constituyen la escorrentía subterránea (ES), en la cuenca. De acuerdo con lo anterior, se tiene:

$$
ES_{t} = K \cdot V_{t}
$$

donde :

K : constante de proporcionalidad (parámetro del modelo) V<sub>t</sub> : volumen del embalse subterráneo en el período t.

Ahora bien, la ecuación de continuidad se puede expresar de la siguiente forma:

$$
zPP - ES = \frac{dV}{dt}
$$

y si se discretiza se convierte en:

$$
\frac{PP_{t} + PP_{t-1}}{2} - \frac{ES_{t} + ES_{t-1}}{2} = \frac{V_{t} - V_{t-1}}{2}
$$

Reemplazando la variable V por su equivalente expresado en función de la escorrentía subterránea, resulta:

$$
\frac{\text{PP}_{t} + \text{PP}_{t-1}}{2} - \frac{\text{ES}_{t} + \text{ES}_{t-1}}{2} = \frac{\text{ES}_{t} - \text{ES}_{t-1}}{\text{K.t}}
$$

En la ecuación anterior, si se expresa la escorrentia subterránea y la percolación profunda en términos de lámina de agua escurrida en el mes, se tendrá que  $\rightarrow$   $t$  = 1. Despejando  $ES_+$ , se obtiene:

$$
ES_t = \frac{K}{1 + K/2}
$$
 ( ES<sub>t-1</sub>  $\frac{K}{1 - K/2}$  +  $\frac{PP_t + PP_{t-1}}{2}$ )

Como la escorrentía subterránea del mes t-1 y la percolación profunda del mes t y el mes t-1, son conocidas, la última ecuación permite calcular la escorrentía subterránea del mes t.

La escorrentía total en el período t  $(\text{ETOT}_+)$ , será por lo tanto:

 $\text{ETOT}_{t} = \text{EI}_{t} + \text{ES}_{t}$ 

En resumen, el modelo elaborado contiene 9 parámetros que son los siguientes:

#### Parámetro

### Descripción

A

Factor que multiplica al Índice de precipitación para hacerlo representativo de las condi-

#### Parámetro

### Descripción

ciones medias de la cuenca.

- E. Factor que multiplica al índice de evaporación para determinar la evapotranspiración potencial media de la cuenca.
- $c$ <sub>max</sub> Máximo coeficiente de escorrentía de la cuenca.
- $c_{\texttt{min}}^{\phantom{\dag}}$ Coeficiente de escorrentía mínimo de la cuenca
- D Porcentaje de lluvia sobre una precipitación límite  $(P_{LIM})$  que se incorpora directamente al embalse subterráneo.
- $P$ <sub>LD1</sub> Precipitación límite, bajo la cual no hay apor tes directos de la precipitación al embalse sub terráneo.
- H<br>max Máxima capacidad de retención de agua de los primeros horizontes de suelo.
- PORC Porcentaje de H bajo el cual la evapotrans-<br>piración real es restringida.
- $\mathbf K$ Coeficiente de proporcionalidad entre la escorrentía subterránea y el volumen embalsado en el embalse subterráneo.

El modelo descrito está escrito en un programa de computación en lenguaje FORTRAN IV, operable en un computador digital IBM 360/40 o similar.

### III. 2 Calibración del Modelo de Simulación.-

La calibración del modelo consiste en realizar una serie de simulaciones haciendo variar los valores de los parámetros dentro de su rango físico posible y/o probable y comparar sus resultados con datos medidos. La combinación de pa rámetros que de la mejor concordancia entre ambas series devalores, señala el término de la calibración.

El modelo dispone de una metodología de optimización para acelerar el proceso de calibración. Esta metodología se describe extensivamente en la referencia original.

# A N E X O IV

 $\label{eq:2.1} \frac{1}{\sqrt{2}}\int_{\mathbb{R}^3} \frac{1}{\sqrt{2}}\left(\frac{1}{\sqrt{2}}\right)^2\left(\frac{1}{\sqrt{2}}\right)^2\left(\frac{1}{\sqrt{2}}\right)^2\left(\frac{1}{\sqrt{2}}\right)^2\left(\frac{1}{\sqrt{2}}\right)^2.$ 

L.

 $\frac{1}{2} \left( \frac{1}{2} \right)$  ,  $\frac{1}{2} \left( \frac{1}{2} \right)$ 

 $\mathcal{A}^{\mathcal{A}}$ 

 $\sim$ 

 $\sim$  .

# Corridas de aforos

1976-1977

 $\sim$ 

 $\sim 10^7$ 

 $\mathcal{L}^{\text{max}}_{\text{max}}$ 

 $\sim 10^{-10}$ 

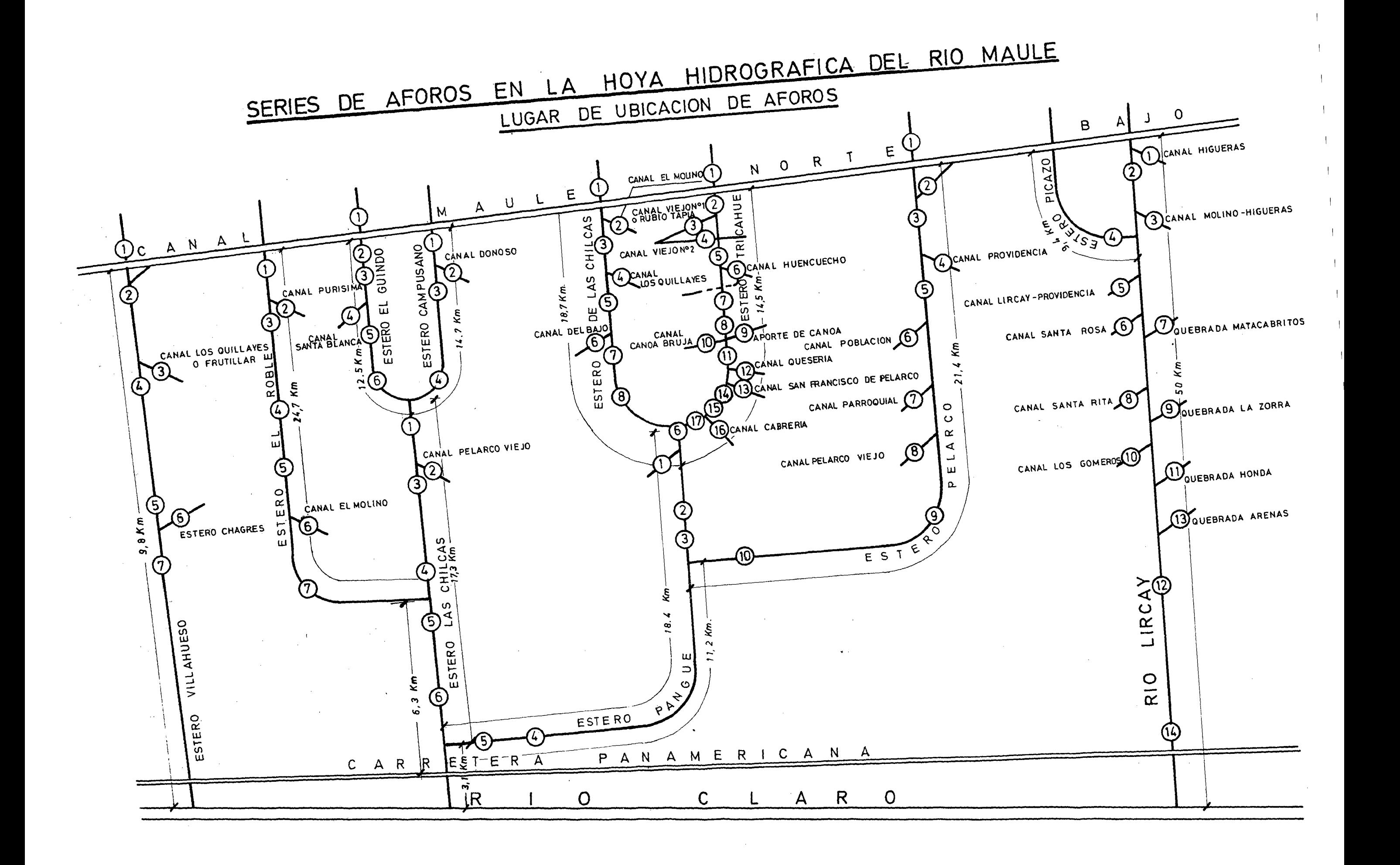

### HOYA HIDROGRAFICA RIO MAULE

### BALANCES HIDRICOS DE CORRIDAS DE AFOROS

Nomenclatura:<br>Qa Caudal propio en cabecera. Qa Caudal propio en cabecera.<br>Qap Caudal de aporte del canal Maule Norte Qc Caudal extraído por canales.

Qap Caudal de aporte del canal Maule Norte Bajo y otros esteros.

R Caudal de Recuperaciones.

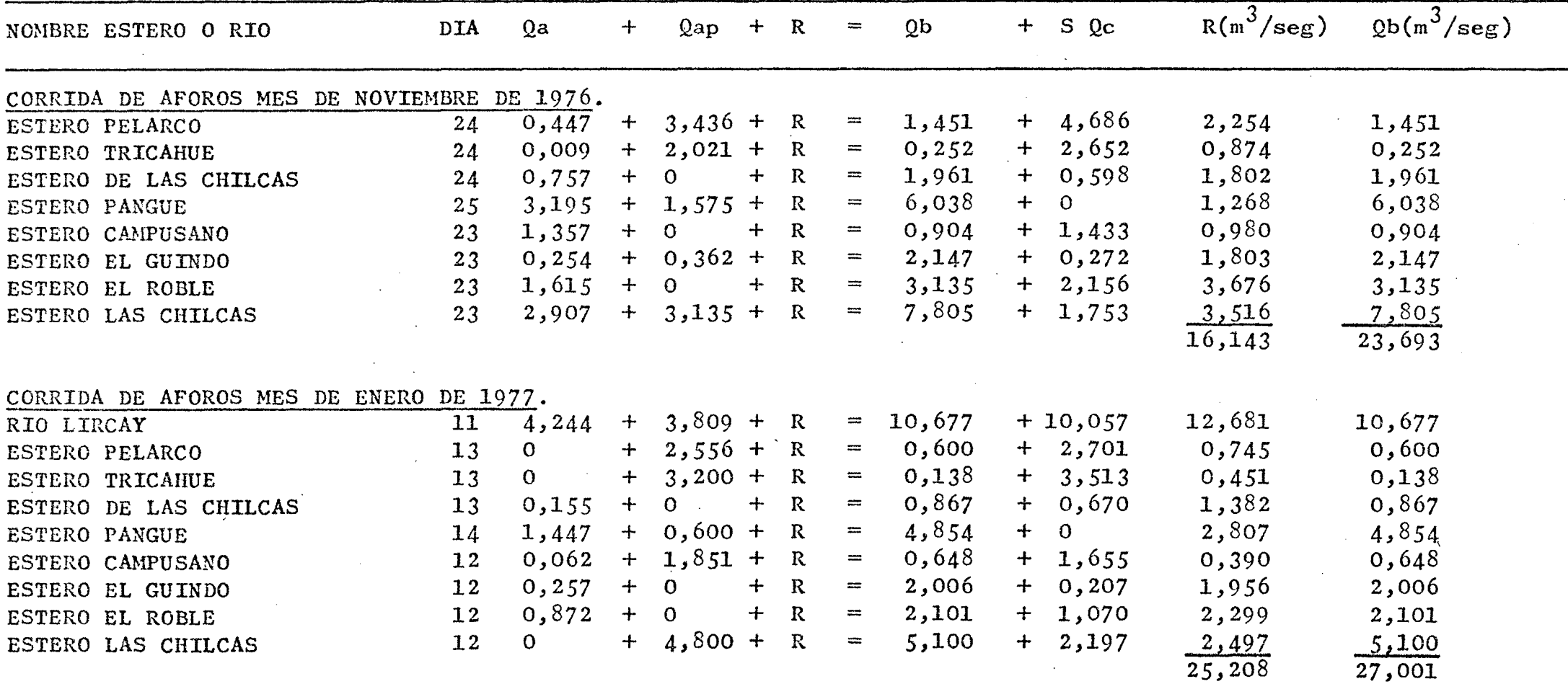

### HOYA HIDROGRAFICA RIO HAULE

### BALANCES HIDRICOS DE CORRIDAS DE AFOROS

Nomenclatura:<br>Qa Caudal propio en cabecera.

Qb Caudal final de aguas abajo.<br>Qc Caudal extraído por canales.

- Qap Caudal de aporte del canal Maule Norte Bajo y otros esteros.
- R Caudal de Recuperaciones.

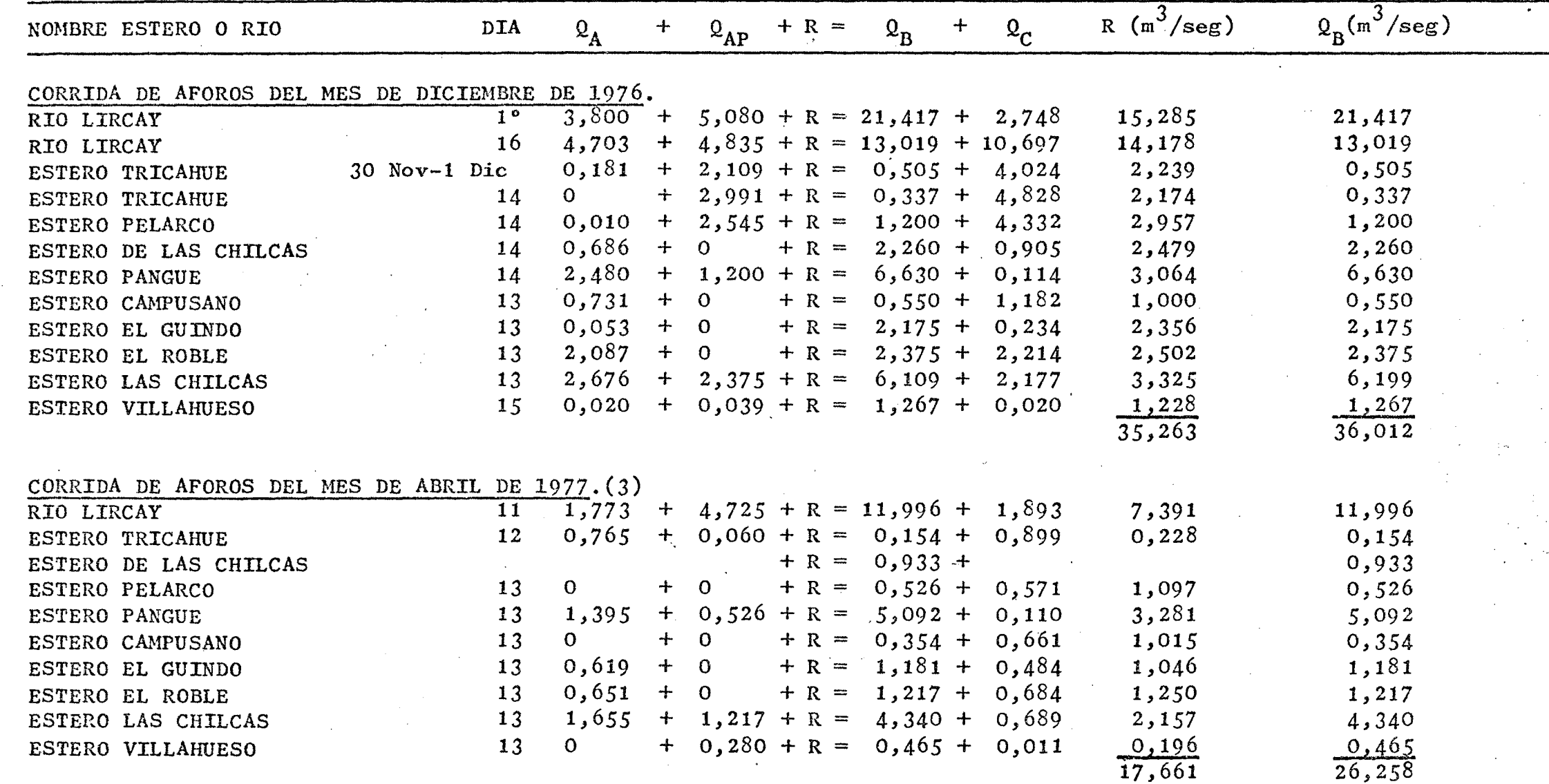

### HOYA HIDROGRAFICA RIO HAULE

### BALANCES HIDRICOS DE CORRIDAS DE AFOROS

Nomenclatura:

Qa Caudal propio en cabecera.<br>Qap Caudal de aporte del canal Maule Norte Bajo (Qc Caudal extraído por canales.

Qap Caudal de aporte del canal Maule Norte Bajo Qc y otros esteros.

R Caudal de Recuperaciones.

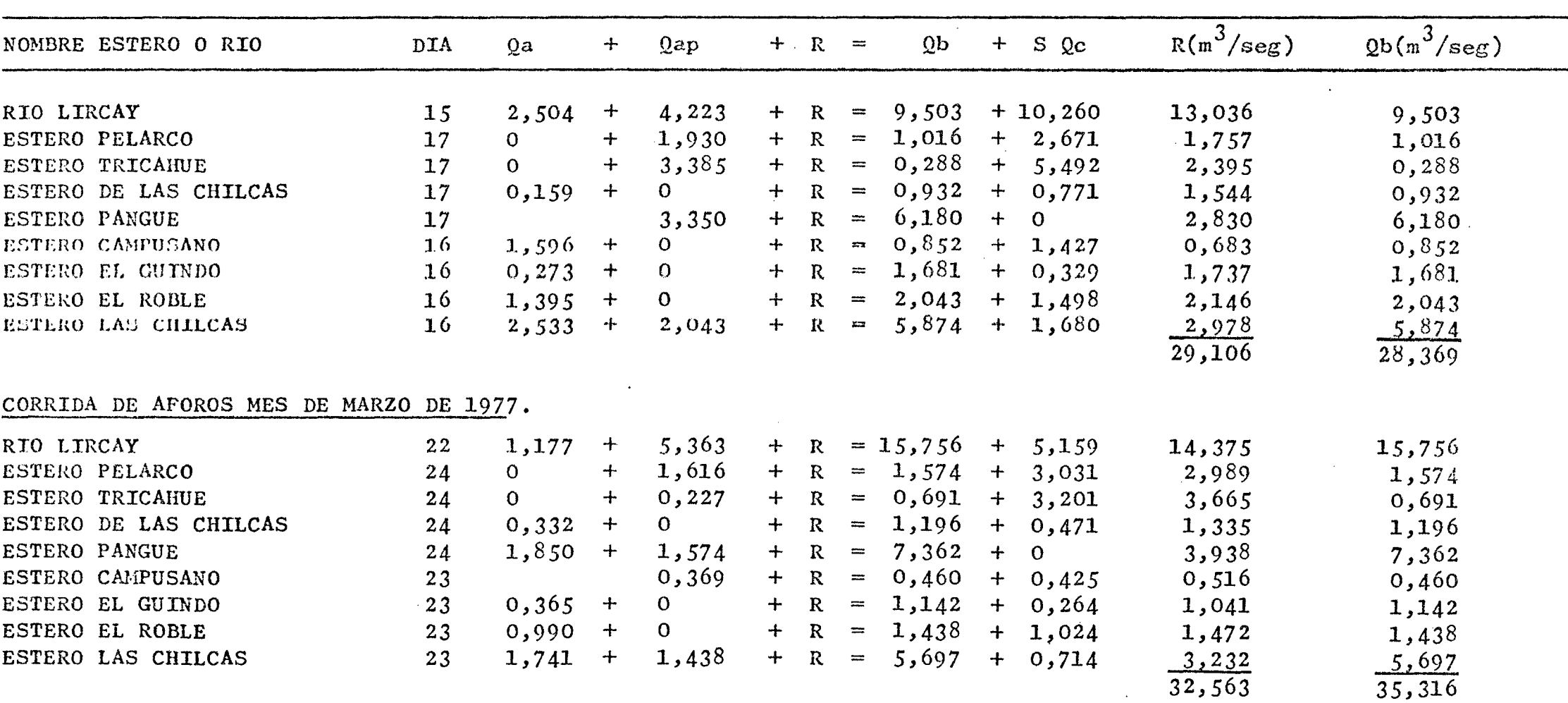

CORRIDA DE AFOROS MES DE FEBRERO DE 1977

# SERJ ES DE AFOROS EN LA HOYA HIDROGRAFICA DEL

### RIO MAULE

# LISTA DE LUGARES DE UBICACION DE AFOROS

### A.- RIO LIRCAY

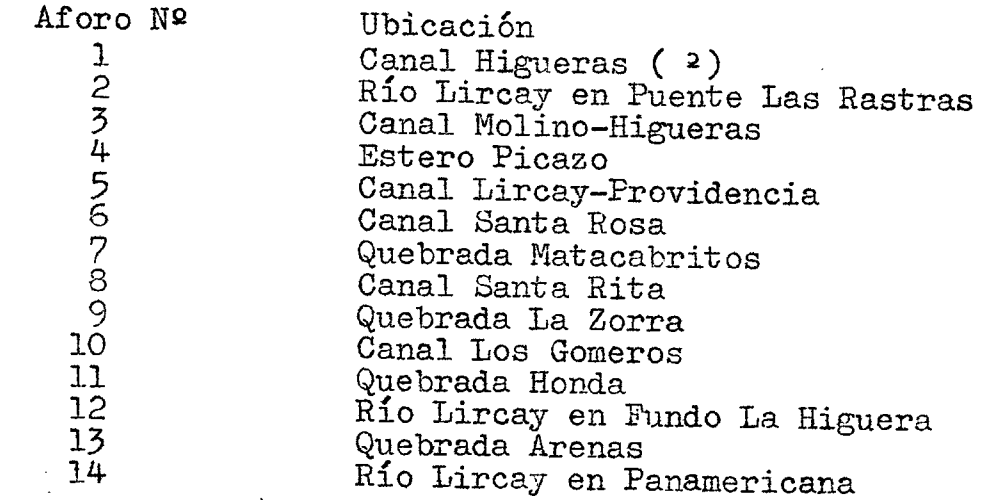

# Ba- ESTERO PELARCO

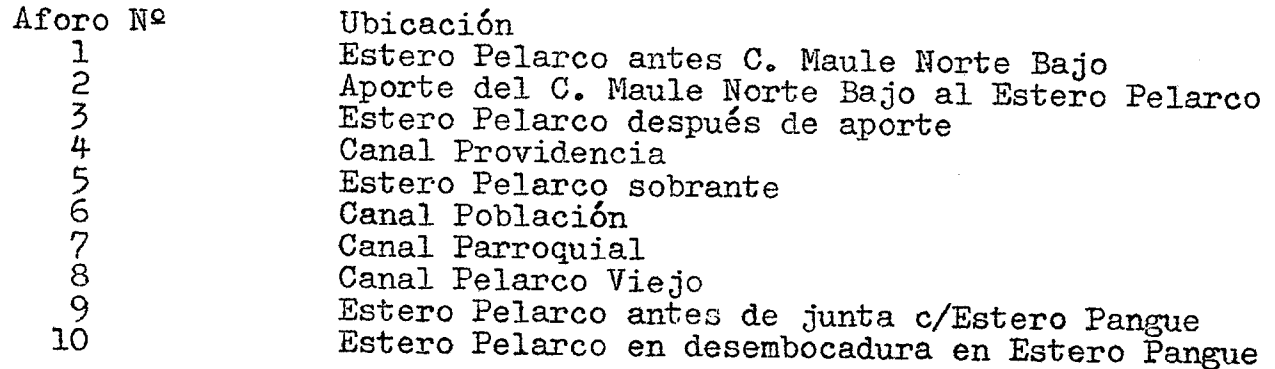

# C.- ESTERO TRICAHUE

 $\sim$ 

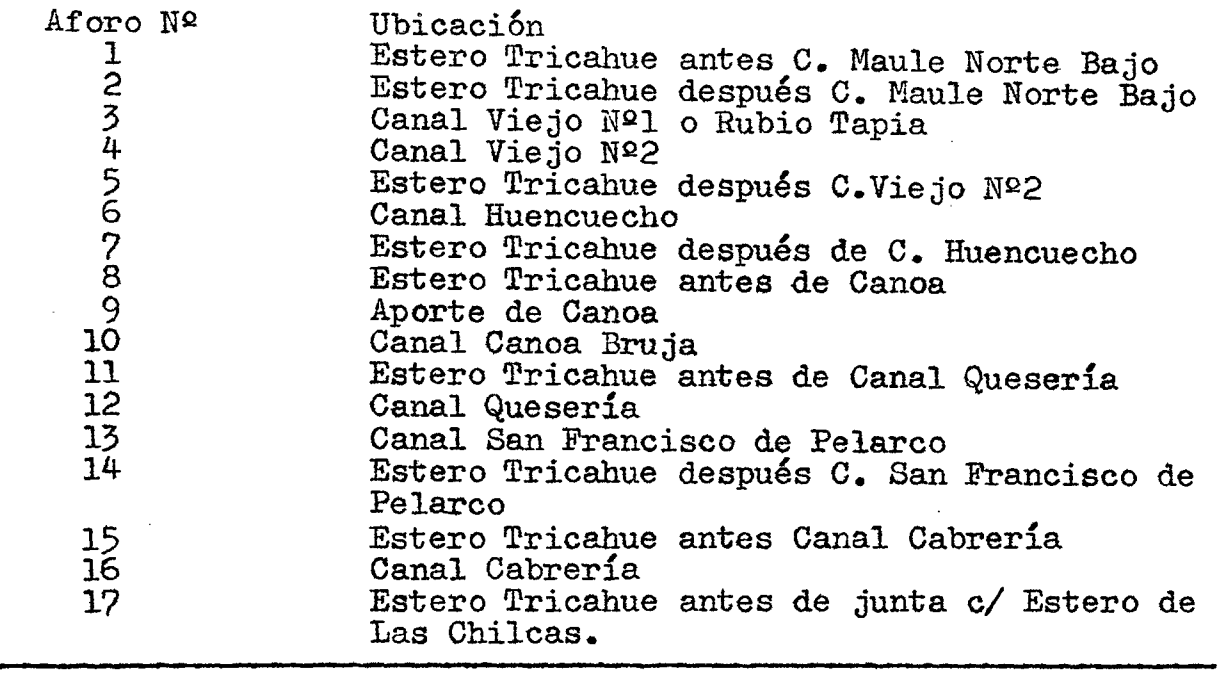

Nota: Todos los aforos de los canales se han realizado en la bocatoma respectiva.

# D.- ESTERO DE LAS CHILCAS

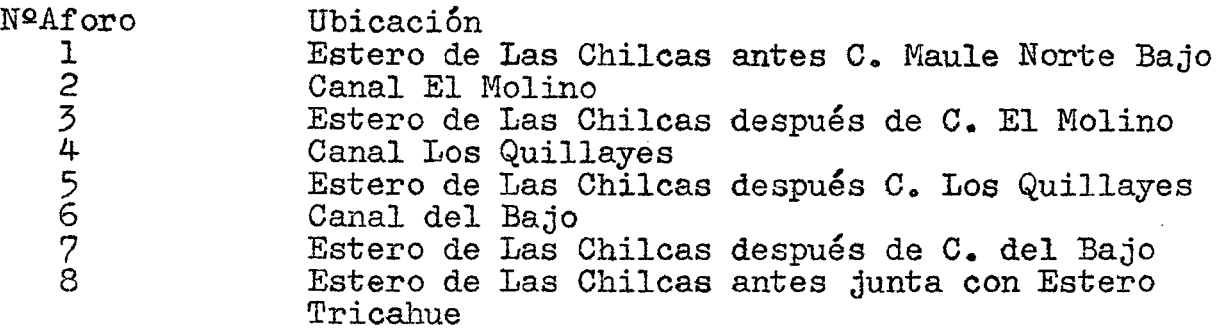

### E.- ESTERO PANGUE

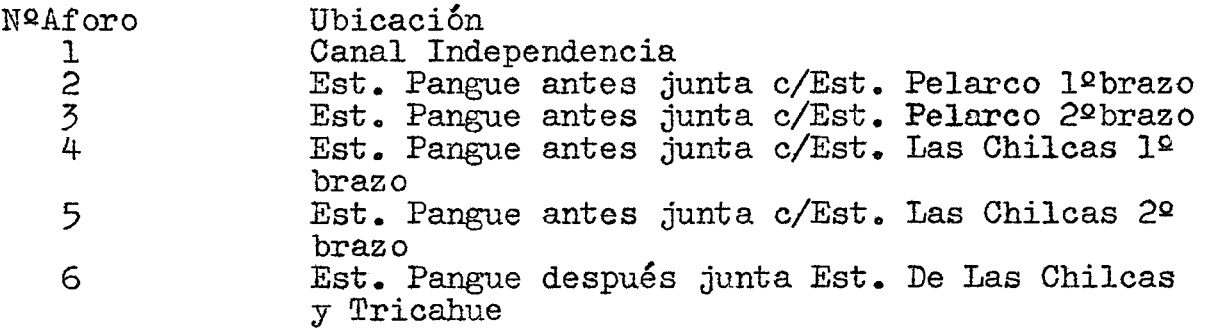

# F.- ESTERO CAMPUSANO

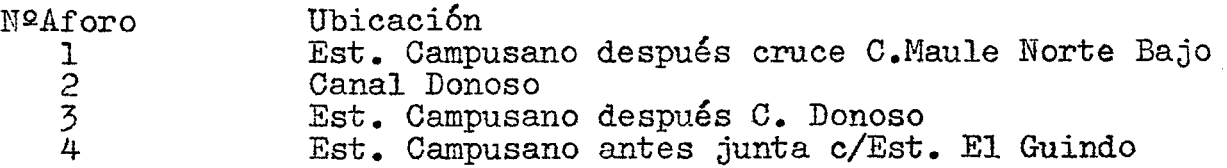

# G.- ESTERO EL GUINDO

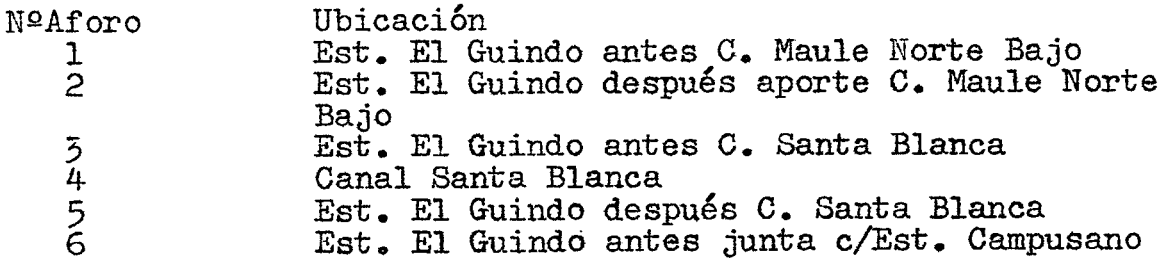

# H.- ESTERO EL ROBLE

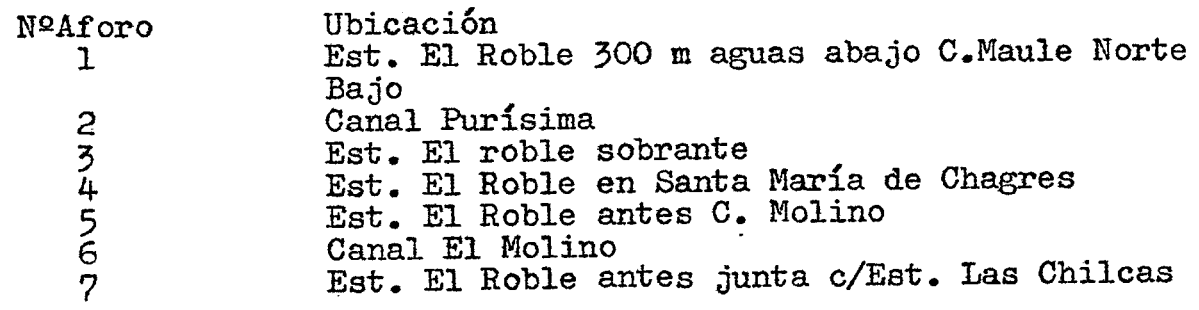

# I.- ESTERO LAS CHILCAS

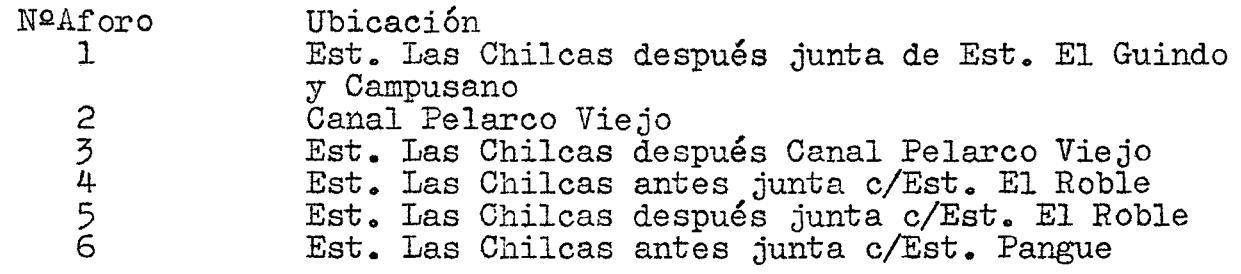

# J.- ESTERO VILLAHUESO

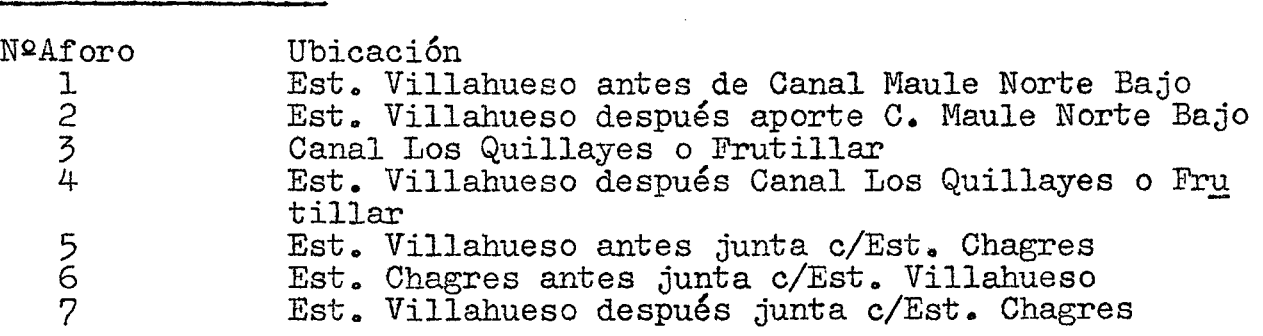

 $\sim 10^{-1}$ 

 $\sim 10^{11}$  km  $^{-1}$ 

 $\sim$ 

 $\label{eq:2.1} \frac{1}{\sqrt{2\pi}}\int_{0}^{\infty}\frac{1}{\sqrt{2\pi}}\left(\frac{1}{\sqrt{2\pi}}\right)^{2}d\mu.$ 

# 13 al 16 de DICIEMBRE de 1976

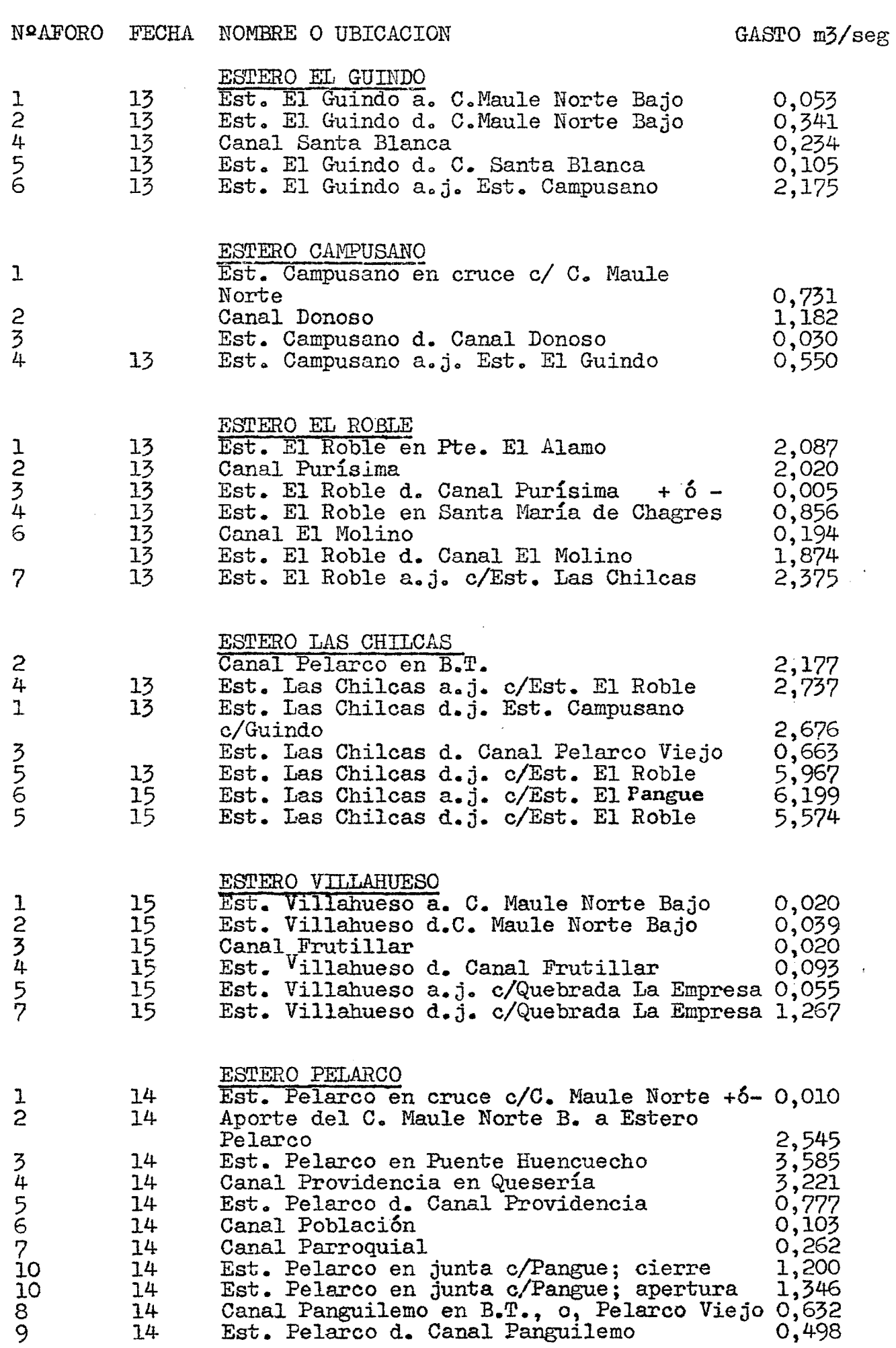

 $\mathcal{L}^{\text{max}}_{\text{max}}$ 

N2AFORO FECHA NOMBRE O UBICACION GASTO m3/seg 1  $\overline{2}$  $\frac{5}{2}$ 6  $\frac{7}{2}$ 8 9 10 11 12 1 2  $\frac{3}{2}$ 4  $\frac{5}{2}$ 6  $\frac{7}{2}$ 8 1 6 2 3 *2*  3 4 5 2 1 3 4 6 5 8 12 7  $\dot{9}$ 11 13 14 13 14 15 16 17 14 14 14 14 14 14 14 14 14 14 14 14 14 14 14 14 14 14 14 14 14 15 15 16 16 16 16 16 16 16 16 16 16 16 16 16 16 16 14 14 14 14 14 ESTERO TRICAHUE<br>Est. Tricahue a. C. Maule Norte Bajo Est. Tricahue a. C. Maule Norte Bajo Est. Tricahue d. c. Maule Norte Bajo Aporte a Est. Tricahue d. c. Rubio Tapia Est. Tricahue d. c. Rubio Tapia y aporte Canal Huencuecho Est. Tricahue d. Canal Huencuecho Est. Tricahue a. Canoa Aporte a Est. Tricahue Canal Canoa Bruja Est. Tricahue a. Canal Quesería Canal Quesería \* (continuación) ESTERO DE LAS CHILCAS Est. de Las Chilcas a. C. Maule Norte Bajo Canal Molino Est. de Las Chilcas d. Canal Molino<br>Canal Los Quillayes Est. de Las Chilcas d. Canal Los Quillayes<br>Canal del Bajo<br>Est. de Las Chilcas d. Canal del Bajo<br>Est. de Las Chilcas a.j. c/ Est. Pangue ESTERO PANGUE e: Las Yeguas, S.Andrés ó Independencia<br>Est. Pangue d.j. Tricahue c/ de Las Chilcas Est. Pangue en j. c/Est. Pe1arco l2brazo Est. Pangue en j. c/Est. Pelarco 2ºbrazo Est. Pangue j. c/Est. Pelarco 12brazo,apert. Est. Pangue j. c/Est. Pelarco 22brazo Est. Pangue j. c/Est. Las Chilcas 12brazo Est. Pangue j. c/Est. Las Chilcas 2ºbrazo RIO LIRCAY Rio Lircay en Puente Las Rastras<br>C<sub>a</sub>nal Higueras Lircay C<sub>a</sub>nal Higueras Lircay<br>Canal Molino Lircay<br>Río Lircay a.j. c/Est. Picazo Est. Pi azo a. j. c/Río Lircay Canal Santa Rita Canal Lircay Providencia Canal Santa Rosa<br>Río Lircay en Fundo La Higuera Quebrada Matacabritos Quebrada La Zorra Quebrada Matacabritos en desembocadura Quebrada Honda Quebrada Arena *R:!o* Lircay en .arretera Longitudinal ESTERO TRICAMIE \* (continuación) Canal San Feo. de Pelarco Est. Tricahue d. Canal San Fco. de Pelarco Est. Tricahue a. Canal Cabrería Canal Cabrería Est. Tricahue a.j. c/Est. Pangue seco 2,874 0,336 2,621 1,383 1,?35 1,784 0,117  $0,394$ 1,892 0,290 0,686 0,051 0,8?6 0,0286 1,345 0,825 1,696 2,260 0,114 2,480 3,158 0,083 3,243 0,0?7 1,689 4,941 4,703 0,219 0,087 5,390 2,308 3,844 4,039 0,331 10,205 0,094 0,224 0,661  $0,897$  $0,745$ 13.019 1,082 0,479 0,681 0,479 0,337

2

23 al 25 de NOVIEMBRE de 1976

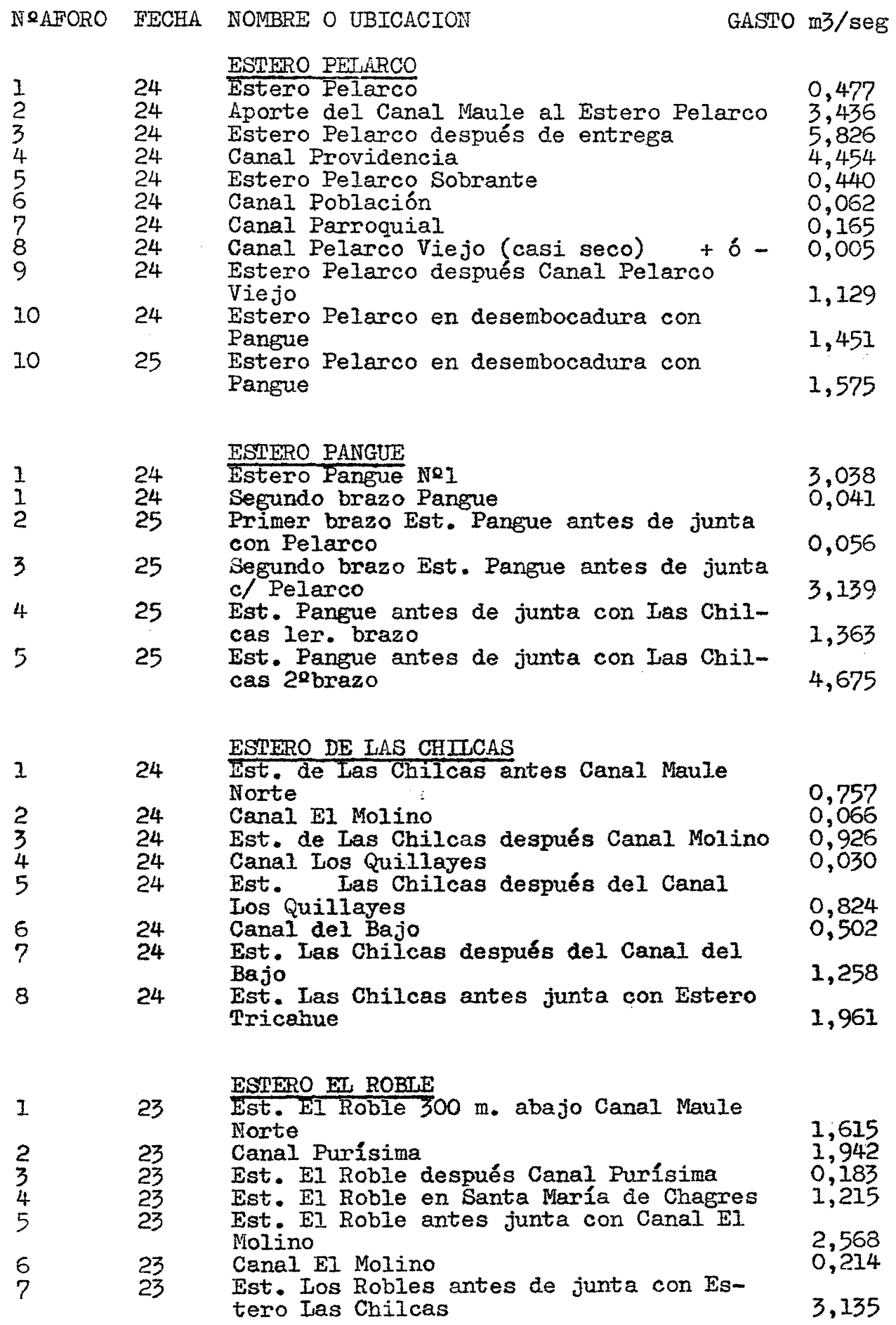

 $\mathcal{L}_{\text{max}}$ 

2

 $GAP$  $O$  m3/s

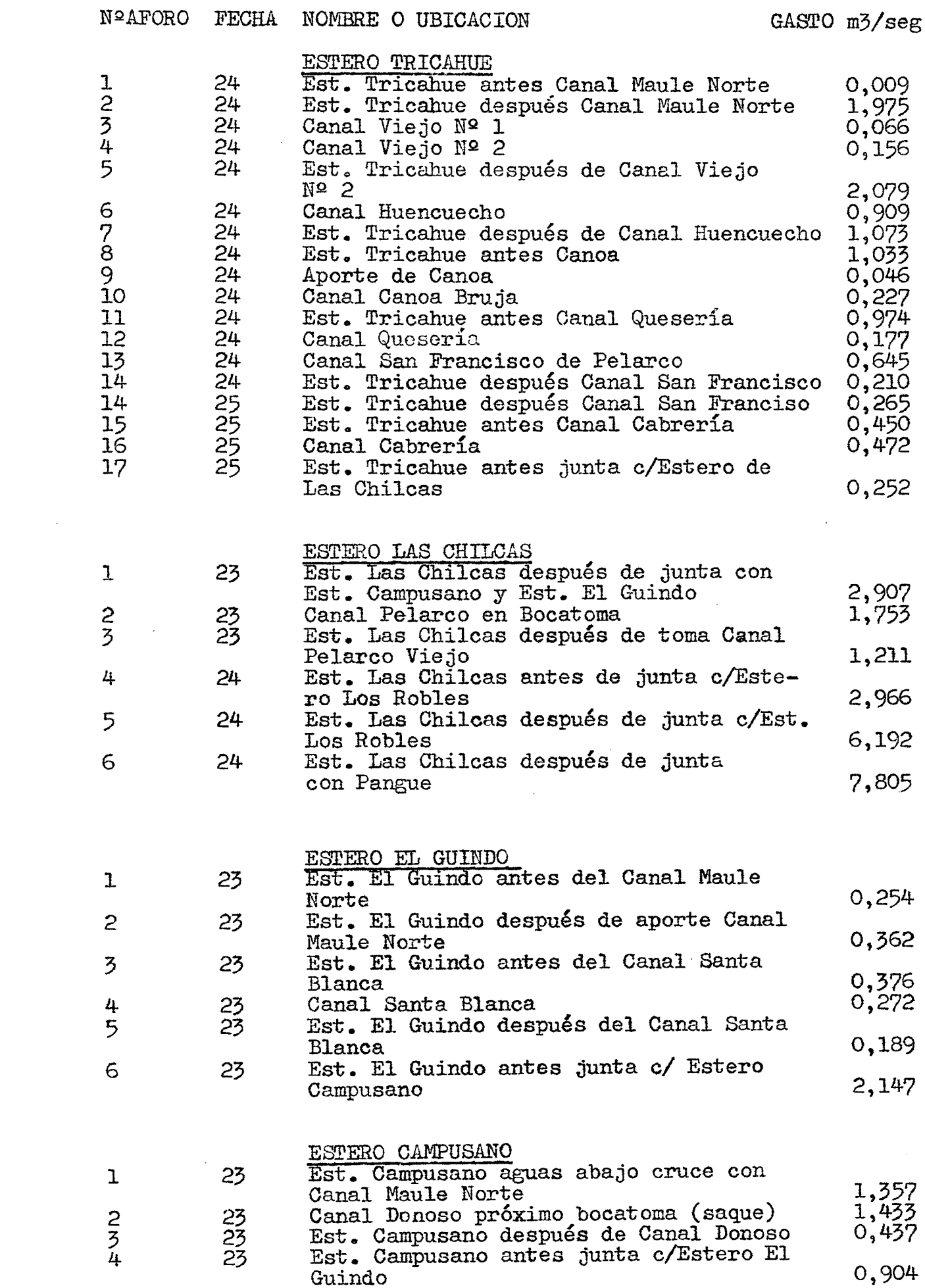

 $\mathcal{L}^{\text{max}}_{\text{max}}$ 

# 11 DE ENERO A 19 DE ENERO DE 1977

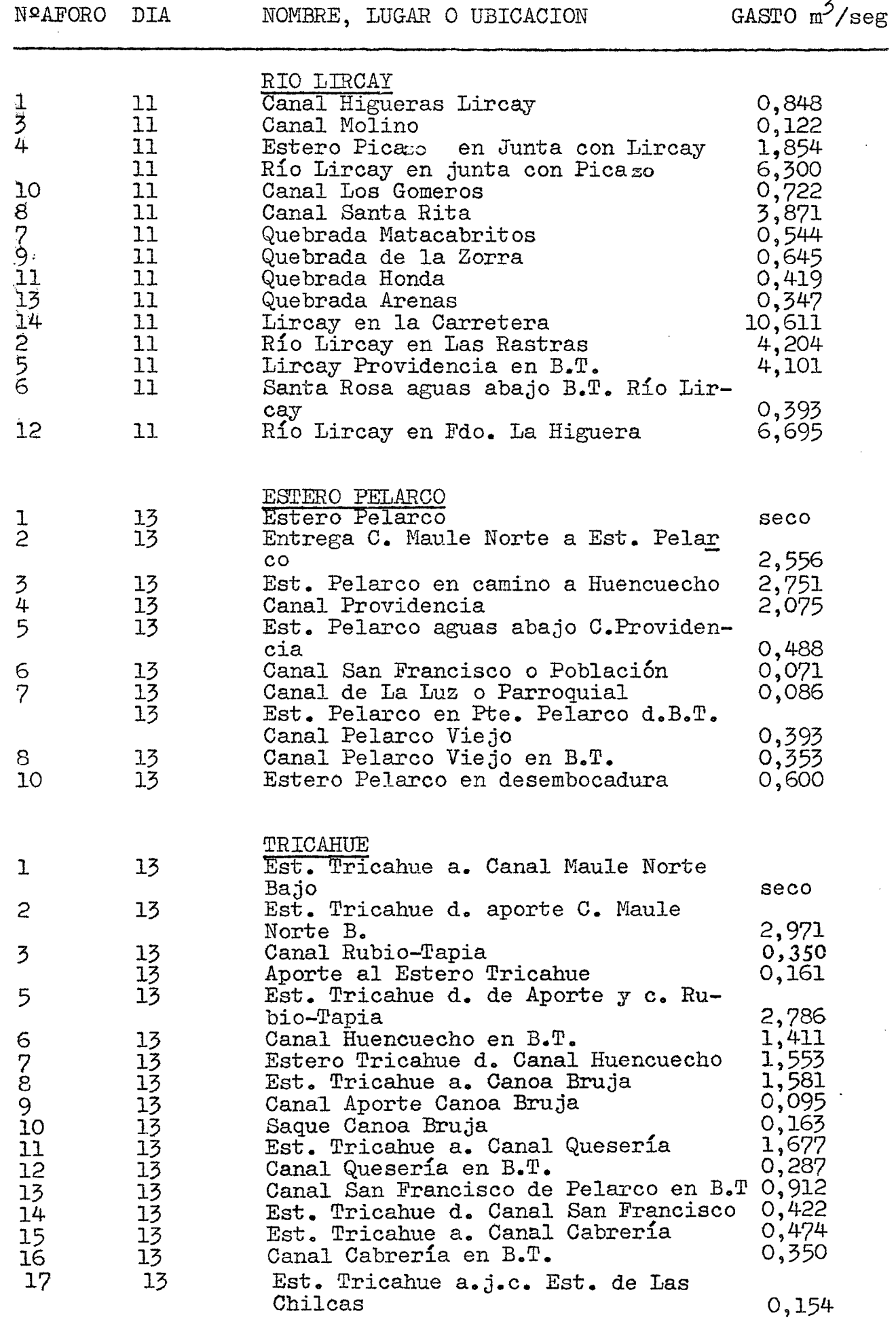

 $\cdot$ 

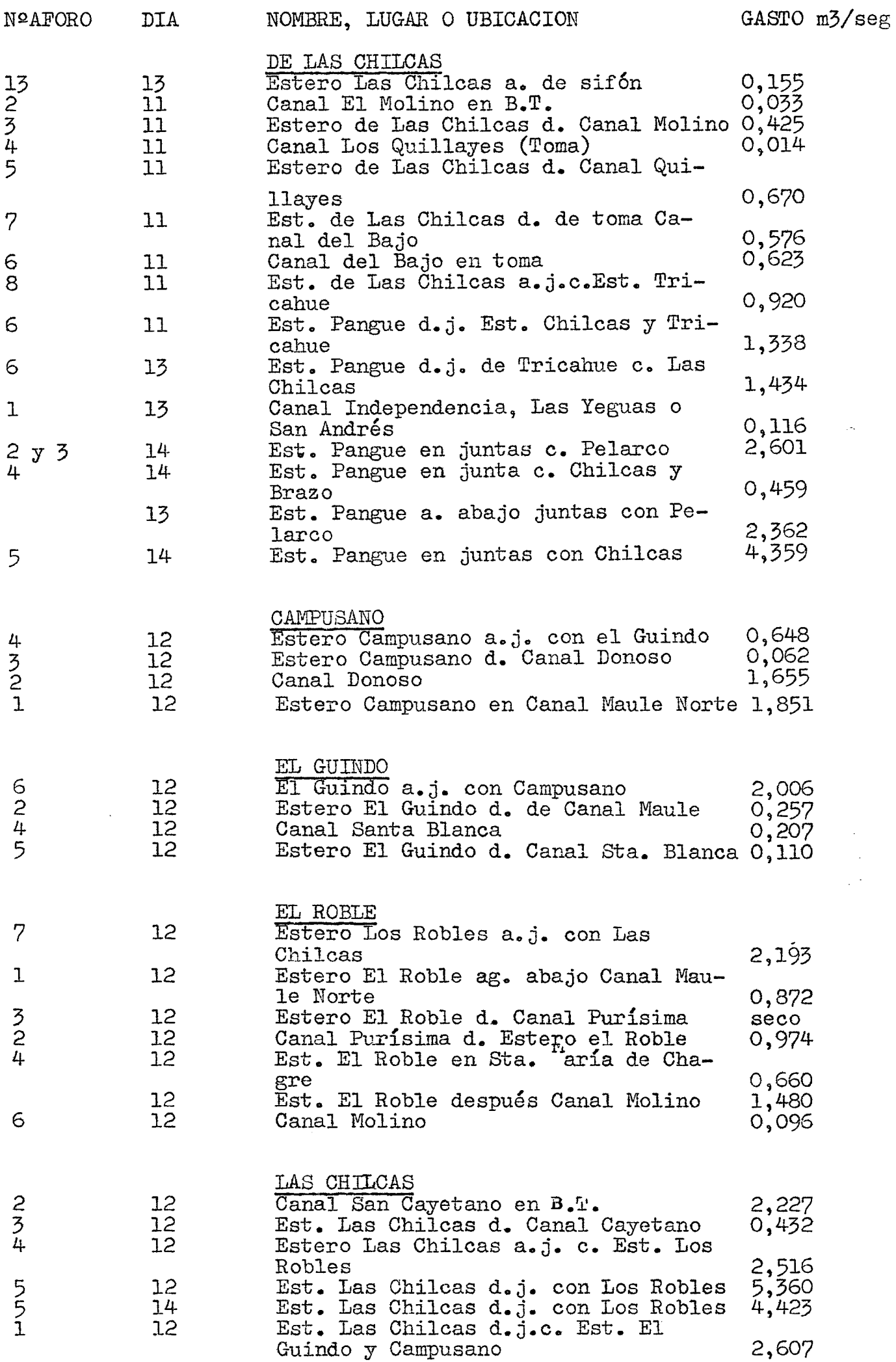

3

 $\frac{1}{\sqrt{2}}$ 

 $\frac{1}{2}$ 

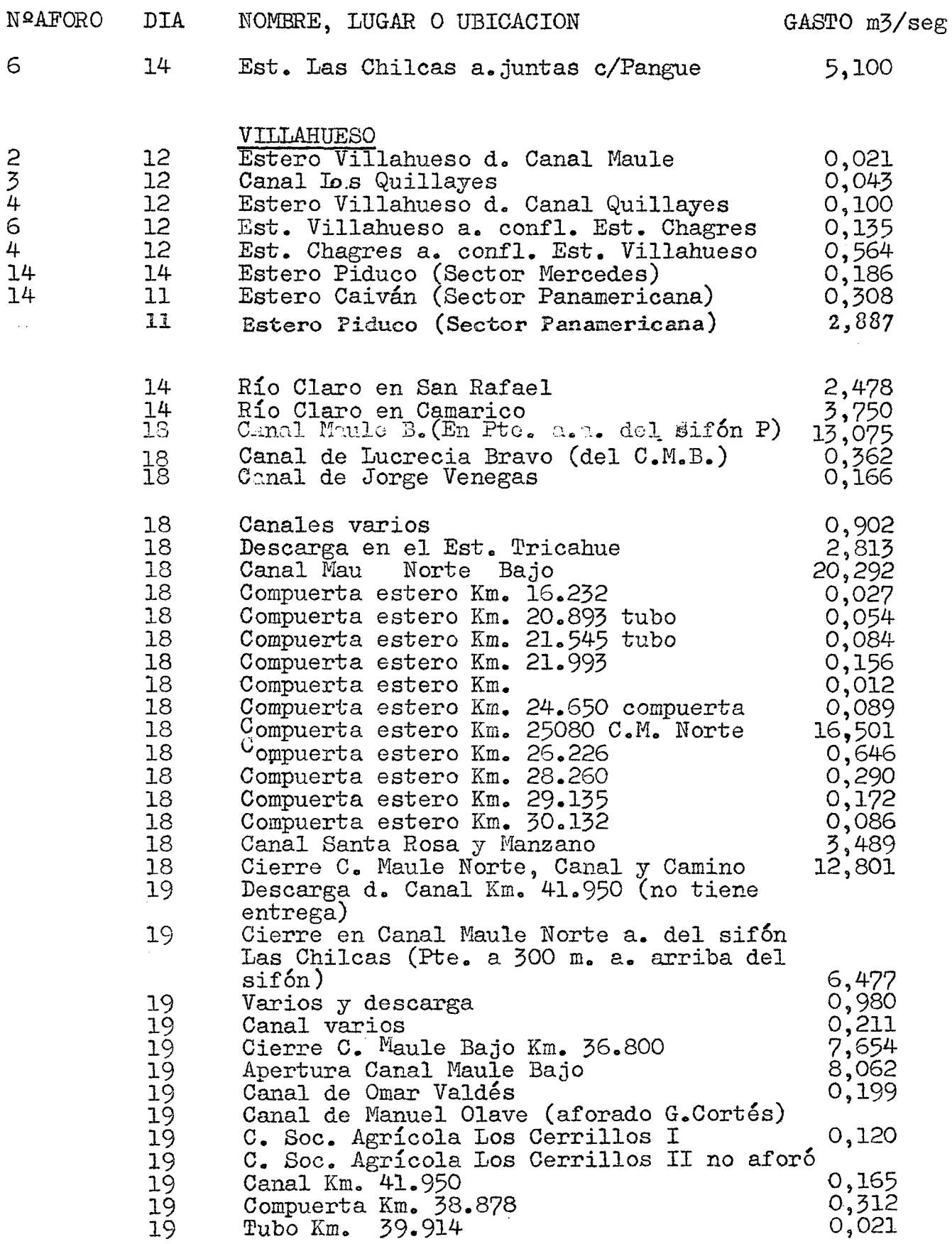

 $\bar{\beta}$ 

 $\frac{1}{2}$ 

# 15 al 18 de FEBRERO de 192?

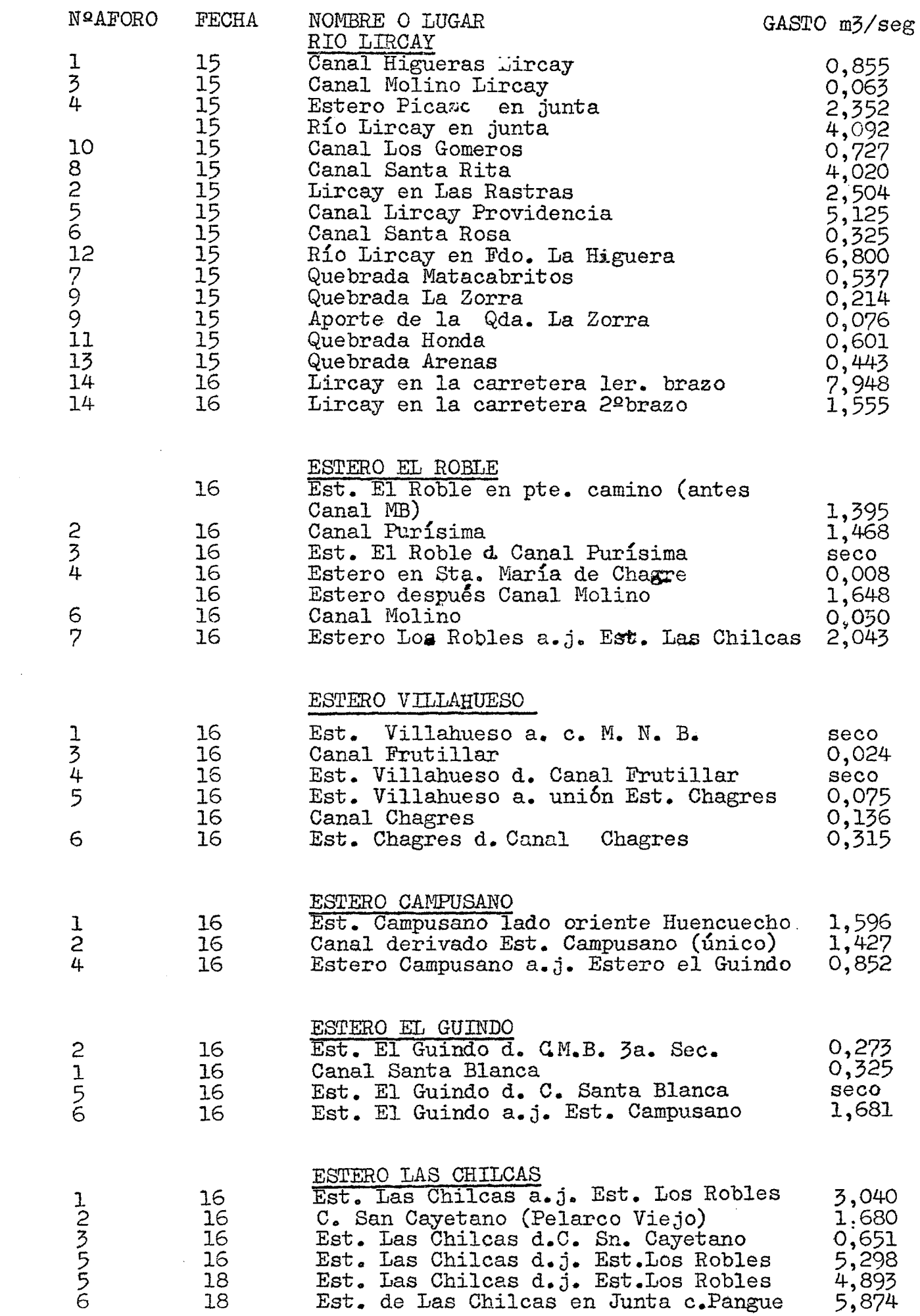

 $\hat{\mathcal{A}}$ 

 $\sim$  4  $^{\circ}$ 

 $\mathcal{V}^{\perp}$ 

 $\overline{\phantom{a}}$  $\overline{\phantom{a}}$ 

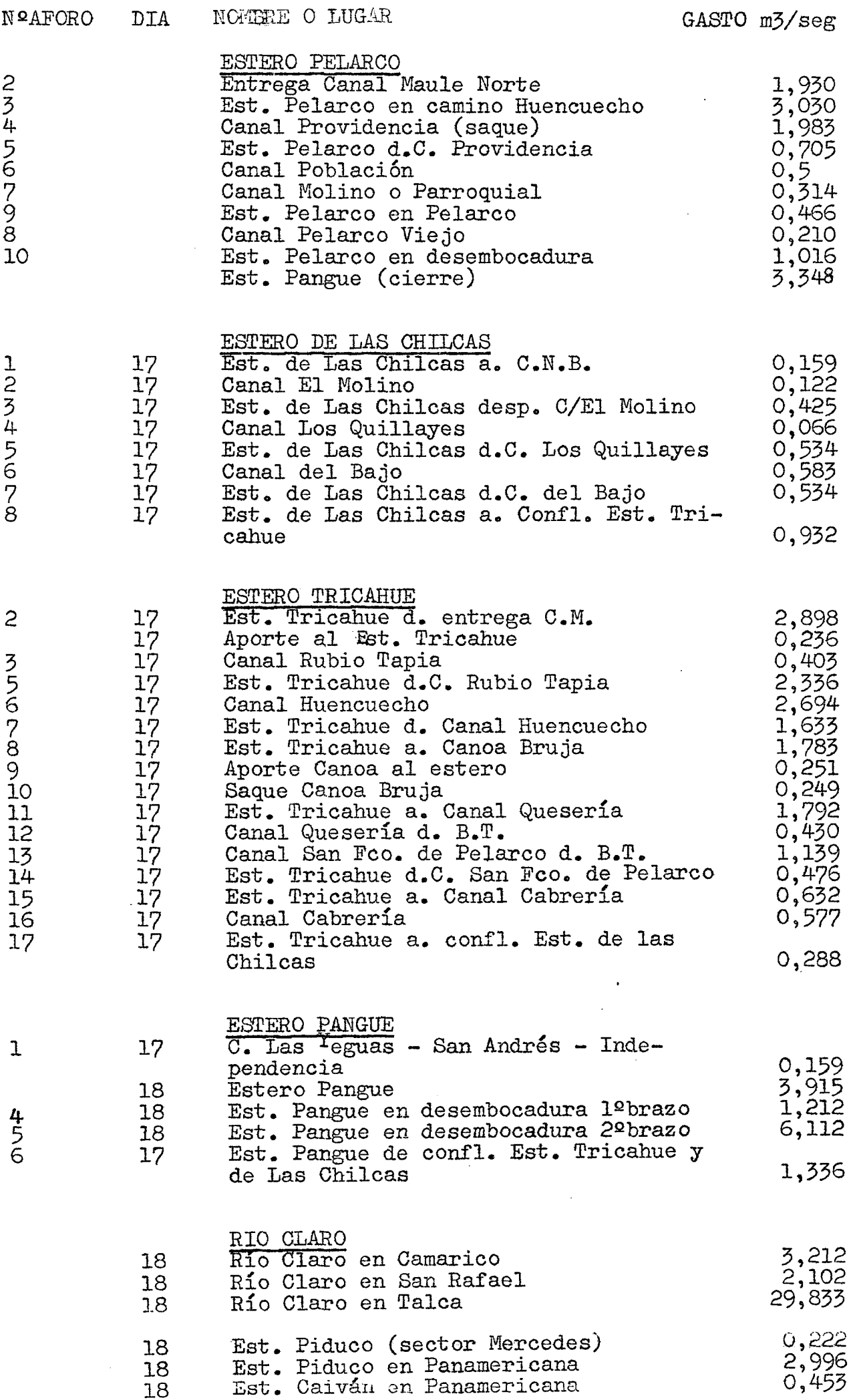

2

 $\frac{1}{2} \frac{1}{2} \frac{1}{2} \left( \frac{1}{2} \frac{1}{2} \right)$ 

# 22 a 25 de MARZO de 1977

 $\label{eq:2.1} \frac{1}{\sqrt{2\pi}}\int_{0}^{\pi} \frac{1}{\sqrt{2\pi}}\left(\frac{1}{\sqrt{2\pi}}\right)^{2\pi} \frac{1}{\sqrt{2\pi}}\int_{0}^{\pi}\frac{1}{\sqrt{2\pi}}\frac{1}{\sqrt{2\pi}}\frac{1}{\sqrt{2\pi}}\frac{1}{\sqrt{2\pi}}\frac{1}{\sqrt{2\pi}}\frac{1}{\sqrt{2\pi}}\frac{1}{\sqrt{2\pi}}\frac{1}{\sqrt{2\pi}}\frac{1}{\sqrt{2\pi}}\frac{1}{\sqrt{2\pi}}\frac{1}{\sqrt{2\pi}}\frac{1$ 

 $\bar{\mathcal{A}}$ 

 $\bar{Y}$ 

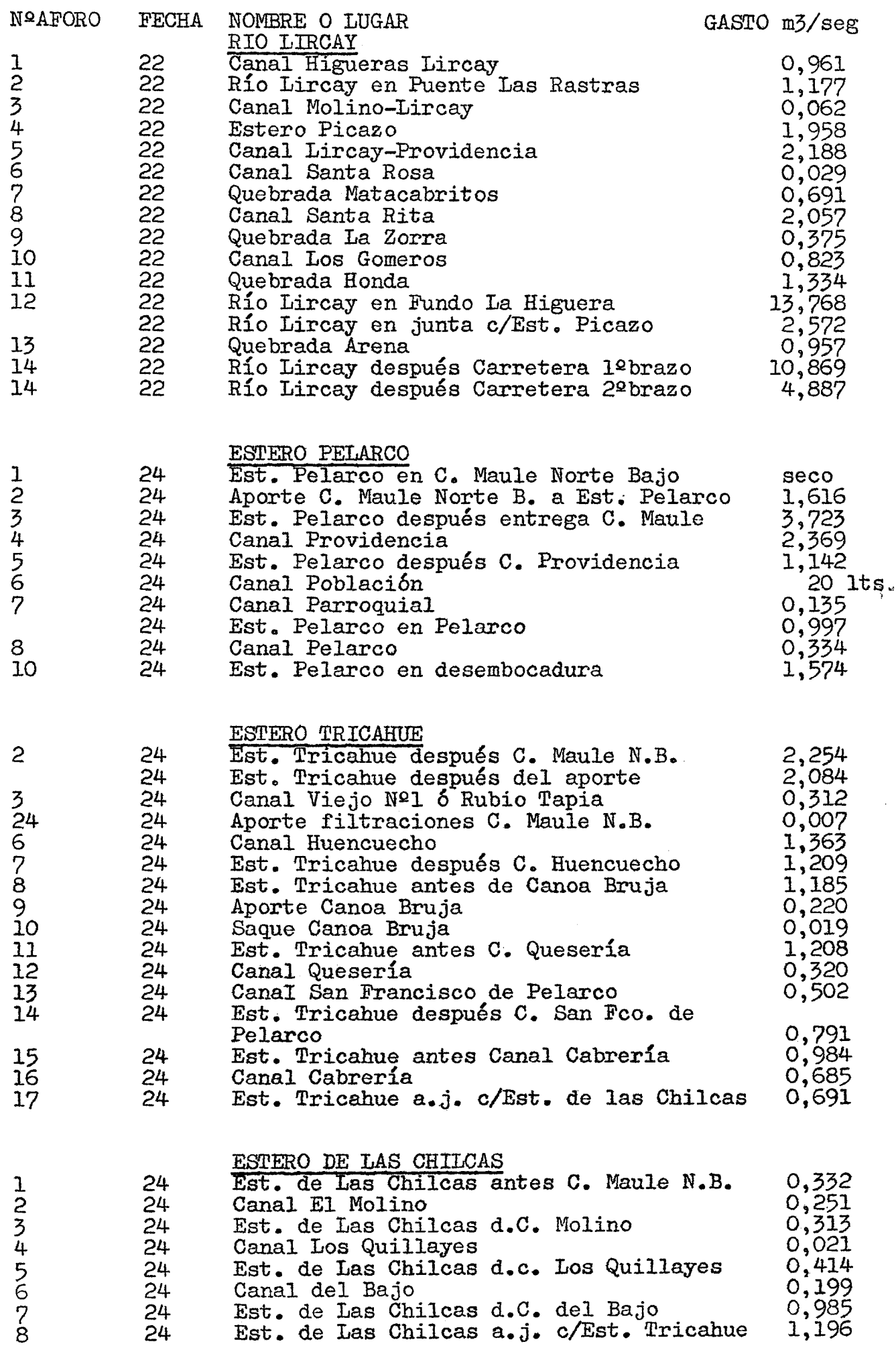

 $\mathcal{L}(\mathcal{L}^{\text{max}}_{\text{max}})$ 

 $\mathcal{L}^{\text{max}}$ 

 $\mathcal{A}^{\mathcal{A}}$ 

 $\sim 10^{-1}$ 

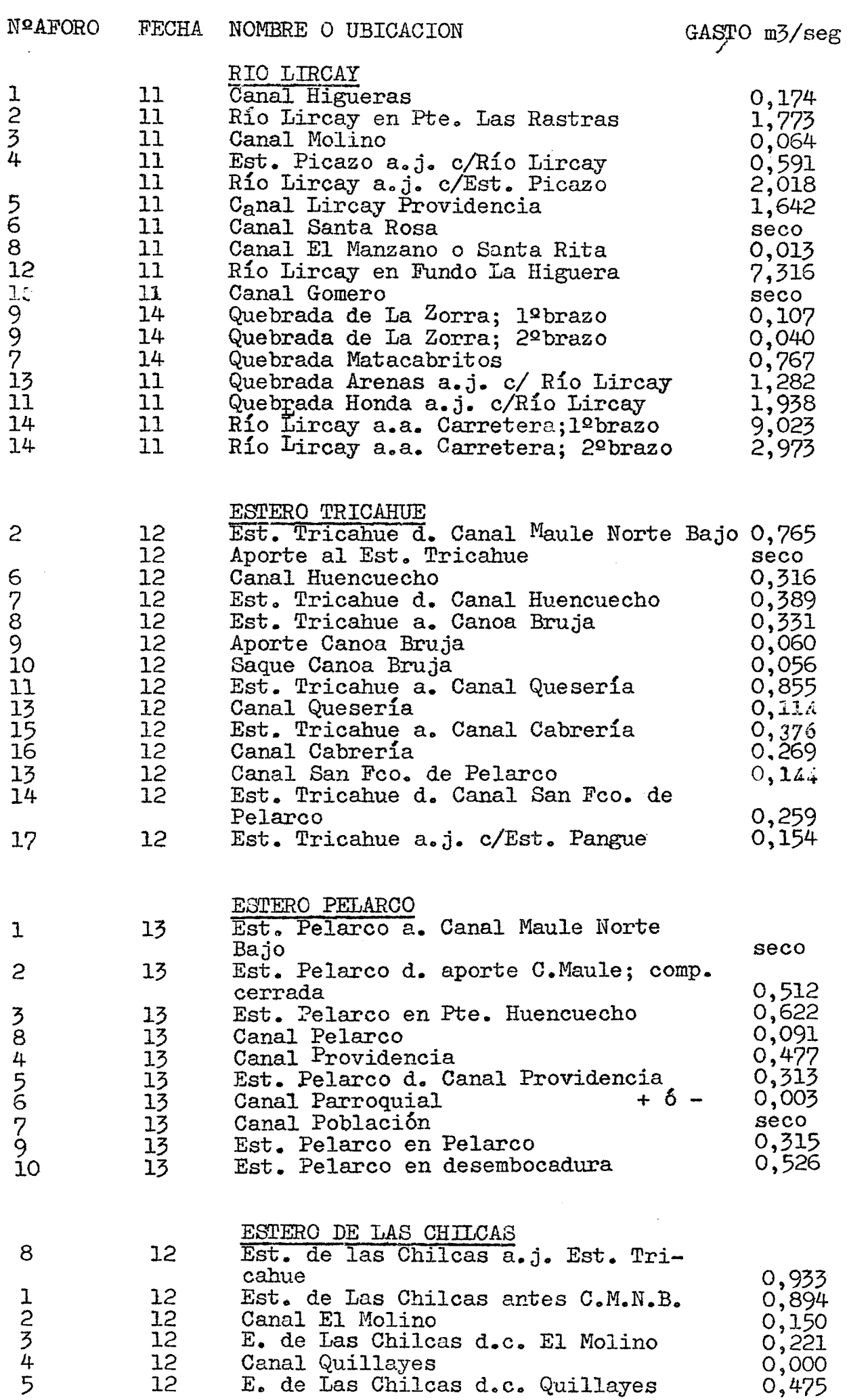

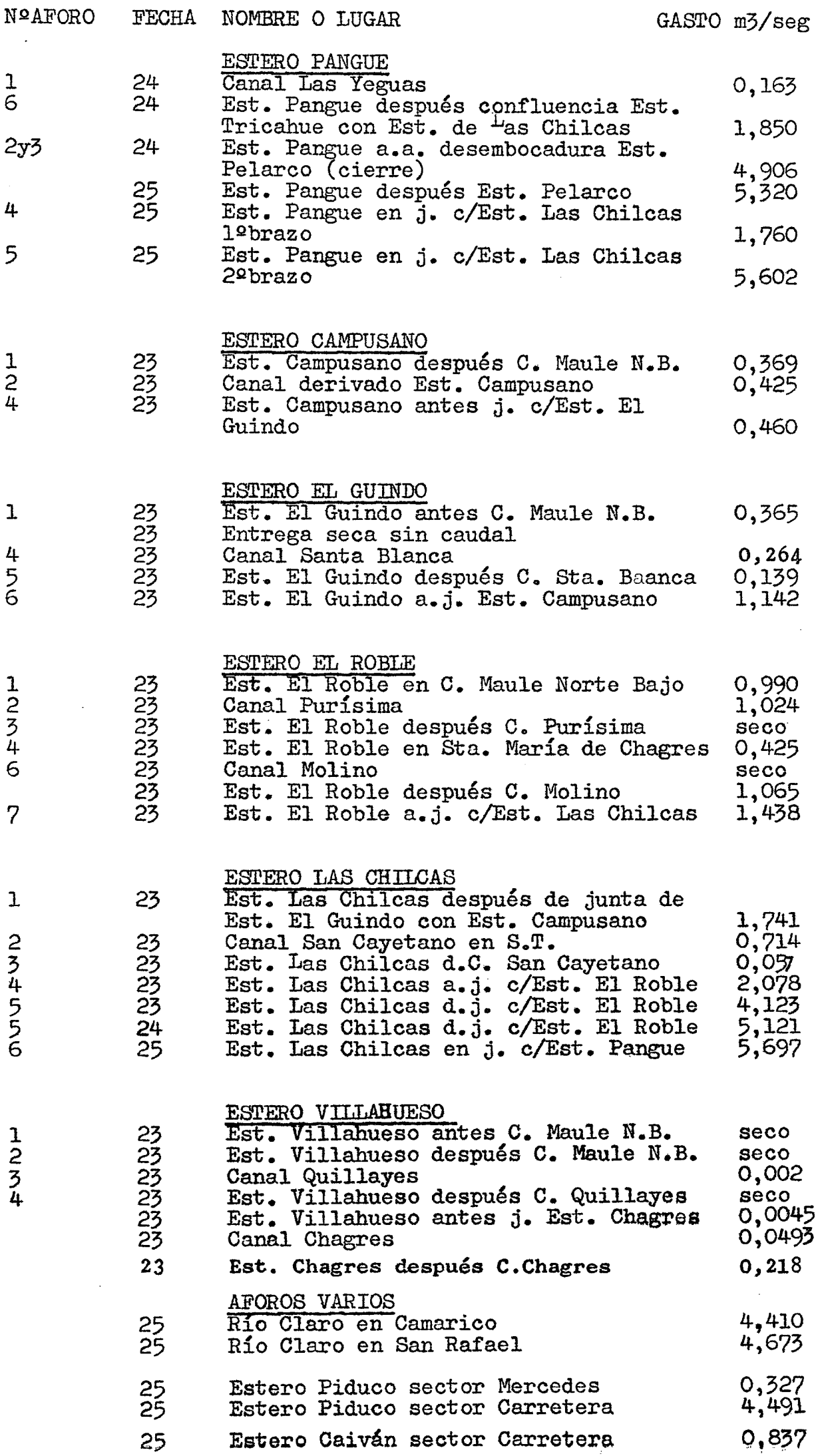

2

# 11 al 15 de ABRIL de 1977

 $\mathcal{L}^{\text{max}}_{\text{max}}$  , where  $\mathcal{L}^{\text{max}}_{\text{max}}$ 

 $\sim 10^7$ 

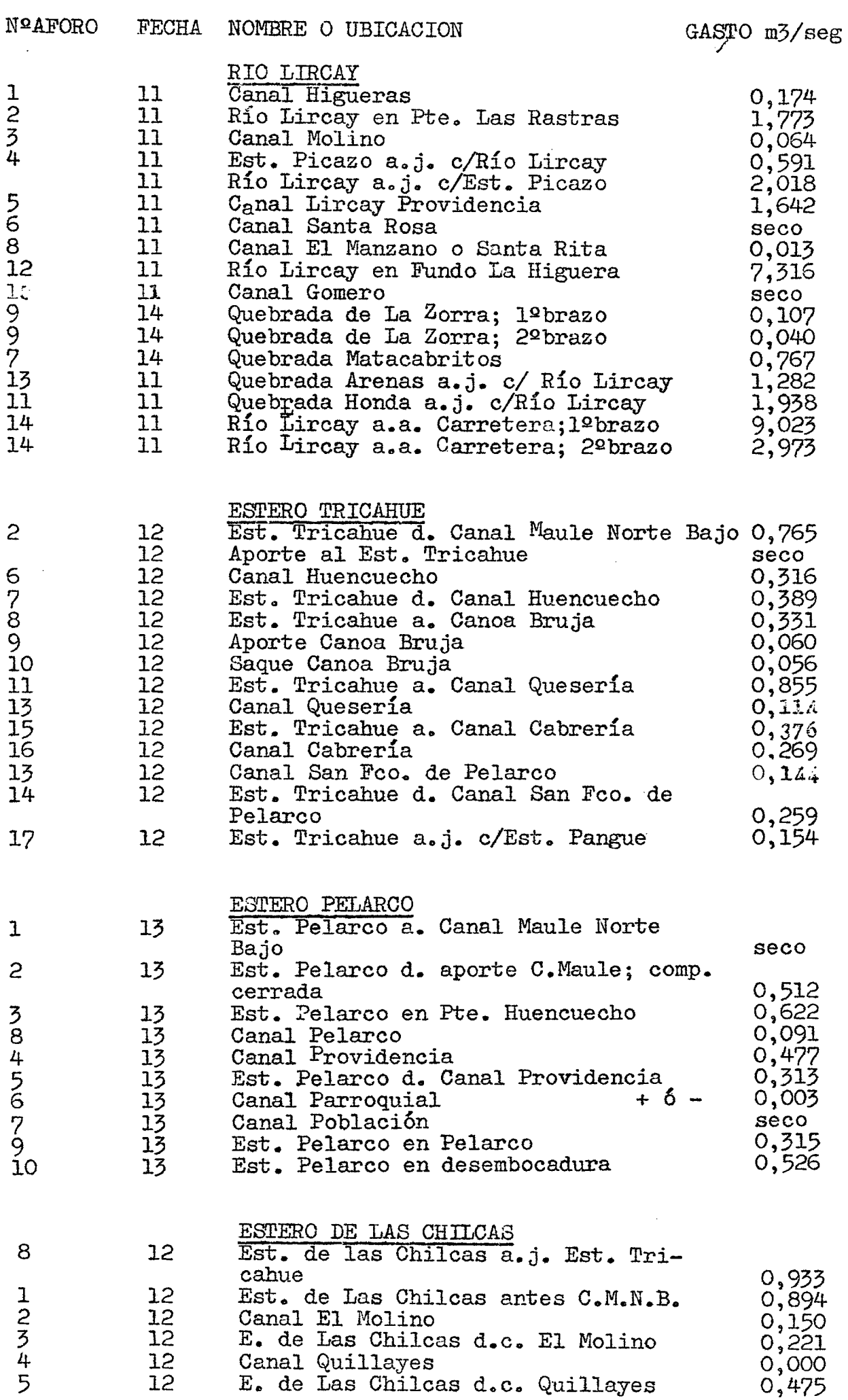

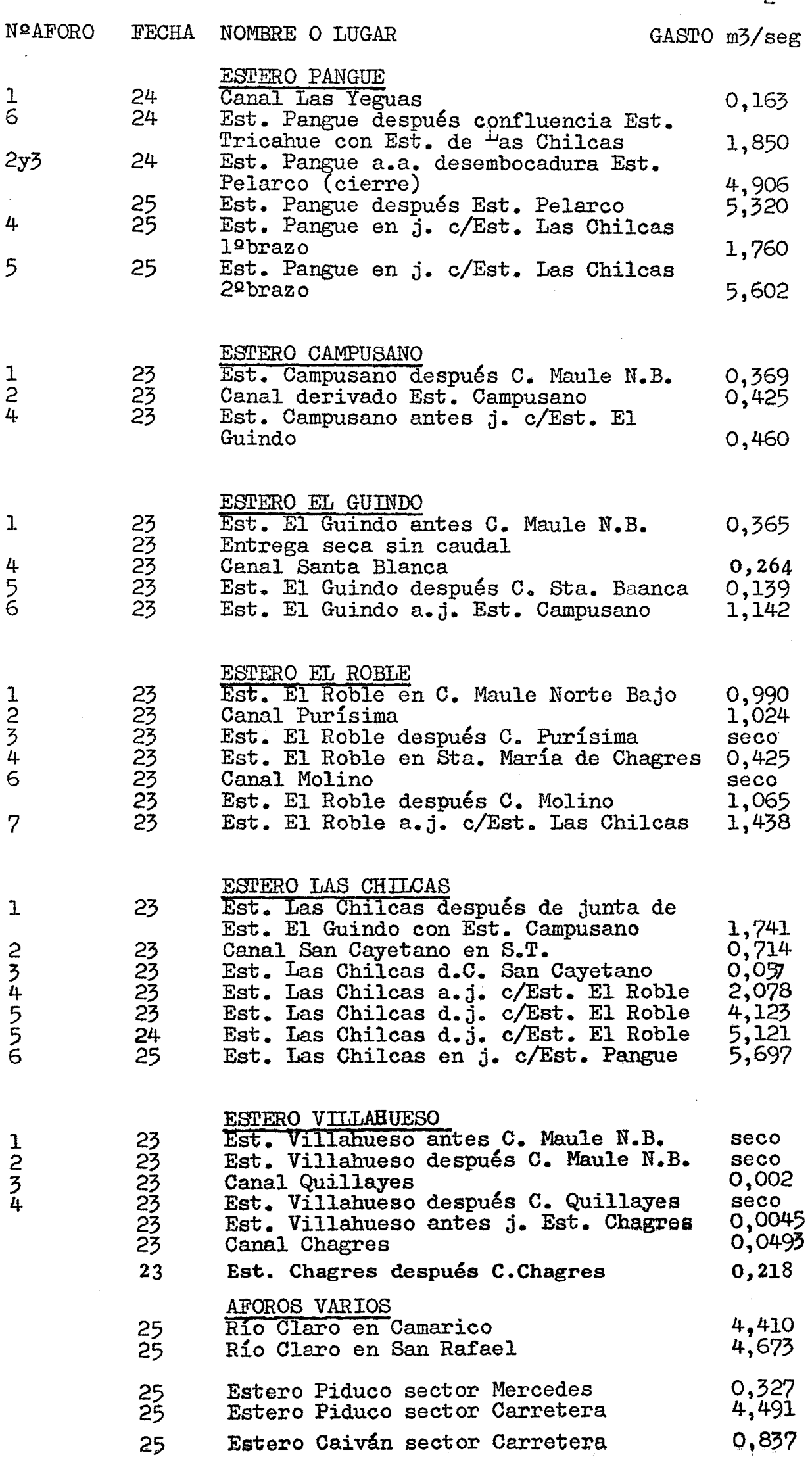

2

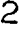

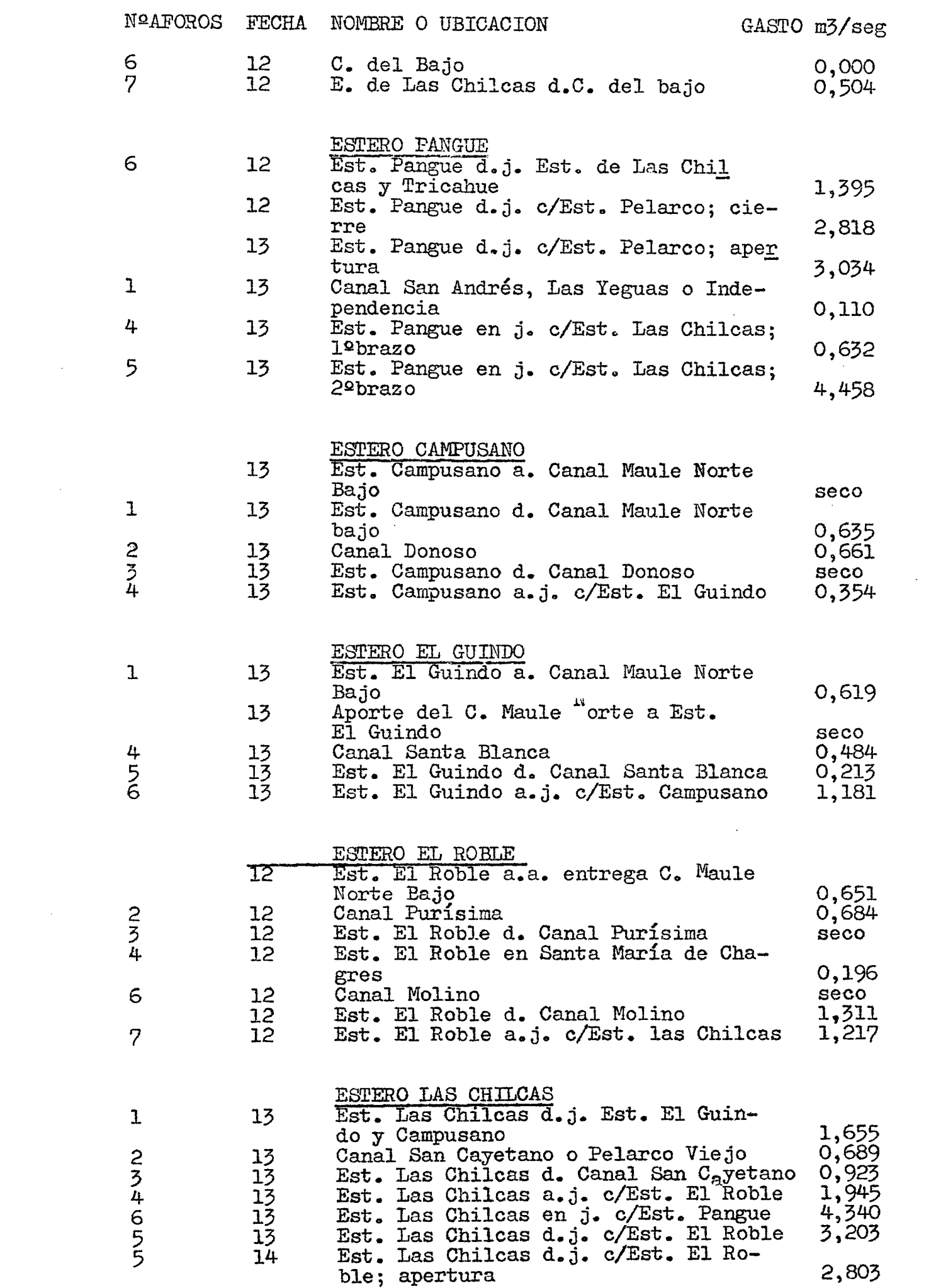

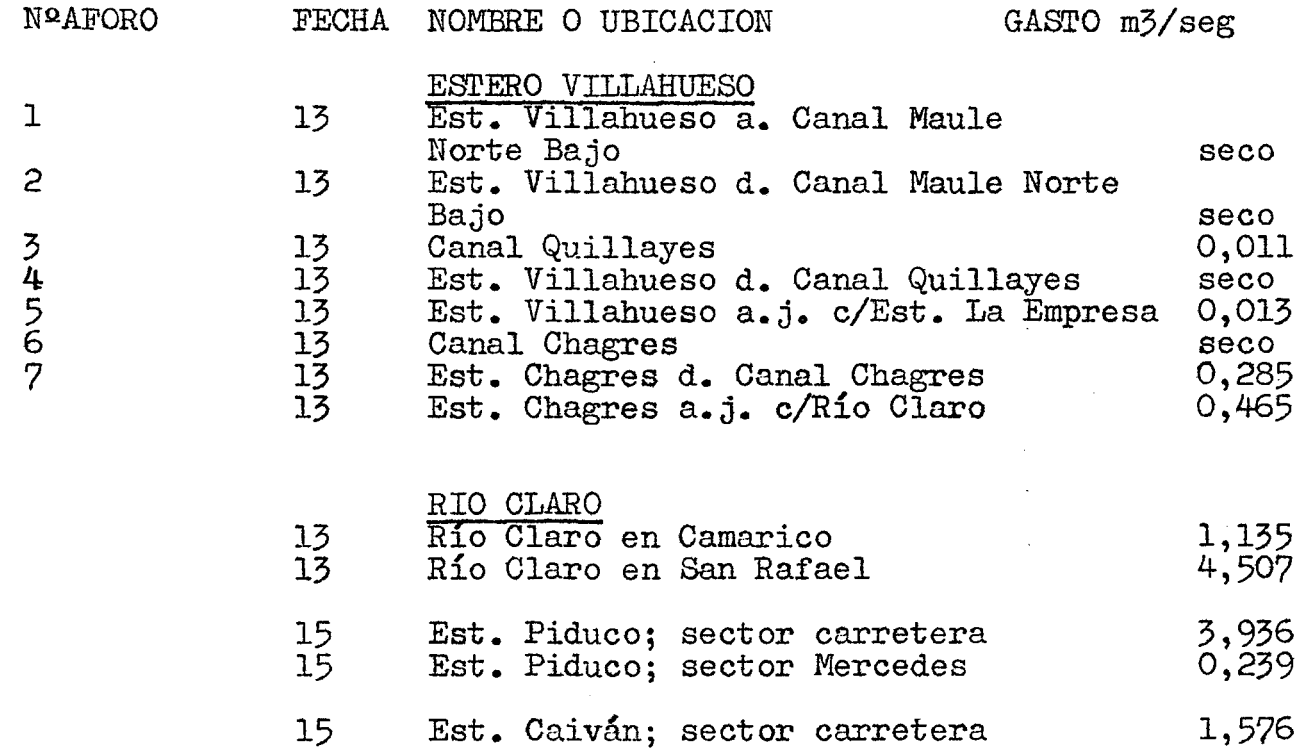

 $\label{eq:2.1} \frac{1}{\sqrt{2}}\int_{\mathbb{R}^3}\frac{1}{\sqrt{2}}\left(\frac{1}{\sqrt{2}}\right)^2\frac{1}{\sqrt{2}}\left(\frac{1}{\sqrt{2}}\right)^2\frac{1}{\sqrt{2}}\left(\frac{1}{\sqrt{2}}\right)^2\frac{1}{\sqrt{2}}\left(\frac{1}{\sqrt{2}}\right)^2.$ 

3

 $\label{eq:2.1} \frac{1}{\sqrt{2}}\left(\frac{1}{\sqrt{2}}\right)^{2} \left(\frac{1}{\sqrt{2}}\right)^{2} \left(\frac{1}{\sqrt{2}}\right)^{2} \left(\frac{1}{\sqrt{2}}\right)^{2} \left(\frac{1}{\sqrt{2}}\right)^{2} \left(\frac{1}{\sqrt{2}}\right)^{2} \left(\frac{1}{\sqrt{2}}\right)^{2} \left(\frac{1}{\sqrt{2}}\right)^{2} \left(\frac{1}{\sqrt{2}}\right)^{2} \left(\frac{1}{\sqrt{2}}\right)^{2} \left(\frac{1}{\sqrt{2}}\right)^{2} \left(\$ 

 $\label{eq:2.1} \frac{1}{\sqrt{2}}\int_{0}^{\infty}\frac{1}{\sqrt{2\pi}}\left(\frac{1}{\sqrt{2\pi}}\right)^{2\alpha} \frac{1}{\sqrt{2\pi}}\int_{0}^{\infty}\frac{1}{\sqrt{2\pi}}\left(\frac{1}{\sqrt{2\pi}}\right)^{\alpha} \frac{1}{\sqrt{2\pi}}\frac{1}{\sqrt{2\pi}}\int_{0}^{\infty}\frac{1}{\sqrt{2\pi}}\frac{1}{\sqrt{2\pi}}\frac{1}{\sqrt{2\pi}}\frac{1}{\sqrt{2\pi}}\frac{1}{\sqrt{2\pi}}\frac{1}{\sqrt{2\pi}}$ 

 $\mathcal{L}^{\text{max}}_{\text{max}}$  ,  $\mathcal{L}^{\text{max}}_{\text{max}}$